## UNIVERSIDAD NACIONAL AUTÓNOMA DE MÉXICO

#### **FACULTAD DE ESTUDIOS SUPERIORES ZARAGOZA**

"DISEÑO DE UN SIMULADOR EN VISUAL STUDIO PARA EL DIMENSIONAMIENTO Y ANÁLISIS HIDRÁULICO DE REDES **QUE TRANSPORTAN FLUIDOS NO NEWTONIANOS"** 

### **TESIS**

QUE PARA OBTENER EL TÍTULO DE INGENIERO **QUÍMICO** 

#### **PRESENTA:**

**MARCO ANTONIO RAMOS RODRÍGUEZ** 

**DIRECTOR DE TESIS:** 

M. en C. VICTOR HUGO VILLAR MARÍN

MÉXICO, CIUDAD DE MÉXICO,

**Example 2019** JUNIO, 2019

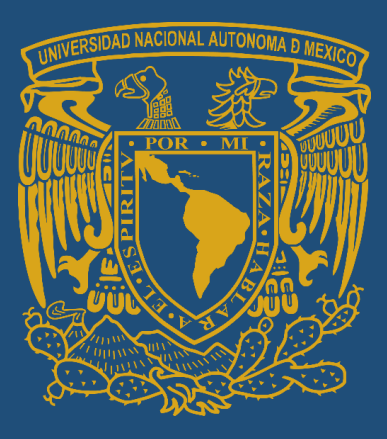

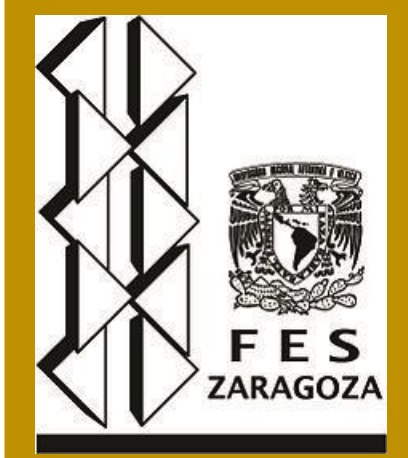

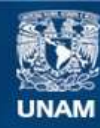

Universidad Nacional Autónoma de México

**UNAM – Dirección General de Bibliotecas Tesis Digitales Restricciones de uso**

#### **DERECHOS RESERVADOS © PROHIBIDA SU REPRODUCCIÓN TOTAL O PARCIAL**

Todo el material contenido en esta tesis esta protegido por la Ley Federal del Derecho de Autor (LFDA) de los Estados Unidos Mexicanos (México).

**Biblioteca Central** 

Dirección General de Bibliotecas de la UNAM

El uso de imágenes, fragmentos de videos, y demás material que sea objeto de protección de los derechos de autor, será exclusivamente para fines educativos e informativos y deberá citar la fuente donde la obtuvo mencionando el autor o autores. Cualquier uso distinto como el lucro, reproducción, edición o modificación, será perseguido y sancionado por el respectivo titular de los Derechos de Autor.

#### **AGRADECIMIENTOS**

 A mis tíos; que nunca me han dejado de enseñar con el ejemplo.

A mi extravagante compañera; porque nunca me has dejado seguir descubriendo nuestro mundo sólo.

A mi retoño; porque a partir de que siento tus respiros, comienzo a andar sin suspiros.

> A mi preciada familia; que con su tiempo y energía me han formado en mí pensar.

A mis hermanos; porque aprendí de sus errores (estoy completamente seguro que ustedes jamás hubieran querido que cometiera los mismos).

A mis suegros y cuñada, porque con su ayuda he logrado realizar esta proeza, siendo su mejor recompensa el amor por mi retoño.

A esa persona que jamás dejaré de llamar profesor.

A mi profesor Tomás Vargas Ramírez, quién me enseño que siempre podemos aprender lo que queramos, por muy difícil que torne la situación.

Matemáticamente sabemos que ciertas variables pueden depender entre sí, pero físicamente debemos entender cuál es una consecuencia de la otra.

### **CONTENIDO**

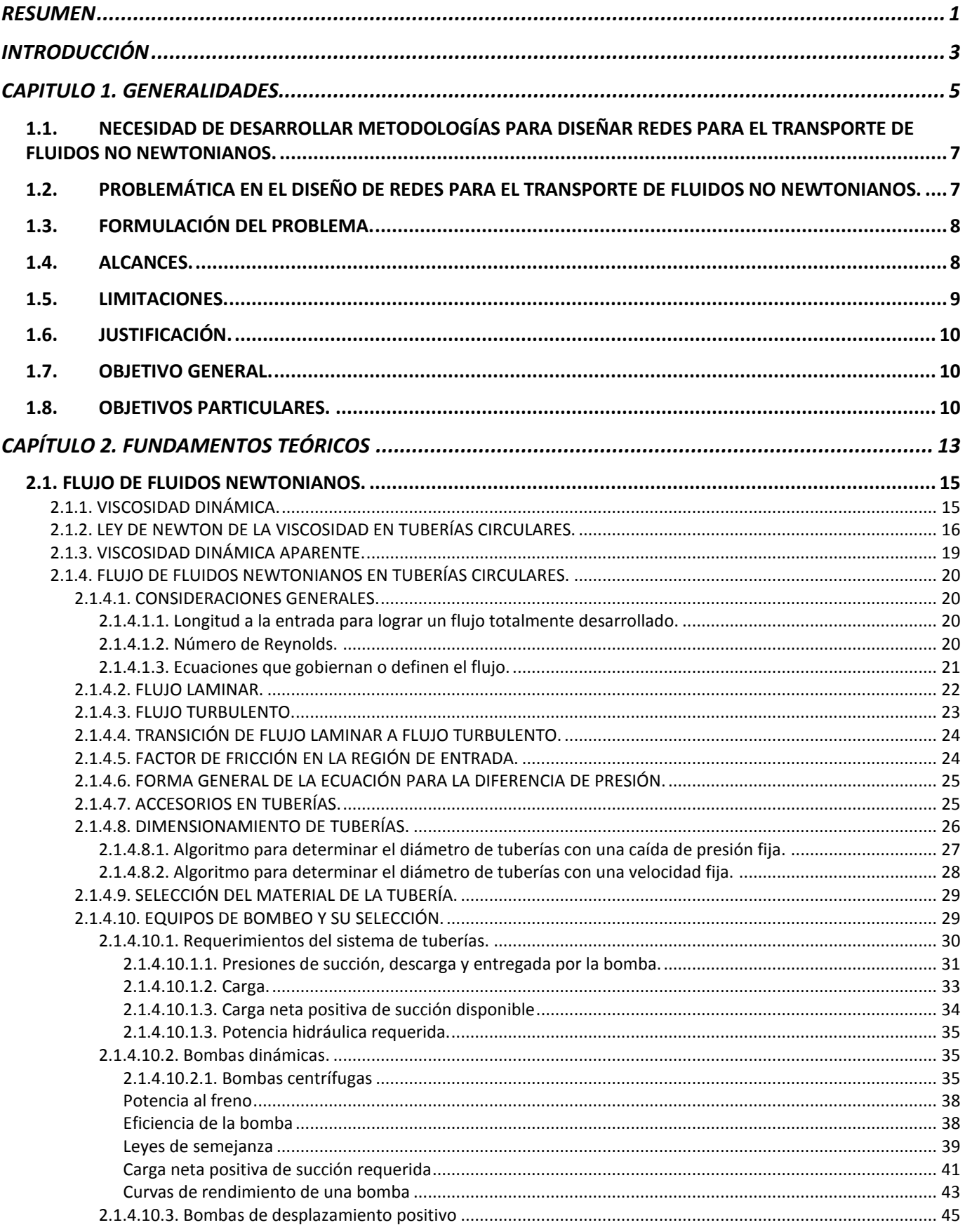

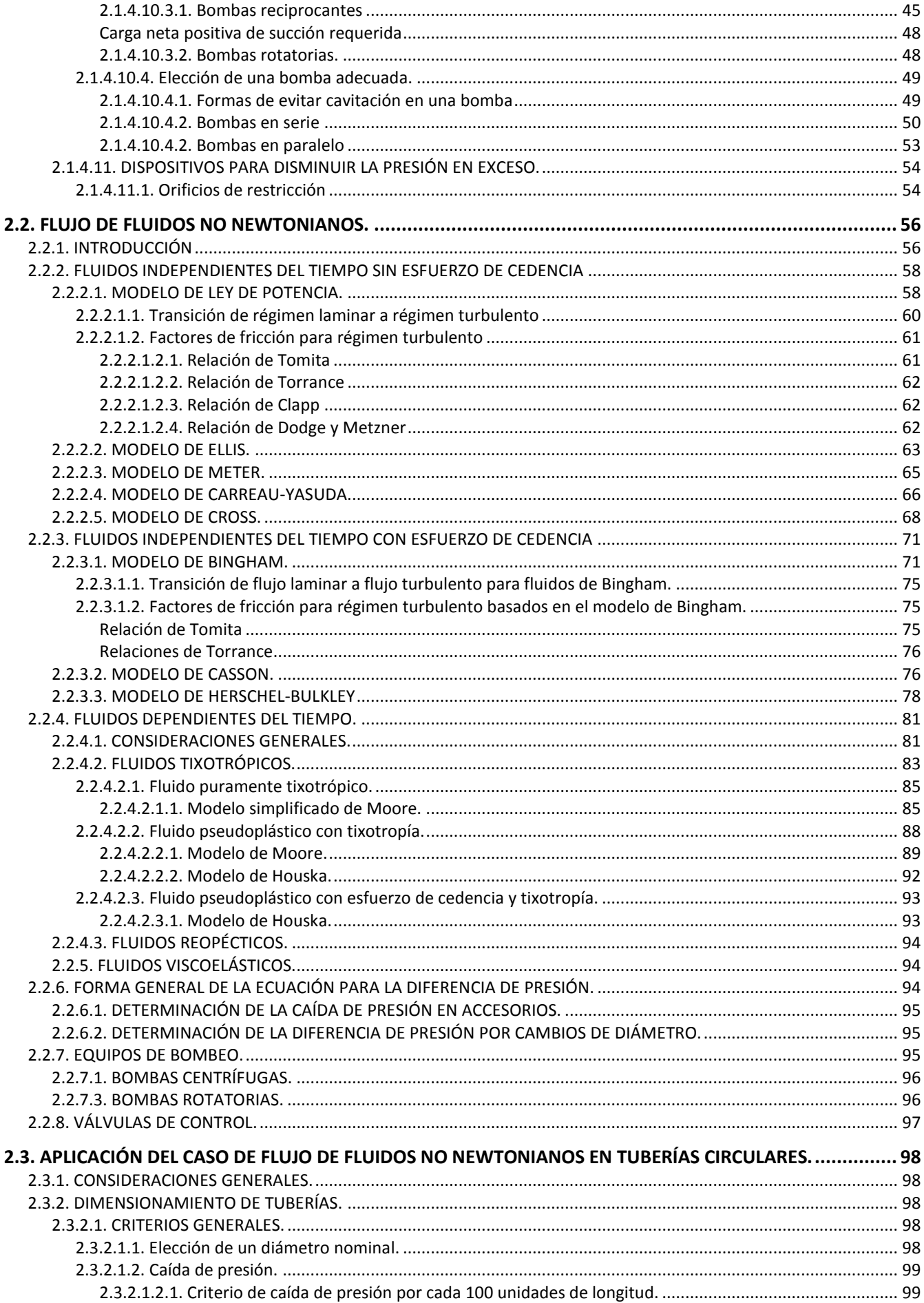

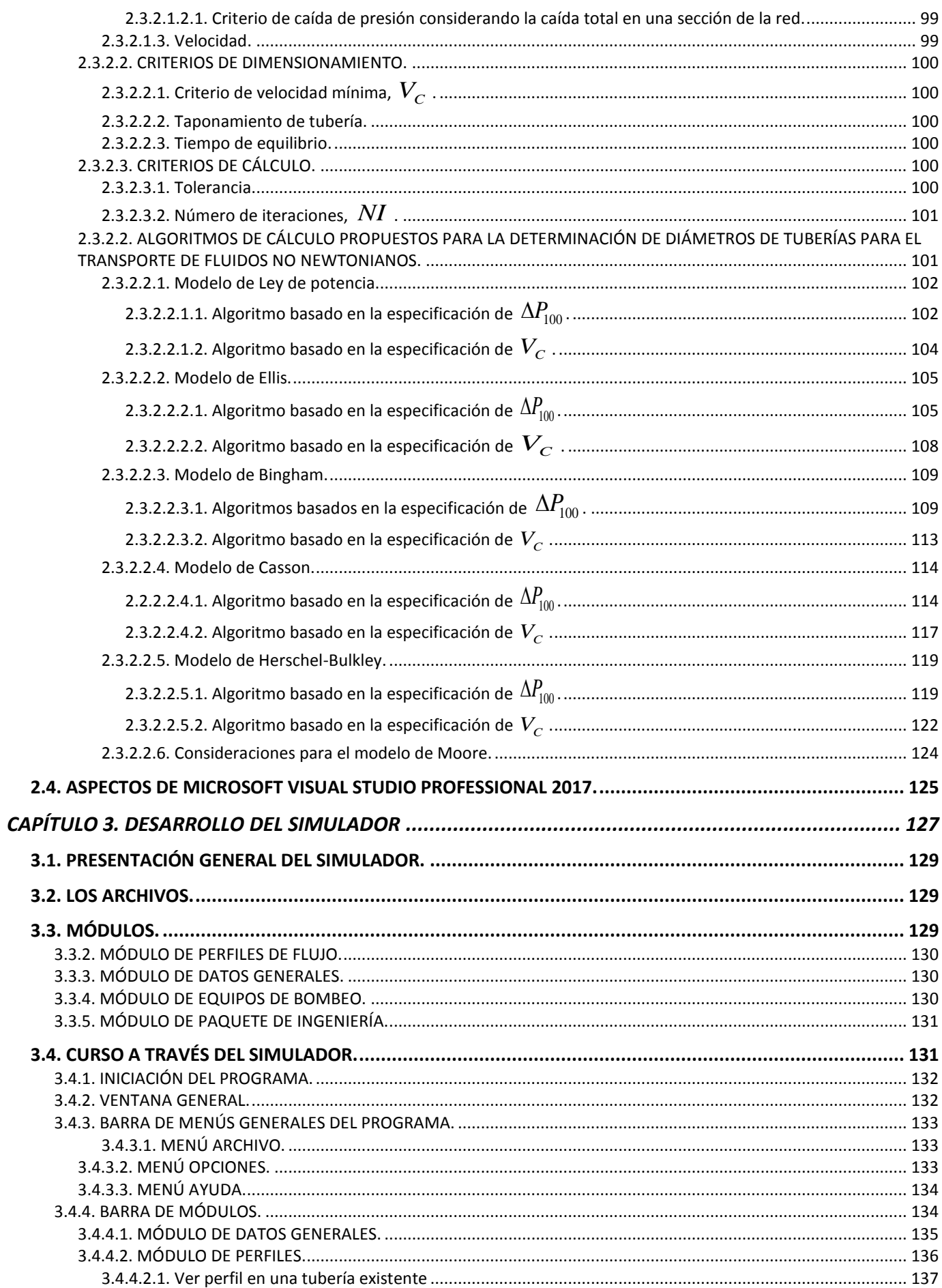

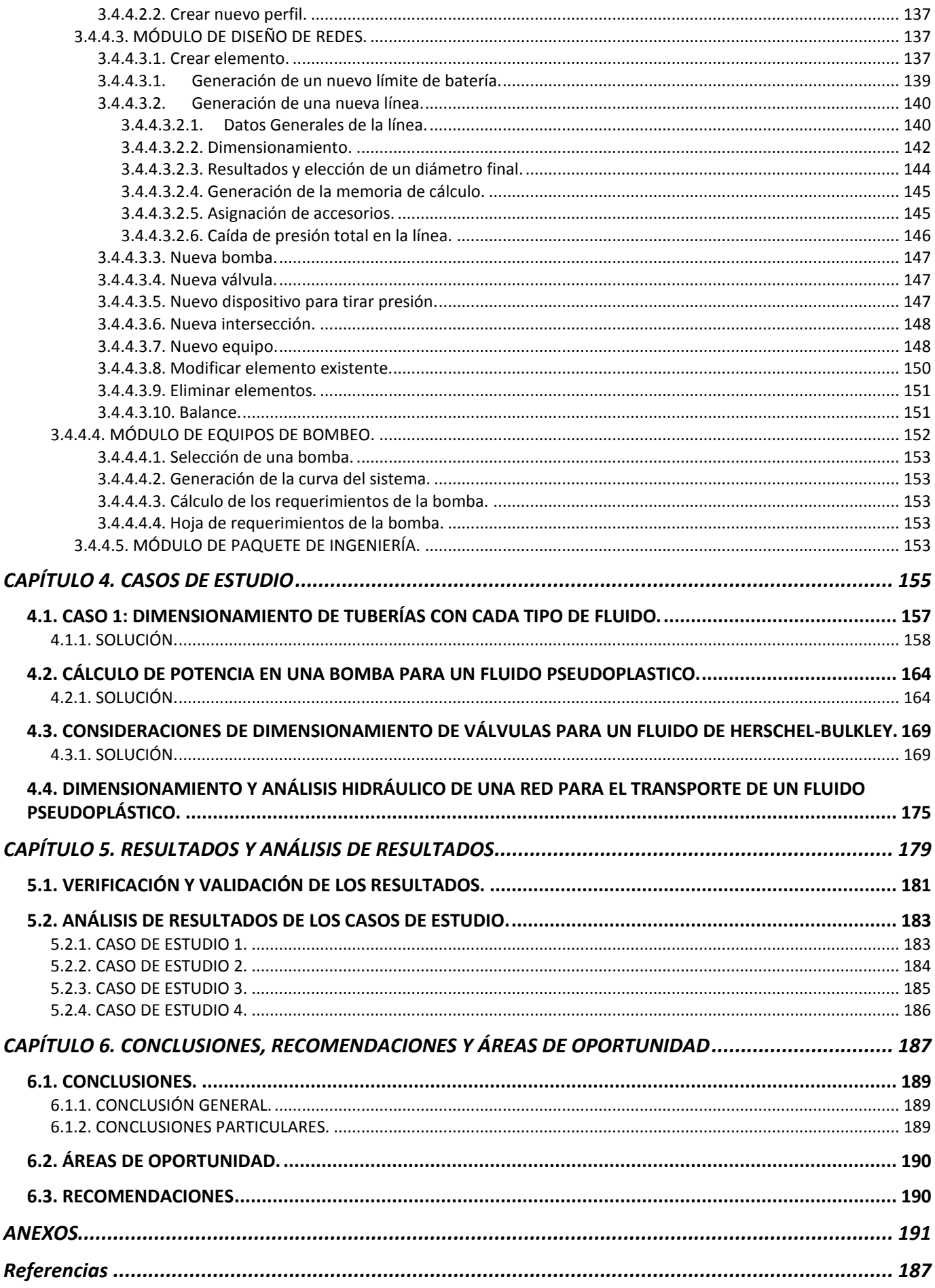

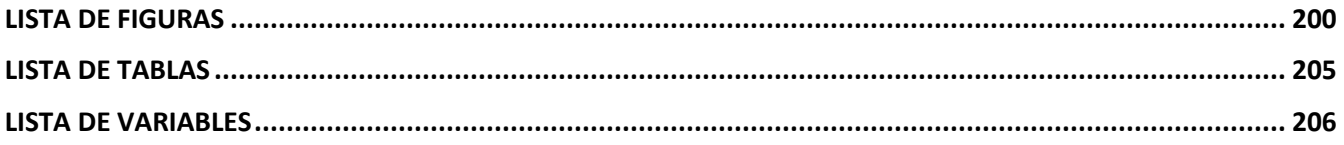

### LISTA DE FIGURAS

<span id="page-10-0"></span>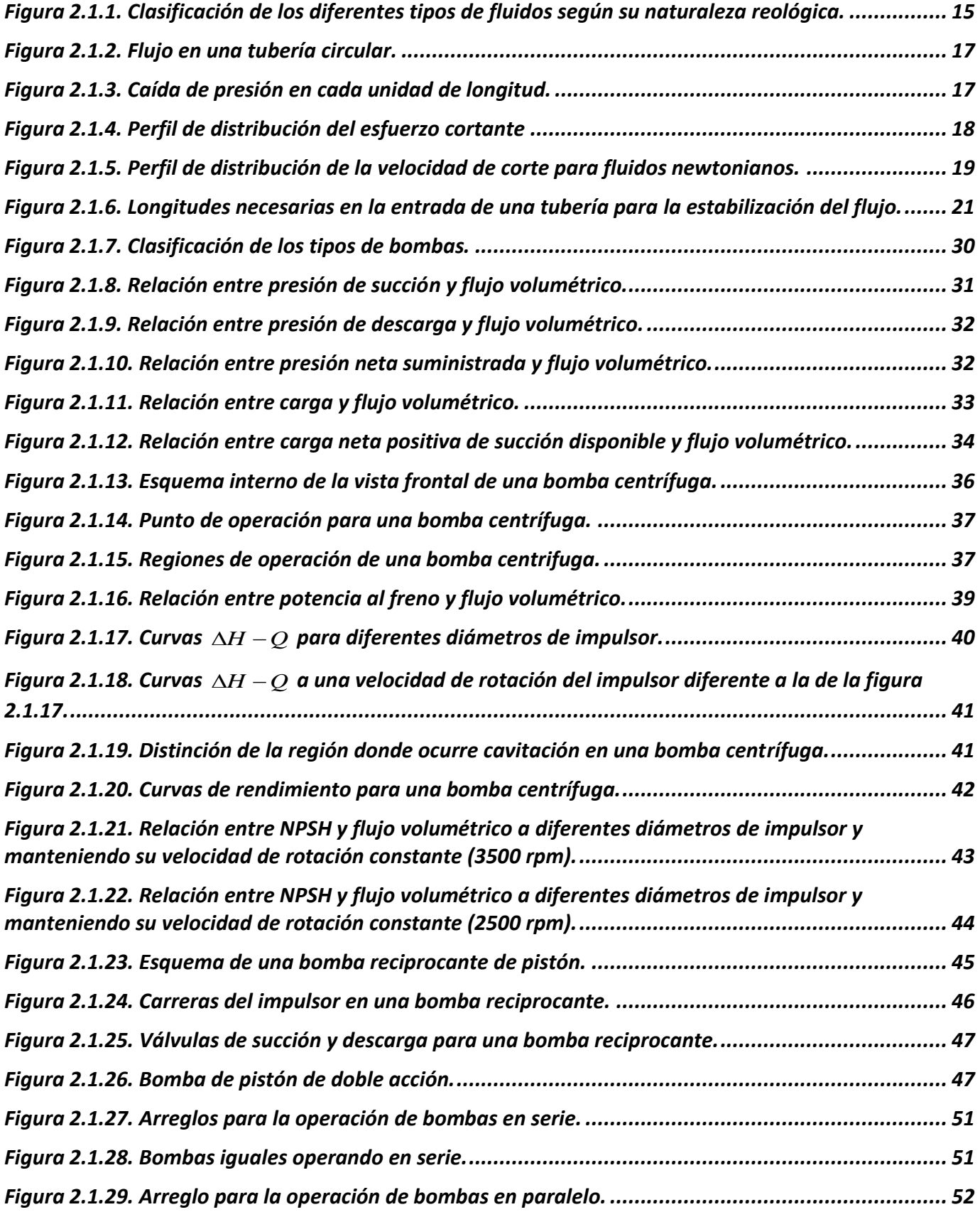

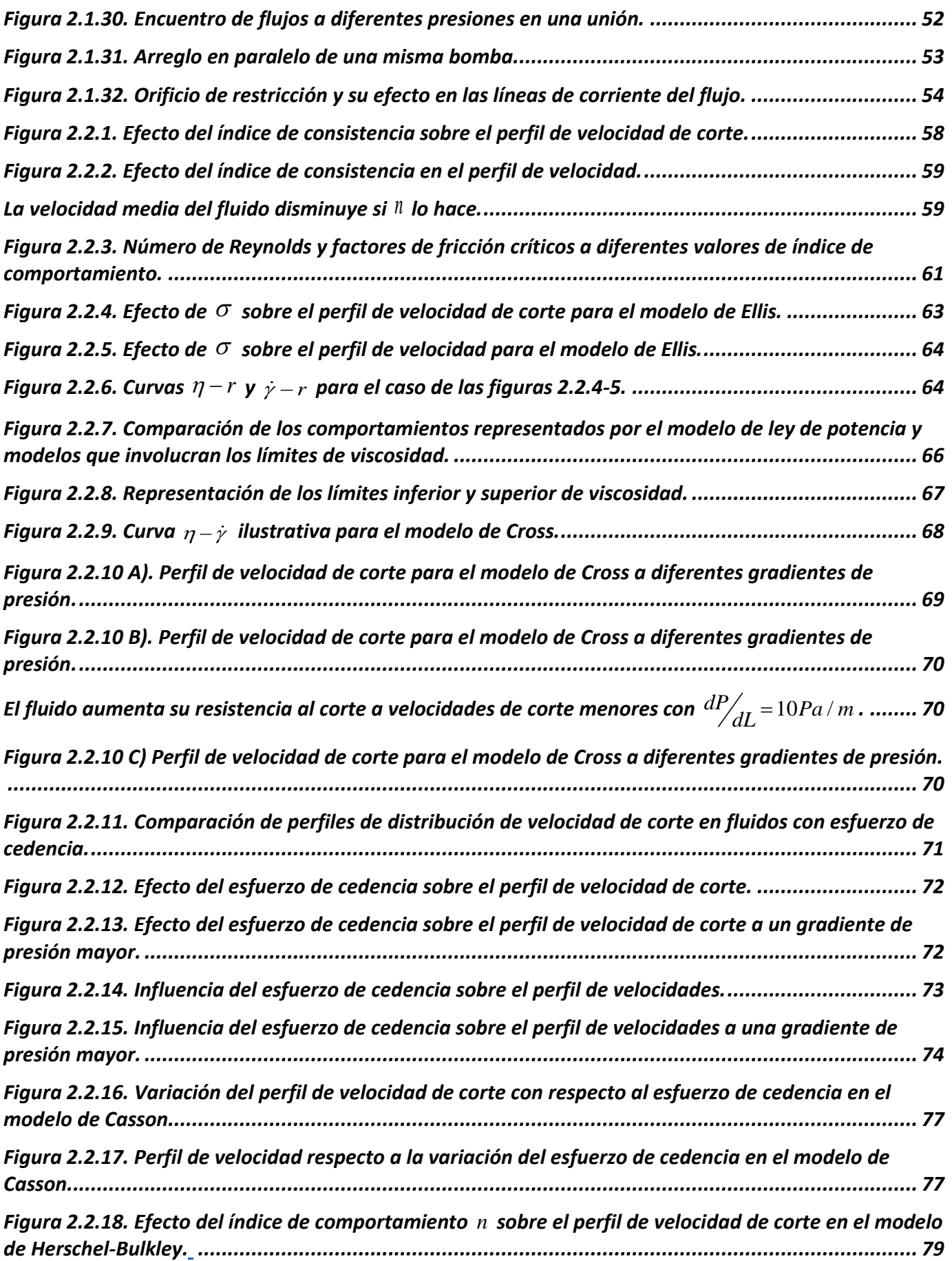

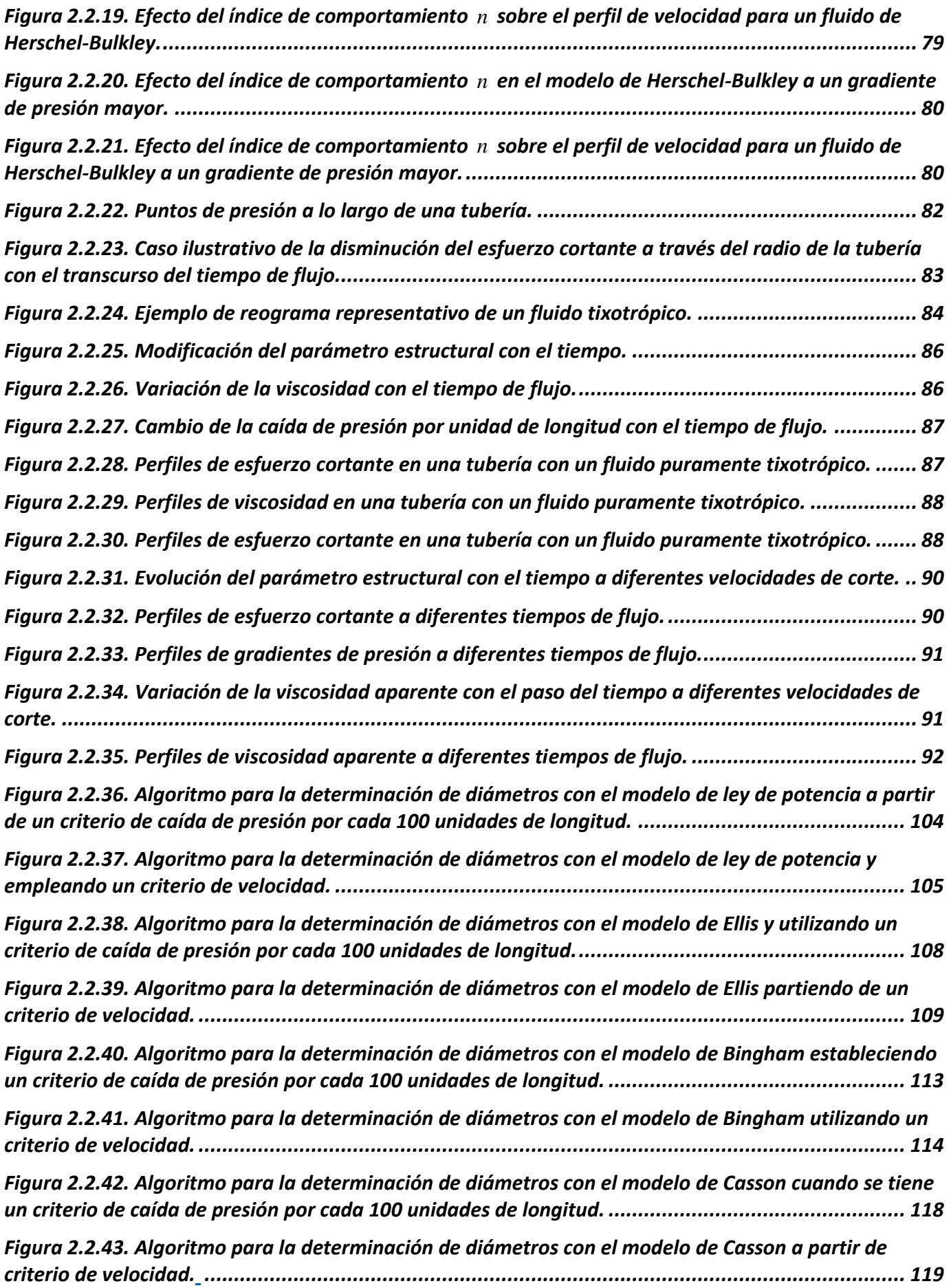

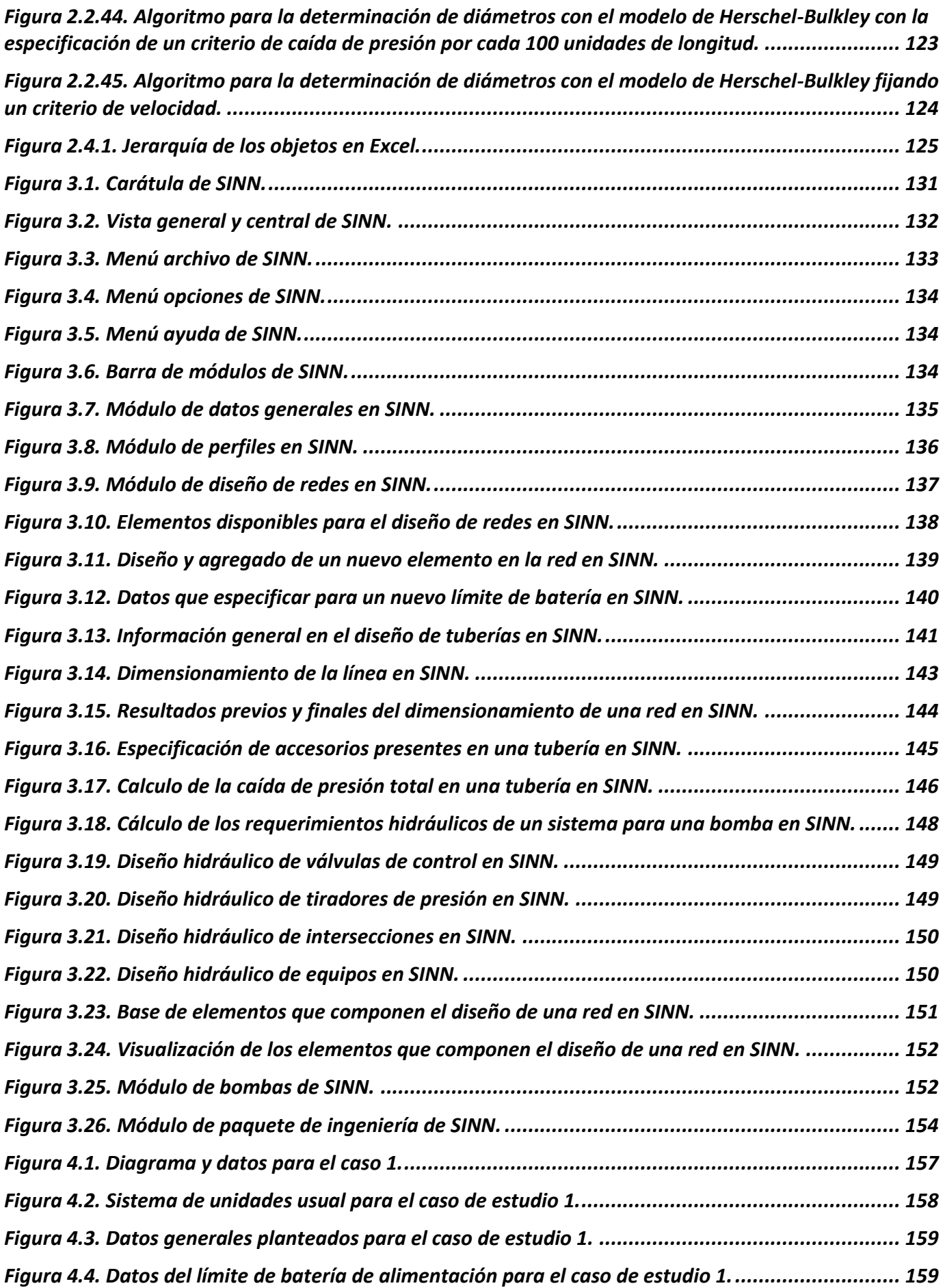

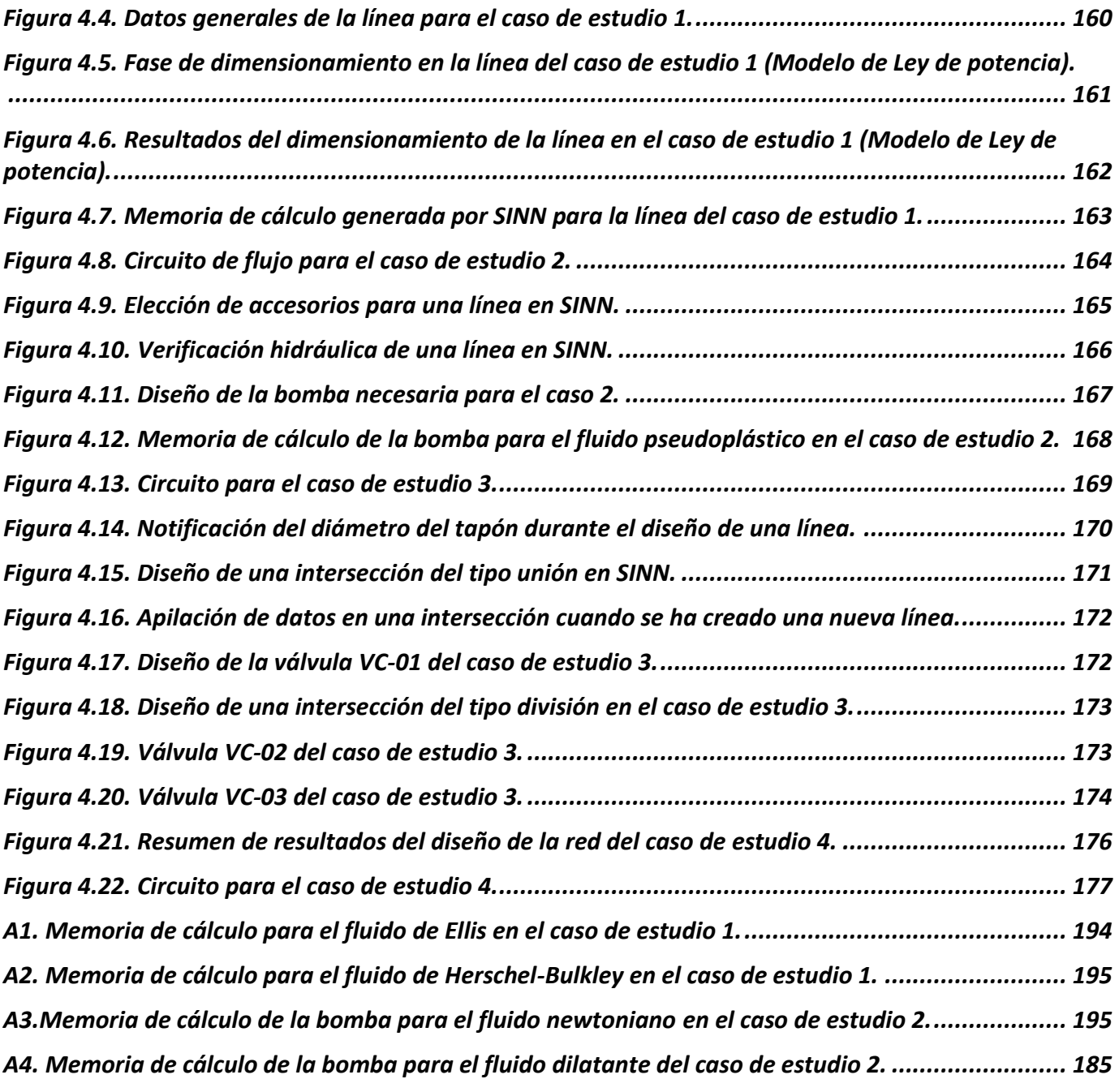

### LISTA DE TABLAS

<span id="page-15-0"></span>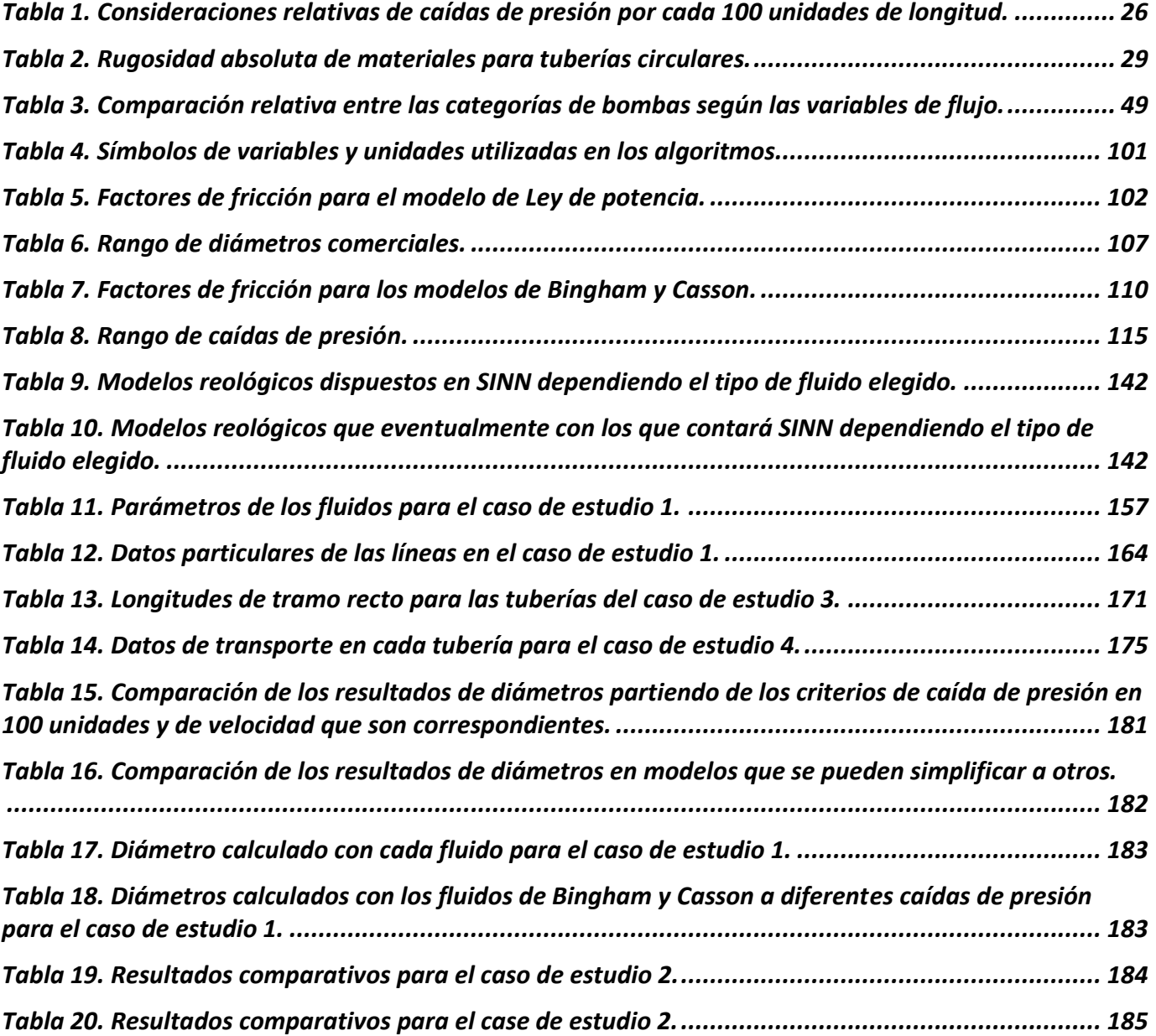

#### LISTA DE VARIABLES

- <span id="page-16-0"></span>1.  $\alpha$ <sub>i</sub>: Parámetro de corrección por efectos cinéticos.
- 2. *a* : Constante que representa el tiempo de reconstrucción de la estructura.
- 3. *Aemb* : Área transversal del émbolo.
- 4. *b* : Constante que representa el tiempo de destrucción de la estructura.
- 5. *B n*,0 : Número de Bingham a corte nulo.
- 6.  $B_{n,\infty}$ : Número de Bingham a corte infinito.
- 7. *BHP* : Potencia al freno o potencia de accionamiento o potencia absorbida.
- 8. *c* : Es un parámetro; coeficiente relacionado con la estabilidad de la estructura bajo la acción de corte (Modelo de Cross).  $B_{Lx}$ : Número de Bingham a corte infinito.<br> *LP*: *L* estencia al freno o potencia de accionamiento o potencia absorbida.<br> *L*: *L* is un parámetro; coeficiente relacionado con la establidad de la estructura ba<br> *L*: *L*
- 9.  $c_p$ : Concentración.
- 10.  $v_p$  : Volumen promedio.
- 11.  $o_p$ : Orientación de las macromoléculas.
- 12.  $\psi_p$ : Forma de las macromoléculas.
- 13.  $C_0$ : Constante de integración.
- 14. *D* : Diámetro de tubería.
- 15. *d* : Diámetro de área transversal menor o inferior.
- 16. *D<sup>C</sup>* : Diámetro de calculado.
- 17. *Di* : Diámetro de variable iterativa.
- 18. D<sub>n</sub>: Diámetro nominal.
- 19.  $D_{BD}$ : Diámetro de descarga de la bomba.
- 20.  $D_{BE}$ : Diámetro de entrada de la bomba.
- 21. *<sup>D</sup>imp* : Diámetro del impulsor.
- 22. *E* : Medida de las propiedades elásticas de las moléculas.
- 23.  $\varepsilon$  : Rugosidad absoluta de una tubería o rugosidad de la tubería.
- $24. \in$ : Error.
- 25.  $\theta$ : Dirección angular.
- 26. *f* : Factor de fricción.
- 27.  $f_{BT}$ : Factor de fricción de Tomita para el modelo de Bingham.
- 28.  $f_{BTr}$ : Factor de fricción (Relaciones de Torrance) para el modelo de Bingham.
- 29.  $f_c$ : Factor de fricción calculado.
- 30.  $f_{Cp}$  : Factor de fricción de la Relación de Clapp.
- 31.  $f_{cr}$ : Factor de fricción crítico.
- 32.  $f_{DM}$ : Factor de fricción de Dodge y Metzner.
- 33. *Femb* : Fuerza aplicada por un émbolo.
- 34.  $f_{LP}$ : Factor de fricción en régimen laminar para el modelo de "Ley de Potencia".
- 35.  $f_{LPT}$ : Factor de fricción para flujo turbulento de la Relación de Tomita.
- 36.  $f_{LPTr}$ : Factor de fricción para flujo turbulento de la Relación de Torrance
- 37.  $f_{\scriptscriptstyle N}$  : Factor de fricción newtoniano.
- 38.  $f_{pr}$ : Factor de fricción promedio (definido por Langhaar).
- 39.  $\phi_\text{\tiny 0},\phi_\text{\tiny 1},\phi_\text{\tiny 2}$ : Parámetros del modelo de Ellis.
- 40. *g* : Constante de gravedad.
- 41. *c g* : Constante de gravedad para cambiar del sistema gravitacional al sistema absoluto y viceversa.
- 42.  $\gamma$  : Peso específico.
- 43.  $\check{\gamma}$  : Velocidad de corte o deformación.
- 44.  $\check{\gamma}_c$ : Constante de velocidad de corte en el modelo de Carreau-Yasuda.
- 45.  $\mathcal{Y}_{r_{\mathcal{Z}}}$  : Tensor de velocidad de corte en la dirección z que depende de r.
- 46. *He* : Número de Hedstrome.
- 47. *HP* : Potencia Hidráulica.
- 48. ∆*H* : Diferencia de carga.
- 49.  $\Delta H_{B}$ : Diferencia de carga de la bomba.
- 50. ΔH<sub>sIS</sub>: Diferencia de carga del sistema.
- 51.  $\Delta H$ <sub>*T*</sub>: Diferencia de carga total.
- 52.  $K$  : Índice de consistencia del modelo de Ley de potencia.
- 53. *k* : Rugosidad relativa de la Relación de Torrance.
- 54. *K acc* : Factor de caída de presión por fricción en accesorios.
- 55. *Kp* : Coeficiente de pérdida en accesorios.
- 56.  $k_{\scriptscriptstyle{PF}}$  y  $k_{\scriptscriptstyle{PD}}$ : Son coeficientes descriptivos de la rapidez de formación o destrucción de las macromoléculas, partículas, o aglomerados.
- 57.  $k_{\scriptscriptstyle PA}$  y  $k_{\scriptscriptstyle PM}$  : Son coeficientes descriptivos de la rapidez de alineación o desalineación de las macromoléculas, partículas, o aglomerados en la dirección del esfuerzo cortante.
- 58.  $\lambda$  : Parámetro estructural que representa la competencia entre la velocidad de reconstrucción y destrucción de la estructura microscópica del fluido.
- 59.  $\lambda_{\rm\scriptscriptstyle C}$  : Parámetro estructural crítico o de equilibrio (  $\lambda_{\scriptscriptstyle{eq}}$  ).
- 60. <sup>L</sup>: Longitud de la tubería.
- 61. *LB* : Longitud de la cámara de una bomba reciprocante.
- 62. *L eq* : Longitud equivalente de tubería (ocupa los accesorios que se instalan en ella.
- 63. *Li* : Longitud infinitesimal.
- 64. *L<sup>N</sup>* : Longitud necesaria para lograr flujo totalmente desarrollado.
- 65. *LR* : Longitud o distancia recorrida.
- 66. LP : El subíndice LP se refiere al modelo reológico utilizado, en este caso "Ley de potencia".
- 67. L<sub>*T*</sub>: Longitud total efectiva.
- 68. *LTR* : Longitud de tramo recto de la tubería.
- 69. LTR : Longitud total de una sección de tubería presente en una red.
- 70. *LFN* : Límites de operación para flujo nominal.
- 71. *LRP* : Límites de operación para la región permisible.
- 72. *m* : Índice de rompimiento.
- 73.  $\mu$  : Viscosidad newtoniana.
- 74. *N* : Velocidad de bombeo.
- 75. *Ni* : Velocidad de rotación del impulsor.
- 76. *NI* : Número de iteraciones.
- 77. *NPSH<sub>d</sub>*: Carga neta positiva de succión disponible.
- 78. *NPSH<sup>r</sup>* : Carga neta positiva de succión requerida.
- 79. *n* : Índice de comportamiento del Modelo de Ley de Potencia.
- 80. *<sup>n</sup>* ' : Índice de comportamiento de Dodge y Metzner.
- 81.  $\eta$  : Viscosidad aparente o no newtoniana.
- 82.  $\eta_{\scriptscriptstyle B}$ : Eficiencia de la bomba.
- 83.  $\eta_c$ : Viscosidad aparente a  $\lambda = \lambda_c$  alcanzado al tiempo  $t_c$ .
- 84.  $\eta_{I}$ : Viscosidad aparente a  $\lambda = 0$ .
- 85.  $\eta_{\scriptscriptstyle F}$  : Viscosidad aparente a  $\,{\lambda}=$  1 .
- 86.  $\eta_{0}$ : Viscosidad aparente a velocidad de corte nula. Es el límite mínimo de viscosidad alcanzado a velocidad de corte 0 o muy pequeña,  $\dot{\varUpsilon}_0$  .
- 87.  $\eta_{\scriptscriptstyle{VR}}$ : Eficiencia volumétrica para una bomba rotatoria.
- 88.  $\eta_{\scriptscriptstyle \infty}$  : Viscosidad aparente a velocidad de corte máxima o infinita,  $\mathcal{Y}_{\scriptscriptstyle \infty}$  .
- 89. *<sup>p</sup>* : Viscosidad plástica.
- 90.  $P$  : Presión.
- 91. *PABS* : Presión absoluta.
- 92. *PATM* : Presión atmosférica.
- 93.  $P_D$ : Presión de descarga.
- 94. *<sup>P</sup>op* : Presión de operación.
- 95. *PS* : Presión de succión.
- 96.  $P_V$ : Presión de vapor.
- 97. *PME* o *BEP* (por sus siglas en inglés): Punto de mayor eficiencia.
- 98.  $\Delta P$ : Diferencia de presión.
- 99. *AP*<sub>acc</sub>: Caída de presión debida a accesorios.
- 100. ΔP<sub>ace</sub>: Diferencia de presión por cambios de diámetro.
- 101.  $\Delta P_B$ : Diferencia de presión en la bomba.
- 102.  $\Delta P_{eq}$ : Caída de presión por equipos.
- 103. A $P_{DT}$ : Caída de presión en tiradores de presión.
- 104.  $\Delta P$ <sup>*f*</sup> : Caída de presión por fricción.
- 105.  $\Delta P_{g}$ : Diferencia de presión por cambios de elevación.
- 106.  $\Delta P_T$ : Diferencia de presión total.
- 107.  $\Delta P_{VC}$ : Caída de presión generada por válvulas de control.
- 108.  $\Delta P_{100}$ : Caída de presión por cada 100 unidades de longitud.
- 109.  $\Delta P_{100\,ft}$ : Caída de presión por cada 100 ft's de longitud.
- 110.  $\Delta P_{100,C}$  : Caída de presión por cada 100 unidades de longitud calculado.
- 111.  $\rho$  : Densidad del fluido.
- 112. *R* : Radio de la tubería.
- 113. *r* : Radio infinitesimal o dirección radial.
- 114. min *<sup>r</sup>* : Radio del tapón.
- 115. Re : Número de Reynolds.
- 116. Re<sub>ß</sub>: Número de Reynolds para el modelo de Bingham.
- 117. Re<sub>BC</sub>: Número de Reynolds con valor crítico de la transición de flujo laminar a turbulento (Hanks 1963).
- 118. Re<sub>BT</sub>: Número de Reynolds para flujo turbulento (Relación Tomita) para el modelo de Bingham.
- 119. Re<sub>c</sub>: Número de Reynolds calculado.
- 120. Re*<sup>i</sup>* : Número de Reynolds
- 121. Re*LP* : Número de Reynolds para el modelo de "Ley de potencia".
- 122. Re<sub>LPC</sub>: Número de Reynolds crítico para flujos que se describen por medio del modelo de ley de potencia. El aumento de la letra "C" en el subíndice índica que se comienza a presentar el régimen de transición de laminar a turbulento. 111.  $\rho$  : Densidad del 1<br>
112.  $R$  : Radio de la tut<br>
113.  $r$  : Radio de la tut<br>
113.  $r$  : Radio infinites<br>
114.  $r_{min}$  : Radio del tar<br>
115.  $\text{Re}_s$  : Número de Re<br>
117.  $\text{Re}_{gc}$  : Número de H<br>
117.  $\text{Re}_{gc}$  : N
- 123. Re<sub>LPT</sub>: Número de Reynolds para flujo turbulento de la Relación de Tomita.
- 124. Re<sub>MR</sub>: Número de Reynolds de la Relación de Dodge y Metzner.
- 125. Re<sub>PLC</sub>: Número de Reynolds de la Relación de Clapp.
- 126. *S* : Volumen perdido por el retorno desde la descarga a la succión.
- 127. *SG* : Gravedad específica o densidad relativa.
- 128.  $\sigma$ : Índice de Ellis.
- 129.  $\tau$  : Esfuerzo cortante.
- 130. *c* : Esfuerzo de cedencia (esfuerzo mínimo para deformar el fluido).
- 131.  $\tau_m$ : Esfuerzo cortante aplicado para alcanzar la viscosidad ubicada en el punto medio entre los límites  $\eta_{\scriptscriptstyle 0}$  y  $\eta_{\scriptscriptstyle \infty}$  (Modelo de Meter).
- 132.  $\tau_{r,z}$ : Esfuerzo cortante en la dirección (axial) en la que se aplica el corte, y el primero, la dirección (radial) de la que depende la magnitud de dicho corte.
- 133.  $\tau_{y,0}$ : Esfuerzo límite mínimo necesario para alcanzar la viscosidad límite,  $\eta_0$
- 134.  $\tau_{y,\infty}$ : Esfuerzo límite máximo necesario para alcanzar la viscosidad límite,  $\eta_\infty$
- 135.  $\tau_w$ : Esfuerzo cortante aplicado en la pared.
- 
- 137. *t* : Tiempo.
- 138.  $t_c$ : Tiempo crítico o de equilibrio ( $t_{eq}$ )
- 139.  $t_g$ : Grosor de la pared de tubería.
- 140. *Tol* : Tolerancia.
- 141.  $t_R$ : Tiempo de residencia.
- 142. *TR* : Momento o par de torsión que se suministra a la flecha.
- 143. *u* : Velocidad infinitesimal.
- 144.  $u_r$ : Velocidad infinitesimal radial.
- 145.  $u_z$ : Velocidad infinitesimal axial.
- 146.  $u_{\theta}$ : Velocidad infinitesimal angular.
- 147. *V* : Velocidad promedio o media.
- 148.  $V_c$ : Criterio de velocidad mínima.
- 149. *Vemb* : Velocidad del émbolo.
- 150. *V*<sub>R</sub>: Velocidad de rotación.
- 151. *VTub* : Volumen de la tubería.
- 152. *Q* : Flujo volumétrico.
- 153. *Q<sup>B</sup>* : Flujo volumétrico en la bomba.
- 154. *QSIS* : Flujo volumétrico del sistema.
- 155.  $Q_T$ : Flujo volumétrico total.
- 156.  $\omega$ : parámetro que determina el grado de inclinación de la pendiente de la línea del cambio de la viscosidad (Modelo de Meter).
- 157.  $\omega_{R}$ : Velocidad de rotación de la flecha.
- 158. *w* : Flujo másico.
- 159.  $W_{\acute{\nu}\tau\scriptscriptstyle IL}$ : Potencia útil.
- 160. *X c* : Parámetro de Hanks.
- 161. *Y* : Número de cedencia.
- 162. *z* : Dirección axial. Coordenada representando la longitud de la tubería
- 163. *Z* : Elevación.

### RESUMEN

En esta tesis se ha abordado el problema de diseño de redes que transportan fluidos no newtonianos, para los cuales se dispone de diversos modelos reológicos que han sido utilizados para la generación de las ecuaciones de gobierno de flujo en una tubería. A su vez, éstas se han programado en el lenguaje Visual Basic en forma de algoritmos iterativos que calculen el diámetro adecuado según las condiciones de proceso y criterios de diseño. El software Visual Studio se ha utilizado para soportar el código de programación, acoplándolo a interfaces usuario-programa para la generación de una aplicación. Esta aplicación ha dado como resultado el simulador "SINN", que se ha desarrollado con base en el código de programación necesario que permita el dimensionamiento y análisis de verificación hidráulica en una red; así como la versatilidad necesaria en herramientas y opciones que hagan del uso del simulador un proceso eficaz. Con el empleo de este simulador se ha pensado en la aplicación de alternativas al diseño actual de redes para el transporte de estos fluidos, puesto que actualmente se establecen las condiciones necesarias de proceso para simplificar el modelo a un fluido newtoniano.

SINN ha sido utilizado para el cálculo requerido de potencia en bombas, el dimensionamiento de válvulas y elementos de ajuste de presión y, para prevenir corrosión o abrasión en tuberías que son mal diseñadas. También, es útil para un estudio teórico y preventivo sobre los perfiles de flujo que se desarrollan en las tuberías a diseñar.

Por otro lado, el simulador no se ha equipado con las funcionalidades necesarias para la reproducción grafica de la red que se está diseñando o analizando, lo cual se considera un área de oportunidad para un futuro inmediato.

La mayoría de los algoritmos iterativos han sido resueltos por el método numérico de la falsa posición que emplea todo el rango de diámetros comerciales de tuberías para asegurar la convergencia de la solución. En el caso de la inexistencia de una solución, se ha concluido que una de las causas son los valores de los parámetros reólogicos del modelo empleado, ya que en las condiciones de diseño requeridas no se incluyen las condiciones de experimentación a las cuales se obtuvieron tales parámetros. Entonces el cambio de modelo con su respectivo cálculo de parámetros podría resultar suficiente para solventar el problema.

Se ha demostrado que al considerar fluidos pseudoplásticos o dilatantes como newtonianos puede causar un resultado sobrado o insuficiente de la potencia hidráulica que requiere un circuito.

Por otro lado, cuando se trabaja con fluidos que poseen esfuerzo de cedencia, es necesario tener presente el tamaño del tapón generado al centro del flujo, puesto que este puede llegar a ser una obstrucción al pasar por áreas transversales menores a la de la tubería. No obstante, si las condiciones del proceso lo permiten, es posible pretender el flujo turbulento, ya que en esta condición se obtiene un caos en las líneas de flujo y con ello la destrucción del tapón.

Por último, ya que la mayoría de los fluidos no newtonianos poseen viscosidades aparentes por encima de 50 veces la del agua, los diámetros para su correcto transporte tienden a ser pequeños en comparación con el flujo newtoniano.

# INTRODUCCIÓN

En la industria de procesos, existen diversos fluidos que poseen viscosidad de decenas, centenas o hasta miles de veces la del agua, y desafortunadamente, esto implica la existencia de propiedades inherentes al fluido que no permiten que la viscosidad sea única como lo que pasa con el agua a condiciones isotérmicas. La presencia de estas propiedades impulsó a la aparición de una nueva rama de la física dentro de la mecánica de medios continuos; la "reología", y a las propiedades mencionadas anteriormente se les llamó "reológicas". De esta manera, en reología se analiza el comportamiento del fluido que se somete a fuerzas que lo deforman, es decir, que lo hacen moverse y que de esta forma se observan los efectos de esas propiedades. Una de las más importantes es la viscosidad, pero no una viscosidad única como la del agua, sino una viscosidad cambiante según las condiciones en las que se desarrolla el flujo a la cual se ha referido como la viscosidad aparente. Se le da el adjetivo de "aparente" porque muchas veces nos hace creer que tiene ese valor, cuando en realidad el valor cambia desde el elemento primario de medición hasta el límite opuesto del espacio que lo contiene. No obstante, el fluido puede incluso cambiar el valor de todas estas viscosidades según la magnitud del tiempo en el que se le deforma.

A los fluidos que aproximadamente tienen un solo valor de viscosidad a condiciones de proceso estacionarias, se les llama newtonianos; por el contrario, serán no newtonianos.

Desde luego, al contrario de lo que comúnmente se ha trabajado en materia de diseño de redes necesarias en un proceso industrial, y no sólo de esta magnitud sino en cualquier sistema de flujo que involucre una construcción con tuberías, bombas, válvulas, etc, en donde la viscosidad del fluido de interés ha permanecido aproximadamente constante; las consideraciones de diseño ya están bien establecidas y los algoritmos matemáticos muy elaborados bajo ciertas condiciones de convergencia numérica. Estas condiciones de convergencia se muestran dudosas al permitir la divergencia en problemas donde se tiene que lidiar con fluidos no newtonianos; pero no obstante, esto se había corregido suponiendo una viscosidad única que no es del todo la adecuada, o bien, que se ha hecho acertada a fin de utilizar medios externos que aminorasen el comportamiento viscoso del fluido en cuestión.

Entonces, un estudio sobre el diseño de redes para fluidos no newtonianos puede significar un ahorro en construcción y en capital variable.

En esta tesis se aborda este importante tema, desarrollando los algoritmos matemáticos necesarios para la solución del problema de dimensionamiento de tuberías y el código de programación en Visual Basic necesarios para el diseño de redes; para lo cual se contempla una variedad de modelos que han desarrollado diversos autores. Además, es conveniente conducir estos estudios al desarrollo de un software para el diseño de las redes adecuadas, teniendo como visión la flexibilidad necesaria para un diseño eficaz.

## CAPITULO 1. GENERALIDADES

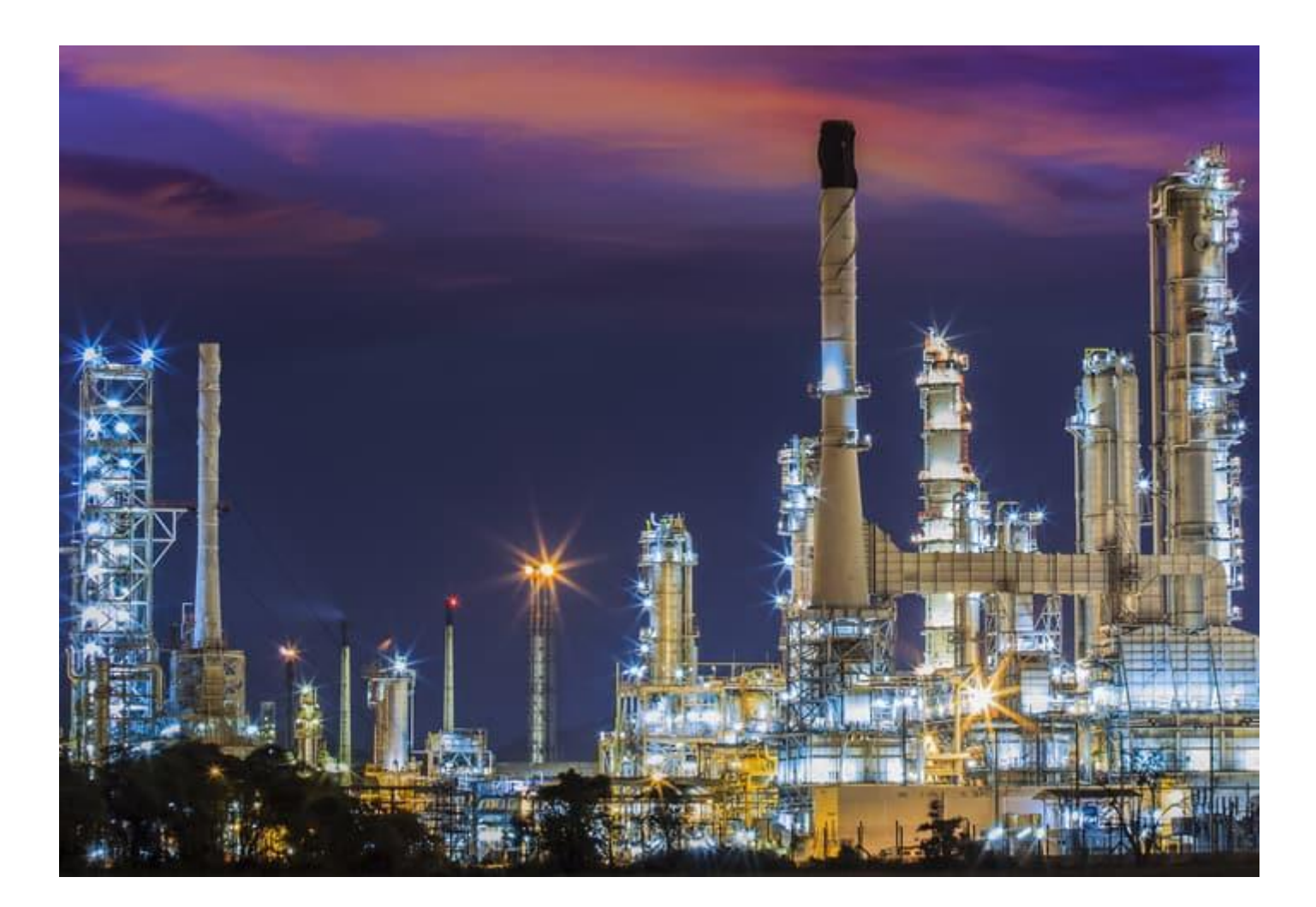

#### 1.1. NECESIDAD DE DESARROLLAR METODOLOGÍAS PARA DISEÑAR REDES PARA EL TRANSPORTE DE FLUIDOS NO NEWTONIANOS.

Entre las actividades cotidianas de un ingeniero químico durante el desarrollo de una ingeniería básica, se encuentra el diseñar las redes de transporte de fluidos que conforman la planta industrial, mismas que dependen de los materiales a transportar. En tal caso, para fluidos no newtonianos se emplea un gasto en energía en forma de calor para disminuir la viscosidad al aumentar la temperatura del fluido de proceso. En ocasiones, la adición de otro fluido para diluir el fluido de proceso parece ser una solución alterna, aunque posteriormente se deba incluir un método de separación y con ello una nueva sección auxiliar a la planta actual. En cualquiera de los dos casos, el objetivo es disminuir la viscosidad del fluido y anular sus propiedades reológicas, es decir, pasar del dominio no newtoniano al newtoniano. Sin embargo, ello implica depender de las mediciones experimentales para determinar cuáles son las cantidades de calor y solvente que se requieren para llevar al fluido de proceso a las condiciones newtonianas. Por supuesto, estas alternativas implican gasto y tiempo.

Un ingeniero químico, por su formación tiene la capacidad de brindar las mejores soluciones: técnicas, seguras, económicas, ecológicas y más convenientes, por mencionar algunas de sus cualidades. La demanda en tiempo y en capacidades técnicas que se relacionan con el cálculo de circuitos hidráulicos que transporten fluidos no newtonianos, es francamente demandante y desafiante desde el punto de vista técnico.

Descrito lo anterior, un programa computacional capaz de trabajar con algoritmos destinados al cálculo de los diámetros necesarios que cumpla con las demandas de velocidad y caída de presión necesarias, facilitaría y ahorraría tiempo para las etapas de diseño concernientes.

Por esto, se tiene el impulso de crear un programa que tenga como visión el ahorro de recursos que normalmente se destinan cuando se trabaja con fluidos newtonianos. Así, una afinación técnica sobre el manejo de fluidos no newtonianos permitirá un trabajo de calidad, rápido y accesible por ingenieros que deseen realizar la mejor selección de tubería para un servicio en cuestión.

#### 1.2. PROBLEMÁTICA EN EL DISEÑO DE REDES PARA EL TRANSPORTE DE FLUIDOS NO NEWTONIANOS.

Se cuentan con diversas ecuaciones que describen el comportamiento de la resistencia a fluir de distintos fluidos no newtonianos, así como de ecuaciones que gobiernan su flujo. Sin embargo, debido a que no se cuenta con algoritmos programados para la determinación de diámetros de tuberías y de herramientas capaces de simular el balance hidráulico de la red, nos vemos con la necesidad de hacer uso del criterio de ingenieros, o bien, proceder al sustento experimental, por lo que se vuelve una tarea tediosa realizar múltiples pruebas experimentales para diseñar las tuberías, de modo que se cumpla con la caída de presión y flujos requeridos. Por supuesto, esto implica mayor gasto de esfuerzo, tiempo y dinero.

Cabe resaltar que en la literatura no se dispone de información suficiente que abarque el manejo de fluidos no newtonianos, pues desde siempre, estos han sido manipulados en los procesos por medio de una adición de energía y/o la dilución del fluido. Un problema es que en la actualidad, vivimos en un planeta en donde el consumo excesivo de recursos naturales y la contaminación ha ido creciendo exponencialmente, por lo que la creación de una herramienta de simulación computacional para el diseño de redes para el transporte de fluidos no newtonianos conlleve al manejo de nuevas alternativas/opciones para el tratamiento de este tipo de fluidos.

#### 1.3. FORMULACIÓN DEL PROBLEMA.

A consecuencia del escaso estudio e implementación de la aplicación de modelos no newtonianos al diseño de circuitos hidráulicos; esta tarea constituye todo un reto, que vale la pena realizar; debido a que existen numerosos casos de aplicación en la industria.

Con base al estudio de ecuaciones que han propuesto pocos autores sobre el comportamiento de fluidos no newtonianos; pues el campo de investigación de estos no es tan amplio, me he decidido a generar un simulador de diseño de redes a nivel industrial que contemple una serie de algoritmos que describan el mejor modelo que se adecue a un determinado fluido de estudio. Este simulador, evitaría el tiempo que se requiere en las pruebas experimentales de transporte en diferentes tuberías, brindando la mejor opción para un transporte más eficiente, sin la necesidad de realizar algún gasto adicional de energía y por lo tanto costos por el uso de esta y/o la adición innecesaria de algún diluyente o equipo de separación extra al proceso original.

Finalmente, crear un ejecutable en Microsoft Visual Studio para simular el diseño de redes que transportan fluidos no newtonianos que posea las siguientes características:

- Capacidad de dimensionar tuberías con los modelos: Ley de potencia, Ellis, Bingham, Casson, Herschel-Bulkley y Moore.
- Capacidad de integrar una red de tuberías con los elementos: Límite de batería, Línea, Equipo de bombeo, Válvula, Dispositivo para tirar presión, Equipo de proceso e Intersecciones.
- Flexibilidad para ingresar datos con diferentes unidades.
- Opción para generar un entregable en Microsoft Excel que contenga: Memorias de cálculo de líneas, Lista de líneas, Balance hidráulico, Hojas de requerimientos de bombas y válvulas.
- Capacidad para generar perfiles de flujo representativos del transporte en una tubería.

#### 1.4. ALCANCES.

El simulador es capaz de operar con fluidos newtonianos y no newtonianos; en particular, fluidos pseudoplásticos, dilatantes, con esfuerzo de cedencia y viscoelásticos lineales. También, determina los factores hidráulicos de un sistema de tuberías, incluyendo los equipos y accesorios que contempla.

De manera paralela, posibilita un análisis de flujo desde sus perfiles de flujo y produce ciertos entregables que conformarán un paquete de ingeniería. A continuación se muestra una lista de los alcances que tiene el simulador:

- 1) Cálculo de diámetros de tuberías, partiendo de algún criterio de caída de presión o velocidad; para fluidos que son descritos por los modelos de Ley de Potencia, Ellis, Bingham, Casson, Herschel-Bulkley y Moore.
- 2) Disponer de criterios recomendados para los fluidos que poseen esfuerzo de cedencia y dependencia con el tiempo.
- 3) Contar con los siguientes elementos de: límite de batería, línea, bomba, válvula, tiradores de presión, equipos de proceso e intersecciones; para el diseño de la red de flujo.
- 4) Tener la flexibilidad de diseñar con distintas unidades.
- 5) Disponer de bases de datos suficientes de diámetros comerciales y accesorios con sus respectivos coeficientes de pérdida.
- 6) También, determina los factores hidráulicos de un sistema de tuberías, incluyendo los equipos y accesorios que contempla.
- 7) De manera paralela, posibilita un análisis de flujo desde sus perfiles de flujo y produce ciertos entregables que conformarán un paquete de ingeniería.
- 8) Brinda el o los modelos matemáticos que mejor se adecuan al fluido de estudio, determinando el diámetro de tuberías, válvulas, tiradores de presión, requerimiento de bombas y generación de perfiles de flujo.

#### 1.5. LIMITACIONES.

Las limitaciones que tendrá el simulador están basadas en las premisas que se asientan antes de su desarrollo. Para esto, se ha considerado lo siguiente:

- Flujo isotérmico en cada línea de proceso.
- No se toma en cuenta la generación de calor por disipación viscosa.
- No se investiga o aporta información respecto a un diseño mecánico eficaz de equipo de bombeo para transportar fluidos no newtonianos.
- El fluido a través de las tuberías es en todo momento incompresible y no se presentan dos fases.
- En esta fase de desarrollo, no es factible visualizar de manera gráfica la red sobre la que se está y que se considera un área de oportunidad en un futuro inmediato.

Las primeras consideraciones establecen que la temperatura permanece invariante a través de un elemento en cuestión. Sin embargo, es posible modificar los valores referentes a la viscosidad de una tubería a otra y con ello alcanzar resultados que representen mejor la situación real de flujo.

En la tercera se establece que a pesar de ser involucrados los equipos de bombeo en el diseño de la red, no se indaga en la configuración de diseño interno del equipo para satisfacer los requerimientos del sistema.

Sólo se considera la existencia de gas o vapor en equipos de proceso que funcionan como separadores, por lo que se desprecia la existencia de éstos en las corrientes líquidas.

La última consideración, es una fuerte limitación si el usuario está acostumbrado a la visualización gráfica del diagrama de flujo de proceso que comúnmente se muestra en otros programas. Sin embargo, considerando los elementos técnicos que soportan a la presente tesis, en realidad es una cuestión de perspectiva, ya que, a la postre, se considera ello, como un área de oportunidad que permitirá la generación de versiones posteriores del software con mayores flexibilidades operativas.

#### 1.6. JUSTIFICACIÓN.

Con la implementación del software que ocupa la presente tesis, será factible dimensionar, analizar y solventar sistemas de tuberías que transporten fluidos no newtonianos; lo que previo a ello, constituye un espacio técnico que al momento no ha sido abordado ampliamente; sino eventualmente recortado en alcance debido a la dificultad técnica que entraña; lo anterior evitará sobredimensionar los sistemas asociados y los consecuentes sobrecostos derivados de la infraestructura necesaria para su construcción.

#### 1.7. OBJETIVO GENERAL.

Desarrollar un simulador para dimensionar, diseñar y analizar redes para el transporte de fluidos no newtonianos, con base en una interface gráfica en una herramienta de programación orientada a objetos denominada Visual Studio, lo cual proporcionará una gran versatilidad y flexibilidad operativa.

#### 1.8. OBJETIVOS PARTICULARES.

- 1) Revisar y comprobar la disponibilidad de información acerca de la aplicación del flujo de fluidos no newtonianos industrialmente y en particular; en el diseño de tuberías para transporte de estos.
- 2) Establecer las consideraciones necesarias para el tratamiento del diseño de fluidos no newtonianos.
- 3) Determinar el diámetro de tuberías que cumpla con las especificaciones requeridas en el transporte de fluidos pseudoplásticos, dilatantes, fluidos con esfuerzos de cedencia, fluidos tixotrópicos, fluidos reopécticos y fluidos viscoelásticos.
- 4) De forma extensional, determinar el diámetro óptimo de tubería para el transporte de fluidos newtonianos.
- 5) Calcular la diferencia de presión necesaria que debe entregar una bomba a una red en particular.
- 6) Establecer caídas de presión y datos particulares en el uso de accesorios, válvulas, dispositivos para tirar presión y equipos de proceso.
- 7) Generar entregables en Microsoft Excel que contengan: Memorias de cálculo de líneas, Lista de líneas, Balance hidráulico, Hojas de requerimientos de bombas y válvulas.
- 8) Analizar desde sus perfiles de flujo el transporte en una tubería.
- 9) Disminuir en forma sensible, el tiempo empleado en el análisis y dimensionamiento de la red, que debido a su complejidad técnica es conveniente optimizar.

# CAPÍTULO 2. FUNDAMENTOS TEÓRICOS

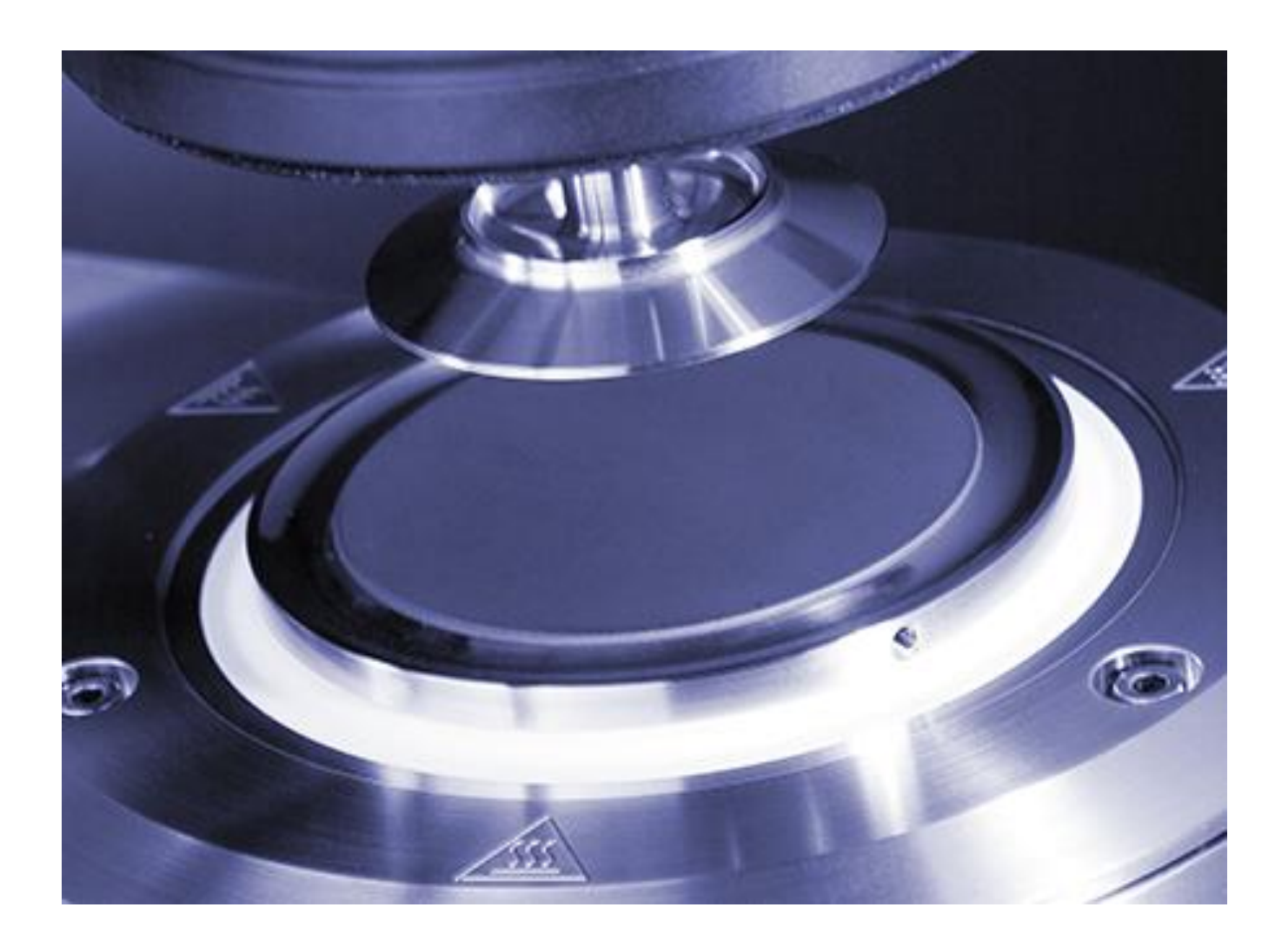

#### 2.1. FLUJO DE FLUIDOS NEWTONIANOS.

En esta primera parte del capítulo 2 "Fundamentos Teóricos", se comienza presentando una definición de la propiedad más importante de los fluidos en esta tesis; la viscosidad, haciéndose la distinción entre los fluidos que son newtonianos y los no newtonianos (véase la figura 2.1.1), por lo que nuestra atención recae solamente en los fluidos líquidos (puramente viscosos) y los líquido-sólido (viscoelásticos). Debido a que los fluidos viscoelásticos bajo ciertas condiciones de operación sólo presentan características de fluidos puramente viscosos (líquidos), también se consideran en este proyecto. Asimismo, después de un breve repaso del flujo de fluidos newtonianos, se introducirán los tipos de fluidos no newtonianos (sección 2.2) y se tratarán sus respectivas ecuaciones de gobierno para su flujo. En general, todos los fluidos serán estudiados a regímenes de flujo laminar, turbulento y en algunos casos el transitorio; no obstante, es posible que algunos flujos no puedan ser descritos debido a la falta de evidencia experimental acerca de su fluido.

Considerando que un gas posee una viscosidad con magnitud significativamente menor en comparación a la de un líquido, y consecuentemente inhiben un posible comportamiento viscoso representativo; este tipo de fluidos no se analizarán en esta tesis.

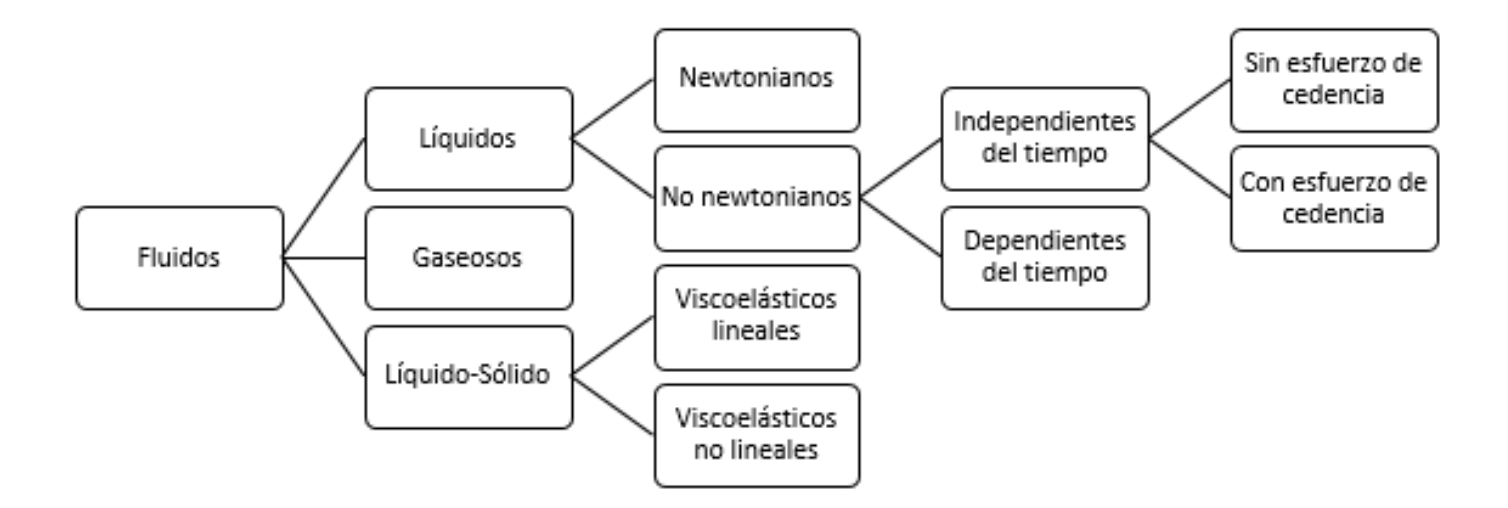

Figura 2.1.1. Clasificación de los diferentes tipos de fluidos según su naturaleza reológica.

#### 2.1.1. VISCOSIDAD DINÁMICA.

La viscosidad dinámica es una propiedad que presentan líquidos y gases al fluir, ya que es la resistencia al flujo que opone línea de corriente a línea de corriente que constituye un flujo. Como fluido, también se puede tratar de una mezcla líquido-líquido, líquido-gas o en ciertos casos, líquido-sólido. Además, existen sustancias que involucran características de un sólido cuando "fluyen" (fluidos viscoelásticos), los cuales se verán más adelante.
Cuando un fluido "fluye", cada molécula que lo constituye ejerce una fuerza de fricción sobre sus moléculas vecinas en menor o mayor magnitud según su comportamiento "reológico". Dichas moléculas vecinas pueden ser las del mismo fluido o las de otra sustancia, como las que constituyen una tubería. Si las fuerzas de fricción ejercidas tienen la misma magnitud sin importar las coordenadas físicas (de molécula a molécula) o el tiempo, se hablará de viscosidad real o absoluta misma que es propia de los fluidos newtonianos y; en caso contrario, será llamada viscosidad aparente (ver sección 2.1.3), la cual poseen los fluidos no newtonianos.

El término "reológico" hace alusión a una rama de la transferencia de cantidad de movimiento, en la que se estudia el comportamiento resistivo al flujo que tienen las diferentes sustancias capaces de fluir.

## 2.1.2. LEY DE NEWTON DE LA VISCOSIDAD EN TUBERÍAS CIRCULARES.

A temperatura constante, para que un fluido sea newtoniano se debe cumplir la ley de Newton de la viscosidad, que está definida mediante la siguiente expresión:

$$
\tau_{rz} = \frac{\mu}{g_c} \dot{\gamma}_{rz}
$$
 (2.1.1)

En esta ecuación,  $\mu$  es una constante llamada viscosidad medida generalmente en  $\emph{cp}$ . El símbolo  $\tau$  representa al esfuerzo cortante medido en unidades de presión, el cual es presión aplicada de forma paralela a la dirección del flujo,  $\dot{\gamma}$  es la velocidad de corte con la que una lámina de fluido

se desplaza después de la acción de corte producida por el esfuerzo cortante, medida en  $s^{-1}$ , y  $g_{\rm c}$ , es el factor para cambiar del sistema de dimensiones de ingeniería al absoluto, y viceversa. La ecuación anterior es de orden tensorial, siendo el segundo subíndice la dirección (axial) en la que se aplica el corte, y el primero, la dirección (radial) de la que depende la magnitud de dicho corte.

Para ejemplificar lo anterior, estudiaremos de forma general el problema principal que concierne a este trabajo: el flujo en una tubería circular.

Se dispone de una tubería de sección transversal circular como se muestra en la fig. 2.1.2. La fuerza que impulsa al flujo es un gradiente de presión *-dP*/*dL*, el cual es un vector aplicado en la dirección *z* (axial). Esta fuerza impulsora permite que el fluido se transporte de una región de alta presión a una de baja, por lo que se trata de un gradiente negativo. La tubería tiene un diámetro *D* y una longitud, *<sup>L</sup>* . Debido a la fricción del fluido con las paredes de la tubería, hay una caída de presión, por lo que se cumple que  $\,P_{\rm l}$  >  $P_{\rm 2}$  . El flujo volumétrico  $\,{\cal Q}\,$  permanece constante debido a que es un requerimiento para el proceso (a condiciones normales de operación). La velocidad media  $V$  no cambiaría si  $Q$  no lo hace y si se tiene una tubería con diámetro  $D$  constante.

Como se planteará en la sección 2.2, considérese que se quiere lograr una presión final  $P_2$  o que por algún motivo se tendrá esa presión, y estableciendo el gradiente de presión como la fuerza impulsora disponible para impulsar al fluido en cada cambio infinitesimal de la coordenada axial, podemos asumir que se cumple lo siguiente:

$$
-\frac{dP}{dL} = -\frac{P_2 - P_1}{L_2 - L_1} = \frac{P_1 - P_2}{L_2 - 0} = \frac{\Delta P}{L}
$$
 (2.1.2)

Ya que el cociente de la diferencia de presiones final e inicial divida entre la longitud de la tubería nos proporciona esos cambios infinitesimales del gradiente de presión. El 0 en la ecuación 2.1.2 se debe a que se considera la longitud desde el inicio de la longitud de la tubería. Un enfoque más detallado nos hace notar que conforme avanza el flujo a través de la tubería, la presión va decreciendo por cada unidad de longitud que es alcanzada (figura 2.1.3), bajo un gradiente de presión establecido a la longitud y diámetros de la tubería, así como al flujo requerido.

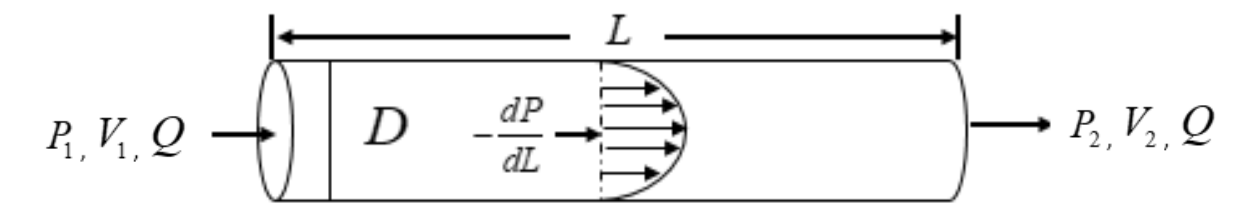

Figura 2.1.2. Flujo en una tubería circular.

La fuerza disponible aplicada sobre el área transversal al flujo se distribuye y consume a lo largo de la tubería por cada unidad de longitud, para lograr la diferencia de presión desde el inicio hasta el final de la tubería.

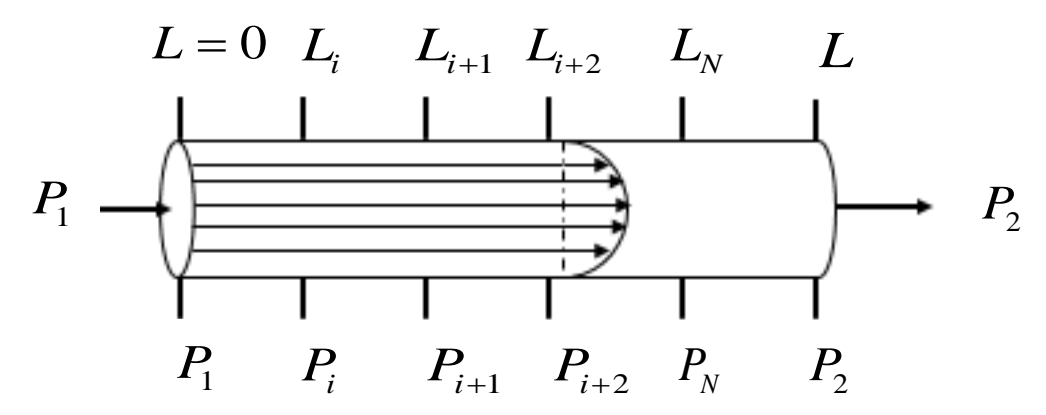

Figura 2.1.3. Caída de presión en cada unidad de longitud.

El gradiente de presión es constante tramo a tramo mientras la presión va disminuyendo.

Ahora, aplicando un balance de fuerzas se puede deducir la ecuación general de movimiento para la geometría cilíndrica de una tubería:

$$
\rho \left( \frac{\partial u_z}{\partial t} + u_r \frac{\partial u_z}{\partial r} + \frac{u_\theta}{r} \frac{\partial u_z}{\partial \theta} + u_z \frac{\partial u_z}{\partial z} \right) = \left( -\frac{dP}{dz} \right) - \left[ \frac{1}{r} \frac{\partial}{\partial r} (r \tau_{rz}) + \frac{1}{r} \frac{\partial}{\partial \theta} (r \tau_{\theta z}) + \frac{\partial}{\partial z} (r \tau_{zz}) \right] + \rho g_z
$$
\n(2.1.3)

Si analizamos el flujo en una tubería notaremos que la velocidad principalmente se dirige en la dirección z y es despreciable en  $\theta$  y r, por lo que los términos segundo y tercero del lado izquierdo de la ecuación 2.1.3 se eliminan. El cuarto se elimina porque la velocidad de corte no se altera en la dirección z y en consecuencia, la velocidad tampoco se modificará. Ahora, si el esfuerzo cortante se aplica en la dirección z y su magnitud depende de la dirección radial; los términos tercero y cuarto al lado derecho se anulan. Por otro lado, ya que en el diseño de una red **Example 2.1.3.** Caida de presión en cada unidad de longitud.<br> **Example 2.1.3.** Caida de presión en cada unidad de longitud.<br>
Ahora, aplicando un balance de fuerzas se puede deducir la ecuación general de movimiento para<br>

estado estacionario a este valor; la derivada de  $u_z$  con respecto a  $t$  se convierte en cero. Al final, si consideramos una tubería horizontal, el término  $\rho g_z$  (aporte de fuerzas por gravedad) se elimina y la ecuación se reduce a la siguiente expresión:

$$
\tau_{rz} = \tau = \frac{r}{2} \left( -\frac{dP}{dL} \right) = \frac{r}{2} \left( \frac{\Delta P}{L} \right)
$$
 (2.1.4)

Siendo la coordenada  $z$  representada por la longitud de la tubería,  $L$  . Esta ecuación expresa que se genera un perfil de distribución del esfuerzo cortante debido al gradiente de presión, y su magnitud varía conforme lo hace la coordenada radial. En la figura 2.1.4 podemos ver que el esfuerzo cortante es máximo en las paredes de la tubería y cero en el centro. Ya que el perfil de distribución del esfuerzo cortante sólo es generado por el gradiente de presión aplicado, para los fluidos independientes del tiempo el perfil será de la misma forma sin importar la naturaleza reológica de cada fluido. No obstante, no puede asegurarse lo mismo para los fluidos dependientes del tiempo, como se verá más adelante.

Desde ahora en adelante  $\tau_{r_z}$  será expresado simplemente como  $\tau$  según la ecuación 2.1.4.

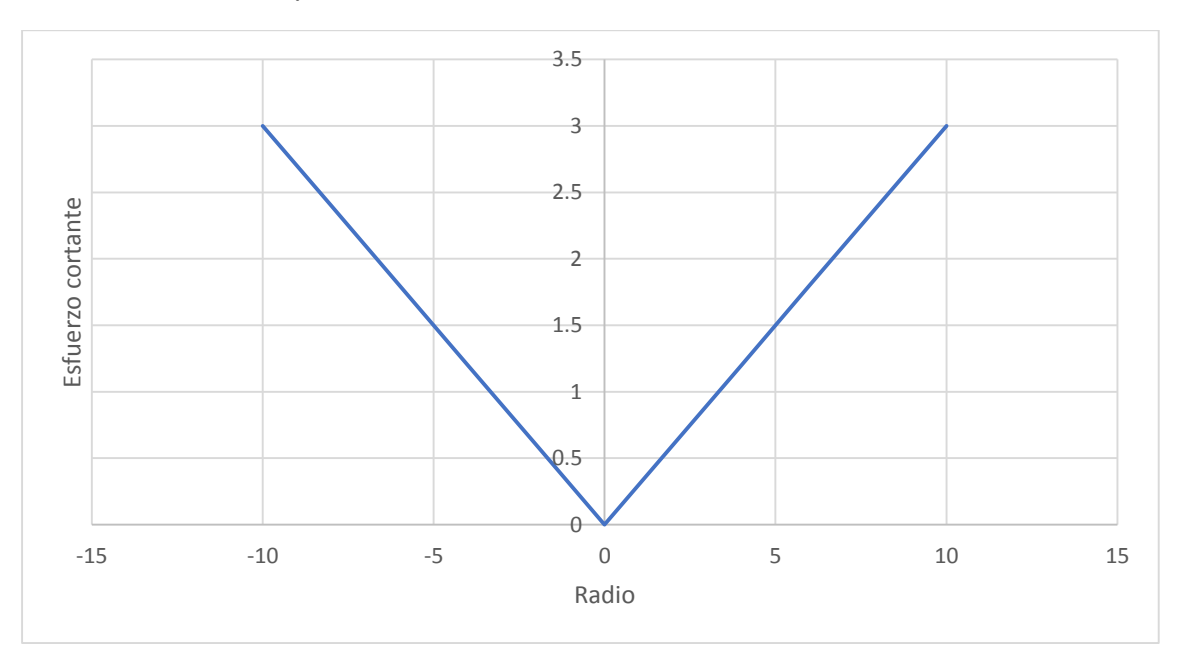

Figura 2.1.4. Perfil de distribución del esfuerzo cortante

De acuerdo con un gradiente de presión de 0.6 unidades r radio de 10 unidades. Se puede comprobar con la ecuación 2.1.4 que efectivamente el esfuerzo cortante es 0 en el centro y máximo en la pared de la tubería.

Igualando las ecuaciones 2.1.1 y 2.1.4 y despejando, obtenemos lo siguiente:

$$
\dot{\gamma} = \frac{g_c r}{2\mu} \left( -\frac{dP}{dL} \right) = \left( -\frac{du_z}{dr} \right)
$$
\n(2.1.5)

En la ecuación 2.1.5, la velocidad de corte,  $\dot{\gamma}$ , es el gradiente de la velocidad en la dirección  $z$  que decrece a lo largo de la dirección radial. De ahora en adelante  $u_z$  será representada por *u* solamente.

En la figura 2.1.5 se muestra el perfil de distribución de la velocidad de corte para un fluido que obedece la ley de Newton de la viscosidad. Se encuentra que el perfil es también lineal, con su máximo en las paredes de la tubería y cero en el centro. En las siguientes secciones se mostrará que el perfil de distribución de la velocidad de corte para fluidos no newtonianos no es por lo general lineal.

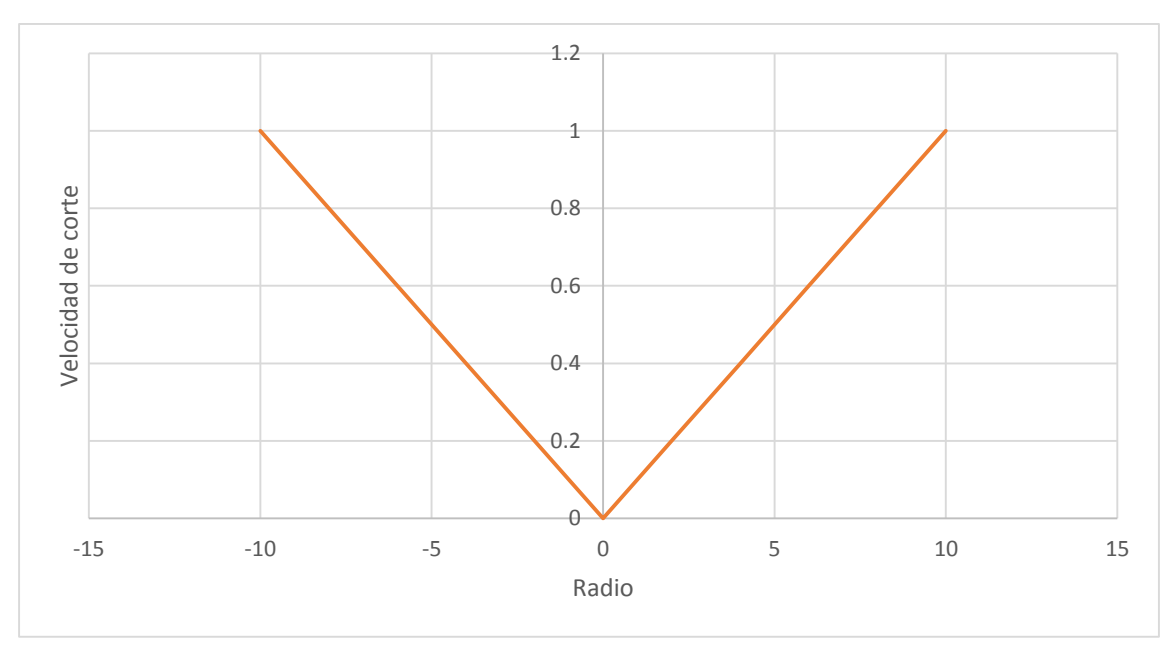

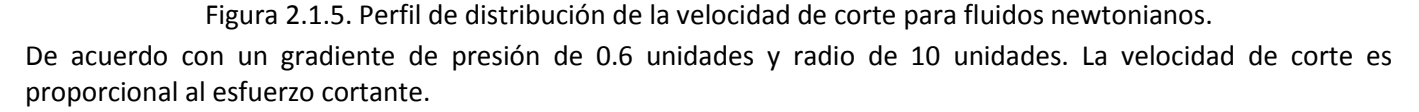

## 2.1.3. VISCOSIDAD DINÁMICA APARENTE.

Únicamente los fluidos newtonianos poseen una propiedad la cual estrictamente puede ser llamada viscosidad real o viscosidad absoluta y que es determinada con un solo parámetro; en tanto que, los fluidos no newtonianos requieren de dos o más para describir su comportamiento viscoso debido a que la viscosidad no es única. De esta manera, existe un perfil de viscosidades que el fluido desarrolla durante su flujo, y en una medición no controlada (flujo no homogéneo), la viscosidad resultante es la aparente, es decir, el fluido sólo aparenta una viscosidad que no es del todo acertada y que puede o no corresponder a una de las que componen el perfil a las condiciones de flujo. Por su lado, la viscosidad real es la directamente medida en un experimento ya que el perfil  $\tau - \dot{\gamma}$  es lineal porque la pendiente (viscosidad) es constante.

El flujo homogéneo se refiere a la condición en la que las líneas de flujo se mueven con perfiles lineales a lo largo de la sección transversal al mismo.

Por lo anterior, en reometría (parte experimental de la reología) se realizan mediciones de la viscosidad con cavidades muy estrechas por las cuales se causa el flujo. De esta manera, la viscosidad que inicialmente se determina bajo una condición de flujo no homogéneo y que cambia severamente a través del perfil de flujo; ahora podrá ser sometida a condiciones de flujo homogéneo en un reómetro (equipo que es utilizado para determinar las propiedades reológicas de los fluidos) y bajo esta forma obtener un dato único de viscosidad, debido a la presencia de flujo homogéneo en la cavidad estrecha.

Sin embargo, debemos hacer hincapié en que la viscosidad (sea cual sea el tipo) no deja de ser el cociente entre  $\tau$  y  $\dot{\gamma}$ , lo que se modifica es la forma no lineal de la dependencia con estas variables. Entonces, la viscosidad aparente  $\eta$  está definida por: [2]

$$
\tau = \frac{\eta}{g_c} \dot{\gamma} \tag{2.1.6}
$$

La ecuación anterior ha recibido el nombre de ley de Newton generalizada de la viscosidad.

# 2.1.4. FLUJO DE FLUIDOS NEWTONIANOS EN TUBERÍAS CIRCULARES.

Como se mencionó en la sección 2.1.2, los fluidos newtonianos mantienen su viscosidad aproximadamente constante siempre que el flujo sea isotérmico, por lo que es importante realizar analogías con los fluidos no newtonianos; en esta sección se presentará un breve análisis de los primeros.

### 2.1.4.1. CONSIDERACIONES GENERALES.

### **2.1.4.1.1. Longitud a la entrada para lograr un flujo totalmente desarrollado.**

Ya que los fluidos se transfieren de un equipo a otro dentro de un proceso, el flujo debe pasar a través de una etapa de desarrollo cada vez que entra a una tubería, aunque sea una pequeña parte del total de la longitud ésta. Para fluidos newtonianos a régimen laminar, la longitud necesaria, *L*<sub>N</sub>, para un flujo estable totalmente desarrollado se puede determinar mediante: [2]

$$
L_N = 0.028D \text{ Re}
$$
 (2.1.7)

**(2.1.7)**

Y a régimen turbulento:

$$
L_N \cong 50D \tag{2.1.8}
$$

A régimen transitorio (2100 < Re < 3500) se requieren largas distancias para estabilizar el flujo, tal y como se muestra en la figura 2.1.6. [2]

### **2.1.4.1.2. Número de Reynolds.**

En la ecuación 2.1.7, Re es un número adimensional conocido como el número de Reynolds, que representa una competencia (mediante un cociente) entre las fuerzas inerciales,  $\rho V D$ , (de movimiento) y las fuerzas que se oponen,  $\mu$ , (viscosas) a tal movimiento. Entonces el número de Reynolds para el caso del flujo newtoniano está representado mediante la expresión:

$$
\text{Re} = \frac{\rho V D}{\mu} \tag{2.1.9}
$$

Si Re 2100, se dice que las fuerzas viscosas tienen un aporte significativo y el fluido se transporta ordenadamente en líneas de corriente paralelas o en "láminas" (de ahí su nombre), denominado régimen ó flujo laminar. Si Re ≥ 3500 [2], el régimen es llamado turbulento debido a que sus líneas de corriente se mueven caóticamente. Por último, si 2100<Re<3500 [2], el régimen es llamado transitorio, ya que al aumentar la velocidad del fluido (manteniendo la viscosidad y la temperatura constantes) en este rango, ocurre la transición desde el flujo laminar al turbulento.

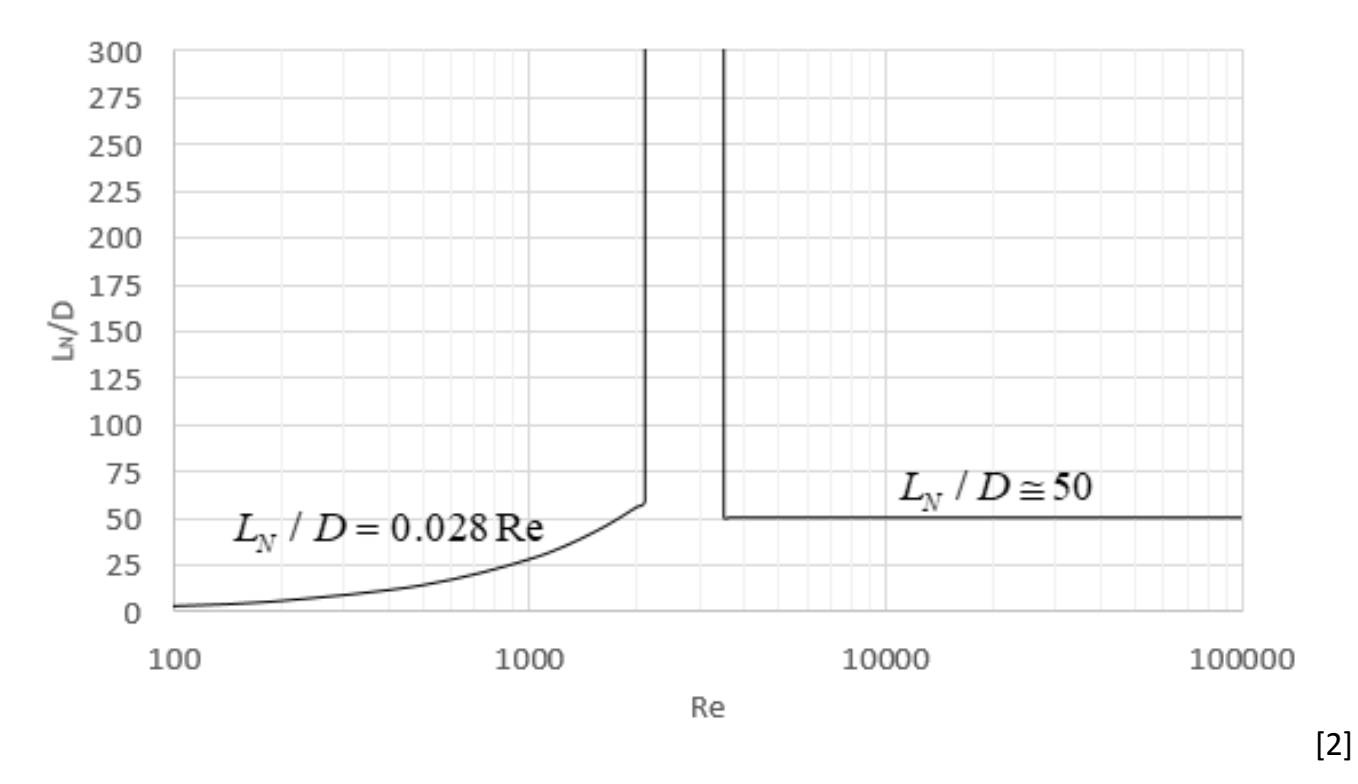

Figura 2.1.6. Longitudes necesarias en la entrada de una tubería para la estabilización del flujo.

### **2.1.4.1.3. Ecuaciones que gobiernan o definen el flujo.**

Ahora, desarrollaremos las ecuaciones de gobierno del flujo de un fluido newtoniano una vez que se ha superada la longitud necesaria para la estabilización.

A partir de la ecuación 2.1.5, integrándola con respecto a *r* y realizando el álgebra correspondiente, tenemos que:

$$
u = -\frac{g_c r^2}{4\mu} \left( -\frac{dP}{dL} \right) + C_0
$$
 (2.1.10)

Aplicando la condición en la frontera (pared de la tubería): para  $r = R$ ,  $u = 0$  se deduce que:

$$
C_0 = \frac{g_c R^2}{4\mu} \left( -\frac{dP}{dL} \right)
$$
 (2.1.11)

E insertando la ecuación 2.1.11 en la 2.1.10, deducimos el perfil de velocidad para flujo newtoniano:

$$
u = \frac{g_c}{4\mu} \left( -\frac{dP}{dL} \right) \left[ R^2 - r^2 \right]
$$
 (2.1.12)

Ahora se sabe que:

$$
Q = VA = \int_{0}^{2\pi} \int_{0}^{R} u r dr d\theta
$$
 (2.1.13)

Sustituyendo 2.1.12 en esta ecuación, encontramos que:

$$
Q = \frac{\pi g_c D^4}{128\mu} \left( -\frac{dP}{dL} \right) = \frac{\pi g_c D^4 \Delta P}{128\mu L}
$$
 (2.1.14)

Esta última expresión es la conocida ecuación de Hagen-Poiseuille. Ahora, resolviendo la ecuación 2.1.13 para  $V$  y utilizando la 2.1.14, obtenemos:

$$
V = \frac{g_c D^2 \Delta P}{32 \mu L}
$$
 (2.1.15a)

O bien:

$$
\frac{\Delta P}{L} = \frac{32 \,\mu V}{g_c D^2} \tag{2.1.15b}
$$

Siendo *V* la velocidad media que representa al perfil de velocidades representado por la ecuación 2.1.10.

Las ecuaciones 2.1.14-15 son las que se utilizan bajo cualquier régimen (laminar, turbulento o transitorio) para un fluido newtoniano. Las distinciones entre un régimen y otro son las definiciones del factor de fricción, *f* , que en general depende de Re y de la rugosidad absoluta,  $\varepsilon$ , de las paredes de la tubería.

#### 2.1.4.2. FLUJO LAMINAR.

Para introducir el caso laminar, recordamos la expresión del factor de fricción de Fanning:

$$
f = \frac{2\tau_w g_c}{\rho V^2} = \frac{g_c D \Delta P_f}{2\rho V^2 L}
$$
 (2.1.16)

Donde  $\tau_w$  es el esfuerzo cortante aplicado en la pared, el cuál es determinado evaluando con el radio de la tubería, *<sup>R</sup>* , la ecuación 2.1.4, porque es precisamente en la pared donde ocurre la fricción del fluido con la tubería. Insertando la ecuación 2.1.15b en la 2.1.16 y haciendo  $\Delta P$  =  $\Delta P_{_f}$ , se obtiene:

$$
f = \frac{16}{\rho V} \frac{\mu}{D} = \frac{16}{\frac{\rho V D}{\mu}} = \frac{16}{\text{Re}}
$$
 (2.1.17)

Por lo que el factor de fricción a régimen laminar es inversamente proporcional al número de Reynolds y es independiente de  $\,\varepsilon$  .

#### 2.1.4.3. FLUJO TURBULENTO.

Diversas ecuaciones para determinar el factor de fricción para flujo de fluidos newtonianos a régimen turbulento han sido propuestas, las cuales despenden de Re y/o de la presencia de rugosidad absoluta,  $\varepsilon$ , en la superficie interna de la tubería. Para esto, tenemos tres casos: superficies suaves, totalmente rugosas y parcialmente rugosas. La aparente desventaja de estas ecuaciones radica en el hecho de que es necesario utilizar un método numérico para calcular el factor de fricción debido a su naturaleza implícita, aunque con la aplicación del método de Newton-Raphson se vuelve una tarea sencilla.

Para un rango completo de flujo turbulento (3000<Re<3,000,000) en tuberías suaves (o lisas), Nikuradse (1932) proporcionó un excelente ajuste [2], el cual está dado por la siguiente correlación:

$$
\frac{1}{\sqrt{f}} = 4.0 \log \left( \text{Re} \sqrt{f} \right) - 0.40
$$
 (2.1.18)

Y, para el cálculo de f mediante el método de Newton-Raphson, tenemos la siguiente forma derivada:

$$
\frac{dF(f)}{df} = -\left[\frac{1}{2(f)^{\frac{3}{2}}} + \frac{0.868589}{f}\right]
$$
\n(2.1.19)

Para tuberías totalmente rugosas, Nikuradse correlacionó los datos empíricamente a través de la siguiente ecuación: [2]

$$
\frac{1}{\sqrt{f}} = 4.0 \log \left( \frac{D}{2\varepsilon} \right) - 3.48
$$
 (2.1.20)

De la cual se puede despejar *f* fácilmente, proporcionándonos lo siguiente:

$$
f = \frac{1}{\left(4.0\log\left(\frac{D}{2\varepsilon}\right) - 3.48\right)^2}
$$
 (2.1.21)

Por su lado, Colebrook propuso la siguiente ecuación empírica en tuberías con superficies parcialmente rugosas: [2]

$$
\frac{1}{\sqrt{f}} = -2.0 \log \left( \frac{\mathcal{E}_{D}}{3.7} + \frac{2.51}{\text{Re}\sqrt{f}} \right)
$$
 (2.1.22)

El método de Newton-Raphson ha mostrado resultados certeros en unas cuantas iteraciones por lo que es recomendable el uso de éste para resolver la ecuación.

La forma derivada utilizable en el algoritmo del método de Newton-Raphson, sería:

$$
\frac{dF(f)}{df} = 1 - \frac{0.5581}{\text{Re}\left(\frac{\varepsilon f^{\frac{3}{2}}}{3.7D} + \frac{2.51f}{\text{Re}}\right) \left[\log\left(\frac{\varepsilon}{3.7D} + \frac{2.51}{\text{Re }f^{\frac{1}{2}}}\right)\right]^3}
$$
(2.1.23)

En la bibliografía [3], obtenemos más ecuaciones propuestas por diferentes autores, varias de las cuales son ecuaciones explicitas para *f* .

## 2.1.4.4. TRANSICIÓN DE FLUJO LAMINAR A FLUJO TURBULENTO.

La transición de flujo laminar a turbulento no ocurre repentinamente; más bien, sucede sobre cierta región (2100 < Re < 4000) en la que el flujo fluctúa entre laminar y turbulento antes de convertirse en totalmente turbulento. [4]

Además de los efectos inerciales y viscosos, es evidente que la transición de flujo laminar a turbulento también depende del grado de perturbación del flujo por la rugosidad de la superficie, las vibraciones de la tubería y las fluctuaciones en el flujo de entrada. [4]

## 2.1.4.5. FACTOR DE FRICCIÓN EN LA REGIÓN DE ENTRADA.

Langhaar definió un factor de fricción promedio  $\,f_{\rho r}\,$  aplicable dentro de la longitud necesaria,  $\,$   $L_{\textrm{\tiny{N}}}$ . Los datos experimentales resultantes de su análisis fueron correlacionados empíricamente por Kline y Shapiro (1953), mediante la ecuación: [2]

$$
f_{pr} \frac{L_N}{D} = 3.435 \sqrt{\frac{L_N}{D \text{ Re}}}
$$
 (2.1.24)

Entonces es posible calcular  $\Delta P_{f}$  con la ecuación 2.1.16 y haciendo  $L = L_{N}$ . La ecuación anterior es aplicable dentro del rango:  $10^{-5} < \frac{L_N}{2.5} < 10^{-3}$ Re  $L_{_N}$  $^{-5} < \frac{L_{\textrm{\tiny N}}}{D\,\textrm{Re}} < 10^{-3}$  . [2]

Sin embargo, en la mayoría de los casos; la caída de presión por flujo no totalmente desarrollado es despreciable en comparación con el totalmente desarrollado, debido a las largas longitudes de tubería que se emplean en la industria.

### 2.1.4.6. FORMA GENERAL DE LA ECUACIÓN PARA LA DIFERENCIA DE PRESIÓN.

Realizando un balance de energía mecánica en una tubería en la que se transporta un fluido newtoniano, podemos deducir que la diferencia de presiones desde un punto de la tubería a otro está dada mediante:

$$
\Delta P = \frac{g}{g_c} \rho (Z_2 - Z_1) + \frac{\rho}{2g_c} \left( \frac{V_2^2}{\alpha_2} - \frac{V_1^2}{\alpha_1} \right) + \frac{2f \rho V^2 L_r}{g_c D}
$$
 (2.1.25)

Donde  $\alpha_2 = \alpha_1 = 0.5$  para régimen laminar y 0.8 <  $\alpha_1, \alpha_2$  < 0.9 para régimen turbulento [2].  $\alpha_i$  es un parámetro de corrección por efectos cinéticos.

El primer término del lado derecho de la ecuación anterior es la diferencia de presión por cambios en la elevación de la tubería; el segundo es la diferencia de presión por aceleración, cambios de diámetro ó efectos cinéticos y; posteriormente, el último término es la caída de presión por fricción en una longitud total de la línea (tubería más accesorios).

 $L_{\!T}$  es la longitud total efectiva que está involucrada en la caída de presión por fricción y que está dada por la siguiente expresión:

$$
L_r = L + L_{eq} \tag{2.1.26}
$$

Siendo  $L_{_{eq}}$  la longitud equivalente de tubería que ocuparían los accesorios que se instalan en ella, es decir: codos, válvulas, tés, etc. Sustituyendo 2.1.26 en 2.1.25, generamos:<br> $\rho\left(V_{\alpha}^2-V_{\alpha}^2\right)-2f\rho V^2L-2\rho V^2K_{\alpha}$ 

válvulas, tés, etc. Sustituyendo 2.1.26 en 2.1.25, generamos:  
\n
$$
\Delta P = \frac{g}{g_C} \rho (Z_2 - Z_1) + \frac{\rho}{2g_C} \left( \frac{V_2^2}{\alpha_2} - \frac{V_1^2}{\alpha_1} \right) + \frac{2f \rho V^2 L}{g_C D} + \frac{2\rho V^2 K_P}{g_C}
$$
\n(2.1.27)

Con  $K_p = f \frac{-eq}{R}$ *P L*  $K_{p}=f\frac{-eq}{D}$  , que es el coeficiente de perdida que representa la fricción producida por el flujo a través de los accesorios.

### 2.1.4.7. ACCESORIOS EN TUBERÍAS.

Son todos los codos, tés, válvulas, expansiones y reducciones, entradas y salidas de tuberías, etc., que producen una caída de presión cuando un fluido pasa a través de ellos. La caída de presión debida a estos accesorios, a pesar de no ser deseada, es necesaria, ya que de otra manera no sería posible la construcción de la planta industrial. Las disposiciones espaciales, entradas y salidas de las unidades del proceso y la manipulación de éste, son algunos factores que hacen necesaria la instalación de los accesorios en una red de tuberías.

Como se mencionó en la sección anterior; el modo de cuantificar la pérdida de presión en accesorios es mediante el coeficiente de perdida  $K_p$  que a su vez depende de la fricción del fluido con la superficie interna de cada accesorio. Además,  $K_p$  depende de la geometría del accesorio porque se generan pérdidas de presión debido a la transformación de energía cinética en calor.

Por su lado, la pérdida de presión por fricción cambia según la naturaleza reológica del fluido y es necesario conocer el factor de fricción y el régimen de flujo para su correcto cálculo.

En general, para flujo transitorio y turbulento,  $K_p$  se calcula según las tablas y figuras reportadas en [5]. También es posibles calcularlas a partir de *f* y de razones adimensionales *L D*/ representativas para cada tipo de accesorio. Esta longitud *L* es la misma que *L eq* .

En el caso de flujo laminar, existe un factor de corrección a los valores de  $L/D$  referidos arriba. Según [3] esta ecuación es:

$$
\left(\frac{L}{D}\right)_{Corr} = \frac{\text{Re}}{1000} \left(\frac{L}{D}\right)_{T_{ab}}
$$
\n(2.1.28)

Donde el subíndice *Corr* se refiere al valor corregido y Tab al valor dado por tablas en [3], los cuales corresponden al caso turbulento.

## 2.1.4.8. DIMENSIONAMIENTO DE TUBERÍAS.

El dimensionamiento de tuberías se refiere a especificar la longitud de la tubería, *<sup>L</sup>* , su diámetro  $D$  y el grosor de la pared de la tubería  $\,t_{_g}$  .  $\,L\,$  se obtiene al realizar un isométrico de la sección de interés de la planta en el cual se muestra la longitud real de la tubería;  $D\,$  se determina al ejecutar un algoritmo para su cálculo previo y posterior elección de un diámetro nominal, tomando en cuenta el flujo másico o volumétrico requerido, la caída de presión desde un equipo a otro y la naturaleza reológica del fluido. Finalmente,  $t_g$  se fija al especificar la cédula necesaria para la tubería, según el servicio que vaya a realizar.

Para calcular el diámetro D es imprescindible conocer los datos del requerimiento del proceso tales como el flujo volumétrico  $Q$  ó el flujo másico W, datos del fluido como la densidad  $\rho$ , su viscosidad  $\mu$  y la rugosidad de la tubería,  $\varepsilon$ . Asimismo, es necesario contar con criterios de velocidad  $V_c$  y de caída de presión en cierta distancia, por ejemplo:  $\Delta P_{\rm 100} = \Delta P_{\rm 200}^{\prime}$ .

 $\Delta P_{_{100}}$  es un parámetro que establece la caída de presión por cada 100 unidades de longitud que se desea efectuar en una tubería. Para establecer este valor es necesario considerar la tabla 1:

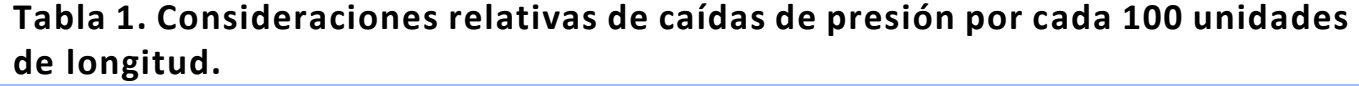

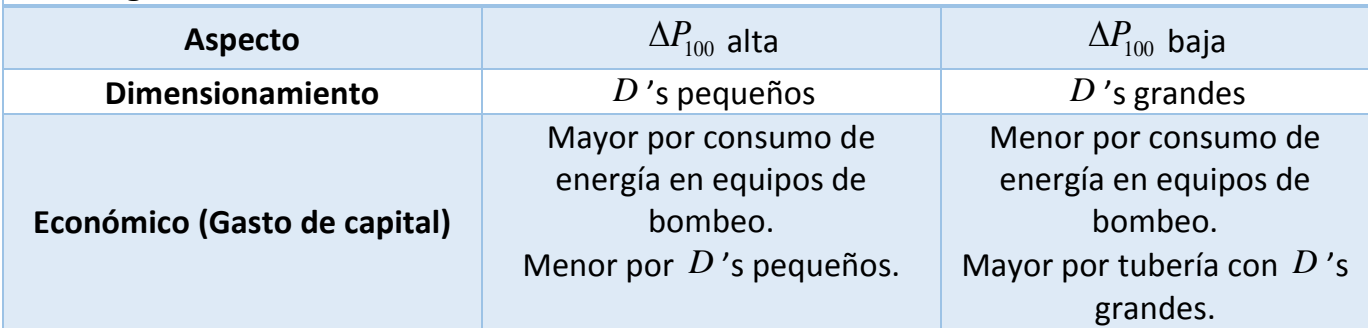

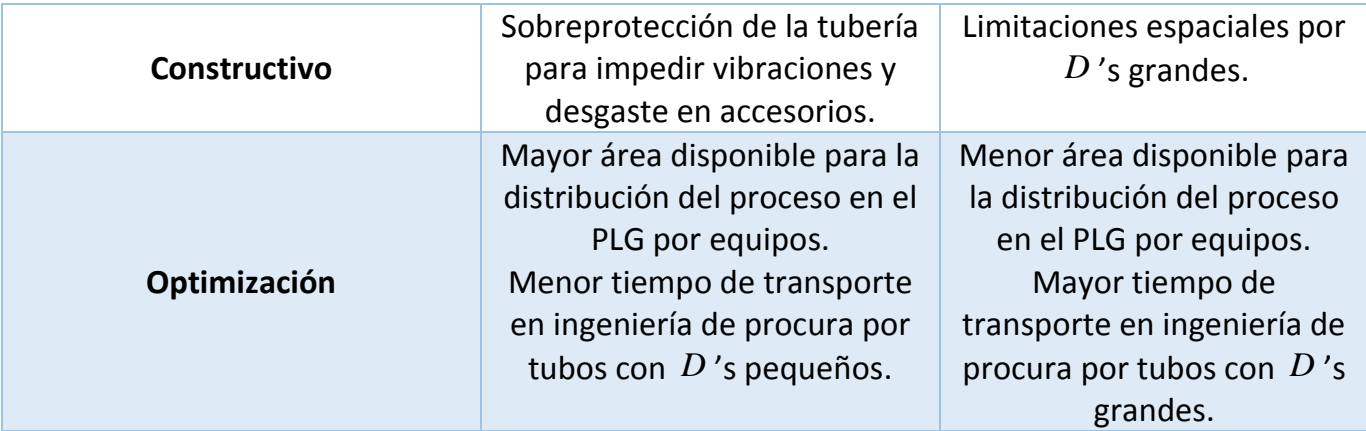

A continuación, se establecen los algoritmos para calcular los diámetros de tuberías para flujo newtoniano, partiendo de un criterio de  $\Delta P_{100}$  o  $V_c$  .

#### **2.1.4.8.1. Algoritmo para determinar el diámetro de tuberías con una caída de presión fija.**

El algoritmo para la determinación de  $D$  para flujo totalmente desarrollado de fluidos newtonianos a temperatura constante, se presenta a continuación:

- 1. Disponer de los datos de  $\varrho$  ( $\frac{f^{\hat{t}^3}}{4}$ *s* ) ó *w* ( *lbm*  $\beta$ <sub>*h*</sub>),  $\rho$  ( $\frac{lbm}{ft^3}$  $\int_{f\!d^3}$ ),  $\mu$  (cp) y  $\Delta P_{100}$  ( $\frac{psv}{100}$ *psi ft* ).
- 2. Calcular el diámetro  $D_i$  con  $V\!=\!10\textit{ft}/\textit{s}$  :

$$
D_i = \sqrt{\frac{0.0509w}{\rho V_C}} \left[ = \right] in
$$
 (2.1.29a)

3. Calcular el número de Reynolds, Re*<sup>i</sup>* :

Re<sub>i</sub> = 6.31 
$$
\frac{w}{D_i \mu}
$$
 (2.1.30a)

- 4. Seleccionar el tipo de régimen apropiado y determinar el factor de fricción, *i f* , con la ecuación 2.1.17 si es laminar o con la aplicación del método de Newton-Raphson a las ecuaciones 2.1.18-19 si es turbulento.
- 5. Calculamos  $D_{i+1}$  con la ecuación:

$$
D_{i+1} = \left(0.00033525 \frac{f_i w^2}{\rho \Delta P_{100}}\right)^{1/5}
$$
 (2.1.31)

6. Calcular el error de la iteración con:

$$
\epsilon = \frac{D_{i+1} - D_i}{D_i}
$$
 (2.1.32)

- 7. Realizar la comparación: ¿ ∈ < Tol? Donde Tol es la tolerancia de ∈ permitida, la cual fijaremos en 0.000001.
- 8. Si se cumple el paso anterior, hacer:  $D_{\scriptscriptstyle C}=D_{\scriptscriptstyle i+1}$  e ir al paso 11, por el contrario, continuar con el paso 9.
- 9. Hacer  $D_i = D_{i+1}$ .
- 10.Regresar al paso 3 y ejecutar las iteraciones necesarias.

### **2.1.4.8.2. Algoritmo para determinar el diámetro de tuberías con una velocidad fija.**

- 1. Disponer de los datos de  $Q$  ó  $W$ ,  $\rho$ ,  $\mu$  y criterio de  $V_c$ .
- 2. Calcular el diámetro  $D_{\overline{C}}$  con  $V_{\overline{C}}$ :

$$
D_c = \sqrt{\frac{0.0509w}{\rho V_c}} \Big[ = \Big] in \tag{2.1.29b}
$$

Para ambos algoritmos, calcular:

$$
Re_c = 6.31 \frac{w}{D_c \mu}
$$
 (2.1.30b)

Calcular  $f_c$  según el régimen de flujo y determinar la velocidad promedio del flujo,  $V_c$ , con:

$$
V_c = 0.0509 \frac{w}{\rho D_c^2}
$$
 (2.1.33)

Por último, obtener la caída de presión,  $\Delta P_{100,C}$  , mediante:

$$
\Delta P_{100,C} = 0.1294 \frac{f_c \rho V_c^2}{D_c}
$$
 (2.1.34)

La cual debe ser la misma que la establecida como criterio.

Para finalizar el diseño de la tubería, se ajusta  $D_c$  a un diámetro nominal  $D_n$  según las siguientes consideraciones:

- Si  $D_n$  es un diámetro comercial menor a  $D_c$ , la caída de presión será mayor a la fijada; y
- Si *D*<sub>n</sub> es un diámetro comercial mayor a *D<sub>c</sub>*, la caída de presión será menor a la fijada.

O bien, a partir de la ecuación de continuidad obtenemos consideraciones análogas para la velocidad:

- Si  $D_n$  es un diámetro comercial menor a  $D_c$ , la velocidad será mayor a la fijada; y
- Si  $D_n$  es un diámetro comercial mayor a  $D_c$ , la velocidad será menor a la fijada.

Ahora, después de elegir el diámetro nominal se deberán recalcular Re, f, V y  $\Delta P_{100}$ , para obtener el perfil hidráulico de la tubería.

## 2.1.4.9. SELECCIÓN DEL MATERIAL DE LA TUBERÍA.

La selección del material de la tubería es crucial según la naturaleza fisicoquímica del fluido a transportar, pues se debe cuidar que el fluido no reaccione, no sea abrasivo ni corrosivo con el material que se elegirá para la tubería. La tabla 2 muestra distintos materiales que son utilizados para la construcción de tuberías con sus respectivas rugosidades.

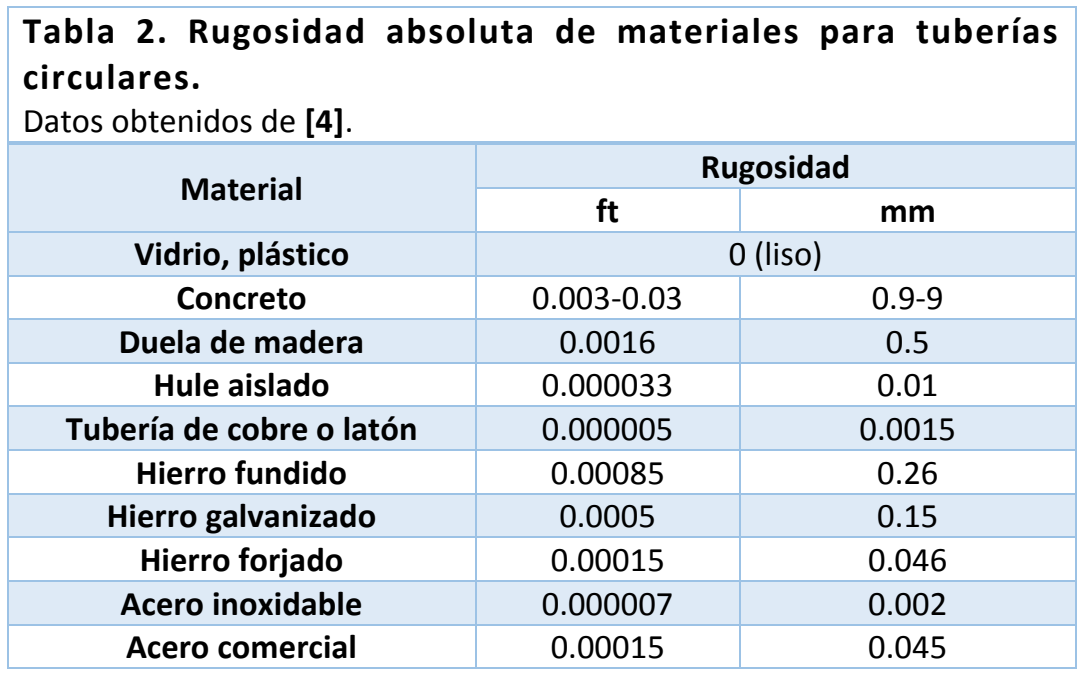

Una vez elegido el material necesario para el servicio de transporte, es importante conocer su rugosidad absoluta  $\,\varepsilon$  , ya que de este parámetro dependerá la caída de presión por fricción,  $\Delta P_{_f}$  , en flujo turbulento.

## 2.1.4.10. EQUIPOS DE BOMBEO Y SU SELECCIÓN.

Hasta el momento, se ha analizado hidráulicamente el flujo en una tubería a partir de la disponibilidad de presión suficiente para mantener las condiciones iniciales de transporte y la asunción de tener la tubería totalmente empacada. A menos que disponga de la suficiente energía en tanques presurizados o atmosféricos a cierta elevación sobre el nivel de piso terminado, no se requerirá de un suministro de energía adicional. Si no se cumple esto, un equipo de bombeo puede ser utilizado para contribuir o abastecer de presión al sistema.

Los equipos de bombeo, comúnmente conocidos como bombas, son máquinas que aumentan la presión de un fluido para mantener su flujo. Este aumento de presión se logra mediante el trabajo de flecha de un motor o turbina, que a su vez se transmite por medio de un impulsor hacia el fluido que ingresa a la bomba. El impulsor transmite energía al fluido que a su vez es convertida en presión debido a su trayecto dentro de la carcasa. Una clasificación extensa de los tipos de bombas es la representada en la figura 2.1.7. En general las bombas dinámicas se utilizan para bombear altos flujos a bajas presiones y, las bombas de desplazamiento positivo, para bombear bajos flujos a altas presiones.

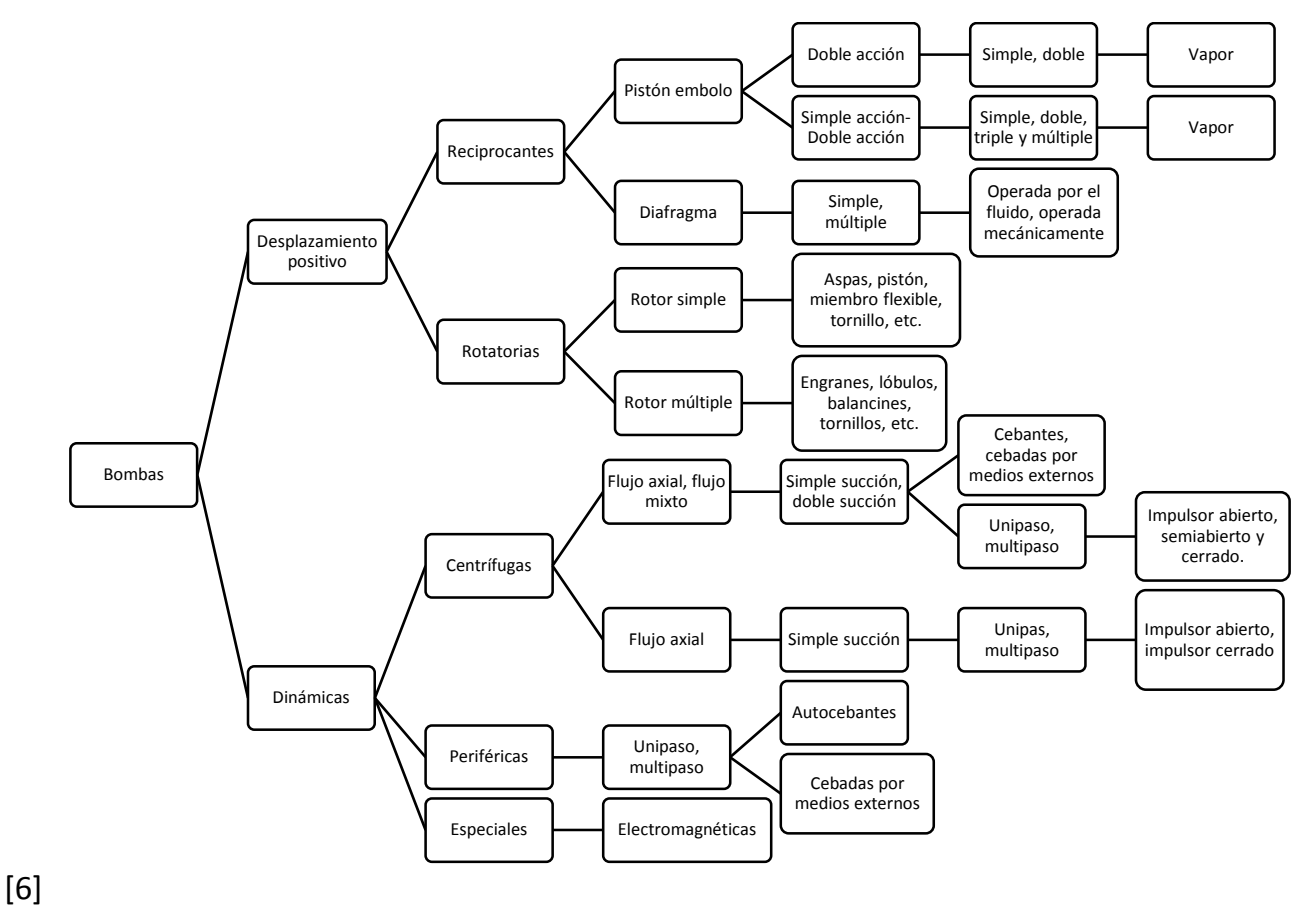

Figura 2.1.7. Clasificación de los tipos de bombas.

## **2.1.4.10.1. Requerimientos del sistema de tuberías.**

La clave para hacer la selección correcta de la bomba radica en el conocimiento del sistema en que trabajará la bomba. El ingeniero que la especifica puede hacer una selección errónea por no haber investigado los requisitos totales del sistema ni determinar cuál debe ser el rendimiento de la bomba. [7]

En la industria de procesos químicos, el punto de partida son los diagramas de flujo de proceso, tuberías e instrumentación [7] y con base a ello generar documentos constructivos, tales como los isométricos. El último muestra una visión espacial del diseño de la planta industrial, que ya toma en cuenta los accesorios, elevaciones de las tuberías, longitudes de tuberías, válvulas de control y los equipos de bombeo, además de los equipos de proceso.

2.1.4.10.1.1. Presiones de succión, descarga y entregada por la bomba.

Considerando todo el aporte que proporciona el realizar un diagrama isométrico, es posible calcular la caída de presión total  $\Delta P$ <sup>*r*</sup> en las tuberías del sistema, antes y después del equipo de bombeo que se desea instalar. De esta manera, se calcula la presión neta que debe suministrar la bomba mediante la expresión:

$$
\Delta P_{B} = P_{D} - P_{S} \tag{2.1.35}
$$

Donde  $P_D$  es la presión de descarga (a la salida de la bomba) y  $P_S$  es la presión de succión (a la entrada de la bomba).

La presión de succión para un sistema se calcula tomando en cuenta todas las caídas de presión ocasionadas por diferencias de alturas (o ganancia de presión), por fricción, por flujo a través de accesorios, válvulas de control, equipos de proceso y dispositivos para tirar presión, de esta forma:

$$
P_{\rm S} = P_{\rm OP} - \Delta P_{\rm g} - \Delta P_{\rm acc} - \Delta P_{\rm CC} - \Delta P_{\rm VC} - \Delta P_{\rm eq} - \Delta P_{\rm DT} = P_{\rm OP} - \Delta P_{\rm T}
$$
\n(2.1.36)

Donde:

 $P_{op}$ : Presión de operación;  $\Delta P_{g}$ : Diferencia de presión por cambios de elevación;  $\Delta P_{acc}$ : Caída de presión por accesorios;  $\Delta P_c$ : Diferencia de presión por cambios de diámetro;  $\Delta P_{VC}$ : Caída de presión por válvulas de control;  $\Delta P_{eq}$ : Caída de presión por equipos; , y  $\;\Delta P_{DT}$ : Caída de presión por tiradores de presión. Obsérvese que en algunos casos se habla de diferencias de presión en lugar de caídas de presión, ya que la presión no siempre se pierde. De la adición o sustracción de estas cantidades resulta la diferencia de presión total,  $\Delta P_{_{T}}$ .

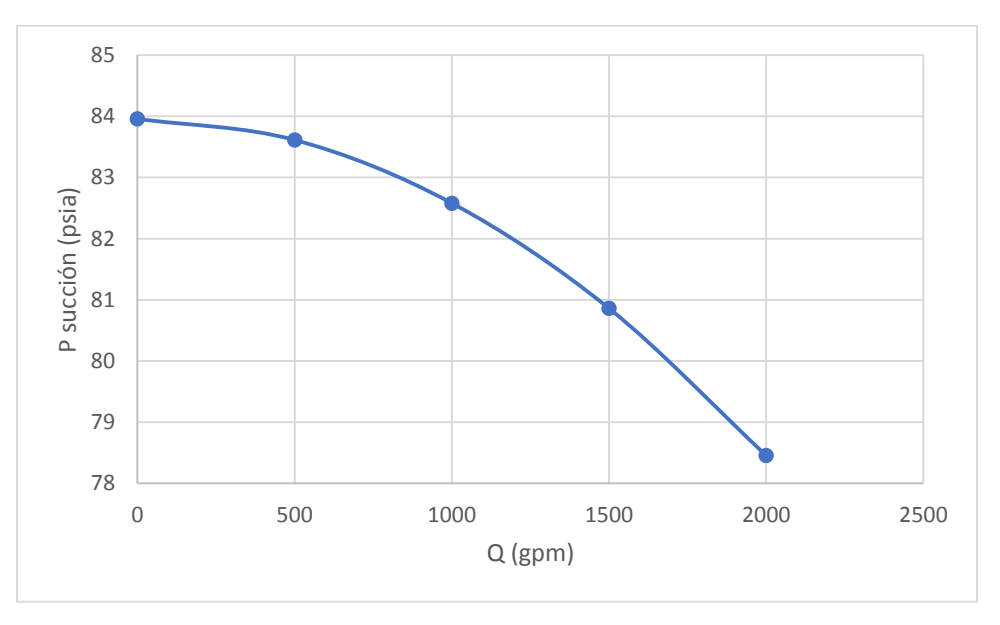

Figura 2.1.8. Relación entre presión de succión y flujo volumétrico.

A menor flujo, hay una menor caída de presión y la presión de succión aumenta, por el contrario, la presión de succión disminuye.

La presión de descarga toma en cuenta las mismas consideraciones que la presión de succión, pero esta vez las caídas de presión se adicionan, por lo que:

**(2.1.37)**

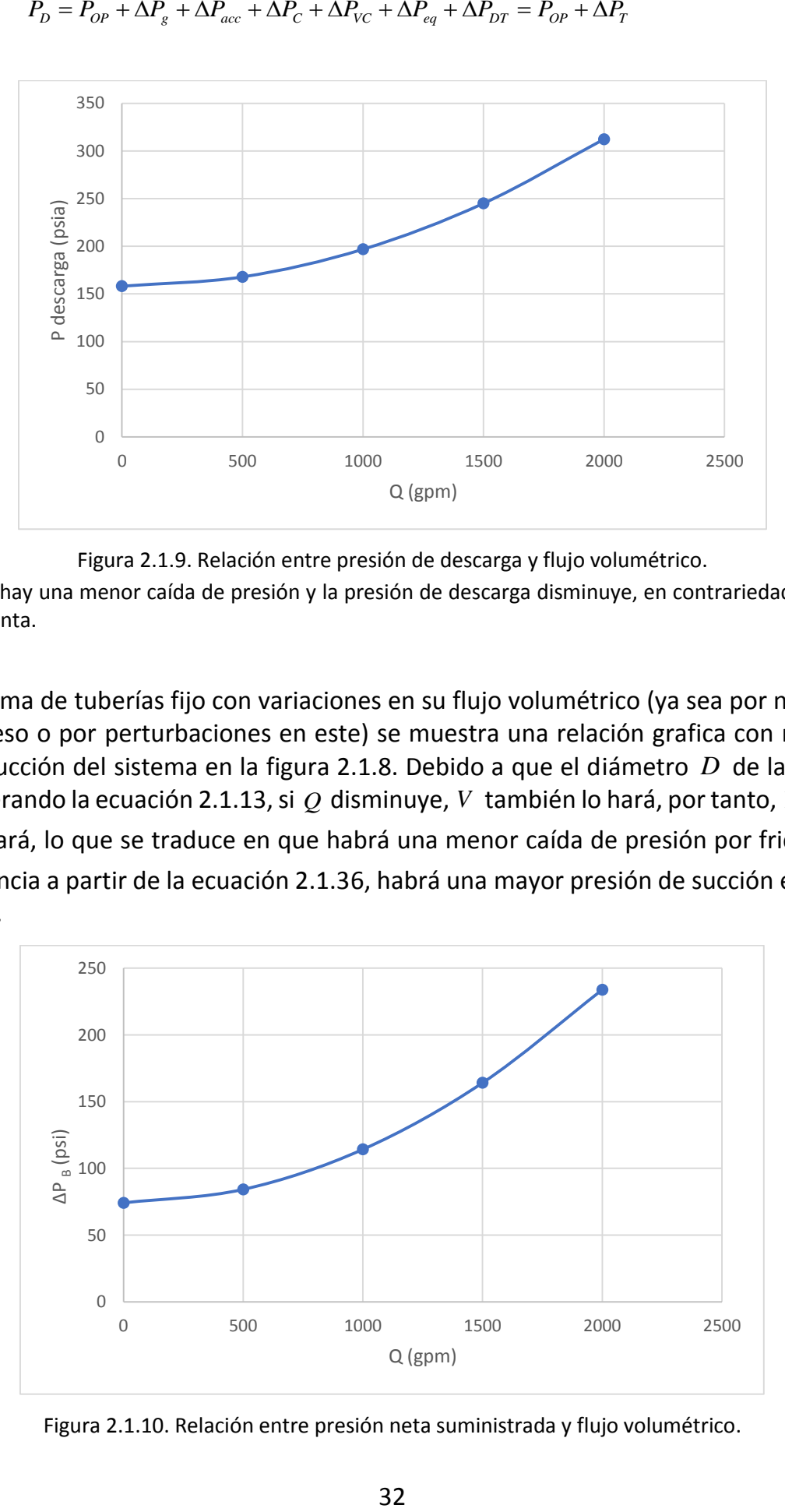

Figura 2.1.9. Relación entre presión de descarga y flujo volumétrico.

A menor flujo, hay una menor caída de presión y la presión de descarga disminuye, en contrariedad, la presión de descarga aumenta.

Para un sistema de tuberías fijo con variaciones en su flujo volumétrico (ya sea por necesidad del mismo proceso o por perturbaciones en este) se muestra una relación grafica con respecto a la presión de succión del sistema en la figura 2.1.8. Debido a que el diámetro  $D$  de las tuberías es fijo y considerando la ecuación 2.1.13, si  $\mathcal Q$  disminuye,  $V$  también lo hará, por tanto, R $\text{e}$  decrecerá

y  $f$  aumentará, lo que se traduce en que habrá una menor caída de presión por fricción,  $\Delta P_{f}$ , y en consecuencia a partir de la ecuación 2.1.36, habrá una mayor presión de succión en la entrada de la bomba.

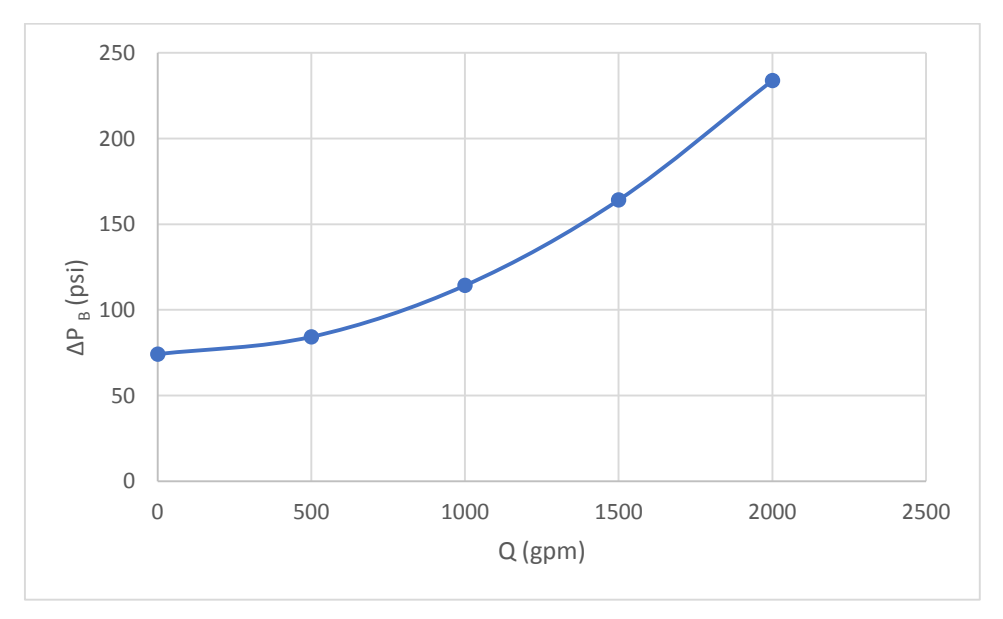

Figura 2.1.10. Relación entre presión neta suministrada y flujo volumétrico.

Para justificar lo anterior, observemos que a partir de la ecuación 2.1.16 podríamos concluir que aumentará si f también lo hace, sin embargo, el valor de este término es menos representativo que el que proporciona  $V^2$ , el cual ha decrecido.

Se puede realizar un mismo análisis para la presión de descarga, deduciendo que si  $Q$  es menor, la presión de descarga  $\ P_D^{}$  entregada por la bomba también debe ser menor (figura 2.1.9), ya que no debe vencer tanta  $\Delta P_{f}$  causada por el sistema corriente abajo.

En conclusión, para la parte del sistema contiguo a la bomba,  $Q$  y  $P_s$  son inversamente proporcionales y, para la parte posterior a la bomba,  $Q$  y  $P_D$  son directamente proporcionales.

En la figura 2.1.10 se muestra cómo varía  $\Delta P_{\scriptscriptstyle B}$  con el cambio de  $\mathcal Q$  para el mismo sistema en cuestión. Entonces, si requerimos operar flujos grandes, la bomba deberá entregar una mayor presión neta.

2.1.4.10.1.2. Carga.

En la práctica, es más común utilizar la definición de diferencia de carga  $\Delta H$ , para representar la presión neta que debe suministrar la bomba, de este modo:

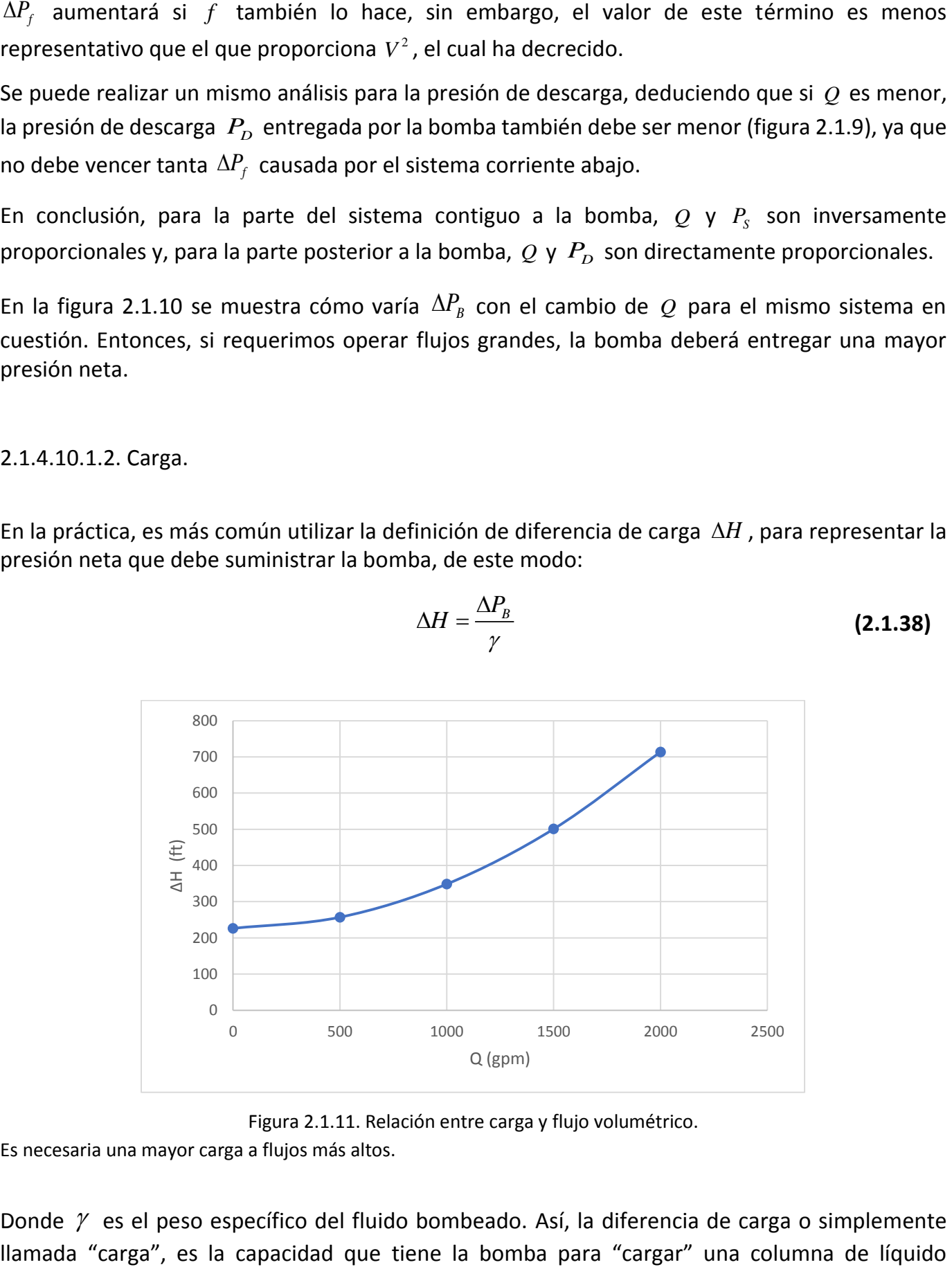

$$
\Delta H = \frac{\Delta P_B}{\gamma} \tag{2.1.38}
$$

Figura 2.1.11. Relación entre carga y flujo volumétrico.

Es necesaria una mayor carga a flujos más altos.

Donde  $\gamma$  es el peso específico del fluido bombeado. Así, la diferencia de carga o simplemente

equivalente a la diferencia de las presiones de descarga y de succión. Aunque la representación física no sea clara (no se tiene una tubería completamente vertical), encuentra su equivalente en las caídas de presión que se presentarán en el sistema de tuberías posterior a la bomba. En la figura 2.1.11, la curva  $\Delta H$  -  $Q$  es de la misma forma que la curva  $\Delta P_{_B}$  –  $Q$  en la figura 2.1.10.

## 2.1.4.10.1.3. Carga neta positiva de succión disponible

Cuando se trata con fluidos que tienen una alta presión de vapor  $P_V$  a la temperatura de operación, se puede presentar un cambio de fase durante el flujo si la presión en algún punto del sistema se iguala o cae por debajo de la presión de vapor del fluido. Dentro de una bomba, se generan burbujas llenas de vapor que reciben el nombre de burbujas de cavitación. [4] En otras palabras, el líquido hierve localmente, que es algo característico en el lado de la aspiración de álabes rotatorios del rotor, donde ocurre la presión más baja. [4] Después de que se forman las burbujas de la cavitación, se transportan por la bomba a regiones donde la presión es mayor, lo cual ocasiona un colapso rápido de las mismas. [4] Precisamente este colapso de las burbujas es lo indeseable porque ocasiona ruido, vibración, reduce la eficiencia, pero lo más importante es que daña los álabes del rotor. [4] El colapso repetido de las burbujas cerca de la superficie de los álabes les ocasiona picaduras o erosión, y, con el paso del tiempo, les provoca fallas catastróficas. [4]

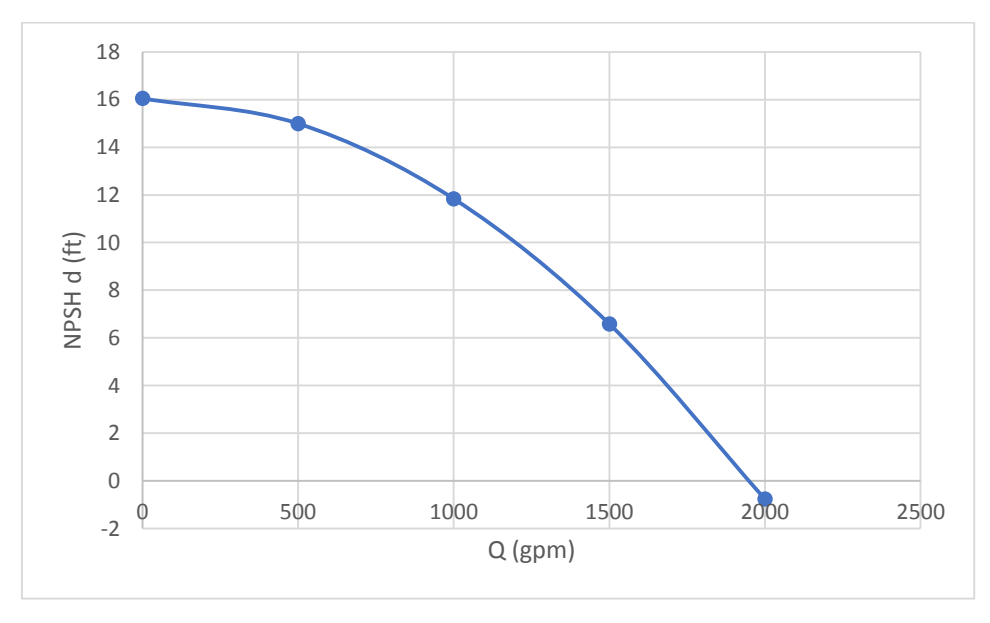

Figura 2.1.12. Relación entre carga neta positiva de succión disponible y flujo volumétrico. Si el flujo volumétrico aumenta, hay más pérdida de presión por fricción y la carga neta positiva de succión disponible es menor.

Por lo anterior, se debe cuidar que la presión a la entrada de bomba siempre cumpla con un requerimiento de presión que necesita la bomba para que no se presente la cavitación. Debido a esto y considerando los términos en dimensión de carga, se obtiene que:

$$
NPSH_d = \frac{(P_{ABS} - P_V)}{\gamma} = \frac{(P_{ABS} - P_V)}{\rho g} = \frac{(P_{ATM} + P_S - P_V)}{\rho_{H_2O}gSG}
$$
(2.1.39)

Donde *SG* es la densidad relativa (o gravedad específica) y  $\rho_{_{H_2O}}$  es la densidad del agua a la presión y temperatura de trabajo.

En la figura 2.1.12 se muestra que a causa de que se trabaje con un  $Q$  grande ( $\Delta P_{_f}$  mayor), la  $\mathit{NPSH}_d\;$  disminuye por lo que se corre el riesgo de que se genere la cavitación en una determinada bomba.

2.1.4.10.1.3. Potencia hidráulica requerida.

La energía necesaria por unidad de tiempo que una bomba debe aportar al sistema para bombear cierto flujo *Q* y descargarlo a la presión requerida está dada por la siguiente ecuación:

$$
HP = Q\Delta P \tag{2.1.40}
$$

### **2.1.4.10.2. Bombas dinámicas.**

Este tipo de bombas le aporta energía cinética al fluido mediante un impulsor generalmente rotatorio, para posteriormente ser convertida en energía de presión debido al flujo interno en la bomba. La bomba más conocida y utilizada de este tipo es la bomba centrífuga.

### 2.1.4.10.2.1. Bombas centrífugas

Las bombas centrífugas se identifican fácilmente por su carcasa en forma de caracol llamada voluta [4], donde debido a esta forma, utilizan la fuerza centrífuga para convertir la energía cinética suministrada a energía de presión.

En la figura 2.1.13 se muestra un esquema interno de vista frontal de una bomba centrífuga. El fluido entra de manera axial en el centro de la bomba (A) y fluye a lo largo del radio del impulsor (B) hacia la voluta (C). En su recorrido por el impulsor, el fluido adquiere energía cinética dada por el aporte de velocidad tangencial del giro del impulsor y, velocidad radial por la fuerza centrífuga. Entonces, a la salida de la región B, el fluido ha ganado tanto velocidad como presión. Posteriormente, entra a la región C, donde la voluta es un difusor en forma de caracol, que tiene la función de desacelerar el movimiento rápido del fluido, debido a lo cual aumenta aún más la presión del fluido. [4] Al final, el fluido es descargado en D ó es recirculado debido a la cavidad E entre el impulsor y la voluta, que permite girar al impulsor.

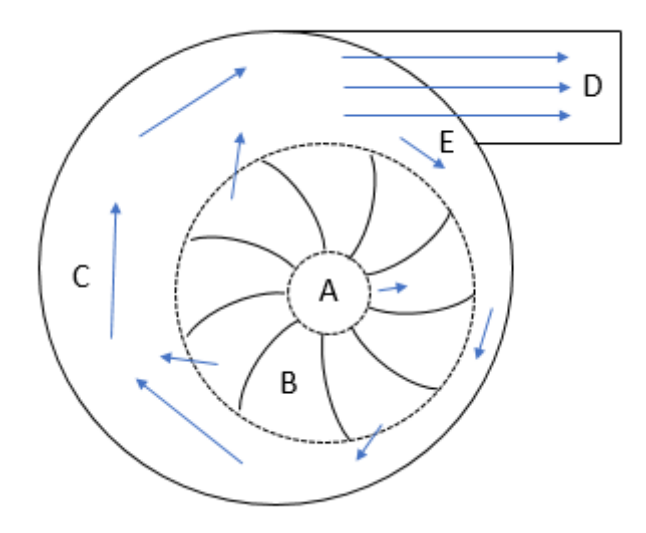

Figura 2.1.13. Esquema interno de la vista frontal de una bomba centrífuga. A. Ojo del impulsor. B. Impulsor. C. Voluta. D. Descarga. E. Cavidad entre la voluta y el impulsor.

De esta manera, la voluta termina de convertir la energía cinética que tiene el fluido, en energía de presión, por lo que, el diseño de la voluta es factor importante para que el fluido no sea descargado con mayor velocidad, siempre que los diámetros de entrada y descarga de la bomba sean iguales.

Las figuras 2.1.8-12 son ejemplos de los requerimientos y disposiciones que se tienen en un sistema fijo y en función de  $Q$  . Cuando se conocen los requerimientos de flujo y carga del sistema, se procede a elegir una bomba adecuada para dar el servicio. En la figura 2.1.14 se muestra una línea  $\Delta H - Q$  típica de una bomba centrífuga, y, la curva del sistema mostrada en la figura 2.1.11. El punto de intersección entre las dos curvas nos da el punto de operación *<sup>P</sup>op* de la bomba en el sistema. La bomba sólo podrá satisfacer el requerimiento de carga  $\Delta H$  del sistema en el flujo  $\mathcal{Q}_\text{\tiny B}$ correspondiente al  $\,P_{op}$  . Si el flujo  $\,{\cal Q}_B\,$  no es el de operación, también podrá ser bombeado, pero, a una mayor o menor  $\Delta H$  de la requerida. Por lo anterior, podemos expresar que si:

$$
Q_{B} = Q_{\rm SIS} \tag{2.1.41}
$$

Entonces:

$$
\Delta H_B = \Delta H_{SIS} \tag{2.1.42}
$$

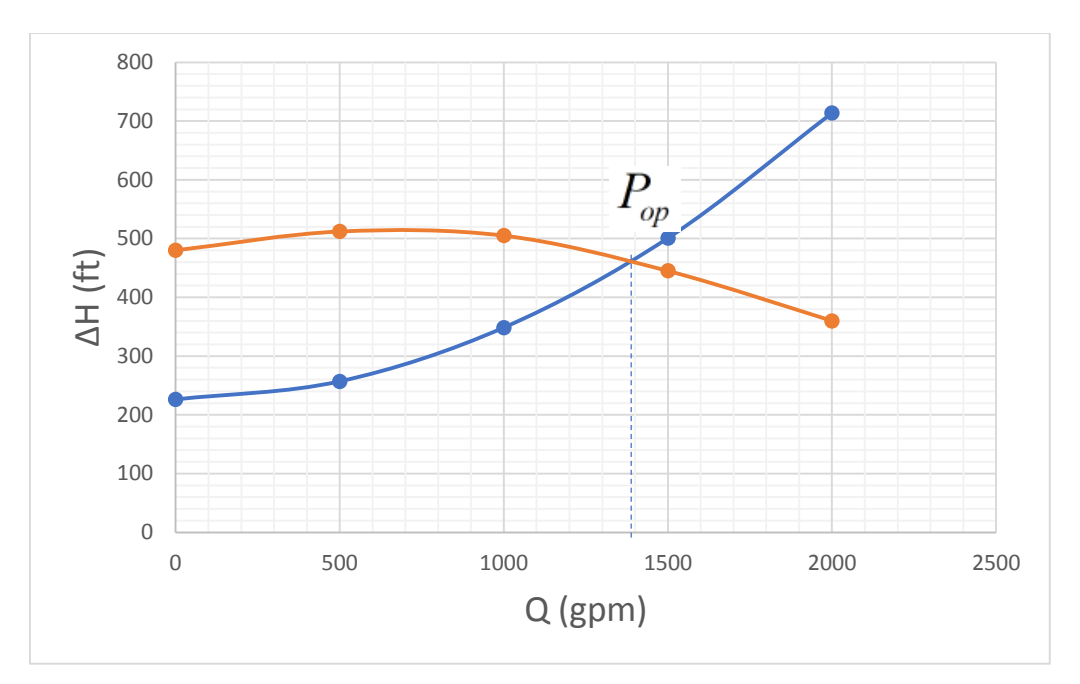

Figura 2.1.14. Punto de operación para una bomba centrífuga.

En este punto la bomba entrega la carga que requiere el sistema, sin producir gastos excesivos de potencia o suministrar flujos indeseados.

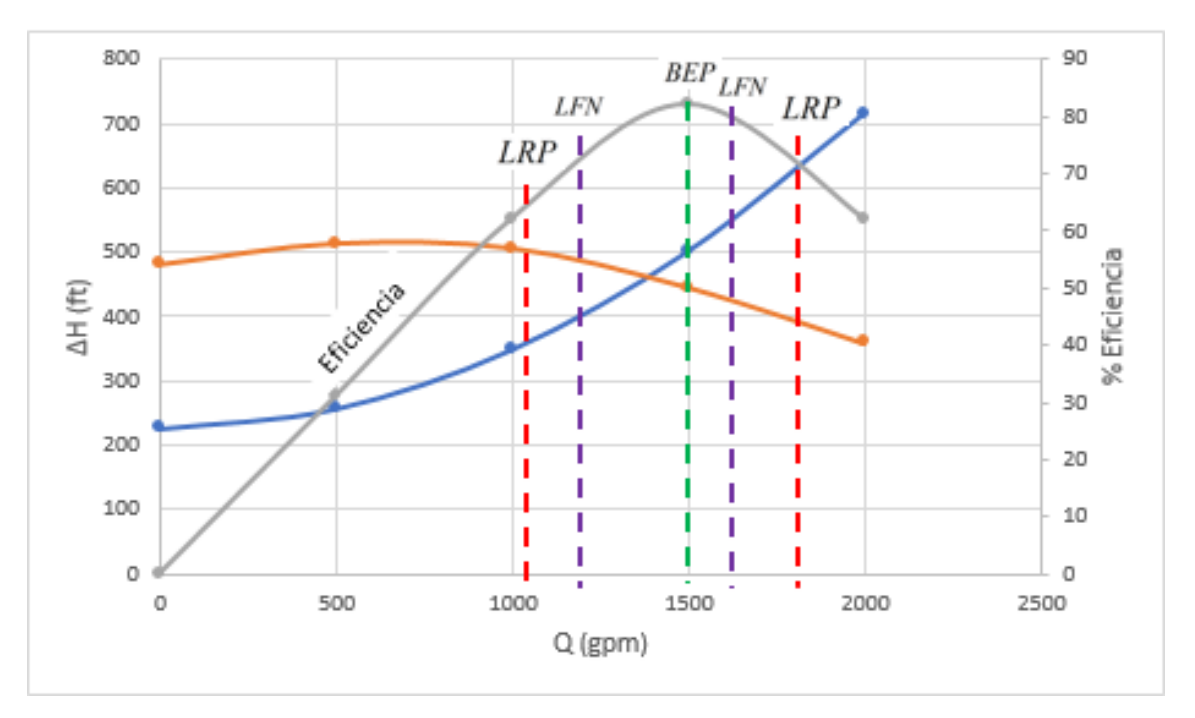

Figura 2.1.15. Regiones de operación de una bomba centrifuga.

Cuando se opera la bomba fuera del  $\emph{P}_{op}$ : la región encerrada entre los límites  $\emph{LRP}$  es la región de operación permisible de operación, la región dentro de los límites *LFN*, es una región para operar a costa de menor desgaste de las partes mecánicas de la bomba, y, fuera de cualquiera de estas regiones, se tiene un desgaste rápido de las piezas mecánicas de la bomba, así como el riesgo súbito de que exista cavitación en la bomba.

Donde *QSIS* es el flujo en el sistema contiguo a la entrada de la bomba. De esta manera, se debe tener precaución de que el flujo que entra a la bomba sea el de operación de dicha bomba

instalada en cierto sistema. Sin embargo, si esto no se cumple, para bombas centrífugas es posible operarla dentro de una región permisible que oscila entre el 70 y 120 % de la operación al punto de mayor eficiencia *PME* (o *BEP* por sus siglas en inglés), o bien, un flujo nominal (se refiere a la condición a la cual el proveedor de una bomba certifica que el comportamiento de la bomba se encuentra dentro de las especificaciones establecidas normativamente) entre 80 y 110 % del *PME* , según lo establecido por las normas ANSI-API-STD-610 y NRF-050-PEMEX-2001. Para flujos menores a 60 gpm, el flujo nominal deberá estar en un rango del 75 al 110 % del flujo de mayor eficiencia (al *PME* ) del impulsor suministrado, según NRF-050-PEMEX-2001. La figura 2.1.15 ilustra los límites de operación para flujo nominal *LFN* y para la región permisible *LRP* .

La curva  $\Delta H - Q$  cambia de bomba a bomba, y en la mayoría de los casos se desearía que el punto de operación se logrará al *Q* del proceso.

### Potencia al freno

Es evidente que para bombear un líquido se necesita una fuerza impulsora en un determinado periodo de tiempo, y la forma más común de atender esta necesidad, es utilizando un motor. El motor ofrecerá cierta potencia para accionar el impulsor (rotarlo o desplazarlo), pero no toda esta potencia es utilizada para un bombeo efectivo del fluido. En lugar de eso, todas las bombas sufren pérdidas irreversibles a causa de la fricción, fugas internas, separación del flujo en la superficie de los álabes, disipación turbulenta, entre otras. [4] En la terminología de las bombas, la potencia externa que se proporciona a la bomba se denomina potencia al freno o potencia de accionamiento o potencia absorbida, la cual se abrevia como *BHP* . [4] En el caso representativo de una flecha rotatoria que suministra la potencia al freno: [4]

$$
BHP = \omega_R T_R \tag{2.1.43}
$$

Donde  $\omega_{\rm R}$  es la velocidad de rotación de la flecha (rad/s) y  $T_{\rm R}$  es el momento o par de torsión que se suministra a la flecha. [4]

En la figura 2.1.16 se presenta la curva  $BHP-Q$  para la bomba de las curvas en la figura 2.1.15. Se muestra que *BHP* aumenta conforme lo hace  $Q$ , ya que es necesaria una mayor energía suministrada por unidad de tiempo, para bombear un flujo que lleva una mayor velocidad.

Eficiencia de la bomba

Se define a la eficiencia de la bomba  $\eta_{_B}$  como la relación de la potencia útil  $W_{_{\hat{U}TL}}$  y la potencia suministrada:

$$
\eta_B = \frac{\dot{W}_{\text{UTIL}}}{BHP} = \frac{\rho g Q \Delta H}{BHP}
$$
\n(2.1.44)

Una curva  $\eta_{\scriptscriptstyle B}$  –  $Q$  para la bomba que se lleva estudiando, es la que se presentó en la figura 2.1.15.

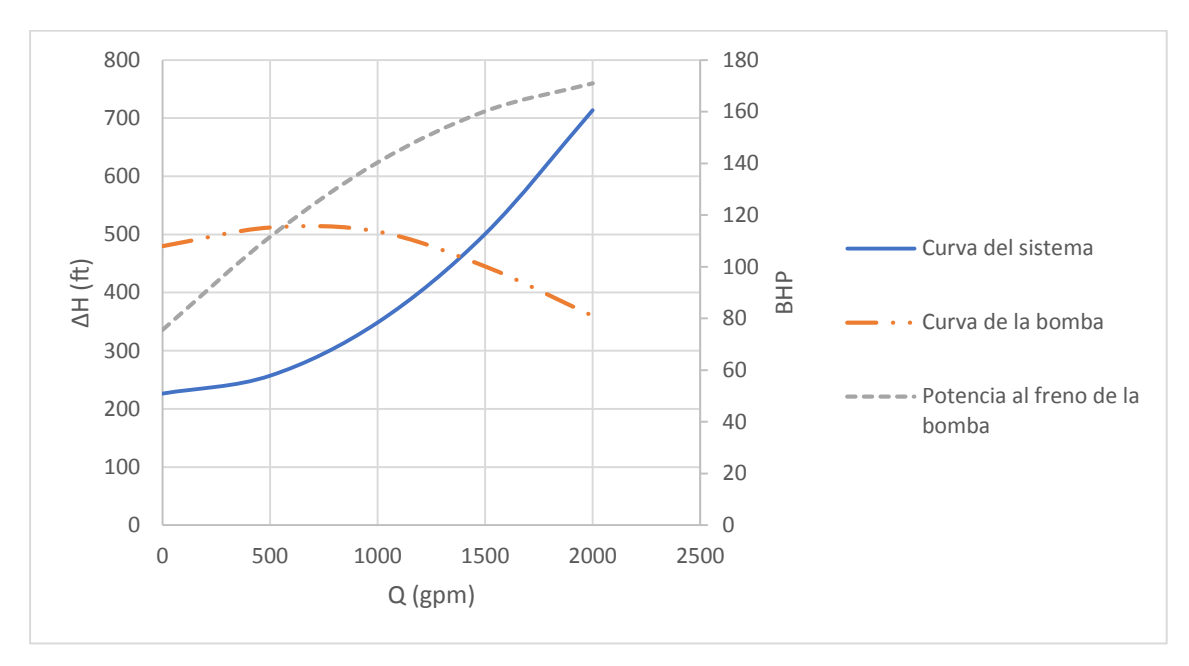

Figura 2.1.16. Relación entre potencia al freno y flujo volumétrico.

Leyes de semejanza

Cuando se dispone de una bomba centrífuga, pero esta no cumple con los requerimientos o disposiciones del proceso, es posible modificar el diámetro del impulsor, *<sup>D</sup>imp* , y su velocidad de rotación, *N* . Para esto, se han creado grupos adimensionales útiles para relacionar dos bombas cualesquiera, que son similares desde el punto de vista geométrico como dinámico. [4]

Si de modifica el diámetro del impulsor  $\, D_{_{imp}}$  , se pueden aplicar las siguientes leyes:

$$
\frac{Q_2}{Q_1} = \frac{D_{imp2}}{D_{imp1}}
$$
\n(2.1.45)

$$
\frac{\Delta H_2}{\Delta H_1} = \left(\frac{D_{imp2}}{D_{imp1}}\right)^2
$$
\n(2.1.46)

$$
\frac{BHP_2}{BHP_1} = \left(\frac{D_{imp2}}{D_{imp1}}\right)^3
$$
\n(2.1.47)

Y, si se modifica la velocidad de rotación del impulsor, se tiene que:

$$
\frac{Q_2}{Q_1} = \frac{N_2}{N_1}
$$
 (2.1.48)

$$
\frac{\Delta H_2}{\Delta H_1} = \left(\frac{N_2}{N_1}\right)^2\tag{2.1.49}
$$

$$
\frac{BHP_2}{BHP_1} = \left(\frac{N_2}{N_1}\right)^3\tag{2.1.50}
$$

En las cuales es indistinto asumir las condiciones base (a modificar) con el subíndice 1 o 2.

La figura 2.1.17 muestra las curvas de la bomba que ha sido considerada (con  $N_1$  = 3500 rpm y  $D_{_{imp1}}$ = 5 in) a nuevos  $\,D_{_{imp2}}\,$  manteniendo su velocidad de rotación constante. Notamos que al disminuir *<sup>D</sup>imp* , también disminuye la *H* que puede ofrecer la bomba a lo largo de los posibles flujos de operación. Esto se debe a que un diámetro de impulsor más pequeño aportará menor energía cinética al fluido, ya que este último tiene menor tiempo de residencia en el impulsor, y, por tanto, hay una menor presión que se puede producir en la voluta de la bomba, tal y como se menciono

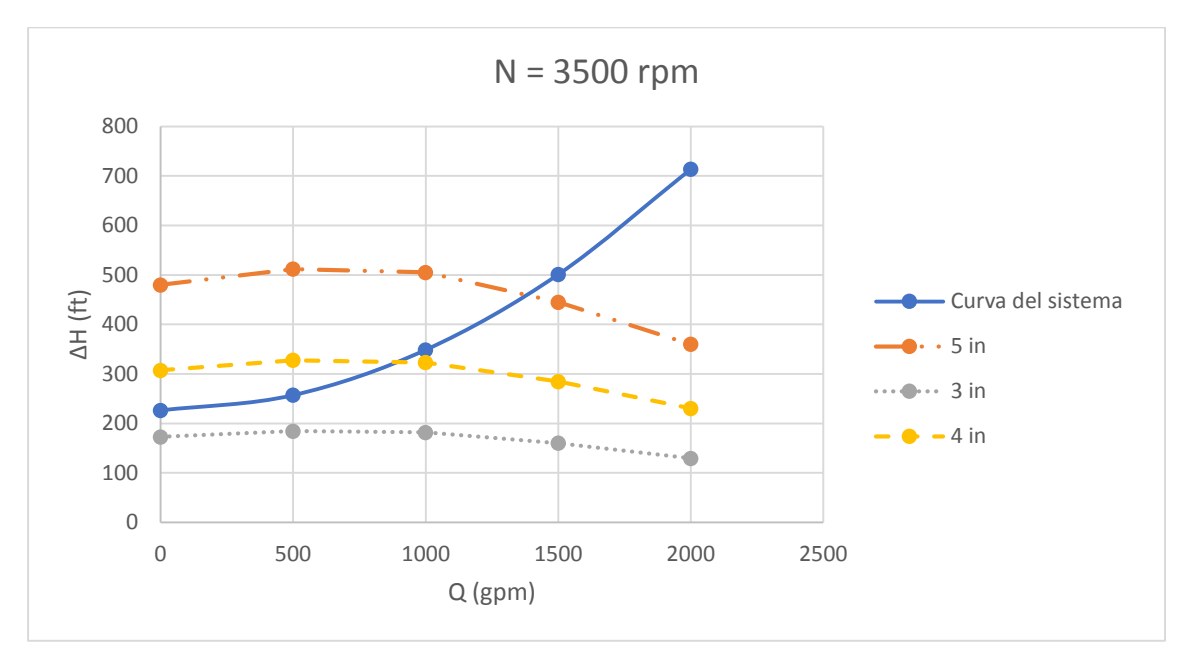

Figura 2.1.17. Curvas  $\Delta H - Q$  para diferentes diámetros de impulsor.

De igual forma, en la figura 2.1.18 se muestran las curvas de los tres diámetros de la figura 2.1.17, pero esta vez a diferente velocidad de rotación (  $N_{2}$  = 2500 rpm). Se observa que si el valor de  $N$ se modifica a un valor menor, también disminuye la  $\Delta H$  que puede ofrecer la bomba a lo largo de los posibles *Q* ´s de operación manteniendo la similitud de las curvas con el uso de cada *Dimp* . Esto sucede porque una menor velocidad del impulsor, le otorgará menor velocidad al fluido que será bombeado.

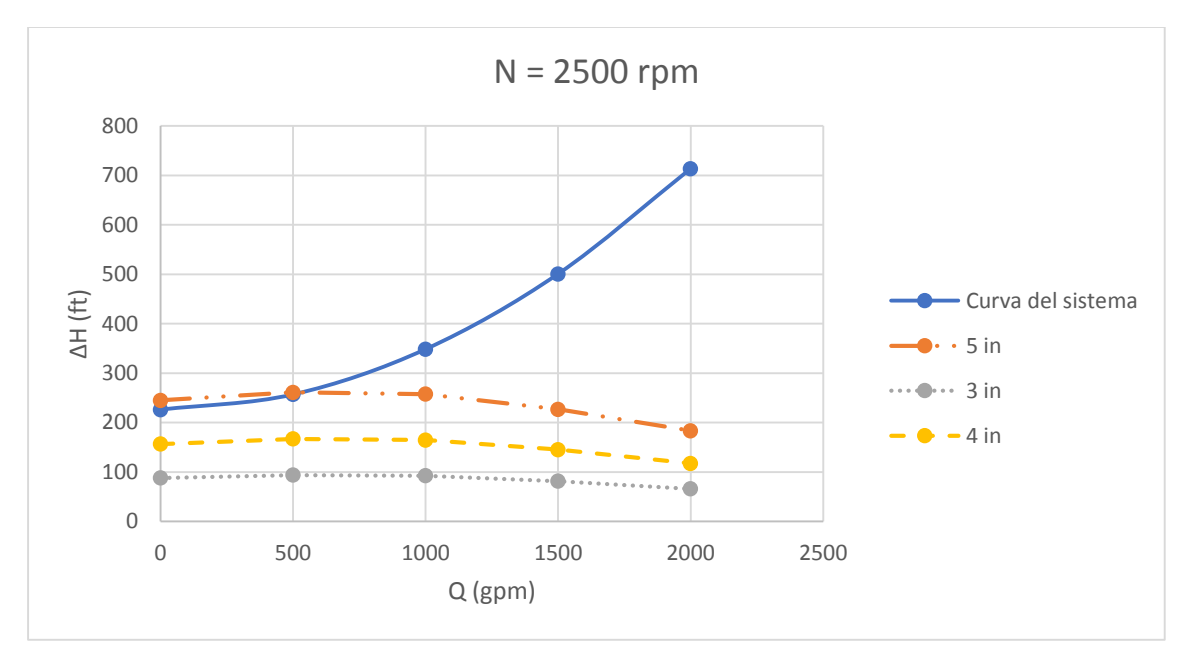

Figura 2.1.18. Curvas  $\Delta H - Q$  a una velocidad de rotación del impulsor diferente a la de la figura 2.1.17.

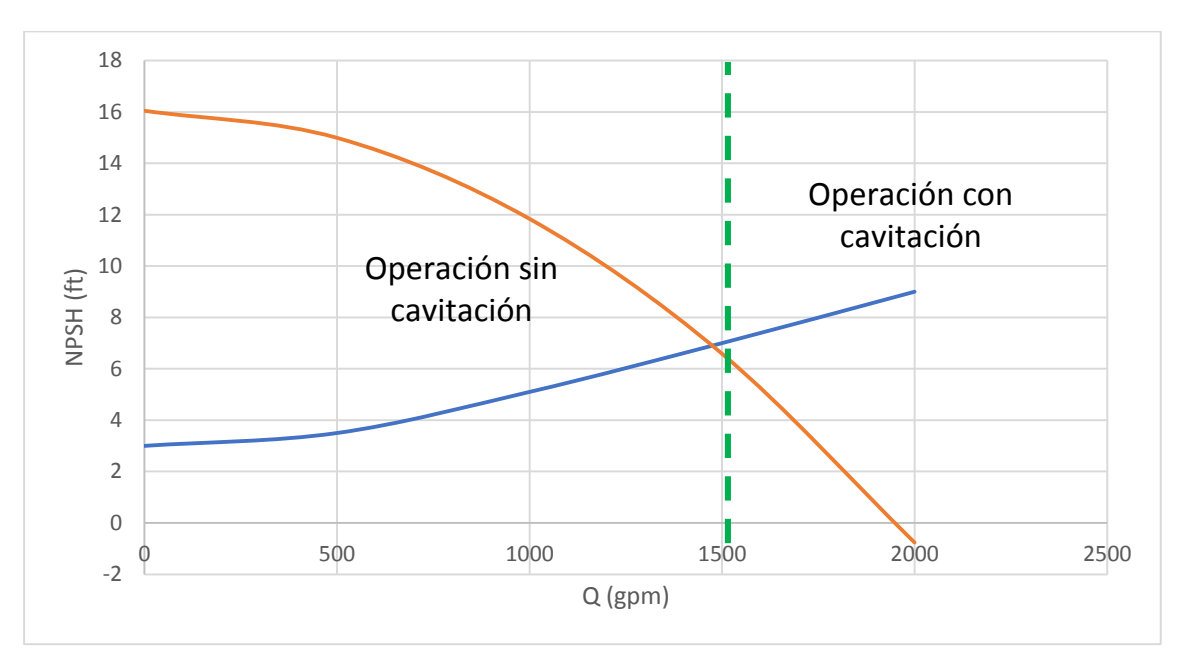

Figura 2.1.19. Distinción de la región donde ocurre cavitación en una bomba centrífuga.

### Carga neta positiva de succión requerida

Todas las bombas requieren determinada carga positiva de succión, *NPSH<sup>r</sup>* , para permitir que el líquido fluya a través de la carcasa de la bomba sin que presente un cambio de fase (como se mencionó en la sección 2.1.4.10.1.2). Este valor de *NPSH<sup>r</sup>* lo determina el diseñador de bombas y se basa en la velocidad de rotación de la superficie de admisión o del ojo del impulsor en una

bomba centrífuga, el tipo y número de alabes del impulsor, etc. En la bomba reciprocante está en función de la velocidad y del tipo de válvulas. [7]

En una bomba dada, de dimensiones fijas, se requiere más *NPSH<sup>r</sup>* con altos flujos volumétricos. Sin embargo, cuando se reduce el  $Q$  y se aproxima a cero, empieza a aumentar la  $NPSH_{r}$ .

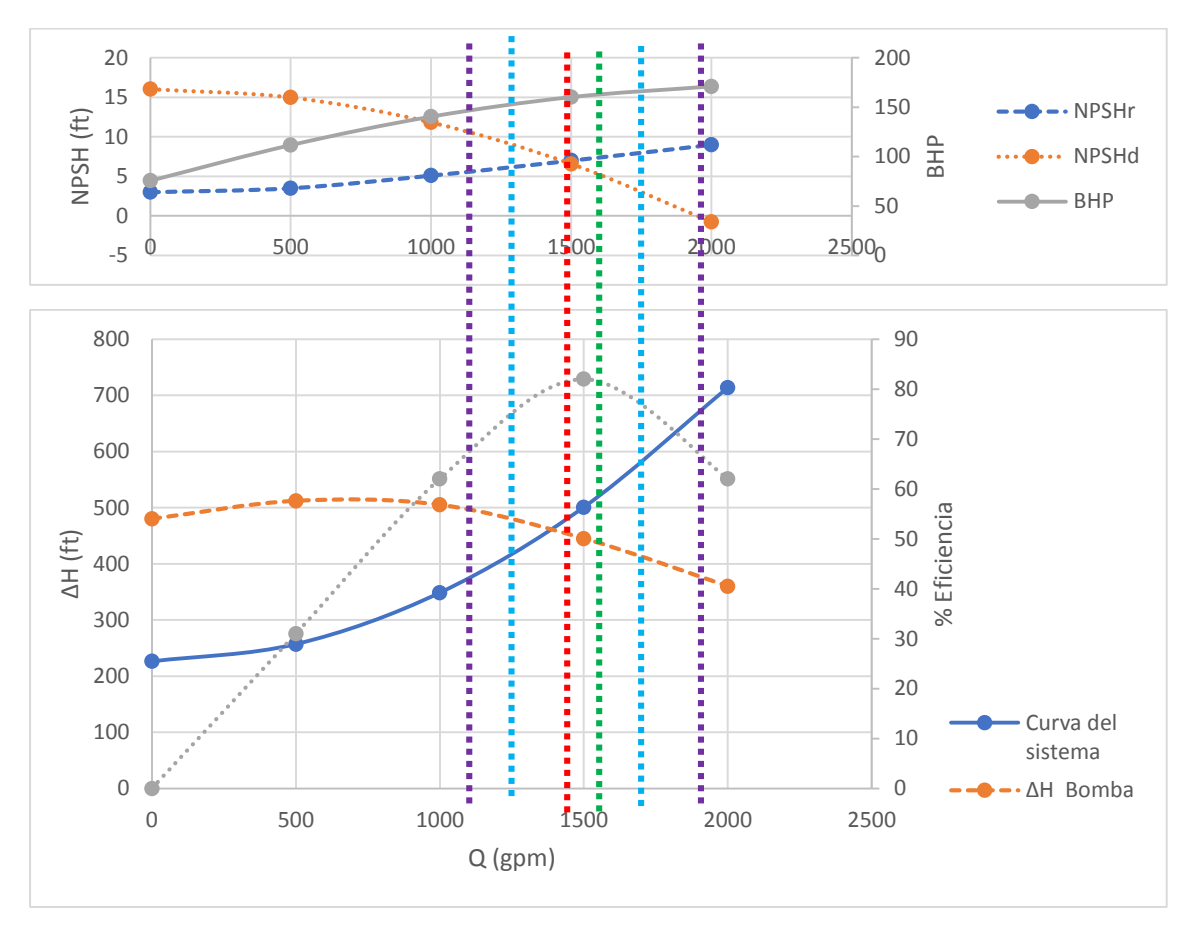

Figura 2.1.20. Curvas de rendimiento para una bomba centrífuga.

A un  $D_{_{imp}}$ = 5 in y una  $\,N$  = 3500 rpm, es preferible no operar esta bomba en el sistema bajo análisis, porque la mayor parte de su región de operación preferente está en la región de cavitación, o bien, puede operar casi en el límite de la cavitación.

La figura 2.1.19 muestra la curva *NPSH<sub>a</sub> - Q* del sistema en cuestión (figura 2.1.12), intersectando a la curva *NPSH<sub>r</sub>* - Q de la bomba centrifuga analizada hasta ahora. Desde la intersección hacía la región derecha, se presenta cavitación, porque la presión de succión en el ojo del impulsor ha caído por debajo de la presión de vapor de fluido, es decir,  $\left. NPSH\right. _d$  <  $NPSH$ , . Desde luego, la región preferible para la operación de la bomba es la izquierda.

### Curvas de rendimiento de una bomba

Las curvas  $\Delta H - Q$ ,  $\eta_{\scriptscriptstyle B}$  –  $Q$ ,  $BPH-Q$  y  $NPSH$  ,  $-Q$  , son conocidas como curvas del rendimiento de la bomba, y es práctica común que los fabricantes de bombas las presenten en una sola gráfica, como en la figura 2.1.20.

Con la posibilidad de modificar la curva  $\Delta H - Q$  de la bomba con el cambio del diámetro y/o velocidad del impulsor, las curvas  $\eta_{\scriptscriptstyle B}$  – Q, BPH – Q y NPSH<sub>r</sub> – Q, se modifican también, y, por tanto, es posible encontrar condiciones más favorables para la operación de una bomba en un sistema. A modo de ejemplo, considérese las curvas  $\eta_{_B}$  –  $Q$  ,  $BPH$  –  $Q$  y  $NPSH_{_r}$  –  $Q$  , generadas por el cambio de diámetro y velocidad de rotación del impulsor (figuras 2.1.17-18). Las curvas son presentadas en las figuras 2.1.21-22.

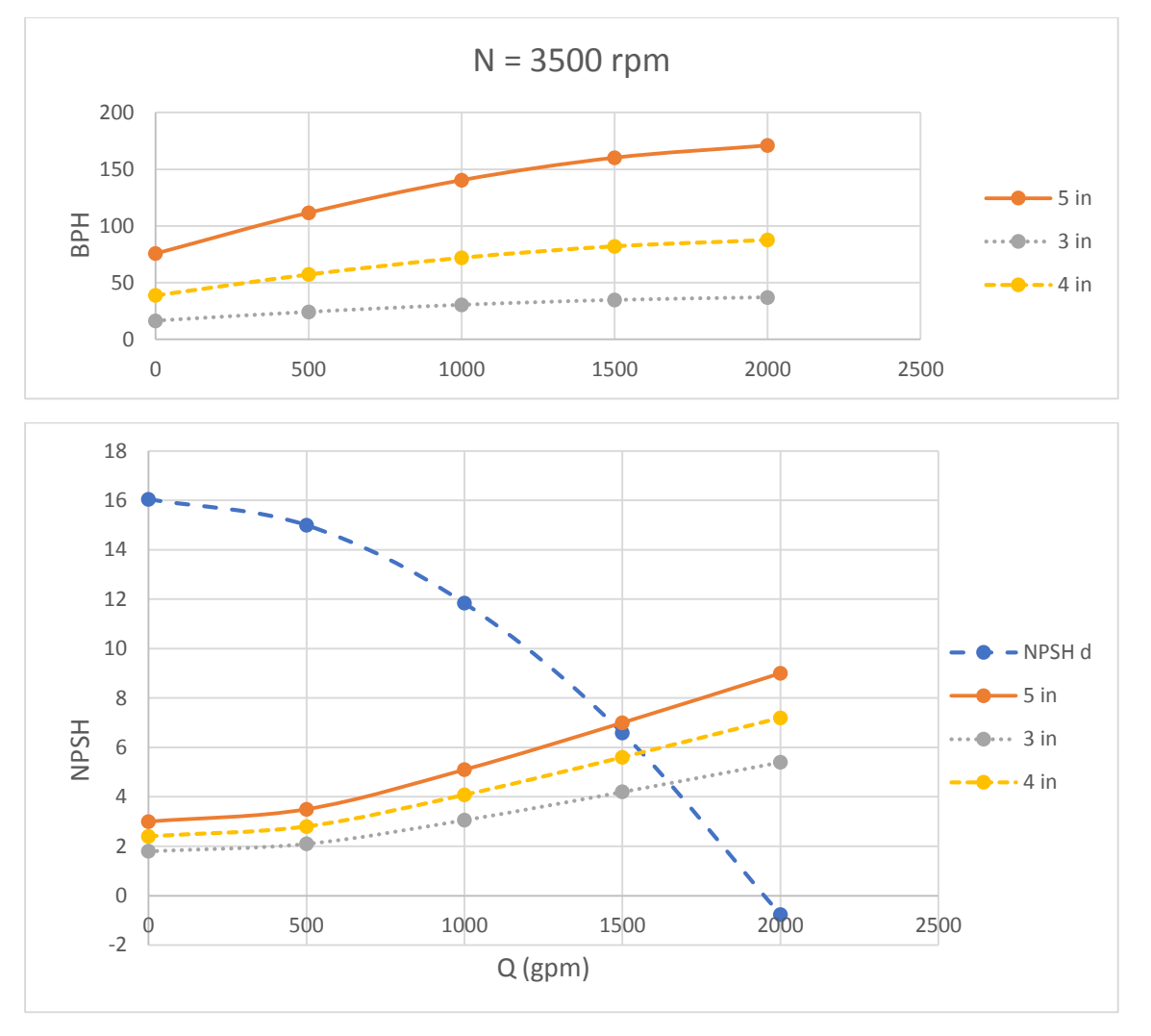

Figura 2.1.21. Relación entre NPSH y flujo volumétrico a diferentes diámetros de impulsor y manteniendo su velocidad de rotación constante (3500 rpm).

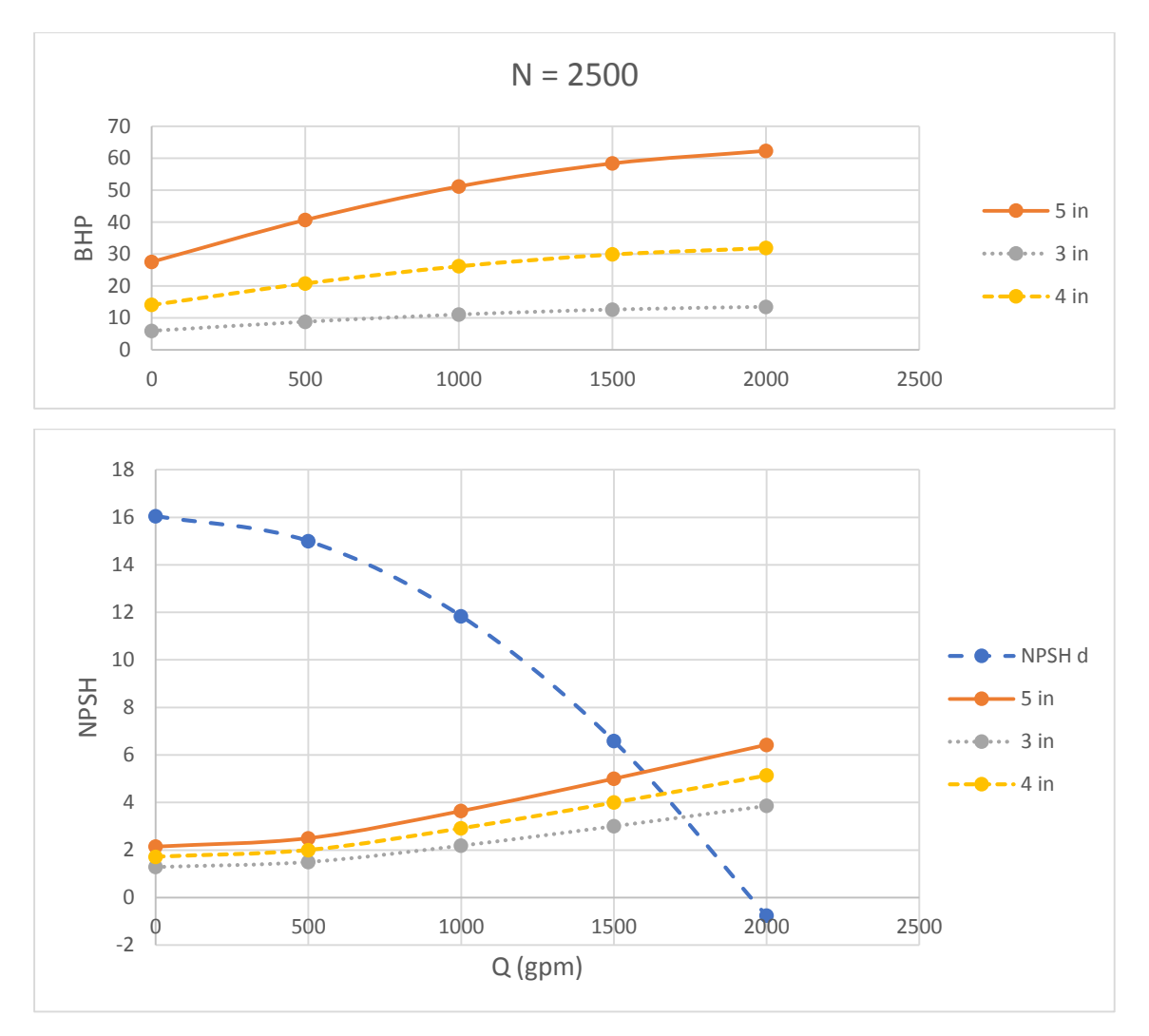

Figura 2.1.22. Relación entre NPSH y flujo volumétrico a diferentes diámetros de impulsor y manteniendo su velocidad de rotación constante (2500 rpm).

Entonces, podemos deducir que con un  $D_{_{imp}}$  = 3 in y  $N$  = 2500 rpm, la  $NPSH_{r}$  disminuye, y, se presentará la cavitación hasta un valor de aproximado de 3.2 y es posible bombear una mayor cantidad de fluido. Sin embargo, de la figura 2.1.18 podemos ver que la bomba es incapaz de proporcionar la carga requerida por el sistema a los diferentes flujos.

Hasta el momento se ha analizado la manera de alterar la curva  $\Delta H - Q$  de una bomba, ya sea mediante el uso de diámetros de impulsor de menor tamaño, o, fijando una nueva velocidad del impulsor. Estas modificaciones hacen guardar similitud entre las curvas  $\Delta H - Q$  resultantes y como resultado, es posible que la bomba tenga un punto de operación en el sistema a la condición de mayor eficiencia y que, además, sean las condiciones requeridas en el proceso. Cuando no es posible lograr esto, se pueden realizar algunos ajustes y arreglos en el sistema (bombas vinculadas en serie y/o paralelo, ir a la sección) o en la bomba.

### **2.1.4.10.3. Bombas de desplazamiento positivo**

En el transcurso de siglos se han diseñado numerosas bombas de desplazamiento positivo. En todos los diseños, el fluido se aspira dentro de un volumen en expansión y luego se expulsa cuando ese volumen se contrae, pero el mecanismo que provoca que cambie el volumen es muy diferente entre los diversos diseños[4], es decir, que el fluido que se desplaza siempre esté contenido entre el elemento impulsor que puede ser un émbolo, un diente de engrane, un aspa, etc., y la carcasa [6], a través de toda la acción de bombeo.

Las bombas de desplazamiento positivo son ideales cuando se necesita alta presión, como en el bombeo de líquidos viscosos o mezclas, lodos o suspensiones espesas, y donde se necesita medir o despachar cantidades de líquido precisas. [4]

Las bombas de desplazamiento positivo se dividen en dos grupos principales: el de las bombas reciprocantes para manejo de líquido y gases, operadas por vapor y mecánicamente; y el de las bombas rotatorias (engranes, aspas, levas, tornillos, etc.) que constituye un grupo cada vez más numeroso y variado, ya que no hay industria que no tenga algún tipo de ellas. [6]

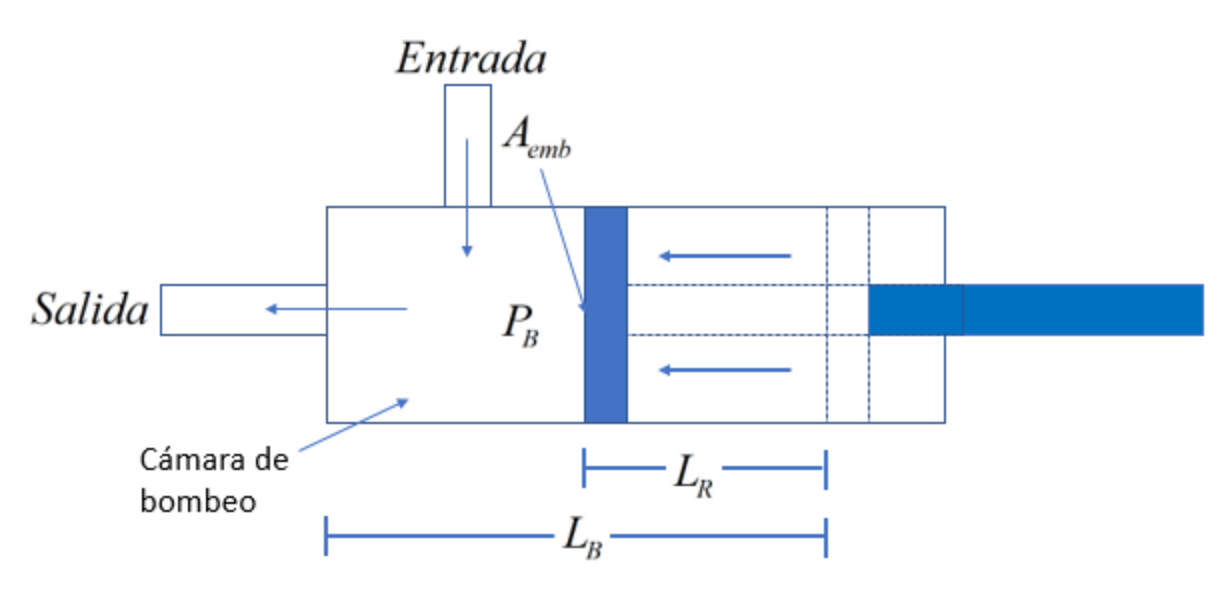

Figura 2.1.23. Esquema de una bomba reciprocante de pistón.

### 2.1.4.10.3.1. Bombas reciprocantes

La bomba más conocida de este tipo es la de émbolo o pistón. Su operación se basa en que, en el interior de una coraza en forma de cilindro, hay un pistón (o embolo) que se desplaza con movimiento uniforme a velocidad  $V_{_{emb}}$  y un fluido a una presión  $P$  . [6] Supondremos que tanto el cilindro como el émbolo son rígidos o indeformables y que el fluido es incompresible. [6] Ver figura 2.1.23. El movimiento del émbolo se debe a la fuerza aplicada *Femb* . Si el émbolo recorre una longitud  $L_{\scriptscriptstyle R}$  hacia la izquierda, el volumen que ocupa el líquido se reducirá con un valor igual

a  $A_{emb}$   $L_{R}$  (donde  $A_{emb}$  es el área transversal del émbolo). Como el fluido es incompresible, el volumen de fluido que sale por el orificio también será *Aemb <sup>L</sup><sup>R</sup>* . [6]

Ahora, el tiempo empleado en recorrer la distancia  $L_{\scriptscriptstyle R}$  es:

$$
t_R = \frac{L_R}{V_R}
$$
 (2.1.51)

El flujo volumétrico,  $Q$ , o bien, el volumen desplazado por unidad de tiempo es:

$$
Q = \frac{A_{\text{emb}} L_R}{t_R} = A_{\text{emb}} V_{\text{emb}}
$$
\n(2.1.52)

Si no hay fricción, la potencia suministrada al fluido será:

$$
\dot{W}_{\text{itil}} = F_{\text{emb}} V_{\text{emb}} \tag{2.1.53}
$$

Pero  $\overline{F_{emb}} = P A_{emb}$  , entonces:

$$
\dot{W}_{\text{dril}} = QP \tag{2.1.54}
$$

Es evidente que  $\ L_{\scriptscriptstyle B} = L_{\scriptscriptstyle R}$  para un ciclo completo de succión y descarga. Ver figura 2.1.24.

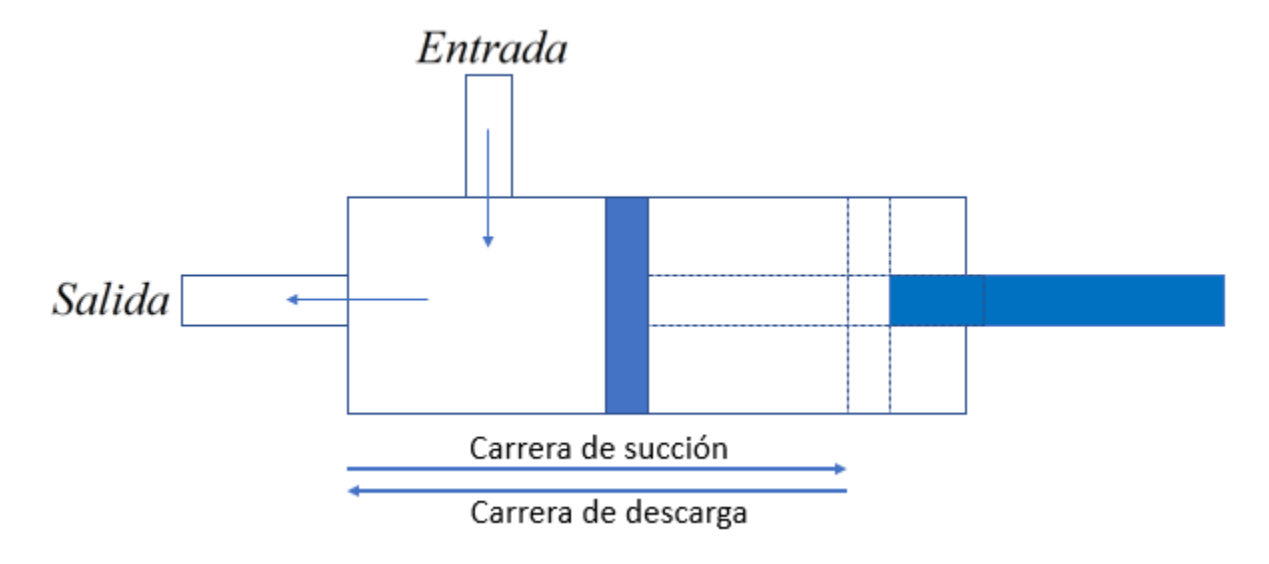

Figura 2.1.24. Carreras del impulsor en una bomba reciprocante.

Para que el fluido pueda ingresar a la cámara de la bomba, se requiere muy poco movimiento del pistón en su carrera de succión para disminuir la presión, ya que la mayor parte de los líquidos no son compresibles. [7] Cuando la presión disminuye lo suficiente a menos de la presión con la que llega el fluido a la entrada de una válvula de retención, la diferencia de las presiones causará que la válvula se abra y entre el líquido. [7] Esto ocurre cuando el pistón se mueve con lentitud, por lo cual la válvula abre en forma gradual y suave según aumenta la velocidad del pistón. [7] La figura 2.1.25-A, muestra el proceso descrito anteriormente. Después, el líquido circula por la válvula y sigue al pistón en su carrera de succión. [7] Cuando el pistón desacelera cerca del final de su

carrera, la válvula de succión vuelve a su asiento en forma gradual y cuando se detiene el pistón, se cierra la válvula. [7]

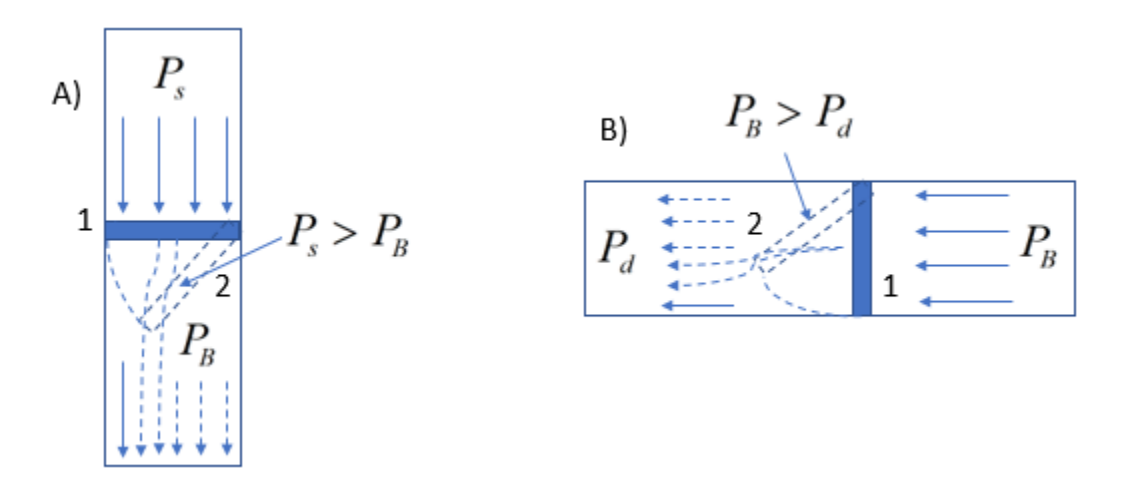

Figura 2.1.25. Válvulas de succión y descarga para una bomba reciprocante. Las válvulas de succión (A) y descarga (B) se abren cada vez que se cumplen las diferencias de presión.

Posteriormente, el pistón invierte su movimiento y empieza su carrera de descarga. [7] Se comprime el líquido atrapado en la cámara de bombeo hasta que la presión en la cámara excede la presión de descarga,  $P_{\scriptscriptstyle B} > P_{\scriptscriptstyle d}$ , en una cantidad suficiente para empezar a separar la válvula de descarga de su asiento: la acción de esta válvula es la misma que la de succión (figura 2.1.25-B). [7]

Una característica importante de esta bomba es la capacidad para trabajar con múltiples ciclos de succión-descarga al mismo tiempo, es decir, mientras el pistón opera en su carrera de descarga, también está operando en su carrera de succión (acción dúplex). Este hecho se ilustra en la figura 2.1.26.

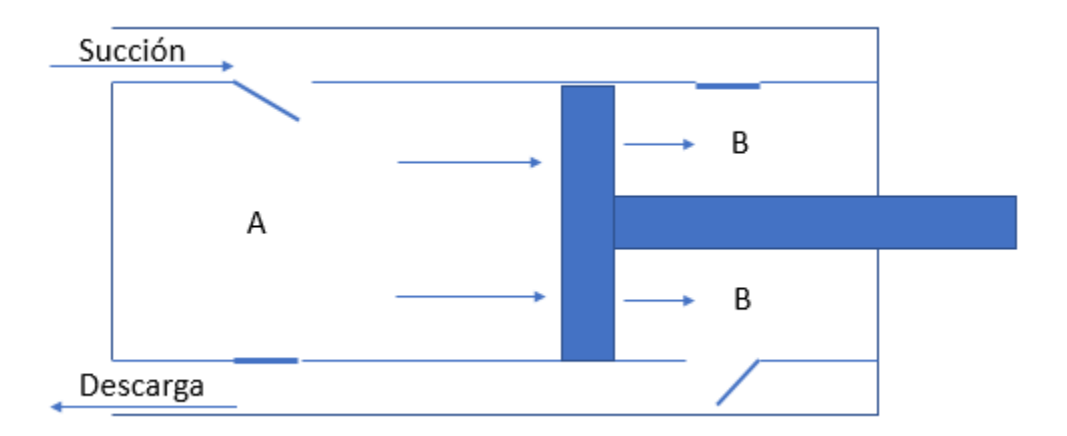

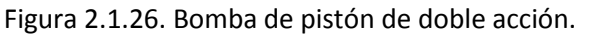

La región A está operando a carrera de succión, mientras la región B, a carrera de descarga.

Configuraciones similares pueden ser logradas con tres, cinco, siete, etc., de ciclos con el fin de reducir el flujo a pulsaciones que ofrece la bomba de pistón de simple acción (un solo ciclo), y aproximarse a un flujo bombeado de manera continua.

Mientras que el flujo bombeado,  $\mathcal{Q}_{\scriptscriptstyle B}$ , en una bomba centrífuga depende exclusivamente del suministrado por el sistema, en las bombas reciprocantes también depende de la velocidad de bombeo *<sup>N</sup>* .

Carga neta positiva de succión requerida

En una bomba reciprocante, se necesita la *NPSH* ( *NPSH<sup>r</sup>* ) para separar la válvula de succión de su asiento y para contrarrestar la caída de presión por fricción y la carga de aceleración en el extremo del líquido. [7]

Si la bomba trabaja a mucha velocidad *N* , es posible que las válvulas de succión no habrán asentado cuando el émbolo invierta su carrera y empiece a recorrer de nuevo la cámara de bombeo. [7] Para evitar esto, es posible instalar resortes que fuercen a las válvulas a cerrar más rápido. Sin embargo, aumentará la *NPSH<sub>r</sub>*, ya que si bien, el resorte ayuda a cerrar la válvula, también dificulta su apertura, y, producirá un mayor  $\Delta P$  en abrirla.

## 2.1.4.10.3.2. Bombas rotatorias.

Estas bombas combinan el flujo constante ofrecido por las bombas centrífugas con el efecto positivo de las bombas reciprocantes. Pueden manejar líquidos de alta y baja viscosidad, así como líquidos que contengan aire o vapor. No tienen válvulas como las bombas reciprocantes. [6]

Su capacidad de bombeo depende de la cantidad teórica de líquido que los elementos rotatorios pueden desplazar sin carga o presión, menos la cantidad de líquido que regresa de la descarga a la succión, a través de los espacios que existen entre el elemente rotatorio y las paredes laterales de la carcasa. [6] De esta manera, tenemos que:

$$
Q = D - S \tag{2.1.55}
$$

O también:

$$
Q = \eta_{VR} D \tag{2.1.56}
$$

Con:

$$
\eta_{\scriptscriptstyle{VR}} = \frac{D - S}{D} \tag{2.1.57}
$$

Donde D es el volumen desplazado desde el lado de succión al de descarga, S es el volumen perdido por el retorno desde la descarga a la succión y,  $\eta_{\scriptscriptstyle{VR}}$  es la eficiencia volumétrica (para una bomba rotatoria).

Los elementos rotatorios se llaman rotores, engranes, tornillos o lóbulos; no se los denomina impulsores como en las demás bombas. [7] Otros tipos de bombas rotatorias tienen movimiento con placas oscilantes, con excéntrica y pistón, pistón circunferencial, rotor con álabes deslizables,

tubo flexible o camisa flexible como elementos rotatorios y se denominarán con esos términos específicos. [7]

### **2.1.4.10.4. Elección de una bomba adecuada.**

La tabla 2.3 muestra una comparación relativa entre las categorías de bombas. Por lo general, las bombas centrifugas se emplean para servicios con flujos altos en comparación con las bombas de desplazamiento positivo. Sin embargo son deficientes en el servicio donde se requieren suministrar una elevada presión. Para lograr esto, las bombas que se utilizan son las de desplazamiento positivo.

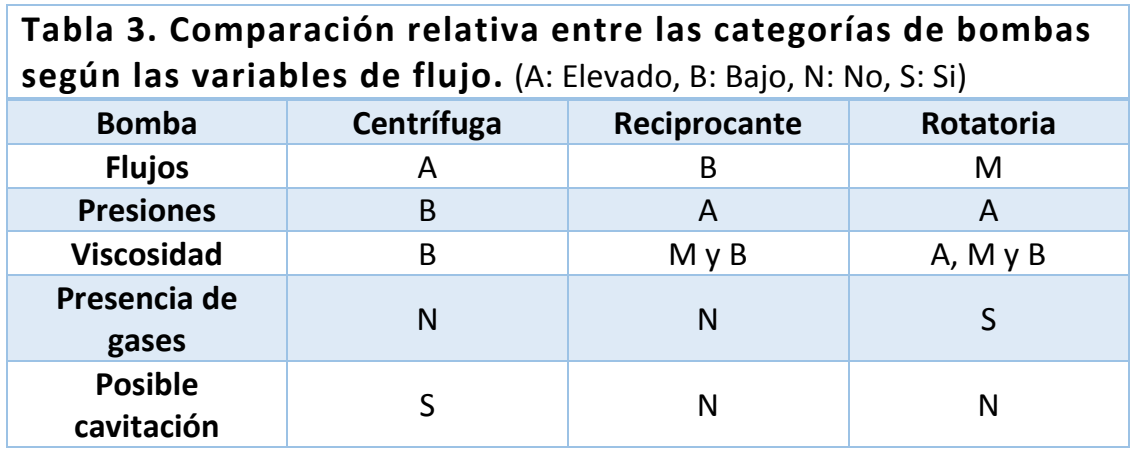

La principal distinción entre las bombas de desplazamiento positivo (reciprocante y rotatoria) es el flujo que pueden manejar. Por su lado, la bomba reciprocante desperdicia tiempo de operación en su carrera de succión, por lo que bombea el flujo intermitentemente en la carrera de descarga. No obstante, la bomba rotatoria altera este hecho porque en su interior el flujo es continuo; manteniendo la ventaja de entregar elevados cambios de presión. Además, otra ventaja de ambas bombas es que pueden bombear fluidos con alta viscosidad. Esta es una característica muy favorable porque en el caso de esta tesis; los fluidos no newtonianos poseen viscosidades de unos órdenes más grandes que los newtonianos.

Por otra parte, la presencia de gases o vapores en la corriente de entrada a una bomba centrifuga es de suma importancia, ya que provocará cavitación en la bomba. Lo mismo no sucede con las bombas de desplazamiento positivo.

2.1.4.10.4.1. Formas de evitar cavitación en una bomba

La cavitación se puede evitar aumentando la  $NPSH_d$  del sistema o disminuyendo la  $NPSH_r$  de la bomba, o bien, ambas cosas.

Para aumentar la *NPSH<sub>d</sub>*, se puede:

- 1) Dar mayor elevación al sistema que recorre el flujo antes de ser bombeado.
- 2) Dar menor elevación a la bomba.
- 3) Reducir la caída de presión por fricción en la parte del sistema antes de la bomba.
- 4) Utilizar una bomba reforzadora. [7]
- 5) Subenfriar el líquido, ya que, la presión de vapor se reducirá.

Las opciones 1 y 2, se refieren a un mayor aporte de  $\Delta P_{_{g}}$  positivo al sistema, lo que permitirá que el fluido llegue con una mayor presión a la entrada de la bomba. La opción 3 no es factible si se trabaja en un sistema físico, por lo que no se puede modificar la  $\ell$  de las tuberías. La cuarta opción. La última opción remarca el hecho de que  $P_v = P_v(T)$ .

Para disminuir la *NPSH<sup>r</sup>* , es posible emplear:

- 1) Velocidades de rotación de impulsor más bajas.
- 2) Impulsor de doble succión. [7]
- 3) Ojo del impulsor más grande. [7]
- 4) Una bomba de tamaño más grande. [7]
- 5) Inductores colocados antes de los impulsores convencionales. [7]
- 6) Varias bombas más pequeñas en paralelo. [7]

### 2.1.4.10.4.2. Bombas en serie

Cuando el punto de operación de una bomba da una carga menor a la requerida por el sistema, y, no es posible operarla a una carga mayor (ya sea por problemas de eficiencia o por carga neta positiva de succión), es posible usar dos o más bombas vinculadas en serie. Es común que el proceso no siempre opere a un mismo *Q* , que no pueda estar a salvo de perturbaciones (como se verá en la sección 2.4), y, que una bomba tenga que ser sacada de servicio por razones de mantenimiento o falla. Por tanto, las bombas deben de operar en serie cuando se requiera, además de operar aisladas una de otra. El arreglo mostrado en la figura 2.1.36 ilustran arreglos posibles para la operación de bombas en serie.

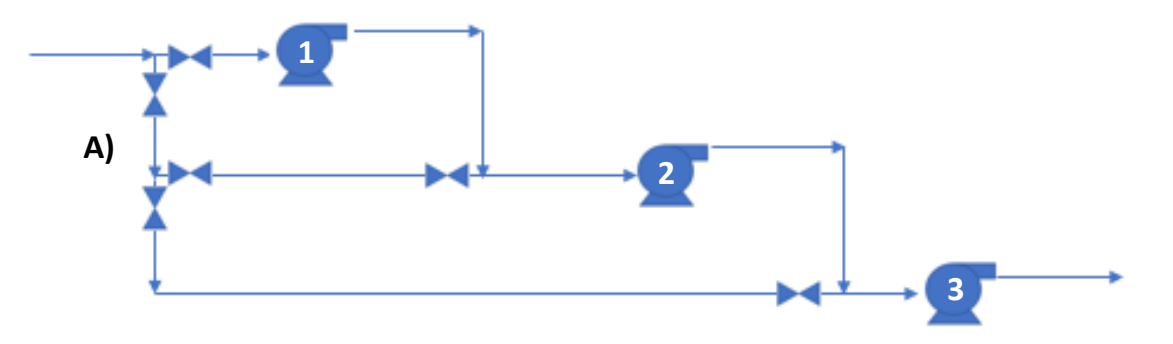

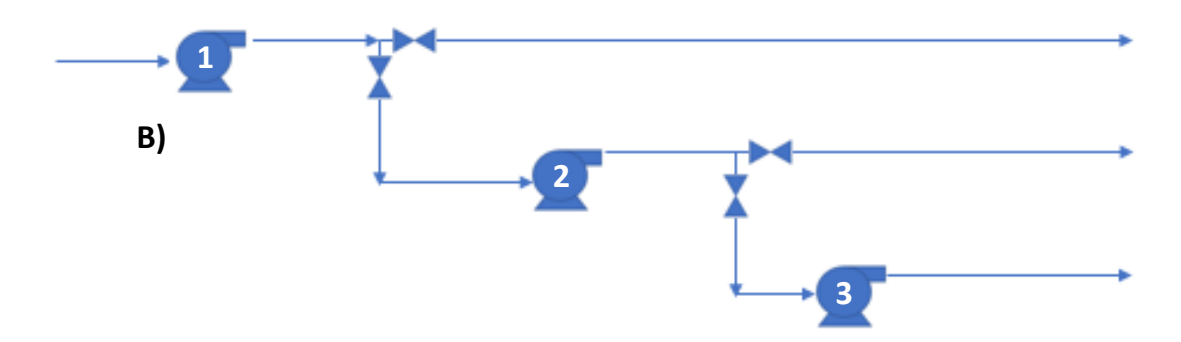

Figura 2.1.27. Arreglos para la operación de bombas en serie.

A) Se debe tomar en cuenta la caída de presión de toda la tubería para las 2 o 3 si son las primeras en recibir al flujo. B) Sólo se calcula la caída de presión de la tubería contigua anterior a la bomba 1.

Conectar bombas desiguales en serie puede originar problemas porque el flujo volumétrico que pasar por cada una debe ser el mismo, pero la sobrepresión global es igual al aumento de presión de una bomba más el de la otra. [4] Si las curvas de rendimiento de las bombas son muy distintas, la bomba más pequeña podría ser forzada a trabajar más allá de su flujo de descarga libre [4], que ocurre cuando la carga de la bomba se hace cero (ya que no está "cargando" una columna de líquido, y, por tanto, realizando trabajo útil), y en consecuencia ésta actúa como una pérdida de carga y se reduce la cantidad total de flujo bombeado. [4] No obstante, es posible trabajar bombas distintas siempre y cuando se operen con un flujo que pueda ser bombeado por la bomba con menor capacidad.

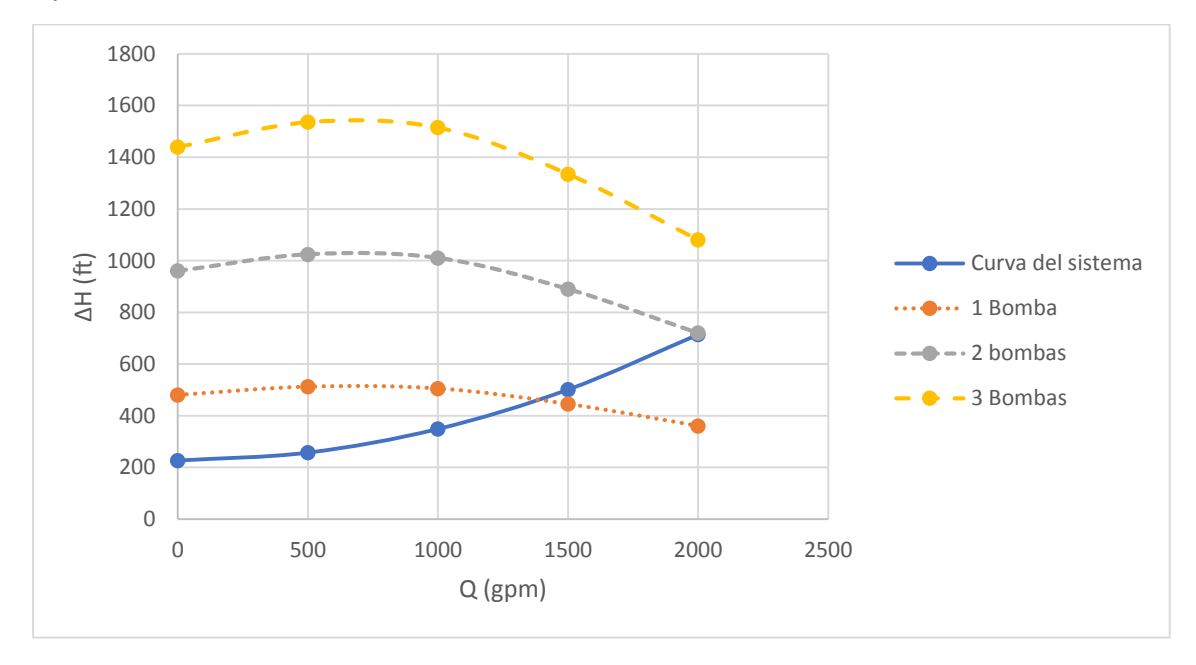

Figura 2.1.28. Bombas iguales operando en serie.

De lo anterior, podemos ver que la carga total,  $\Delta H$ <sub>*t*</sub>, es posible determinarla por la siguiente ecuación:

$$
\Delta H_T = \sum_{i=1}^n \Delta H_i \tag{2.1.57}
$$
Para la bomba centrifuga analizada, es posible operar varias unidades en serie, como se muestra en la figura 2.1.28. Para  $Q$   $\approx$  2000, es posible operar las dos bombas en serie, ofreciendo la  $\Delta H$ necesaria. No obstante, no olvidar que las tuberías deben estar diseñadas para transportar dicho flujo volumétrico.

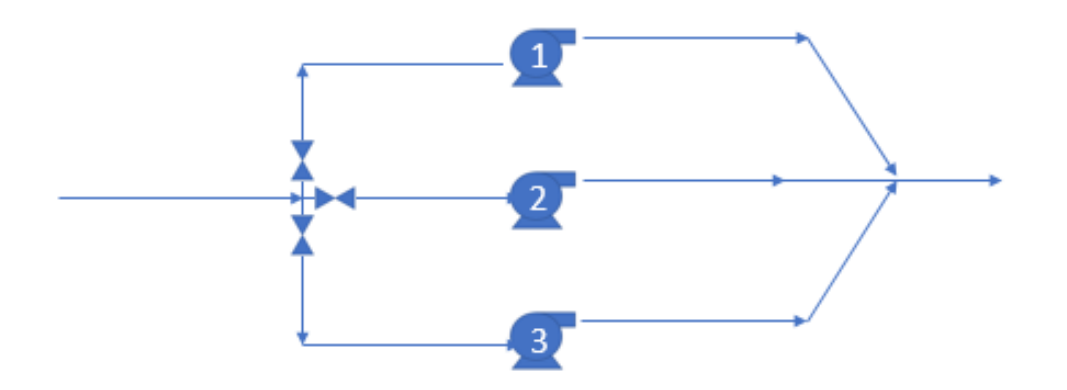

Figura 2.1.29. Arreglo para la operación de bombas en paralelo.

Dependiendo de la carga requerida en el sistema, es posible operar las tres, dos ó sólo una. Las diferencias entre bombas nos dictarán cual debe salir de servicio en un determinado momento.

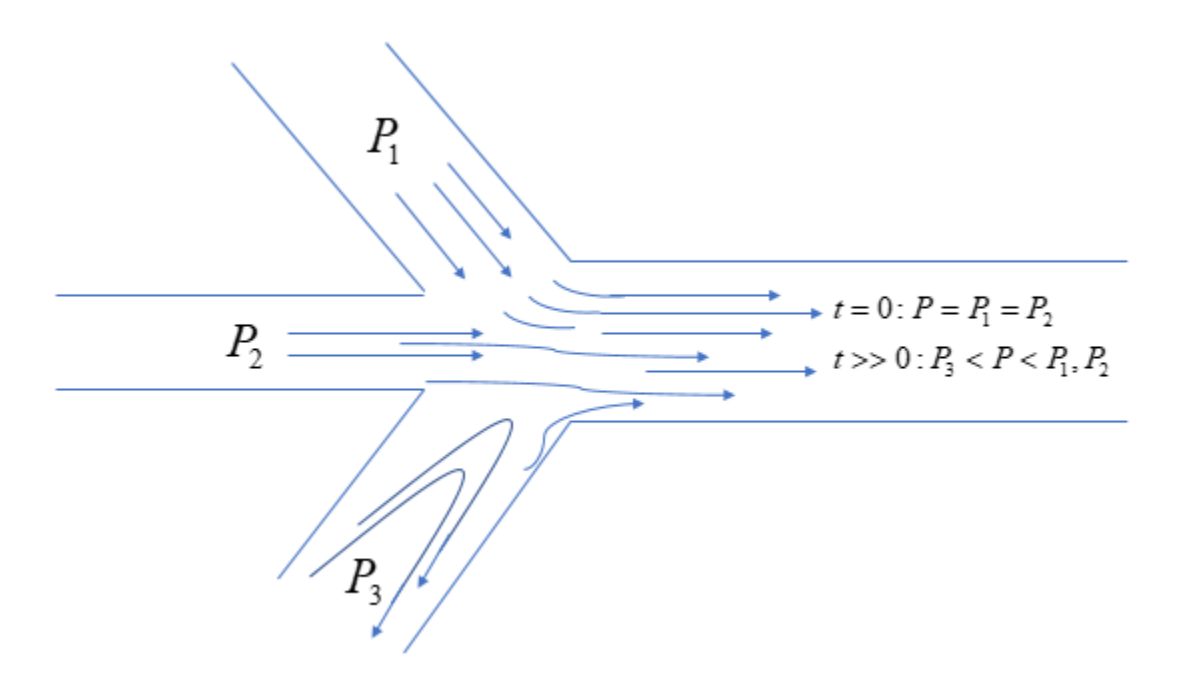

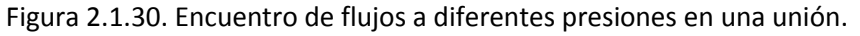

El flujo que llega con menor presión a la entrada de la unión no podrá ingresar en primera instancia, pero con el paso del tiempo, la presión se modificará para permitir la entrada de todos los flujos. Así, se tiene que  $P_3 < P < P_1, P_2$ .

Ahora, cuando una determinada bomba no satisface el flujo requerido por el proceso, es posible utilizar dos o más bombas operando en paralelo, como se muestra en la figura 2.1.29.

Cuando se instalan bombas diferentes en paralelo también se originan problemas porque la sobrepresión total debe ser la misma en la unión de los flujos, pero el flujo volumétrico neto es la suma del que se conduce por cada bomba; [4] sí las bombas no tienen las dimensiones adecuadas, la bomba más pequeña no sería capaz de mantener la carga enorme para ella, por lo que el flujo en la tubería subsecuente, en realidad, podría regresarse; esto reduciría de manera inadvertida la sobrepresión global en la tubería posterior al punto de unión. [4] Lo anterior se ilustra de manera aproximada en la figura 2.1.30, donde  $|P_{3}|$ 

Entonces el flujo volumétrico total, *QT* , es calculado de la siguiente manera:

$$
Q_T = \sum_{i=1}^n Q_i
$$
 (2.1.58)

Es importante recalcar que la tubería que conducirá a  $Q_r$ , debe tener el  $D$  suficiente para poder transportar dicha cantidad de flujo.

En la figura 2.1.31 se muestran las curvas  $\Delta H - Q$  para dos y tres bombas de la centrifuga que ha sido considerada en las secciones anteriores. Si suponemos que cada bomba trabajará para dar la ΔH que ofrece una sola bomba; dos bombas y tres bombas nos podrán dar flujos volumétricos *QT* ´s aproximados de 2700 y 4100 gpm, respectivamente.

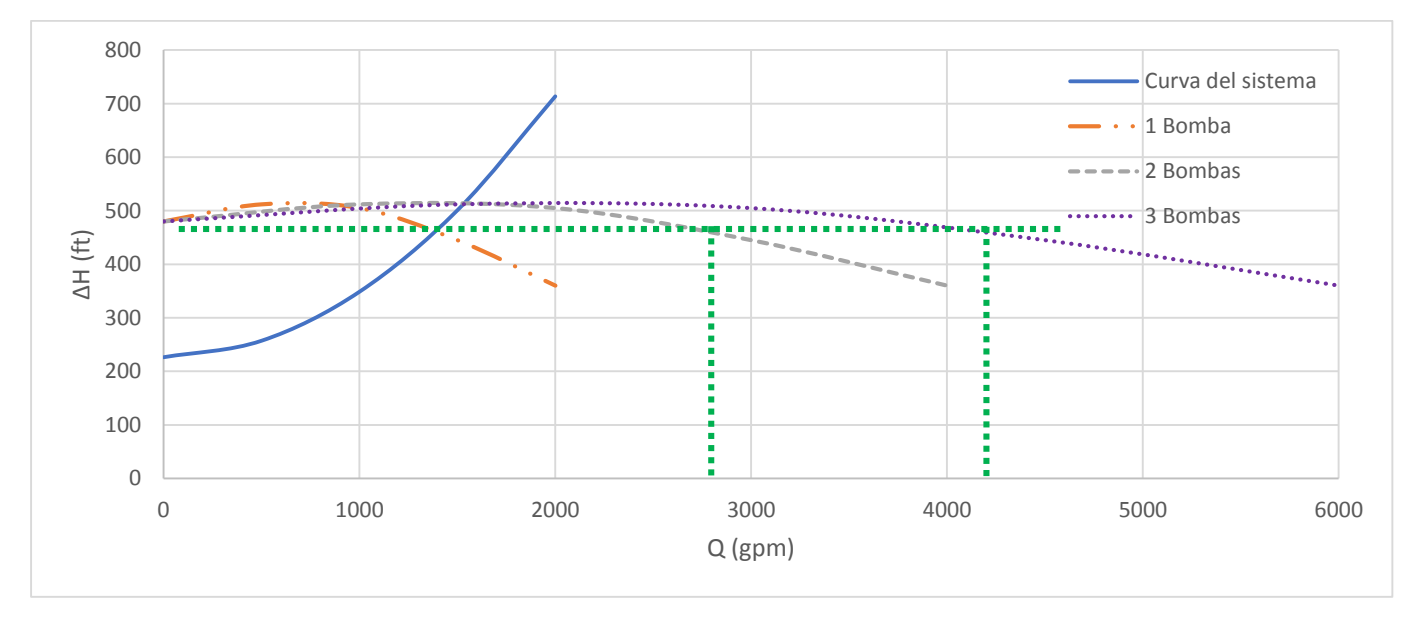

Figura 2.1.31. Arreglo en paralelo de una misma bomba.

# 2.1.4.11. DISPOSITIVOS PARA DISMINUIR LA PRESIÓN EN EXCESO.

Estos dispositivos son accesorios que estrangulan el flujo con cambios repentinos de la sección transversal a través de la cual se va transportando el fluido. Accesorios como los orificios de restricción y válvulas son los más usuales para provocar caída de presión en exceso.

Los orificios de restricción también sirven para medir flujo, en cuyo caso, son más conocidos como placas de orifico. Por su parte, las válvulas son utilizadas para regular flujo a través de una tubería, por lo que se les da el nombre de válvulas de control.

# **2.1.4.11.1. Orificios de restricción**

Una desventaja de los orificios de restricción es el hecho de que no pueden ofrecer una regulación de la caída de presión que aportan, por lo que sólo se deben instalar cuando a operación normal del proceso, es necesario "tirar" una presión en exceso.

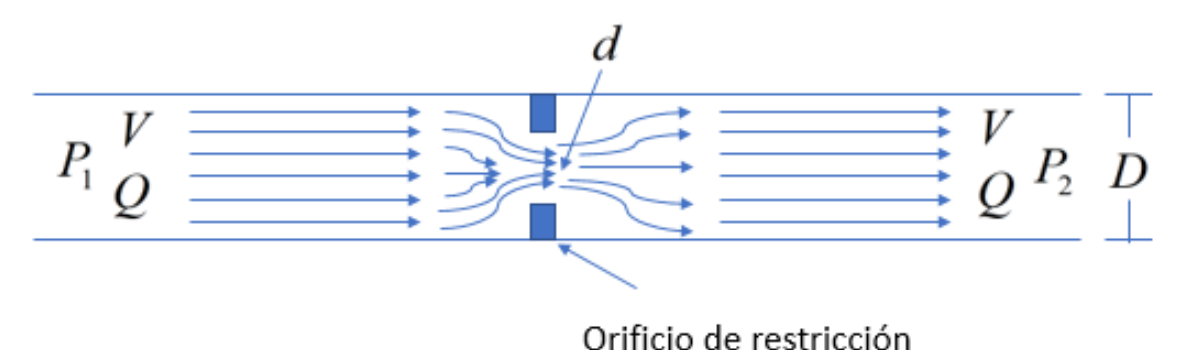

Figura 2.1.32. Orificio de restricción y su efecto en las líneas de corriente del flujo.

Para determinar el diámetro D necesario para que se logre cierta caída de presión, los métodos disponibles son diferentes en los casos turbulento y laminar. Para flujo newtoniano, en donde la mayoría son turbulentos, es posible utilizar las correlaciones de Miller dadas en [3].

En la figura 2.1.32 se muestra el efecto que produce el orificio de restricción en una tubería. Un flujo  $Q$  viaja en una tubería a una velocidad  $V$  a través de un área transversal de diámetro  $D$ ; repentinamente pasa a través de un área transversal menor (con diámetro *d* ), es evidente que si el flujo es el mismo antes y después del orificio de restricción (flujo incompresible), la velocidad *V* debe ser mayor porque se debe compensar el efecto que provoco el diámetro *d* y seguir manteniendo el valor de  $Q$  constante. Entonces, se pierde energía de presión porque se ha convertido en energía cinética para provocar la mayor velocidad, la cual concluye en la generación de torbellinos (turbulencia) que se disipan en forma de calor.

En analogía a las entradas de tubería, sí se suaviza el contorno de la entrada del orificio, el flujo podrá pasar más "suave" y no se generará tanta turbulencia que haga crecer la pérdida de energía

en forma de calor. No obstante, si lo que se desea es una pérdida de presión, el redondear la entrada del orificio servirá más bien para su uso como medidor de flujo, en cuyo caso se requiere que haya una menor caída de presión posible.

# 2.2. FLUJO DE FLUIDOS NO NEWTONIANOS.

# 2.2.1. INTRODUCCIÓN

En términos generales, podemos esperar que el esfuerzo cortante en un fluido está relacionado no solamente con la rapidez de deformación sino también con todos los factores aportados por la concentración y la resistencia de macromoléculas, partículas, o partículas aglomeradas. Esto se puede expresar como:

$$
\tau = f(\dot{\gamma}, c_p, v_p, o_p, \psi_p, k_{PF}, k_{PD}, k_{PA}, k_{PM}, t, E)
$$
\n(2.2.1)

Donde  $c_p$ ,  $v_p$ ,  $o_p$ ,  $\psi_p$  son, respectivamente, la concentración, volumen promedio, la orientación, y la forma de las macromoléculas, partículas, o aglomerados al tiempo *t* después de comenzar la deformación.

 $k_{\scriptscriptstyle PF}$  y  $k_{\scriptscriptstyle PD}$  son coeficientes descriptivos de la rapidez de formación o destrucción de las macromoléculas, partículas, o aglomerados.

 $k_{_{PA}}$  y  $k_{_{PM}}$  son coeficientes descriptivos de la rapidez de alineación o desalineación de las macromoléculas, partículas, o aglomerados en la dirección del esfuerzo cortante.

*E* es una medida de las propiedades elásticas.

Aunque un considerable esfuerzo ha sido dedicado a la búsqueda de relaciones exactas entre las variables que caracterizan el comportamiento reológico, hasta ahora sólo se ha creado la ecuación constitutiva completamente satisfactoria para el caso más simple: los fluidos newtonianos. Por otra parte, es posible, mediante la ecuación 2.2.1, explicar cualitativamente ciertas formas límite del comportamiento reológico, y esto sirve como una base de su clasificación.

La división más general entre fluidos son los que se describen como puramente viscosos y los que exhiben tanto propiedades viscosas como elásticas. Los fluidos puramente viscosos son los que, al remover la fuerza de deformación, no se recuperan de la deformación que han sufrido. El término  $E\,$  en la ecuación 2.2.1 es cero. Los fluidos viscoelásticos son los que, al remover la fuerza de corte, realizan, en parte, una recuperación de la deformación que han sufrido. Los fluidos viscoelásticos pueden ser considerados como sustancias intermedias entre los fluidos puramente viscosos y los sólidos puramente elásticos, los cuales se recuperan totalmente de la deformación antes de los esfuerzos de cedencia. El coeficiente  $\,E$  en la ecuación 2.2.1 no es cero.

Los fluidos puramente viscosos pueden ser divididos primero en dos categorías: dependientes o independientes del tiempo. La primera categoría incluye los fluidos que exhiben desarrollo de estructura u orientación de partículas, tienen constantes de rapidez  $k_{\scriptscriptstyle PF}$ ,  $k_{\scriptscriptstyle PD}$ ,  $k_{\scriptscriptstyle PA}$  y  $k_{\scriptscriptstyle PM}$  las cuales son suficientemente altas que, para todos los propósitos, los fluidos alcanzan una condición de equilibrio inmediatamente. Los valores altos de los coeficientes de rapidez son equivalentes a la situación donde todos los coeficientes que involucran a *t* en la ecuación 2.2.1 son cero. La categoría de fluidos dependientes del tiempo incluye a los que tienen una baja rapidez de desarrollo o decaimiento de estructuras u orientación, y toman un tiempo para alcanzar sus

condiciones de equilibrio, y cuyo comportamiento por tanto depende también de la duración del corte. Entonces los coeficientes que dependen de *t* en la ecuación 2.2.1 no son todos cero.

El grupo de fluidos puramente viscosos independientes del tiempo puede subdividirse en distintos tipos. La primera categoría es que para los cuales el comportamiento reológico es tal que el reograma pasa a través del origen de las coordenadas *t* vs *s* . Esto significa que el fluido responde a esfuerzos cortantes pequeños o que no requieren de un esfuerzo cortante de cedencia para que comiencen a fluir. Dentro de esta categoría están los fluidos newtonianos, pseudoplásticos y dilatantes.

La segunda categoría de los fluidos puramente viscosos es de los que requieren un esfuerzo cortante mínimo para que comience el flujo. El reograma para este tipo de fluidos no pasa por el origen de las coordenadas, pero interseca al eje  $\tau$  en un valor finito conocido como el esfuerzo de cedencia. En esta categoría están los fluidos de Bingham y los fluidos pseudoplásticos con esfuerzo de cedencia.

El grupo de los fluidos puramente viscosos dependientes del tiempo incluyen los fluidos tixotrópicos y reopécticos. Estos son similares a los fluidos pseudoplásticos y dilatantes, respectivamente, excepto que su comportamiento depende también de la duración de la deformación. En la ecuación 2.2.1, los coeficientes de velocidad o algunos de ellos, no son altos, los términos que involucran  $\,E\,$  con cero, los coeficientes de todos los términos que involucran a *t* no son cero, y  $c_p$  ,  $v_p$  ,  $o_p$  , o  $\psi_p$  , o uno o más de ellos, cambian con el tiempo.

Para los fluidos viscoelásticos ninguno de los coeficientes en la ecuación 2.2.1 es cero. Además, no son fácilmente clasificados en diferentes tipos porque incluyen combinaciones de efectos de la velocidad del fenómeno, orientación de moléculas y resistencia estructural. [2]

Existen modelos planteados por diferentes investigadores para describir el comportamiento no newtoniano, entre ellos, los modelos de Ley de potencia y de Bingham son los que tienen mayor aplicación debido a su simpleza. Sin embargo, cuando el comportamiento reológico no puede ser representado propiamente por estos modelos se tiene que recurrir a otros con la desventaja de sacrificar facilidad en la aplicación. En las siguientes secciones se presentarán las ecuaciones constitutivas (modelos reológicos) propuestas por diferentes autores y sus ecuaciones de gobierno de flujo que son necesarias para los cálculos de flujo de fluidos en tuberías circulares. También, se presenta un tratamiento cualitativo del comportamiento reológico del fluido a tratar.

En general, los fluidos que poseen propiedades reológicas independientes del tiempo cambian su viscosidad a lo largo de la coordenada radial, mientras que los fluidos con propiedades reológicas dependientes del tiempo lo hacen en la dirección axial.

# 2.2.2. FLUIDOS INDEPENDIENTES DEL TIEMPO SIN ESFUERZO DE CEDENCIA

En esta categoría se ubican los fluidos pseudoplásticos y dilatantes, que son también llamados adelgazantes y engrosantes, respectivamente. El comportamiento reológico de este par de fluidos es descrito por los mismos modelos, con la distinción de emplear valores adecuados de los parámetros que se utilizan. Son los fluidos con mayor cantidad de modelos propuestos a su favor, aunque en las siguientes sub-secciones sólo se presentan algunos de ellos.

# 2.2.2.1. MODELO DE LEY DE POTENCIA.

También conocido como modelo de Ostwald De-Waele, involucra dos parámetros y su ecuación constitutiva es la siguiente:

$$
\tau = \frac{K}{g_c} \dot{\gamma}^n \tag{2.2.2}
$$

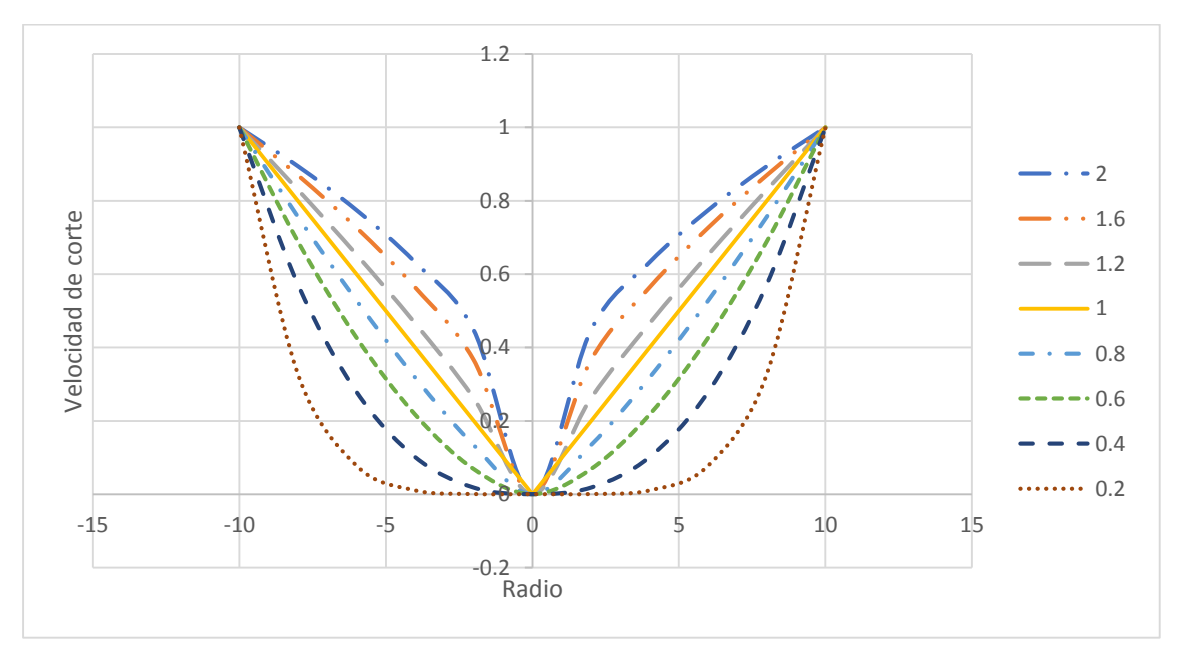

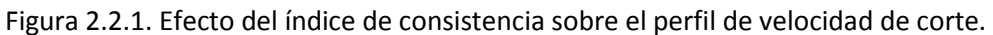

El fluido se deforma con menores velocidades de corte si n es menor que la unidad y con mayores si *n* es mayor que la unidad. Para el caso en el que  $n = 1$ , el comportamiento se reduce al del caso newtoniano.

Donde K es el índice de consistencia y n es el índice de comportamiento. Para n<1 el fluido se comporta como pseudoplástico y para n>1 como dilatante. En la figura 2.2.1 se presenta el efecto del valor de  $n$  sobre el perfil de velocidad de corte. Se muestra que para valores menores que la unidad, el fluido ofrece mayor resistencia al corte, por lo que la velocidad con la que sucede dicho corte es menor y el perfil se ve retrasado con respecto al caso en el que  $n$  es igual a la unidad

(fluido newtoniano). Cuando  $n$  es mayor a la unidad el fluido ofrece menor resistencia al corte, por lo que el perfil de velocidad de corte se muestra por encima del caso newtoniano. Es importante notar que la velocidad de corte cambia debido a la resistencia ofrecida por el fluido, mientras que el esfuerzo cortante aplicado sigue siendo el mismo, es decir, el esfuerzo cortante sólo depende del gradiente de presión aplicado (ecuación 2.1.4) y no de la naturaleza reológica del material.

Sustituyendo 2.2.2 en la ecuación 2.1.24 y resolviendo para *<sup>u</sup>* , la ecuación que describe el perfil de velocidades es la siguiente:

$$
u = \left[ \left( -\frac{g_c}{2K} \frac{dP}{dL} \right)^{\frac{1}{n}} \frac{n}{1+n} \right] \left( R^{(1+n)/n} - r^{(1+n)/n} \right)
$$
 (2.2.3)

En la figura 2.2.2 se muestra el efecto de n en el perfil de velocidad. Para  $n$  menor a 1, se alcanzan menores velocidades cuando disminuye el radio de la tubería, y, para *n* mayor a 1, sucede lo contrario. Esto se debe a que para un fluido pseudoplástico la viscosidad aparente aumenta si disminuye la velocidad de corte, y, por tanto, si disminuye el radio. En el caso del fluido dilatante pasa exactamente lo contrario.

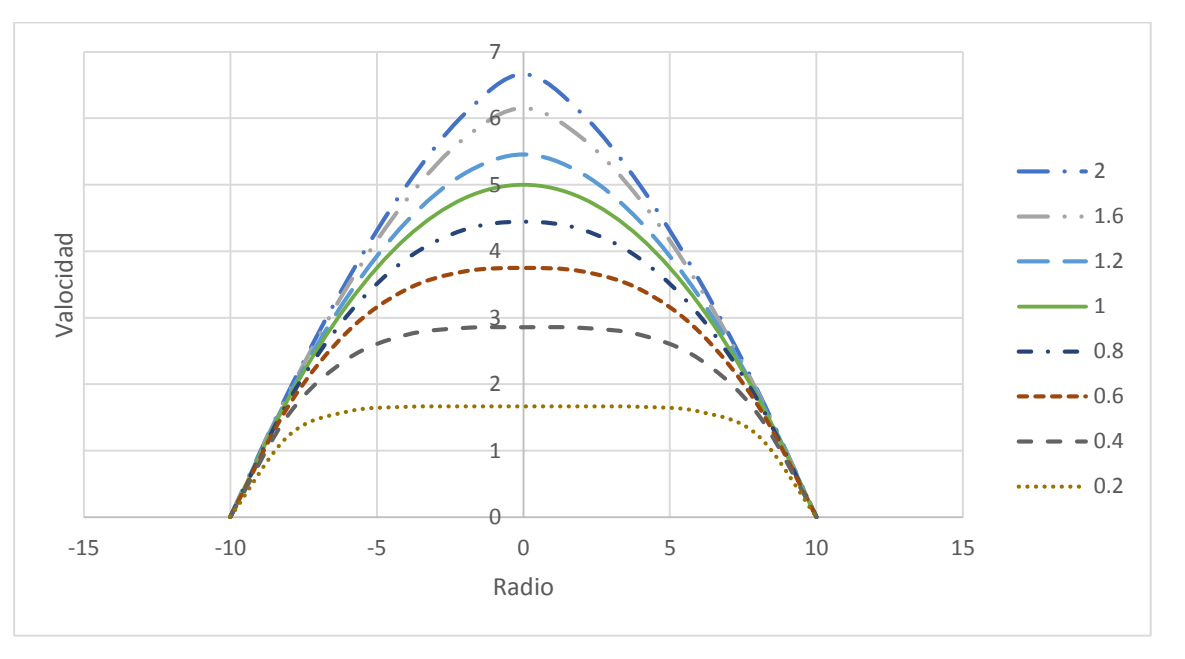

Figura 2.2.2. Efecto del índice de consistencia en el perfil de velocidad.

La velocidad media del fluido disminuye si *n* lo hace.

Entonces, integrando 2.2.3 sobre el área transversal de una tubería de radio *R* , se obtiene la ecuación para el flujo volumétrico:

$$
Q = \pi \left( -\frac{g_c}{2K} \frac{dP}{dL} \right)^{\frac{1}{n}} \left( \frac{n}{1+3n} \right) R^{(1+3n)/n}
$$
 (2.2.4)

Dividiendo 2.2.4 entre el área transversal, generamos la ecuación que nos proporciona la velocidad media:

$$
V = \left(-\frac{g_c}{2K}\frac{dP}{dL}\right)^{1/n} \left(\frac{n}{1+3n}\right) R^{(1+n)/n}
$$
 (2.2.5)

Así, de la ecuación anterior la caída de presión se puede obtener si asumimos que 2  $1 \t1 \t1 \t2$  $0 \quad L \quad L_0$ *dP P P P P P dL L L L L L*  $-P_{1}$   $P_{1}-P_{2}$   $\Delta$ ---= = ------- = ------ =  $\frac{L_1}{L-L_0} = \frac{L_1}{L-L_0} = \frac{L_0}{L}$  con  $L_0 = 0$ , por lo que da la siguiente ecuación:

$$
\frac{\Delta P}{L} = \frac{4V^n K}{g_c} \left(\frac{2+6n}{n}\right)^n \frac{1}{D^{1+n}}
$$
 (2.2.6)

Ahora, partiendo de la definición de Fanning para el factor de fricción:

$$
f = \frac{g_c D \Delta P}{2\rho V^2 L}
$$
 (2.1.16)

Y sustituyendo 2.1.69, podemos obtener:

$$
f_{LP} = \frac{16}{\frac{D^n V^{2-n} \rho}{K}} \left(\frac{1}{8}\right) \left(\frac{2+6n}{n}\right)^n = \frac{16}{\text{Re}_{LP1}} \left(\frac{1}{8}\right) \left(\frac{2+6n}{n}\right)^n
$$
 (2.2.7a)

O, en otros términos:

$$
f_{LP} = \frac{16}{\text{Re}_{LP2}}\tag{2.2.7b}
$$

Donde el subíndice  $LP$  se refiere al modelo reológico utilizado, en este caso "Ley de potencia". Se observa que el factor de fricción en régimen laminar tiene una relación lineal con el número de Reynolds, así como en el caso del fluido newtoniano. Es importante reiterar que las ecuaciones 2.2.7a y 2.2.7b sólo son aplicables en el caso de régimen laminar, el cual se puede asumir si se conoce el número de Reynolds  ${\rm Re}_{_{LP}}$ . En general, para fluidos no newtonianos, el criterio de Re para conocer el límite superior del régimen laminar, el rango de régimen de transición y el límite inferior del régimen turbulento, no es mediante valores fijos como en el caso de los fluidos newtonianos, ya que depende de los valores de los parámetros presentes en los modelos que describen el comportamiento del fluido.

En seguida se presenta la ecuación con la que podemos calcular el número de Reynolds crítico Re*LPC* para flujos que se describen por medio del modelo de ley de potencia, a partir del cual comienza la transición de régimen laminar a turbulento. A su vez, también se presentan ecuaciones para calcular  $f$  en régimen turbulento a través de tuberías lisas y rugosas.

#### **2.2.2.1.1. Transición de régimen laminar a régimen turbulento**

Para fluidos que son descritos por la ley de potencia, el criterio depende del índice de comportamiento *n* . La siguiente relación fue propuesta por Ryan y Johnson [1959]:

Re<sub>LPC</sub> = 
$$
\frac{6464n}{(1+3n)^2 \left(\frac{1}{2+n}\right)^{(2+n)/(1+n)}}
$$
(2.2.8)

Donde el aumento de la letra "C" en el subíndice índica que se trata del número de Reynolds crítico al cual se comienza a presentar el régimen de transición. La transición también puede ser expresada en términos del factor de fricción mediante la propuesta también mostrada por Ryan y Johnson [1959]: [2]

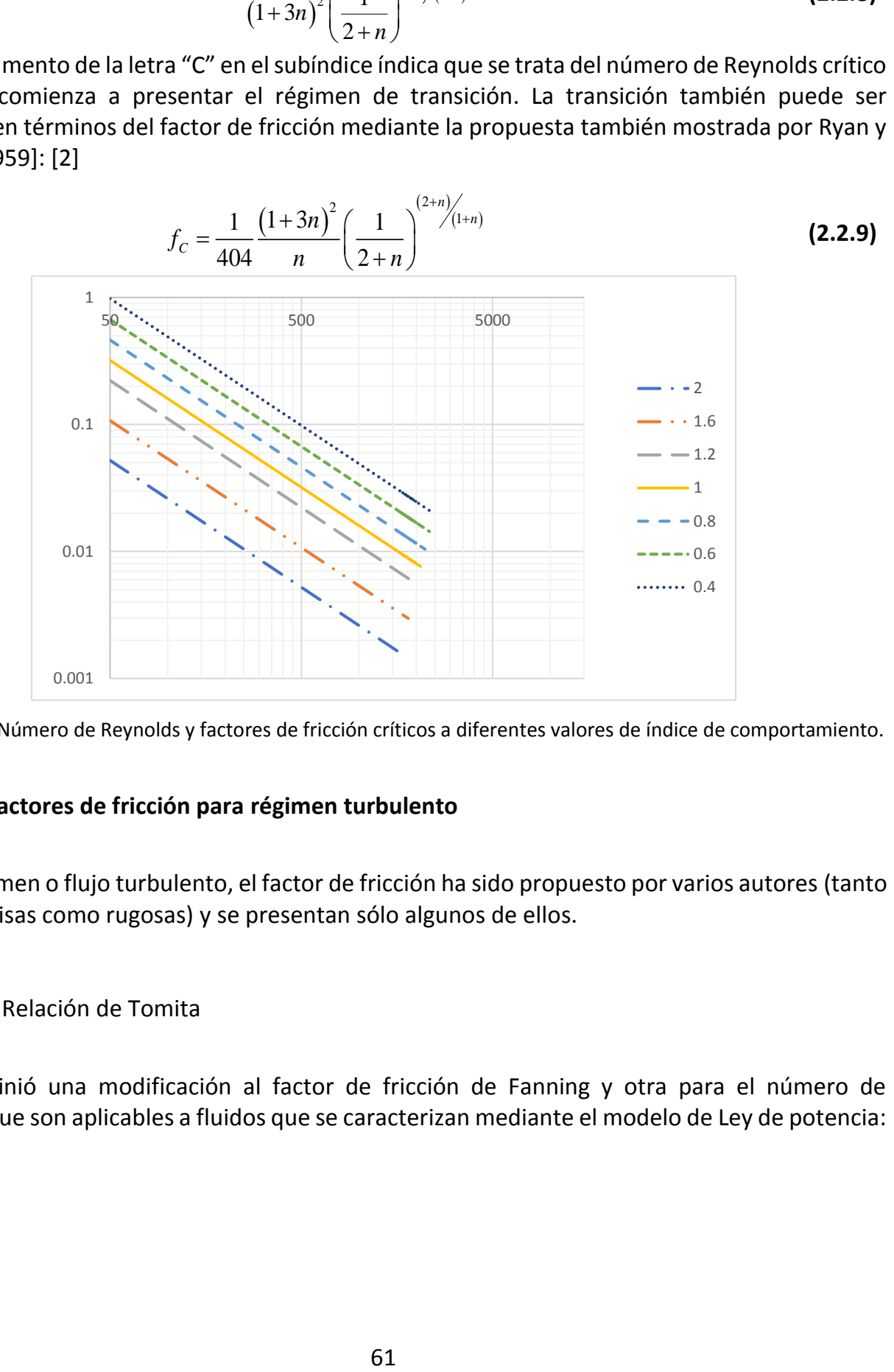

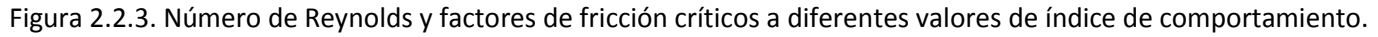

## **2.2.2.1.2. Factores de fricción para régimen turbulento**

Para el régimen o flujo turbulento, el factor de fricción ha sido propuesto por varios autores (tanto en tubería lisas como rugosas) y se presentan sólo algunos de ellos.

## 2.2.2.1.2.1. Relación de Tomita

Tomita definió una modificación al factor de fricción de Fanning y otra para el número de Reynolds, que son aplicables a fluidos que se caracterizan mediante el modelo de Ley de potencia:

$$
f_{LPT} = \frac{2D\Delta P g_c (1+2n)}{3L\rho V^2 (1+3n)} = \frac{1+2n}{1+3n} \left(\frac{4}{3}\right) f_{LP}
$$
  
\n
$$
Re_{LPT} = \frac{6 \left[ \frac{(1+3n)}{n} \right]^{1-n}}{2^n \left[ \frac{(1+2n)}{n} \right]} \left(\frac{D^n V^{2-n} \rho}{K}\right) = \frac{3}{4} \left(\frac{1+3n}{1+2n}\right) Re_{LP}
$$
\n(2.2.10-11)

Así, Tomita propuso la siguiente forma del factor de fricción para flujo turbulento:

$$
\frac{1}{\sqrt{f_{LPT}}} = 4\log\left(Re_{LPT} \sqrt{f_{LPT}}\right) - .4
$$
\n(2.2.12)

## 2.2.2.1.2.2. Relación de Torrance

Para tuberías rugosas y fluidos que son descritos por la Ley de potencia, Torrance propuso la siguiente ecuación:

$$
\frac{1}{\sqrt{f_{LPTr}}} = \frac{4.07}{n} \log \left( \frac{R}{k} \right) + 6 - \frac{2.65}{n}
$$
 (2.2.13)

Donde *k* es la rugosidad relativa.

#### 2.2.2.1.2.3. Relación de Clapp

La relación de Clapp para flujo turbulento es la siguiente:

$$
\frac{1}{\sqrt{f_{C_p}}} = \frac{2.69}{n} - 2.95 + \frac{4.53}{n} \log \left( \text{Re}_{PLC} \left( \sqrt{f_{C_p}} \right)^{2-n} \right) + \frac{0.68}{n} (5n - 8)
$$
\n(2.2.14)

#### 2.2.2.1.2.4. Relación de Dodge y Metzner

En base al número de Reynolds para el modelo de ley de potencia, con  $n' = n$ , Dodge y Metzner presentaron la siguiente ecuación:

$$
\frac{1}{\sqrt{f_{DM}}} = \frac{4}{n^{0.75}} \log \left( \text{Re}_{MR} f_{DM}^{(1-n/2)} \right) - \frac{0.40}{n^{0.75}} \tag{2.2.15}
$$

Los autores indican que esta relación tiene una excelente precisión en rangos que van desde 0.36 a 1 para *n* y desde 2900 a 36000 para el Reynolds. [2]

## 2.2.2.2. MODELO DE ELLIS.

Partiendo del modelo (o ecuación constitutiva) de Ellis:

$$
\dot{\gamma} = \left(\phi_0 + \phi_1 \tau^{\sigma-1}\right) \tau \tag{2.2.16}
$$

Donde el valor del producto  $\phi_i^{\sigma}$  es el que le da la característica pseudoplástica o dilatante al fluido: si  $\phi_1 \approx 0$  y/o  $\sigma = 1$  ( $\phi_2 = \phi_0 + \phi_1$ ), el fluido se aproxima al newtoniano, ya que  $\dot{\gamma} = \phi_2 \tau$  , con  $\phi_2 = \frac{1}{\mu}$ ; si  $\phi_1 > 0$  y  $\sigma > 1$ , hay un aporte significativo del carácter no newtoniano antes

mencionado, el cual es dependiente del valor de  $\phi_1$  y  $\sigma$  . En general,  $\phi_0 = \frac{1}{\mu_0}$  y 1 1  $\mathcal{V}0$ 1/2 1  $\int_0^{\sigma}$  $\phi_1 = \phi_0 \left( \frac{\pi}{\tau} \right)$  $= \phi_0 \left( \frac{1}{\tau_{1/2}} \right)^{\sigma-1}$ , siendo  $\tau_{\frac{1}{2}}$  el esfuerzo cortante necesario para que se cumpla:  $\mu$  =  $\frac{\mu_{0}}{2}$  $\mu = \frac{\mu_0}{2}$ . [8]

En la figura 2.2.4 se muestra la variación de  $\sigma$  en los perfiles de velocidad de corte. Ya que el perfil de esfuerzo cortante es el mismo en cada caso, se concluye que a un  $\tau$  mayor, el fluido presenta una menor viscosidad, por lo que el corte ocurre con una mayor velocidad (característica que es propia de los fluidos pseudoplásticos). Además, a radios cercanos a cero, el fluido tiende a presentar la misma resistencia al corte, porque presentan la misma viscosidad límite.

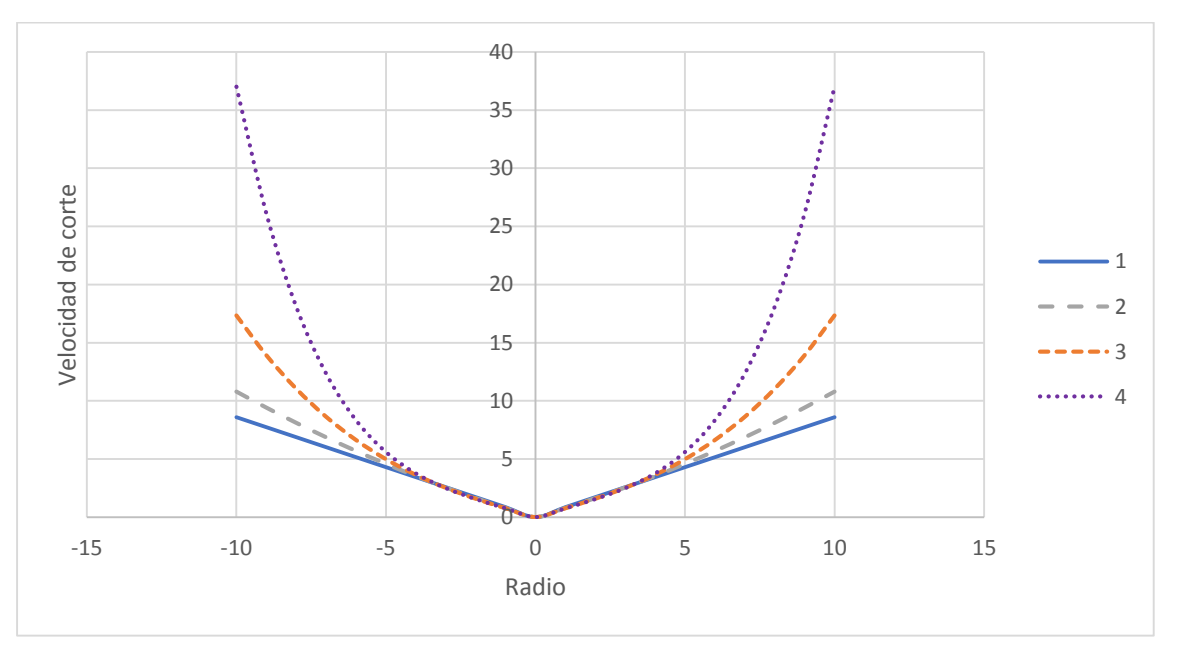

Figura 2.2.4. Efecto de  $\sigma$  sobre el perfil de velocidad de corte para el modelo de Ellis. Curvas para 0.6% Natrosol-250H, con  $\tau_{1/2} = 5.2 Pa$  y  $\mu_0 = 0.4 Pa \cdot s$ . [8] Para  $\sigma = 1$ , el comportamiento es newtoniano; y, mientras aumente, la velocidad de corte crece con el radio.

En la figura 2.2.5 se ilustran los perfiles de velocidad correspondientes a los perfiles de corte de la figura 2.2.4. A causa de la mayor velocidad de corte experimentada en las cercanías de la pared de la tubería, la velocidad máxima y la velocidad promedio alcanzadas son también más elevadas a  $\sigma$  > 1.

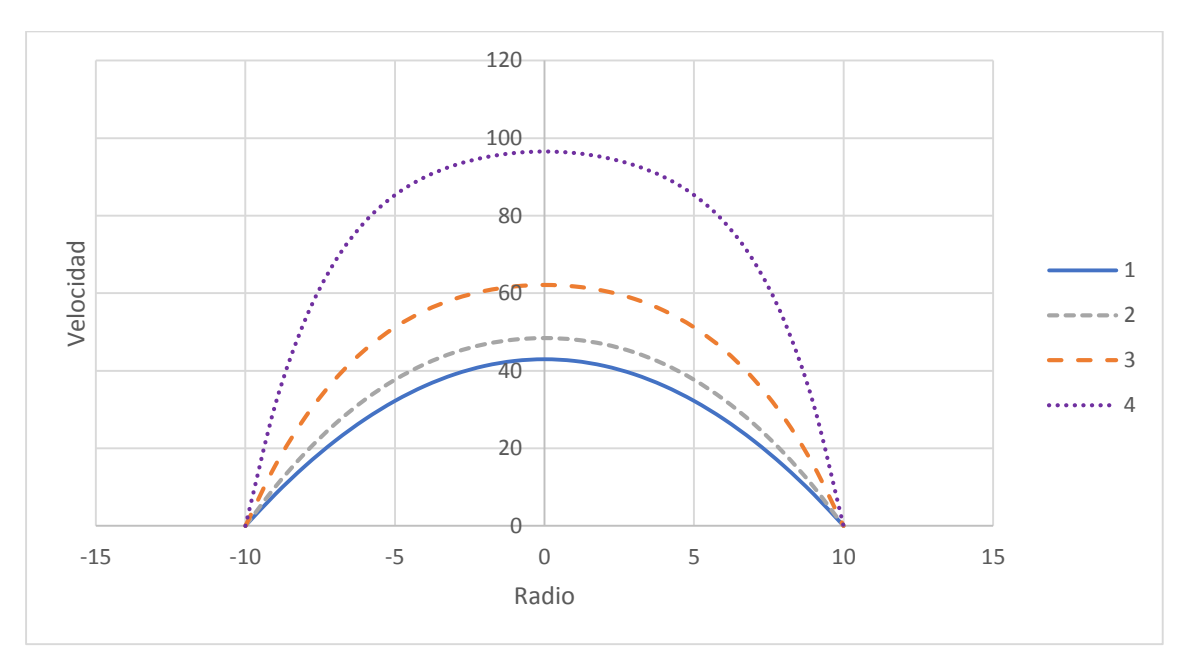

Figura 2.2.5. Efecto de  $\sigma$  sobre el perfil de velocidad para el modelo de Ellis.

Curvas para 0.6% Natrosol-250H, con  $\tau_{1/2} = 5.2 Pa$  y  $\mu_0 = 0.4 Pa \cdot s$ . [8] Para  $\sigma = 1$ , el comportamiento es newtoniano; y, mientras aumente, la velocidad media crecerá.

Utilizando la ecuación 2.2.16, podemos generar una curva de  $\eta$  –  $r$  , la cual se muestra en la figura 2.2.6.

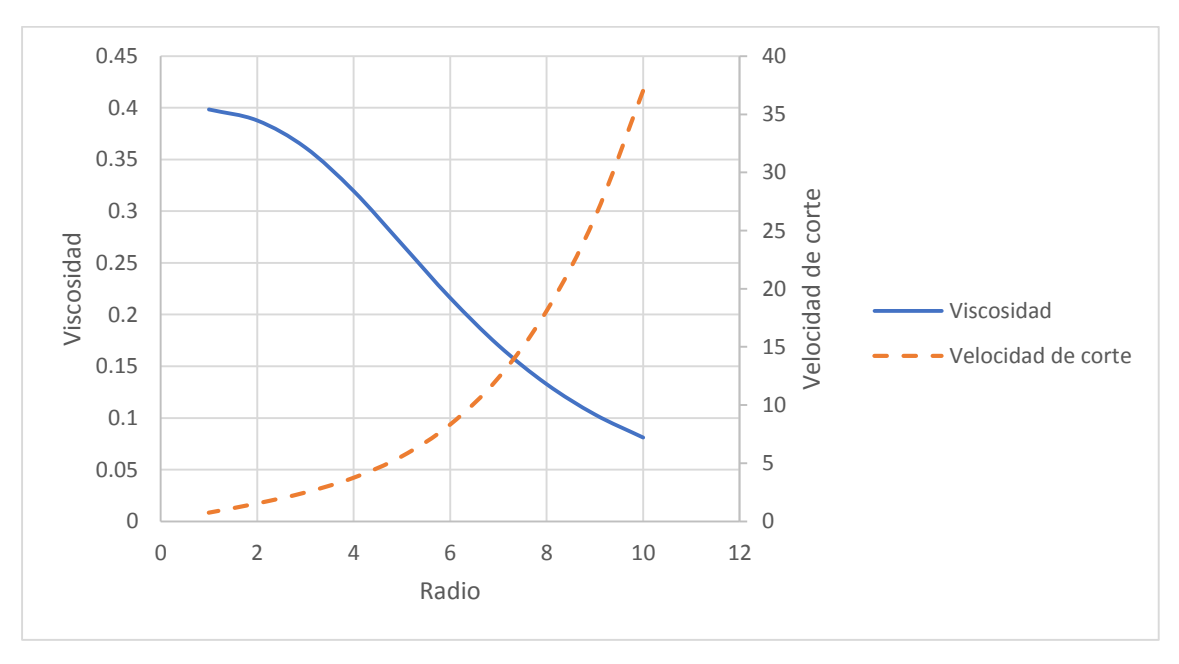

Figura 2.2.6. Curvas  $\eta$  –  $r$   $\gamma$   $\dot{\gamma}$  –  $r$  para el caso de las figuras 2.2.4-5.

Sustituyendo la ecuación 2.1.4 y haciendo  $\dot{\gamma} = -\frac{du_{z}}{dx} = -du_{z}$  $\dot{\gamma} = -\frac{du_z}{dr} = -\frac{du}{dr}$ , podemos obtener la siguiente ecuación:

$$
\frac{du}{dr} = \left(-\frac{r}{2}\frac{dP}{dL}\right)\left[\phi_0 + \phi_1\left(-\frac{r}{2}\frac{dP}{dL}\right)^{\sigma-1}\right]
$$
\n(2.2.17)

Aplicando un mismo análisis como en el caso del modelo de Ley de potencia, podemos generar las siguientes ecuaciones:

$$
u = \phi_0 \left( -\frac{1}{4} \frac{dP}{dL} \right) \left( R^2 - r^2 \right) + \frac{\phi_1}{\sigma + 1} \left( -\frac{1}{2} \frac{dP}{dL} \right)^{\sigma} \left( R^{\sigma + 1} - r^{\sigma + 1} \right)
$$
(2.2.18)

$$
Q = \frac{\pi D^3}{8} \left[ \frac{\phi_0}{4} \left( \frac{D \Delta P}{4 L} \right) + \frac{\phi_1}{\sigma + 3} \left( \frac{D \Delta P}{4 L} \right)^{\sigma} \right]
$$
(2.2.19)

$$
V = \frac{D}{2} \left[ \frac{\phi_0}{4} \left( \frac{D}{4} \frac{\Delta P}{L} \right) + \frac{\phi_1}{\sigma + 3} \left( \frac{D}{4} \frac{\Delta P}{L} \right)^{\sigma} \right]
$$
(2.2.20)

En la ecuación se nota que si  $\sigma$  es igual a la unidad, la caída de presión  $\Delta P$ *L*  $\Delta P \sim$  puede ser despejada y sustituida en la ecuación 2.1.16 para generar expresiones del número de Reynolds y del factor de fricción, análogas a las ecuaciones 2.2.10 y 2.2.11, respectivamente. Por otro lado, si  $\sigma$  es diferente de 1, en general, sería necesario resolver para  $\Delta P$ *L*  $\Delta P$ /, mediante un método numérico (como Newton-Raphson) asumiendo como primer estimado la caída de presión determinada con  $\sigma$  igual a la unidad.

#### 2.2.2.3. MODELO DE METER.

En este modelo la viscosidad aparente está representada con la siguiente ecuación:

$$
\eta = \eta_{\infty} + \frac{\eta_0 - \eta_{\infty}}{1 + \left(\frac{\tau}{\tau_m}\right)^{\omega - 1}}
$$
(2.2.21)

La cual consta de cuatro parámetros, involucrando los límites de viscosidad  $\,\eta_{_0}$  y  $\eta_{_\infty}$ , que pueden ser alcanzados a velocidades de corte altas y bajas respectivamente como se muestra en la figura 2.2.7:

Así,  $\,\eta_{_0}$  es la viscosidad límite en el rango de bajas velocidades de corte,  $\,\eta_{_\infty}$ es la viscosidad límite en el rango de altas velocidades de corte,  $\tau_m$  es el esfuerzo cortante aplicado para alcanzar la viscosidad ubicada en el punto medio entre los límites  $\eta_{0}$  y  $\eta_{\infty}$ , y  $\omega$  es un parámetro que determina el grado de inclinación de la pendiente de la línea del cambio de la viscosidad.

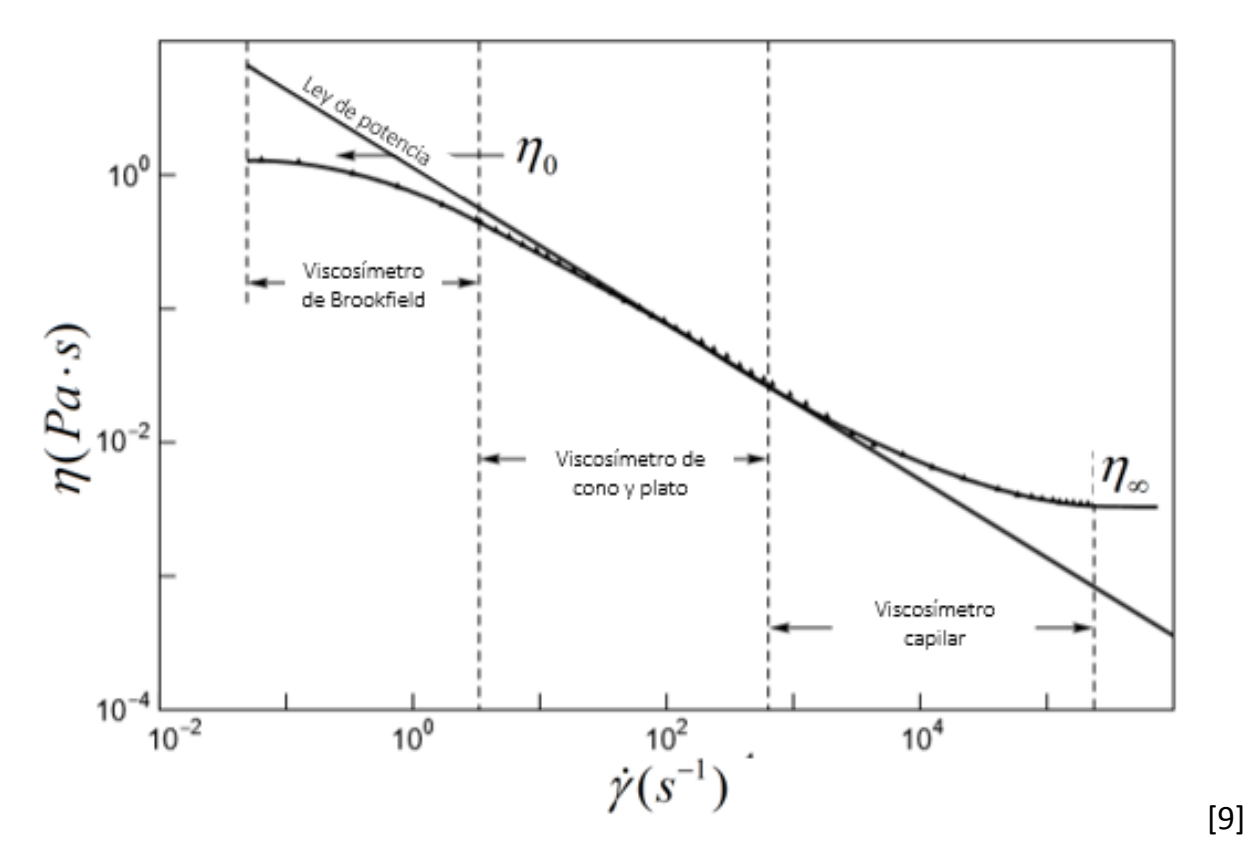

Figura 2.2.7. Comparación de los comportamientos representados por el modelo de ley de potencia y modelos que involucran los límites de viscosidad.

El modelo de ley de potencia asume que sin importar que tan alta o baja se la velocidad de deformación, la viscosidad seguirá cambiando. Por otro lado, los modelos que involucran límites de viscosidad se acercan más al comportamiento real de los fluidos. También se presentan los tipos viscosímetros (o reómetros) utilizados para determinar el comportamiento del fluido según el rango de velocidad de corte.

Sustituyendo la expresión anterior en la ecuación 2.1.6, y en la expresión resultante la ecuación 2.1.4, después de desarrollar tenemos:

, despues de desarrollar tenemos:  
\n
$$
V = \frac{\tau_w R g_c}{4 \eta_0} \left\{ \left[ 1 + \frac{4}{\omega + 3} \left( \frac{\tau_w}{\tau_m} \right)^{\omega - 1} \right] - \left( \frac{\eta_\infty}{\eta_0} \right) \left( \frac{\tau_w}{\tau_m} \right)^{\omega - 1} \left[ \frac{4}{\omega + 3} + \frac{2}{\omega + 1} \left( \frac{\tau_w}{\tau_m} \right)^{\omega - 1} \right] + \left( \frac{\eta_\infty}{\eta_0} \right)^2 \right\}
$$
\n(2.2.22)

$$
f = \frac{128}{D^2 \tau_w \rho \left[1 + \frac{4}{\omega + 3} \left(\frac{\tau_w}{\tau_m}\right)^{\omega - 1}\right] - \left(\frac{\eta_w}{\eta_0}\right) \left(\frac{\tau_w}{\tau_m}\right)^{\omega - 1} \left[\frac{4}{\omega + 3} + \frac{2}{\omega + 1} \left(\frac{\tau_w}{\tau_m}\right)^{\omega - 1}\right] + \left(\frac{\eta_w}{\eta_0}\right)^2}
$$
(2.2.23)

## 2.2.2.4. MODELO DE CARREAU-YASUDA.

El modelo de Carreau-Yasuda está dado mediante la siguiente forma para la viscosidad aparente:

$$
\eta = \eta_{\infty} + \frac{\eta_0 - \eta_{\infty}}{\left[1 + \left(\frac{\dot{\gamma}}{\dot{\gamma}_c}\right)^a\right]^b}
$$
(2.2.24)

Donde  $a \, \mathsf{y} \, b$  son parámetros de ajuste que establecen el cambio de pendiente en las curvas  $\eta$  –  $\dot{\gamma}$ (figura 2.2.8). Es evidente que sí  $\eta_* > \eta_0$ , el fluido es dilatante, y, sí  $\eta_* < \eta_0$ , el fluido es pseudoplástico.

Debido a la gran complejidad de este modelo, resulta imposible generar soluciones analíticas para  $V$  ,  $\Delta P\llap{/}$  , Re y  $f$  , por lo que, es necesario determinar  $\dot{\gamma}$  de manera numérica.

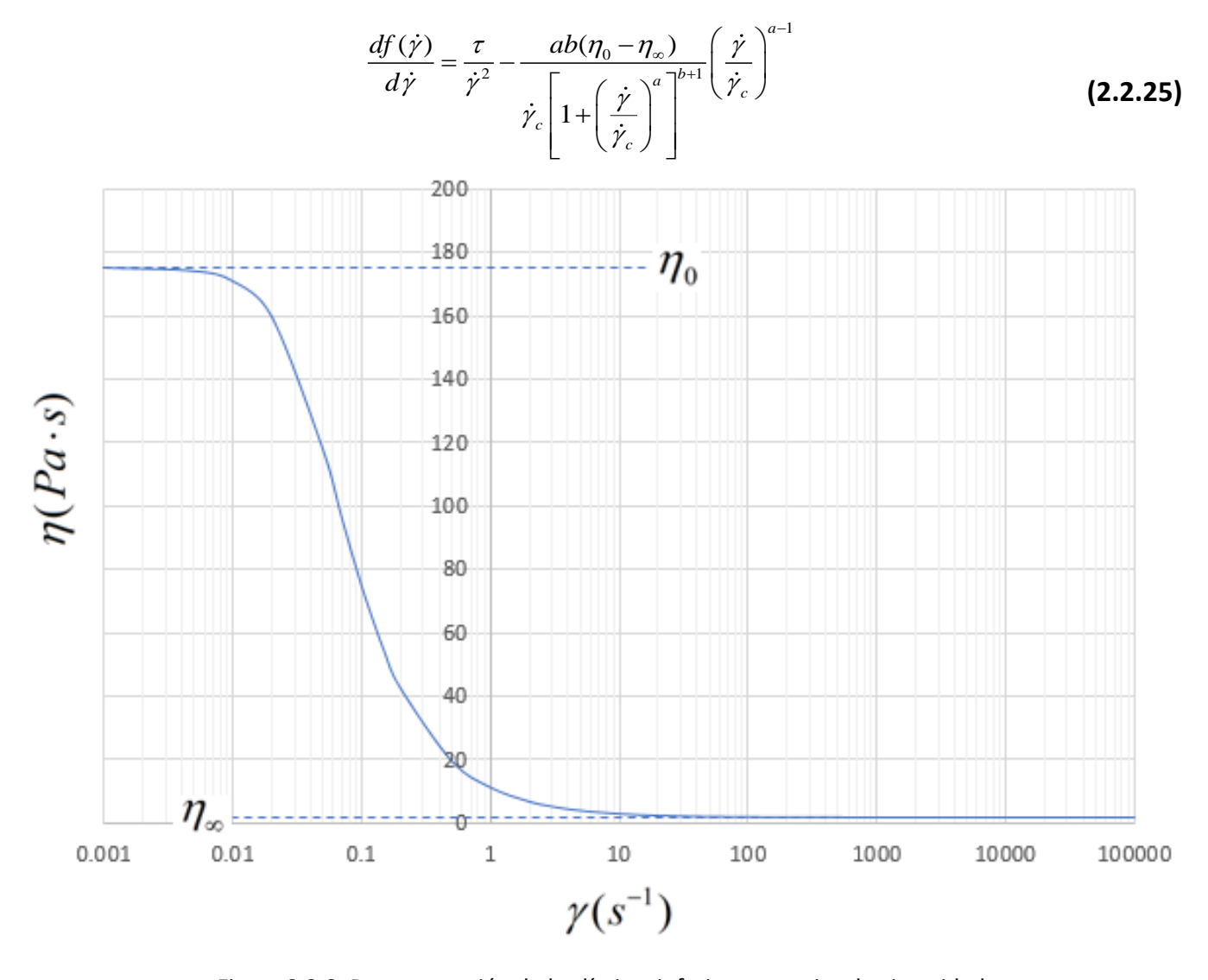

Figura 2.2.8. Representación de los límites inferior y superior de viscosidad. Curva para crema ( $T=20^{\circ}C$  ) con  $~\eta_{_0}=$  175.20 $Pa\cdot s$  ,  $~\eta_{_\infty}=$  1.47 $Pa\cdot s$  ,  $~a$  =  $2.00~$  y  $~b$  =  $0.46$  . [10] El fluido es pseudoplástico ya que  $\eta_{\text{o}} > \eta_{\infty}$  .

#### 2.2.2.5. MODELO DE CROSS.

En 1965, Cross desarrolló a partir de consideraciones mecánicas, una ecuación constitutiva de tres constantes. Esta ecuación es expresada en términos de la viscosidad aparente como: [2]

$$
\eta = \eta_{\infty} + \frac{\eta_0 - \eta_{\infty}}{1 + c\dot{\gamma}^{\frac{2}{3}}}
$$
 (2.2.26)

En la cual, el nuevo parámetro *C*, es un coeficiente relacionado con la estabilidad de la estructura bajo la acción de corte. [2]

Que después de ser sustituida en la ecuación 2.1.6 y utilizando la 2.1.4, se genera la siguiente ecuación:

$$
g_c \frac{r}{2} \frac{\Delta P}{L} = \left(\eta_\infty + \frac{\eta_0 - \eta_\infty}{1 + c\dot{\gamma}^{\frac{2}{\lambda_3}}}\right) \dot{\gamma}
$$
 (2.2.27)

O bien:

$$
\dot{\gamma}^{\frac{5}{3}} + \frac{g_c r \Delta P}{2\eta_{\infty} L} \dot{\gamma}^{\frac{2}{3}} - \frac{\eta_0}{c\eta_{\infty}} \dot{\gamma} + \frac{g_c}{c\eta_{\infty}} \frac{r \Delta P}{2L} = 0 = f(\dot{\gamma})
$$
\n(2.2.28)

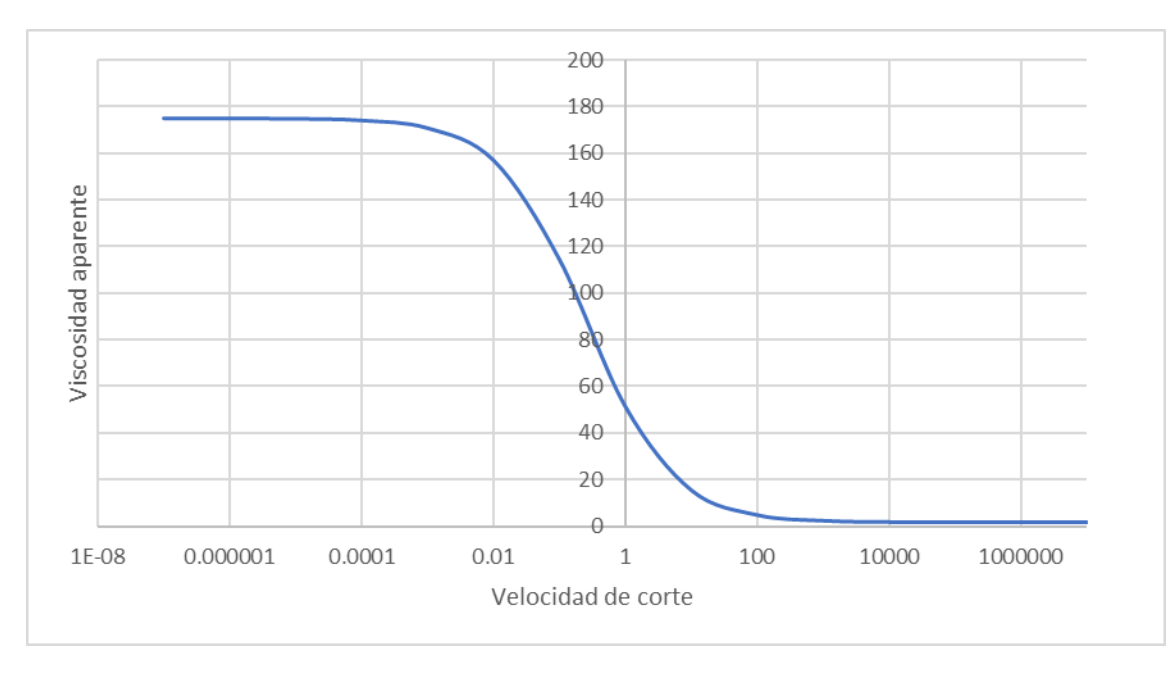

Figura 2.2.9. Curva  $\eta - \dot{\gamma}$  ilustrativa para el modelo de Cross.

La curva fue elaborada con datos supuestos de  $c = 2.5 s^{\frac{2}{3}}$ ,  $\eta_0$  = 175.2Pa·s  $\gamma$   $\eta_\infty$  = 1.47Pa·s, según la ecuación 2.2.26.

La cuál es útil para obtener el valor de  $\dot{\gamma}$  numéricamente. Por tanto, la forma derivada es también necesaria y, está dada por:

$$
\frac{5}{3}\dot{\gamma}^{\frac{2}{3}} + \frac{g_c r \Delta P}{3\eta_{\infty}L}\dot{\gamma}^{-\frac{1}{3}} - \frac{\eta_0}{c\eta_{\infty}} = 0 = \frac{df(\dot{\gamma})}{d\dot{\gamma}}
$$
(2.2.29)

Los fluidos descritos por los modelos de Cross, Carreau-Yasuda o Meter, utilizan los límites  $\eta_{0}$  y  $\eta_{\infty}$ . Por consiguiente, el valor de la velocidad de corte,  $\gamma$ , que depende de  $\Delta P$ *L*  $\Delta P \big/$ , definirá que tan cerca de los límites esta la viscosidad aparente en todo el perfil de flujo.

En la figura 2.2.9 se muestra una curva ilustrativa del comportamiento de un fluido descrito por el modelo de Cross.

En la figura 2.2.10 se muestra que mientras aumenta el gradiente de presión, el carácter no newtoniano se ve más remarcado. Se alcanza una velocidad media mayor al costo de sacrificar mayor caída de presión en la tubería. En la figura 2.2.10-A y comparando con la 2.2.9, podemos notar que la velocidad de corte al gradiente de presión aplicado, sólo varia en un rango aproximado de 0.036 a 0 s<sup>-1</sup>, por lo que la viscosidad aparente sólo lo hace en un estrecho rango de 175.2 a 135.1 *Pa <sup>s</sup>* .

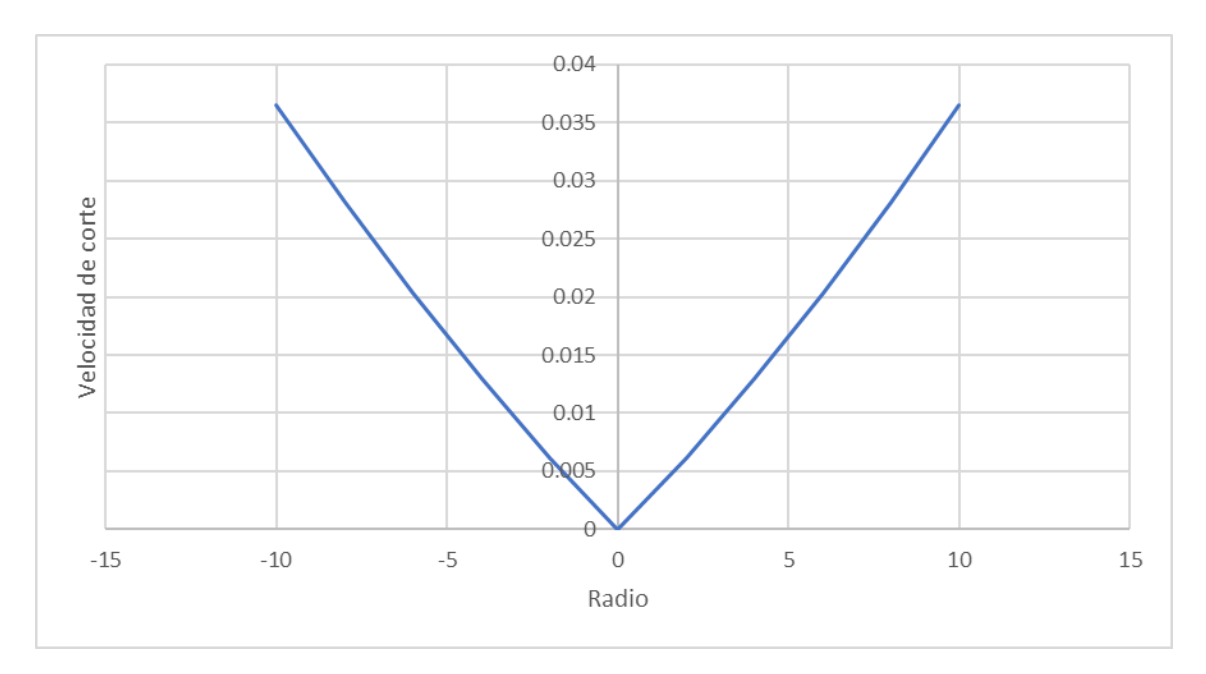

Figura 2.2.10 A). Perfil de velocidad de corte para el modelo de Cross a diferentes gradientes de presión. El fluido presenta leve resistencia al corte a velocidades de corte menores con  $\left. \frac{dP}{dL} \right| = 1 Pa$  /  $m$  .

Asimismo, en las figuras 2.2.10-B y C, correspondientes a gradientes de presión de 10 y 20 *Pa <sup>m</sup>*/ , las velocidades corte varían aproximadamente entre 1.04 a 0 1 *s* y 5.14 a 0 1 *s* y, las viscosidades aparentes entre 175.2 a 48.06 *Pa <sup>s</sup>* y 175.2 a 19.4 *Pa <sup>s</sup>* , respectivamente.

De lo anterior es importante notar dos casos especiales:

- I. El gradiente de presión es suficientemente pequeño, digamos,  $\frac{dP}{dL}$  < 0.6 $Pa\cdot s$  , para lograr que la viscosidad aparente no cambie lo suficiente y el fluido se comporte aproximadamente como newtoniano.
- II. El gradiente de presión es muy alto, como en el caso de las figuras 2.2.10 B y C, o mayor, por lo que los efectos no newtonianos gobernarán el flujo.

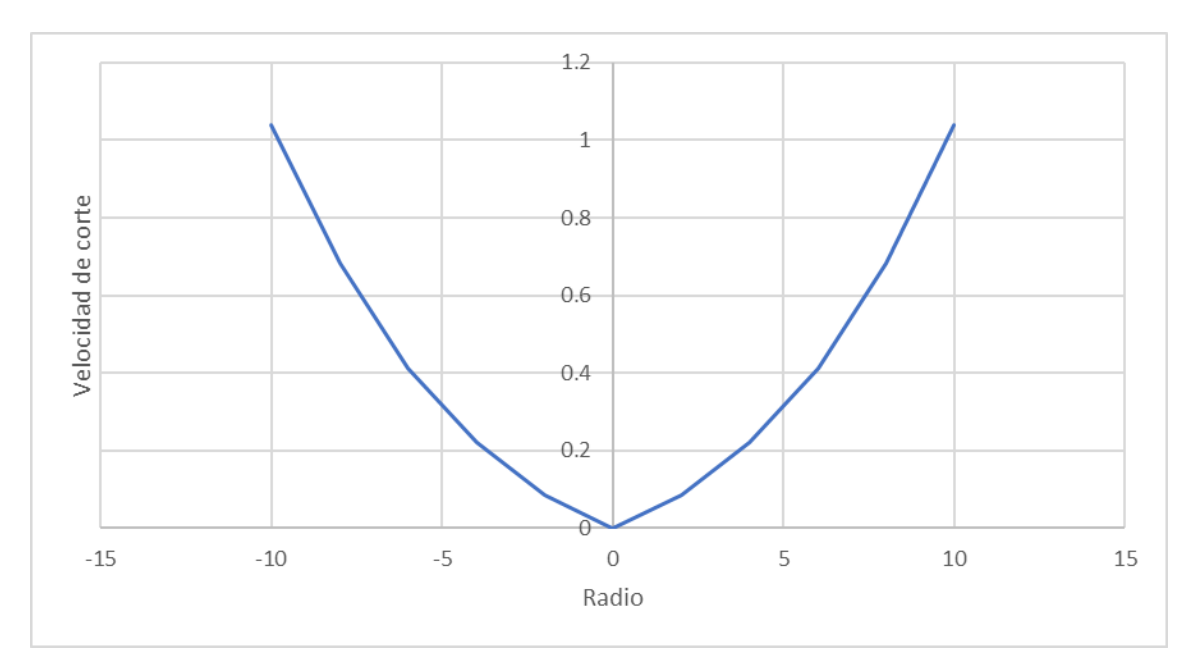

Figura 2.2.10 B). Perfil de velocidad de corte para el modelo de Cross a diferentes gradientes de presión. El fluido aumenta su resistencia al corte a velocidades de corte menores con  $\left. \frac{dP}{dL} \right| = 10 Pa$  /  $m$  .

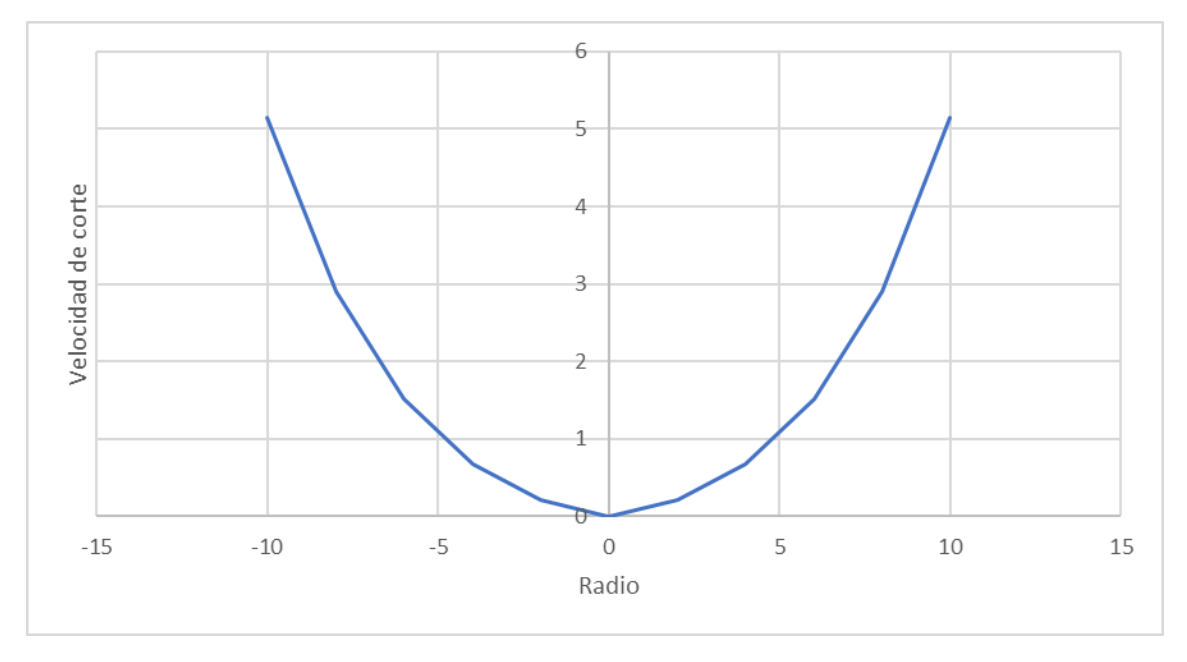

Figura 2.2.10 C) Perfil de velocidad de corte para el modelo de Cross a diferentes gradientes de presión. El fluido muestra una gran resistencia al corte a velocidades de corte menores con  $\left. \frac{dP}{dL} \right| = 20 Pa/m$  .

El comportamiento analizado con este modelo es también característico de los modelos de Meter y Carreau-Yasuda.

# 2.2.3. FLUIDOS INDEPENDIENTES DEL TIEMPO CON ESFUERZO DE CEDENCIA

Los esfuerzos de cedencia  $\tau_c$ , son aquellos esfuerzos mínimos que se le tienen que aplicar a un fluido para que comience a deformarse. Diversos fluidos como la mayonesa, la salsa de jitomate, la mostaza o algunas cremas poseen esta propiedad.

El fluido más simple que presenta esfuerzo de cedencia es el fluido de Bingham, que muestra comportamiento newtoniano una vez que se ha vencido dicho esfuerzo. También, hay fluidos que muestran caracteres de adelgazamiento o engrosamiento una vez que comienzan a fluir y reciben el nombre de fluidos de Herschel-Bulkley.

Para el flujo de estos fluidos en una tubería, hay una región en el centro de determinado radio que no se deforma debido al perfil de distribución del esfuerzo cortante, tal como se muestra en la figura 2.2.11. La magnitud del radio de la región sin deformarse depende entonces del valor de *c*

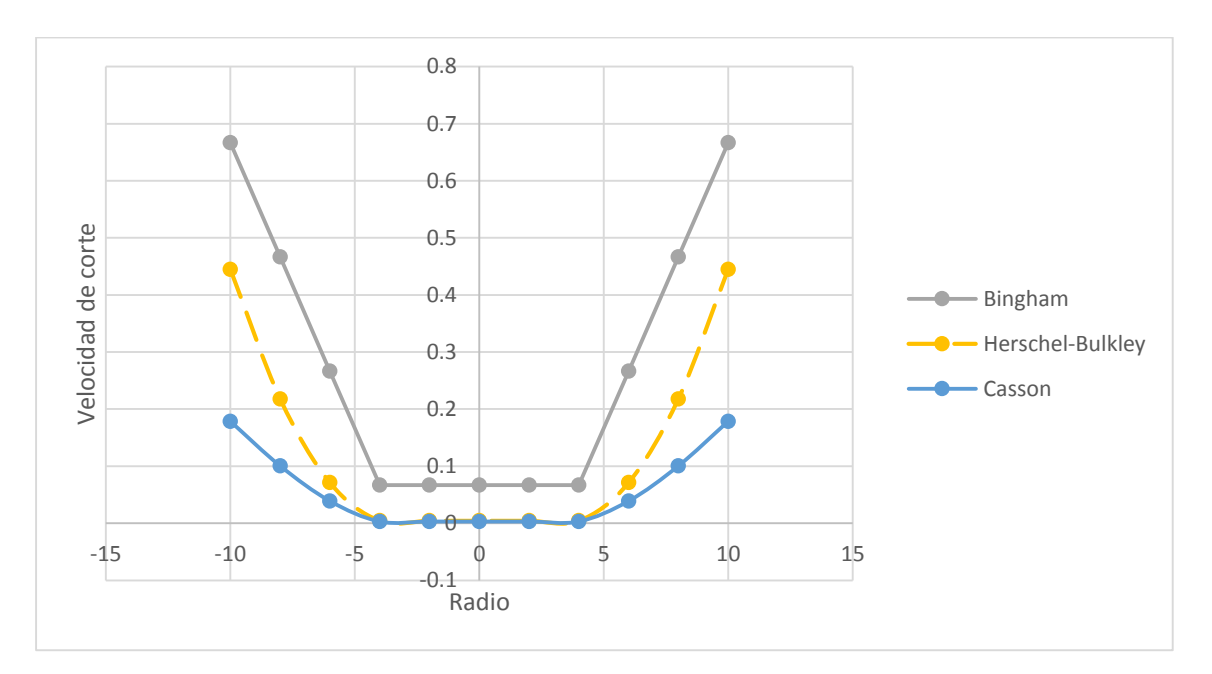

Figura 2.2.11. Comparación de perfiles de distribución de velocidad de corte en fluidos con esfuerzo de cedencia. El fluido descrito por el modelo de Bingham se comporta newtonianamente una vez superado el esfuerzo de cedencia (zonas independientes del radio), mientras que los fluidos descritos por los modelos de Herschel-Bulkley y Casson no se comportan newtonianamente en la zona de cedencia. Comportamientos correspondientes a  $\eta_{_p}$  = 3 $Pa\cdot s$ 

$$
Y \frac{dP}{dL} = 0.6Pa/m
$$

.

# 2.2.3.1. MODELO DE BINGHAM.

Este es un modelo de dos parámetros al igual que los modelos de ley de potencia y Ellis. La ecuación del modelo de Bingham es: [2]

$$
\dot{\gamma} = -\frac{g_c}{\eta_p} \left( \frac{rdP}{2dL} + \tau_c \right)
$$
 (2.2.30)

Donde  $\eta_{_{p}}$  es la viscosidad plástica y  $\tau_{c}$  es un esfuerzo de cedencia, que se define como el esfuerzo mínimo necesario para deformar al fluido.

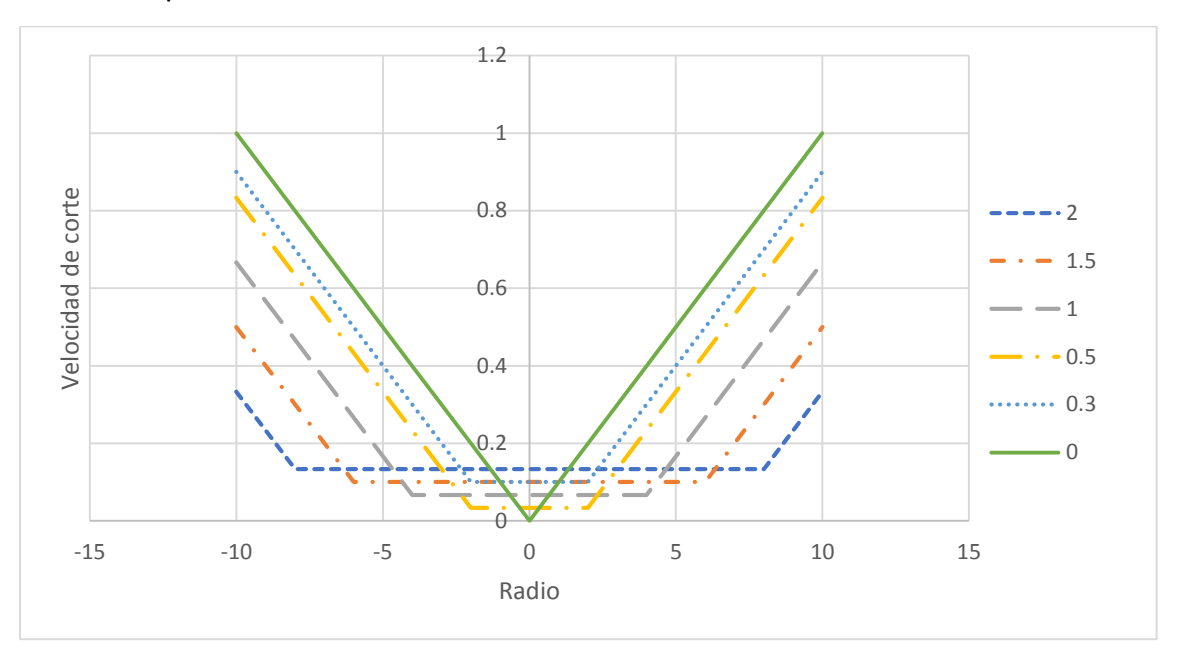

Figura 2.2.12. Efecto del esfuerzo de cedencia sobre el perfil de velocidad de corte. Datos con  $\eta_p = 3Pa \cdot s$  y  $\frac{dP}{dL} = 0.6 Pa/m$ .

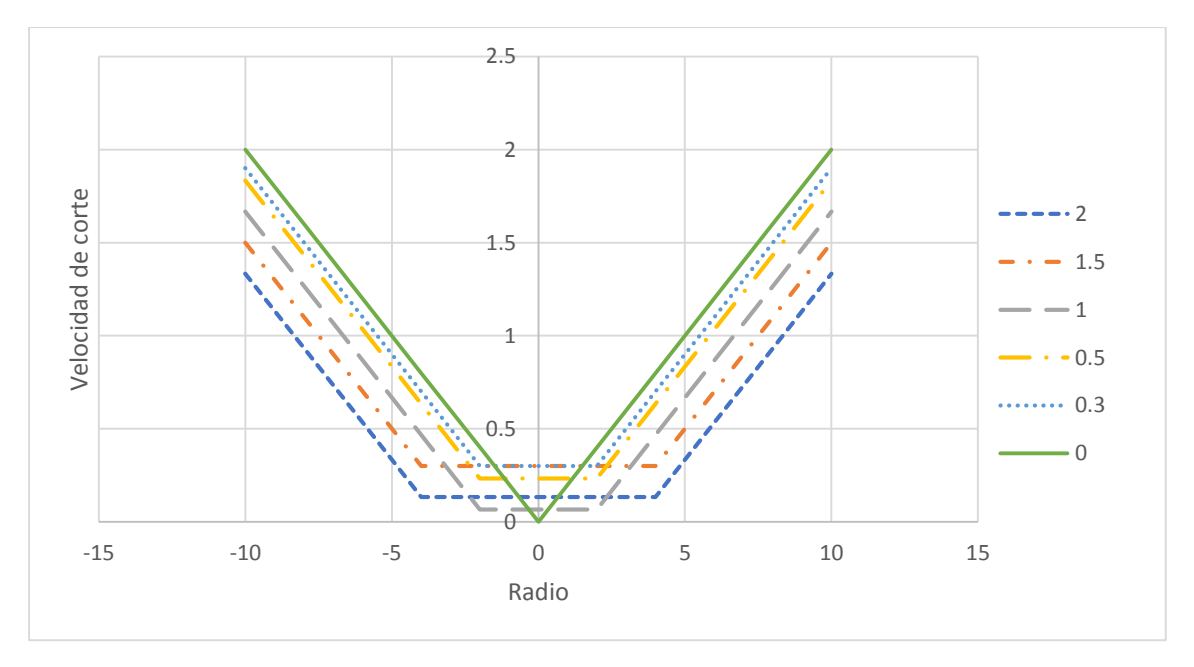

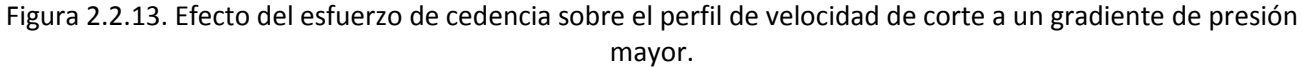

Datos con  $\eta_p = 3Pa \cdot s$  y  $\frac{dP}{dL} = 1.2 Pa/m$ .

En la figura 2.2.12 se muestra que a mayores  $\tau_c$ , la velocidad de corte alcanzada es menor en su punto máximo (en la pared de la tubería), mientras que en su parte central alcanza un mínimo

para valores diferentes de cero. En la figura 2.2.13 se ilustra que, al precio de sacrificar mayor caída de presión, la región de deformación no constante aumenta.

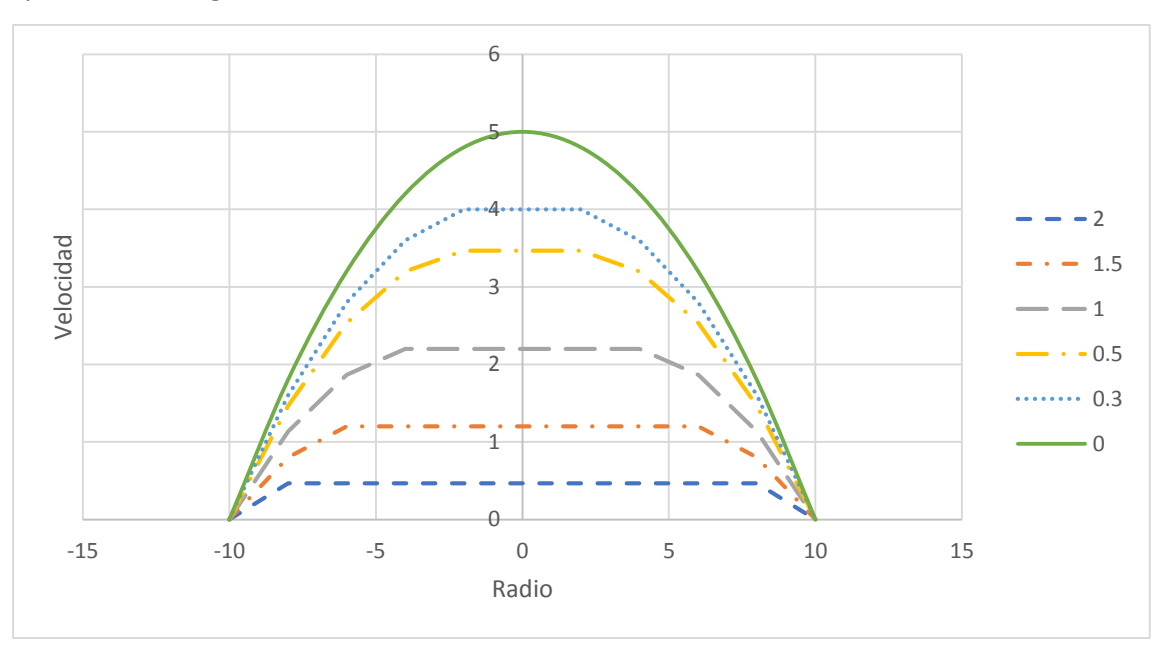

Figura 2.2.14. Influencia del esfuerzo de cedencia sobre el perfil de velocidades.

Datos con  $\eta_p = 3Pa \cdot s$  y  $\frac{dP}{dL} = 0.6 Pa/m$ .

De esta manera y ya que  $\tau = \frac{1}{2}$ *<sup>r</sup> dP*  $\tau = \frac{r}{2} \left( - \frac{dP}{dL} \right)$ , si la igualamos con el esfuerzo de cedencia  $\tau_c$ , tenemos:

$$
r = \frac{2\tau_c}{\left(-\frac{dP}{dL}\right)} = r_{\min} \tag{2.2.31}
$$

Esta ecuación nos indica el radio mínimo al cual se presentará la última lamina de fluido que puede deformarse, y que a partir de esta se generará en la zona central de la tubería un flujo tapón que sólo se podrá transportar por el arrastre de la zona que si se deforma. De este modo, para  $R$ > $r$ > $r_{\rm min}$ , es decir, la zona en la que el fluido se deforma, el perfil de velocidades está dado por la siguiente ecuación:

$$
u = \frac{g_c}{\eta_p} \left[ -\frac{dP}{4dL} \left( R^2 - r^2 \right) - \tau_c \left( R - r \right) \right]
$$
 (2.2.32)

Para 
$$
r_{min} > r > 0
$$
, la velocidad es la misma en cualquier parte del perfil y está dada por:  
\n
$$
u_{min} = \frac{g_c}{\eta_p} \left[ -\frac{dP}{4dL} \left( R^2 - \left( \frac{2\tau_c}{\frac{dP}{dL}} \right)^2 \right) - \tau_c \left( R - \left( \frac{2\tau_c}{\frac{dP}{dL}} \right) \right) \right]
$$
\n(2.2.33)

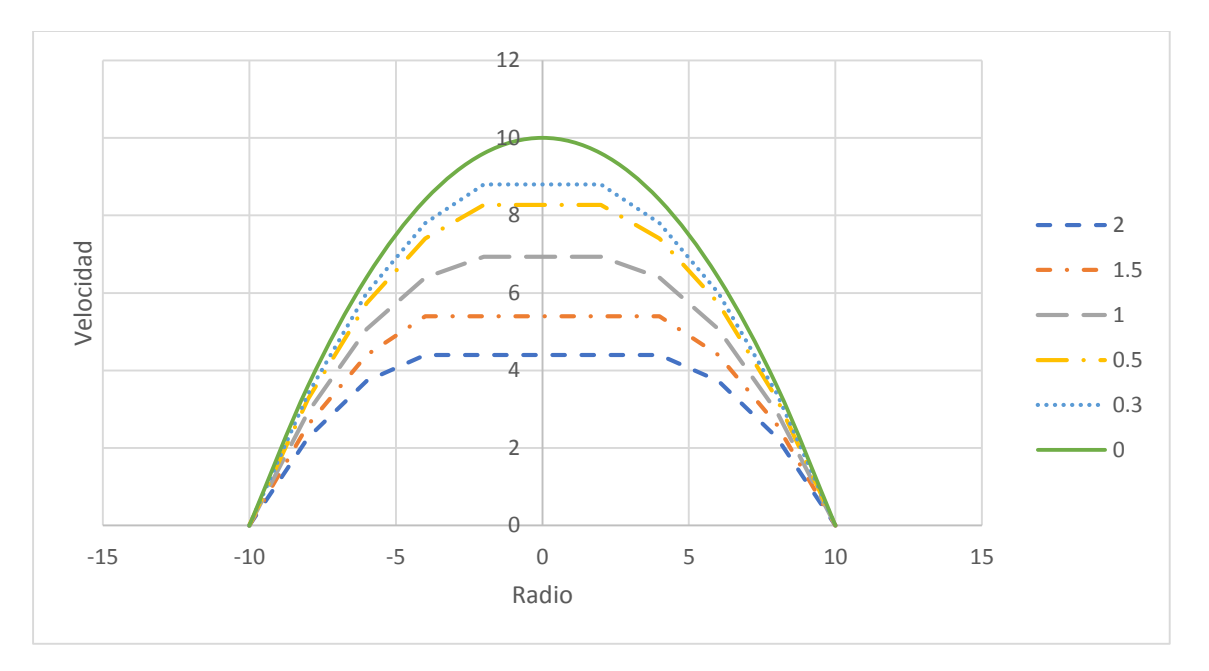

Figura 2.2.15. Influencia del esfuerzo de cedencia sobre el perfil de velocidades a una gradiente de presión mayor. Datos con  $\eta_p = 3Pa \cdot s$  y  $\frac{dP}{dL} = 1.2 Pa / m$ .

Las figuras 2.2.14-15 (correspondientes a las figuras 2.2.12 y 13, respectivamente) ilustran la manera en la que  $\tau_c$  afecta al perfil de velocidades, si  $\tau_c$  aumenta, la velocidad media disminuirá y en consecuencia la fricción con las paredes crecerá.

Ahora, el flujo volumétrico es la suma de las contribuciones en ambas zonas:

$$
Q = \int_{R_{\min}}^{r} 2\pi u r dr + \pi R_{\min}^2 u_{\min} = \frac{\pi g_c}{128\eta} \left( \frac{D^4 \Delta P}{L} \right) \left[ 1 - \frac{4\tau_c}{3} \left( \frac{4L}{D\Delta P} \right) + \frac{\tau_c^4}{3} \left( \frac{4L}{D\Delta P} \right)^4 \right]
$$
(2.2.34)

Y la velocidad media está dada por:

a esta dada por:  
\n
$$
V = \frac{g_c}{32\eta} \left( \frac{D^2 \Delta P}{L} \right) \left[ 1 - \frac{4\tau_c}{3} \left( \frac{4L}{D\Delta P} \right) + \frac{\tau_c^4}{3} \left( \frac{4L}{D\Delta P} \right)^4 \right]
$$
\n(2.2.35)

Para flujo laminar el factor de fricción puede estar dado en términos del número de Reynolds Re<sub>B</sub> y el número de cedencia *Y* :

$$
\frac{1}{\text{Re}_B} = \frac{f}{16} - \frac{Y}{6\text{Re}_B} + \frac{Y^4}{3f^3\text{Re}_B{}^4}
$$
 (2.2.36)

Siendo:

$$
Re_B = \frac{DV\rho}{\eta}
$$
  
 
$$
Y = \frac{D\tau_c g_c}{V\eta}
$$
 (2.2.37-38)

O, en términos del Re<sub>B</sub> y el número de Hedstrom *He* :

$$
\frac{1}{\text{Re}_B} = \frac{f}{16} - \frac{He}{6\text{Re}_B^2} + \frac{He^4}{3f^3\text{Re}_B^8}
$$
 (2.2.39)

Con:

$$
He = \frac{D^2 \tau_c \rho g_c}{\eta^2}
$$
 (2.2.40)

#### **2.2.3.1.1. Transición de flujo laminar a flujo turbulento para fluidos de Bingham.**

Al igual que para los fluidos pseudoplásticos y dilatantes, los valores del número de Reynolds que indican la transición de flujo laminar a flujo turbulento dependen de la acentuación del comportamiento reológico de los fluidos en cuestión. Así, Hanks [1963] mostro que la transición ocurre a un valor crítico del número de Reynolds y dedujo la siguiente ecuación:

$$
\text{Re}_{BC} = \frac{He}{8X_c} \left( 1 - \frac{4}{3} X_c + \frac{1}{3} X_c^4 \right)
$$
 (2.2.41)

Donde  $X_c$  puede ser calculado mediante:

$$
\frac{X_c}{(1-X_c)^3} = \frac{He}{16800}
$$
 (2.2.42)

#### **2.2.3.1.2. Factores de fricción para régimen turbulento basados en el modelo de Bingham.**

En flujo turbulento, al igual que en los fluidos pseudoplásticos y dilatantes, hay varias propuestas para calcular el factor de fricción.

Relación de Tomita

Para tubos suaves se tiene que:

$$
\frac{1}{\sqrt{f_{BT}}} = 4\log\left(Re_{BT}\sqrt{f_{BT}}\right) - 0.40
$$
\n(2.2.43)

Donde:

$$
\text{Re}_{BT} = \frac{DV\rho}{\eta} \left[ \frac{(1-X)(X^4 - 4X + 3)}{3} \right]
$$
 (2.2.44)

Con:

$$
X = \frac{4L\tau_c}{D\Delta P}
$$
 (2.2.45)

De esta forma, se tiene una modificación al Factor de fricción de Fanning:

$$
f_{BT} = \frac{D\Delta P g_c}{2\rho L V^2 (1-X)} = \frac{f}{1-X}
$$
 (2.2.46)

Así como también una modificación a Re<sub>B</sub>:

$$
\text{Re}_{BT} = \frac{(1-X)\left(X^4 - 4X + 3\right)}{3} \text{Re}_B
$$
 (2.2.47)

La relación de Tomita es aplicable para valores de  $2000 < Re_{BT} < 100,000$ . Aunque realmente la ecuación 2.2.47 no sea necesaria para el cálculo del factor de fricción con la ecuación 2.2.46.

Relaciones de Torrance

Para flujo turbulento en tubos suaves:

$$
\frac{1}{\sqrt{f_{BTr}}} = 4.53 \log (1 - X) + 4.53 \log (\text{Re}_B \sqrt{f_{BTr}}) - 2.3
$$
\n(2.2.48)

Y para tubos rugosos se tiene que:

$$
\frac{1}{\sqrt{f_{BTr}}} = 4.07 \log \left( \frac{R}{k} \right) + 3.36
$$
 (2.2.49)

 $(1-X)$ <br>  $\frac{(X^4 - 4X)}{3}$ <br>  $\frac{1}{1}$  valores<br>
alculo d<br>  $+ 4.53 log$ <br>  $\frac{1}{2}$ <br>  $+ 4.53 log$ <br>  $\frac{1}{2}$ <br>  $\frac{1}{2}$ <br>  $\left(\frac{1}{2} + \frac{1}{2}\right)^{\frac{1}{2}}$ <br>  $\left(\frac{1}{2} + \frac{1}{2}\right)^{\frac{1}{2}}$ <br>  $+ 2.1.6$  e<br>  $\frac{dP}{dL}$ <br>  $+ 76$ Cabe mencionar que a pesar de la disposición de ecuaciones para el cálculo de los factores de fricción a régimen turbulento, el flujo de fluidos no newtonianos generalmente no posee este régimen.

#### 2.2.3.2. MODELO DE CASSON.

La ecuación del modelo propuesto por Casson es la siguiente:

$$
\tau^{\frac{1}{2}} = (\eta_p \dot{y})^{\frac{1}{2}} + \tau_c^{\frac{1}{2}}
$$
 (2.2.50)

Que después de sustituir en la ecuación 2.1.6 e integrando con los límites apropiados, da la siguiente expresión:

$$
u = \frac{1}{\eta_p} \left[ \frac{\left(R^2 - r^2\right)}{4} \left( -\frac{dP}{dL} \right) - \frac{4}{3} \left( -\frac{\tau_c}{2} \frac{dP}{dL} \right)^{\frac{1}{2}} \left( R^{\frac{3}{2}} - r^{\frac{3}{2}} \right) + \left( R - r \right) \tau_c \right]
$$
(2.2.51)

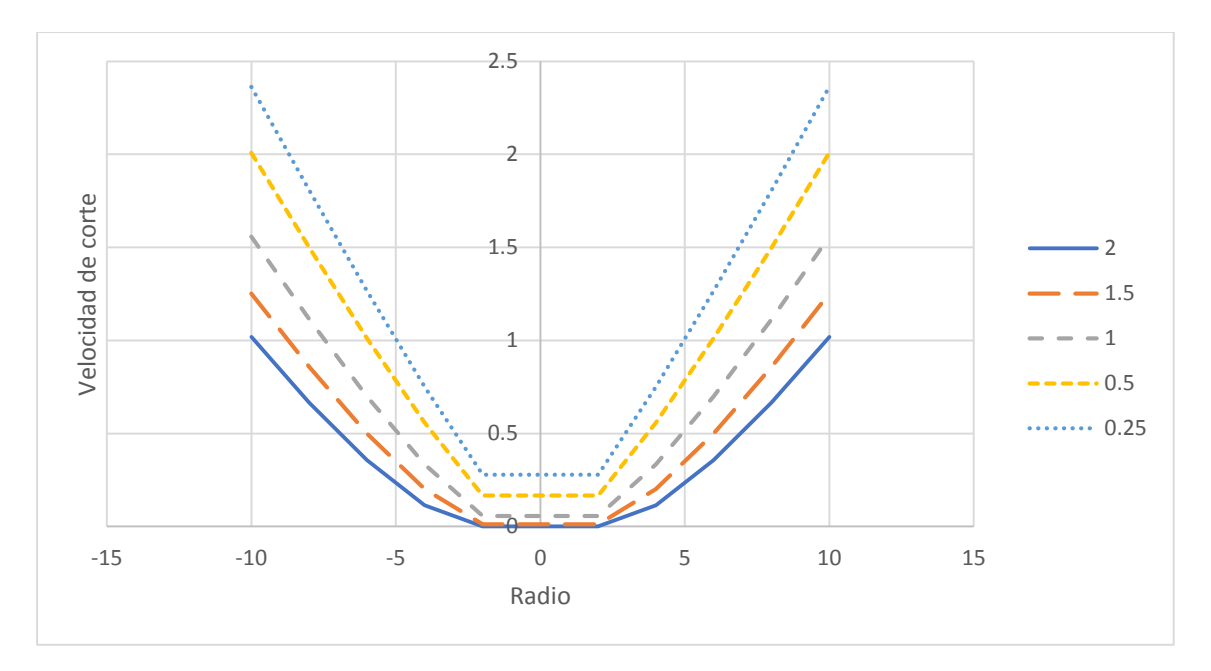

Figura 2.2.16. Variación del perfil de velocidad de corte con respecto al esfuerzo de cedencia en el modelo de Casson.

Para  $\Delta P_{L} = 2Pa$  y  $\eta_p = 3Pa \cdot s$ . Se muestra que a medida que desciende el esfuerzo cortante, hay un momento en el que se vuelve 0 ya que lo contrarresta  $\mathcal{T}_c$  .

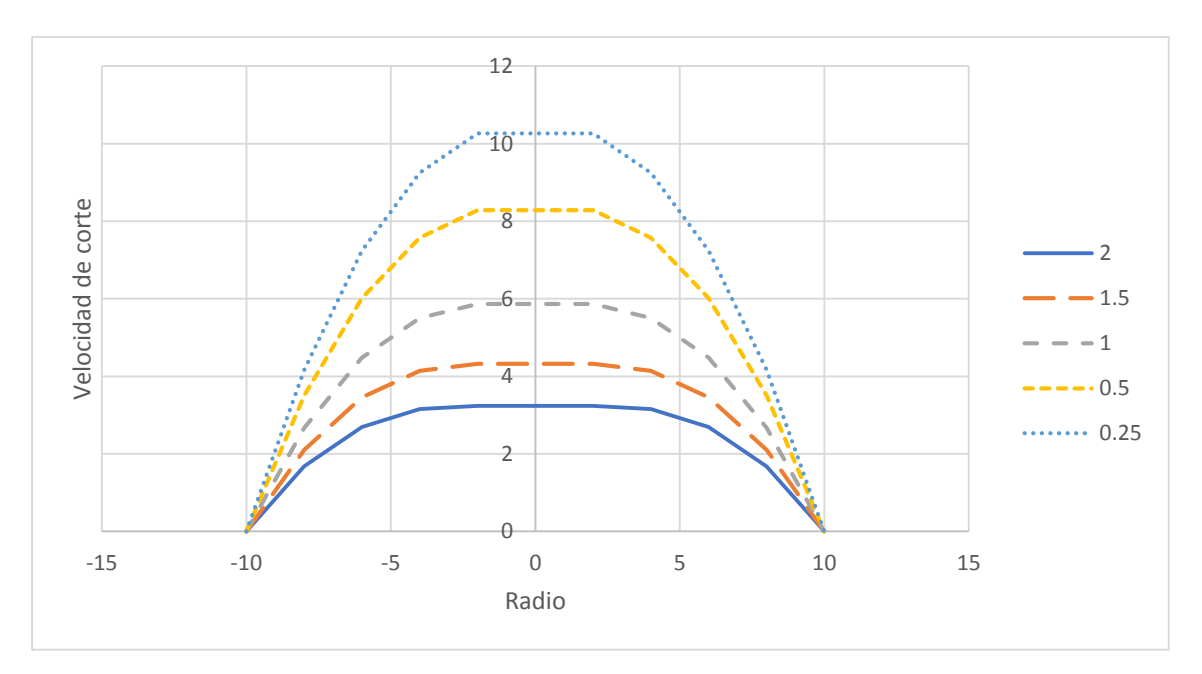

Figura 2.2.17. Perfil de velocidad respecto a la variación del esfuerzo de cedencia en el modelo de Casson. Para  $\Delta P / \Delta E = 2Pa$  Y  $\eta_p = 3Pa \cdot s$ . Al igual que para el modelo de Bingham, a menor esfuerzo de cedencia, el fluido desarrollará una mayor velocidad media.

En la figura 2.2.16 podemos notar que a medida que  $\tau_c$  aumenta, el fluido presenta carácter no newtoniano en la región donde *R > r > r*<sub>min</sub>, esto se debe a la naturaleza cuadrática de la ecuación, por lo que es una ventaja frente al modelo de Herschel-Bulkley, el cual necesita de tres constantes

reológicas y describe de manera semejante al fluido en cuestión. En la ilustración 2.2.17 se tienen los efectos anteriores sobre el perfil de velocidad.

Ahora, utilizando la relación 2.1.13, obtenemos las ecuaciones para  $Q$  y V, respectivamente como:

$$
Q = \frac{\pi}{\eta_p} \left[ \frac{R^4}{8} \frac{\Delta P}{L} - \frac{20}{21} R^{\frac{7}{2}} \left( \frac{\tau_c}{2} \frac{\Delta P}{L} \right)^{\frac{1}{2}} + \frac{\tau_c}{3} R^3 \right]
$$
(2.2.52)

$$
V = \frac{1}{\eta_{p}} \left[ \frac{R^{2}}{8} \frac{\Delta P}{L} - \frac{20}{21} R^{3/2} \left( \frac{\tau_{c}}{2} \frac{\Delta P}{L} \right)^{1/2} + \frac{\tau_{c}}{3} R \right]
$$
(2.2.53)

A partir de la ecuación 2.2.53 podemos resolver para  $\frac{\Delta P}{P}$ *L*  $\frac{\Delta P}{\Delta}$  mediante un método numérico, utilizando como primer estimado la caída de presión dada como si se tratara de un fluido de Bingham. Entonces, el valor obtenido puede ser sustituido en la ecuación 2.1.16, siendo posible calcular el factor de fricción a régimen laminar.

#### 2.2.3.3. MODELO DE HERSCHEL-BULKLEY

1

Partiendo del modelo propuesto:

$$
\tau - \tau_c = \frac{K}{g_c} \dot{\gamma}^n \tag{2.2.54}
$$

Y haciendo el mismo análisis que para un fluido de Bingham en la distinción de la región que se deforma y la que no lo hace, tenemos que para  $\,R\!>$ r $>$ r $_{\rm min}$ , el perfil de velocidades está dado por:

$$
u = \frac{\left(\frac{g_c}{K}\right)^{\gamma_n}}{\left(-\frac{dP}{2dL}\right)^{n+1}} \left[ \left(-\frac{R}{2}\frac{dP}{dL} - \tau_c\right)^{(n+1)/n} - \left(-\frac{r}{2}\frac{dP}{dL} - \tau_c\right)^{(n+1)/n} \right]
$$
(2.2.55)

En la ilustración 2.2.18 se muestra el comportamiento representativo de esta clase de fluidos, cuando cambia el índice de comportamiento,  $n$ , manteniendo  $\tau_c$  y  $K$  constantes.

Se nota que si *n* aumenta, la región sin deformación interna (limitada por  $R_{\text{min}}$ , ver ecuación 2.2.31) disminuye. Como consecuencia, predomina el comportamiento pseudoplástico o dilatante, por el contrario, predomina el efecto dado por el esfuerzo de cedencia. El perfil de velocidades correspondiente se muestra en la figura 2.2.19, donde se ve que la región sin deformación interna alcanza la velocidad máxima del perfil y es mayor cuando aumenta  $n$  , ya que el fluido se resiste menos al corte a velocidades de corte menores.

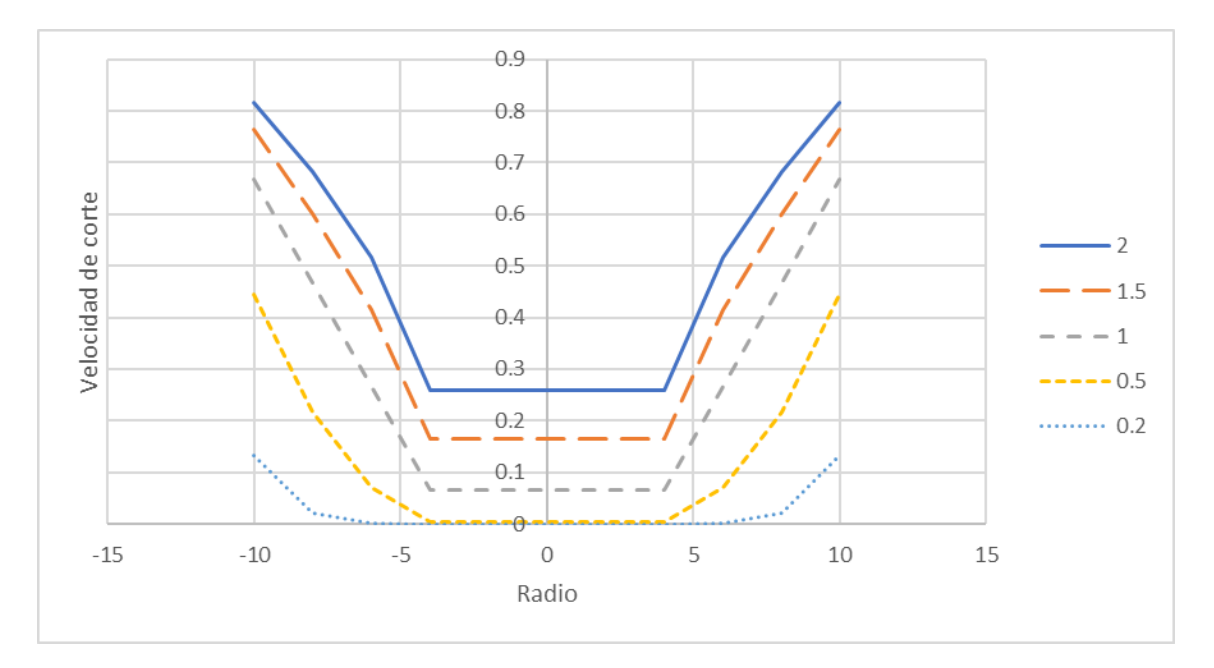

Figura 2.2.18. Efecto del índice de comportamiento n sobre el perfil de velocidad de corte en el modelo de Herschel-Bulkley.

Resultados a base de los datos:  $K = 3Pa \cdot s^n$ ,  $dP/dL = 0.6 Pa / m$  y  $\tau_c = 3Pa$  . La región sin deformación interna disminuye con el aumento de *<sup>n</sup>* .

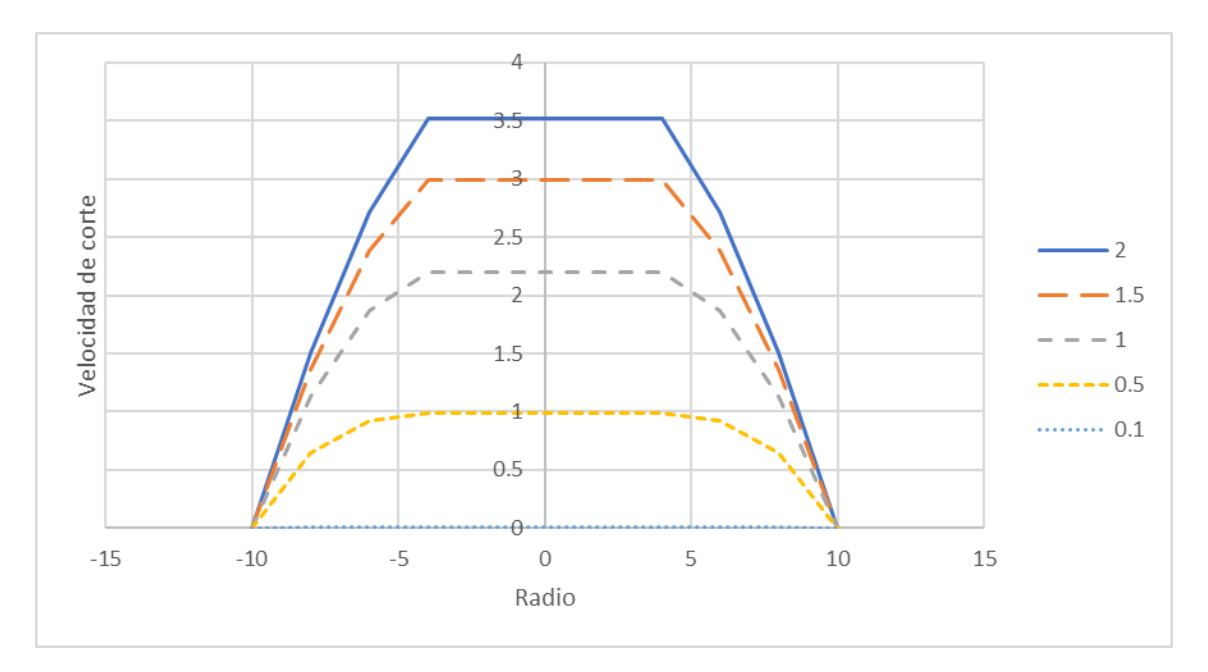

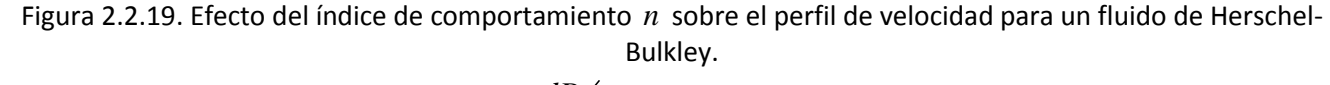

Resultados a base de los datos:  $K = 3Pa \cdot s^n$ ,  $\frac{dP}{dt} = 0.6 Pa / m$  y  $\tau_C = 3Pa$  . La región sin deformación interna alcanza una mayor velocidad cuando aumenta *n* .

Las figuras 2.2.20-21 presentan el comportamiento del fluido anterior, cuando se establece un  $dP/dL = 0.8 Pa/m$ .

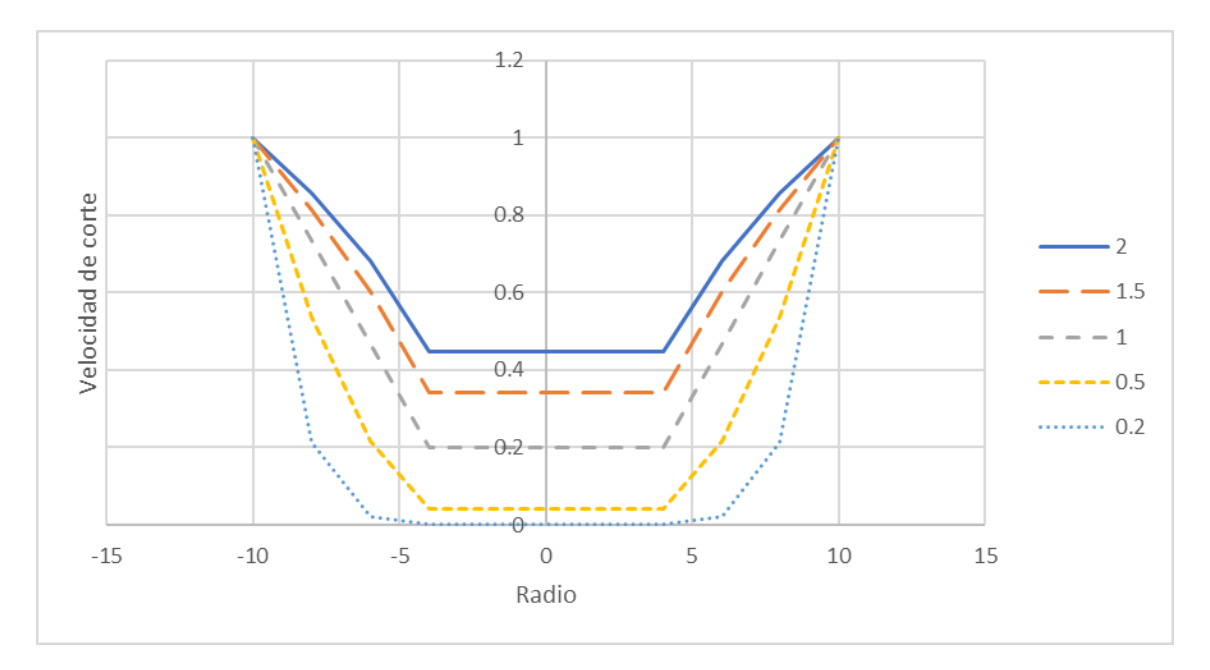

Figura 2.2.20. Efecto del índice de comportamiento n en el modelo de Herschel-Bulkley a un gradiente de presión mayor.

Resultados a base de los datos:  $K = 3Pa \cdot s^n$ ,  $dP_{dL} = 0.8 Pa / m$  y  $\tau_C = 3Pa$ . La región sin deformación interna disminuye con el aumento de *<sup>n</sup>* .

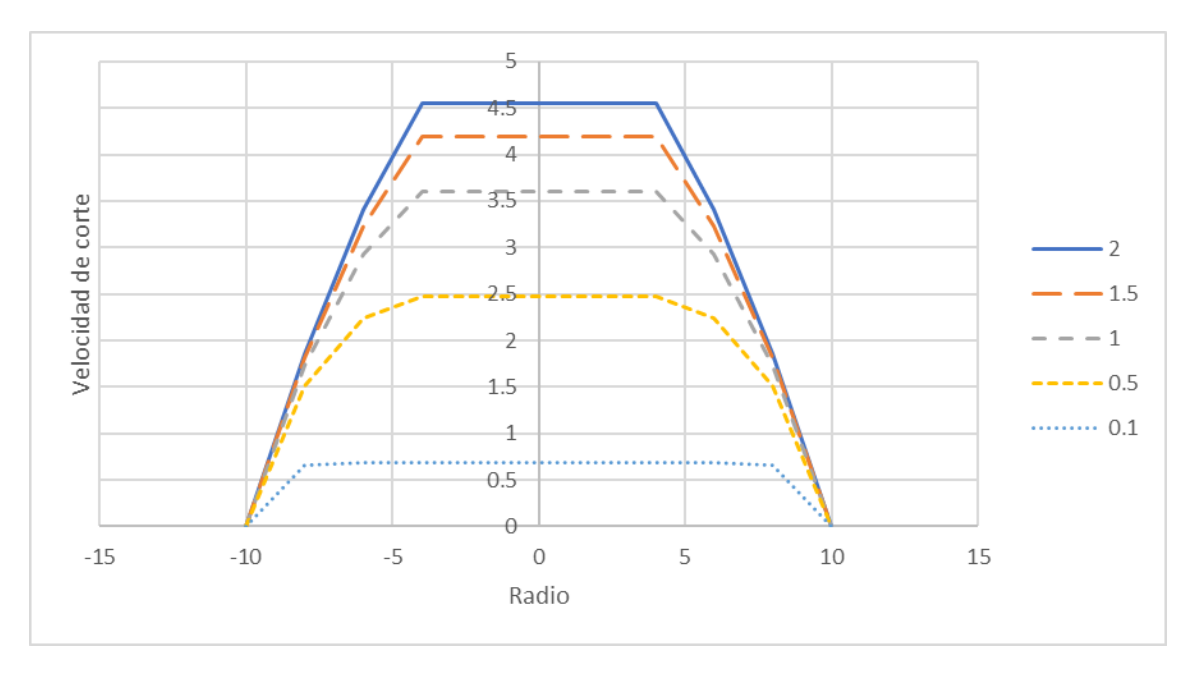

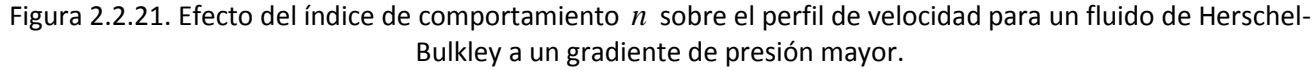

Resultados a base de los datos:  $K = 3Pa \cdot s^n$ ,  $dP_{dL} = 0.8 Pa / m$  y $\tau_C = 3Pa$ . La región sin deformación interna alcanza una mayor velocidad cuando aumenta *n* .

Utilizando las ecuaciones 2.2.55 y 2.1.13, se obtiene que la velocidad media está dada por:

$$
V = \frac{32 \left(\frac{g_c}{K}\right)^{1/n}}{D^2 \left(\frac{\Delta P}{L}\right)^3} (\phi)^{(1+n)/n} \left[\frac{\phi^2}{\frac{1+3n}{n}} + \frac{2\tau_c \phi}{\frac{1+2n}{n}} + \frac{\tau_c^2}{\frac{1+n}{n}}\right]
$$
(2.2.56)

Con:

$$
\phi = \frac{D\Delta P}{4L} - \tau_c \tag{2.2.57}
$$

Y para el flujo volumétrico:

$$
Q = \frac{8\pi \left(\frac{g_c}{K}\right)^{\frac{1}{n}}}{\left(\frac{\Delta P}{L}\right)^3} (\phi)^{(1+n)/n} \left[\frac{\phi^2}{\frac{1+3n}{n}} + \frac{2\tau_c \phi}{\frac{1+2n}{n}} + \frac{\tau_c^2}{\frac{1+n}{n}}\right]
$$
(2.2.58)

Debido a la complejidad de las ecuaciones anteriores es difícil despejar la caída de presión  $\Delta P_{\perp}^{\prime}$ , para que al momento de sustituir en la ecuación 2.1.11 podamos deducir una expresión para el factor de fricción en régimen laminar. Sin embargo, es posible utilizar algún método numérico para obtener  $\Delta P / \Delta E$  asumiendo como primera aproximación la caída de presión generada Δ

mediante el modelo de Bingham.

# 2.2.4. FLUIDOS DEPENDIENTES DEL TIEMPO.

## 2.2.4.1. CONSIDERACIONES GENERALES.

Los fluidos dependientes del tiempo (FDT) presentan una variación en su viscosidad aparente debida a la duración de la aplicación del esfuerzo cortante.

A diferencia de los FIT, los fluidos no newtonianos dependientes del tiempo puramente viscosos cambian su viscosidad aparente según sea la magnitud del tiempo de flujo, *t* , hasta que se alcanza el tiempo de residencia,  $t_R$ , del fluido a través de la tubería.

El tiempo de residencia,  $t_R$ , depende del diámetro de la tubería,  $D$ , y del flujo volumétrico,  $Q$ . En general, puede calcularse con alguna de las siguientes formas:

$$
t_R = \frac{V_{Tub}}{Q} = \frac{\pi D^2 L_{TR}}{4Q} = \frac{L_{TR}}{V} = \frac{\pi \rho D^2 L_{TR}}{4W}
$$
 (2.2.59)

Donde *V<sub>Iub</sub>* γ  $L$ <sub>*TR*</sub> son el volumen de la tubería γ su longitud, respectivamente.

 $(\phi)$ <sup>'/n</sup>  $\frac{1}{1}$ <br>  $\phi = \frac{D\Delta P}{4L}$ <br>  $(\phi)$ <sup>(1+n)</sup><sub>n</sub>  $\frac{1}{1}$ <br>
nes anteric<br>
ecuación<br>
Sin embar<br>
primera<br>
EMPO.<br>
EMPO.<br>
EMPO.<br>
EMPO.<br>
EMPO.<br>  $\frac{1}{2}$ <br>
EMPO.<br>  $\frac{1}{4Q}$ <br>  $\frac{1}{4Q}$ <br>  $\frac{1}{4Q}$ <br>  $\frac{1}{4Q}$ <br>  $\frac{1}{4Q}$ Si suponemos una tubería con D y Q constantes, se tendrá una velocidad media, V , también constante, por lo que si la viscosidad cambia con el tiempo, sólo hay una variable que puede ser afectada: el gradiente de presión. Aunado a lo anterior, si *V* es constante, el perfil de velocidad del flujo también lo será y, por ende, el perfil de velocidad de corte. Ahora, el fluido ofrecerá mayor para obtener  $\Delta P'_{fL}$  asumiendo como primera aproximación la caída de presión generada<br>mediante el modelo de Bingham.<br>2.2.4. FLUIDOS DEPENDIENTES DEL TIEMPO.<br>2.2.4.1. CONSIDERACIONES GENERALES.<br>Los fluidos dependientes las condiciones establecidas, es decir, habrá un mayor gasto de energía de presión si el fluido opone mayor resistencia y, por el contrario, gastará menor energía. Ver figura 2.2.22.

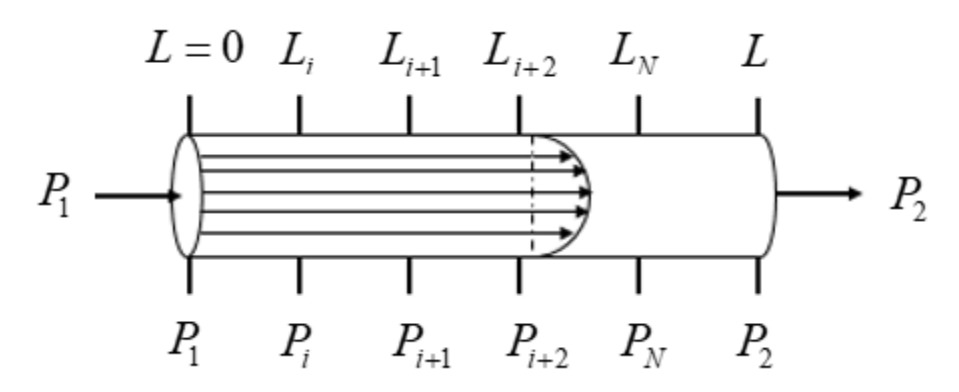

Figura 2.2.22. Puntos de presión a lo largo de una tubería.

La diferencia entre puntos consecutivos no es la misma para el caso de los FDT.

Así, para un fluido que consume menor energía conforme aumenta *t* , tenemos:

$$
\left. \frac{P_{i+2} - P_{i+1}}{L_{i+2} - L_{i+1}} \right|_{1, i, i+1, \ldots, N, \ldots, 2} < \frac{P_{i+1} - P_i}{L_{i+1} - L_i} \right|_{1, i, i+1, \ldots, N, \ldots, 2} \tag{2.2.60}
$$

Y, para uno que consume mayor energía con el aumento de *t* , tenemos:

$$
\frac{P_{i+2} - P_{i+1}}{L_{i+2} - L_{i+1}}\Big|_{1, i, i+1, \ldots, N, \ldots, 2} > \frac{P_{i+1} - P_i}{L_{i+1} - L_i}\Big|_{1, i, i+1, \ldots, N, \ldots, 2} \tag{2.2.61}
$$

Un ejemplo de perfil de esfuerzo cortante en función del tiempo es el que se muestra en la figura 2.2.23.

Entonces, para un fluido que gastará menor energía conforme avanza a través de la tubería, podríamos esperar que una  $\Delta P_{100\text{ }f\text{f}}$  que quisiéramos obtener no se cumpla al terminar los 100  $\text{ }ft$  , sino a una longitud de tubería mayor. Por analogía en el caso contrario, una  $\Delta P_{100\text{ }f\text{f}}$  se cumpliría antes de alcanzar los 100 *ft* .

Podemos realizar dos análisis paralelos: el primero indica que si modificamos *D* repetidamente, es posible mantener constante le gradiente de presión a lo largo de la tubería, sin embargo, los fines prácticos no están de acuerdo con esto y; el segundo, si modificamos *Q* repetidamente, es posible disminuir la fricción debido a la mayor velocidad del flujo y mantener el gradiente de presión constante, sin embargo, repercute en la demanda de producción del proceso.

Estos fluidos no solamente llegan a presentan los efectos debidos a la duración del corte, sino también, muestran caracteres de fluidos no dependientes del tiempo (esfuerzos de cedencia y pseudoplasticidad o dilatancia).

A continuación, estudiaremos más acerca de la naturaleza de este tipo de fluidos, los cuales se dividen en fluidos tixotrópicos y fluidos reopécticos.

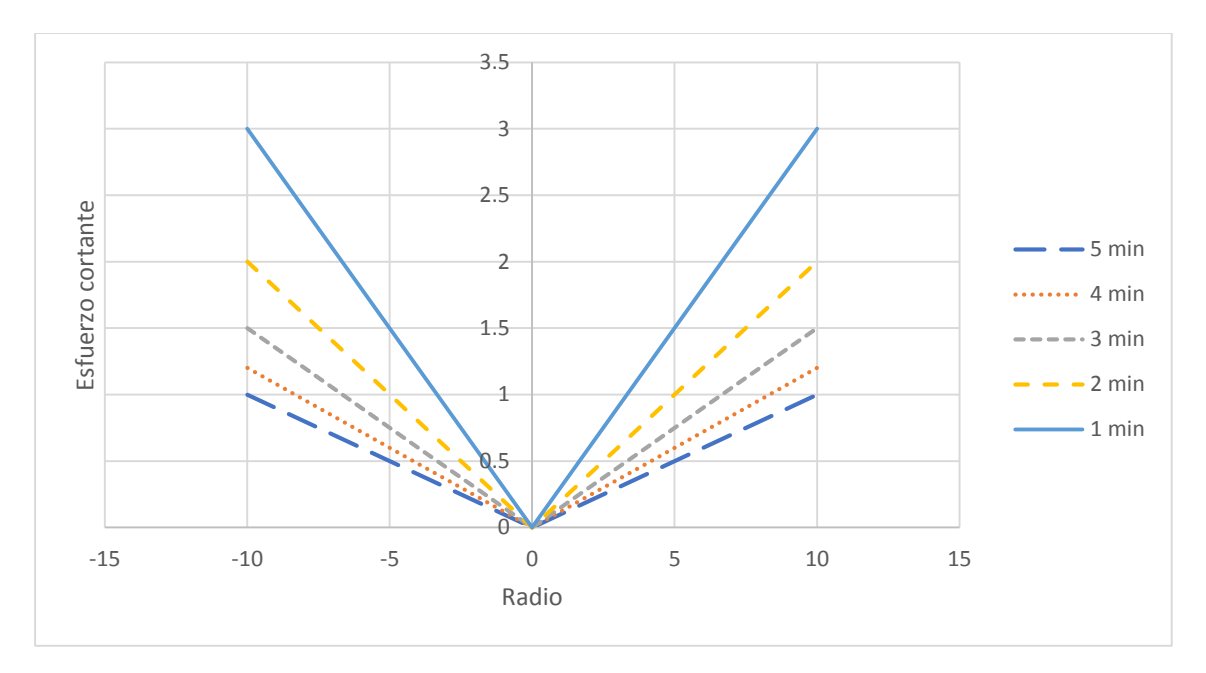

Figura 2.2.23. Caso ilustrativo de la disminución del esfuerzo cortante a través del radio de la tubería con el transcurso del tiempo de flujo.

## 2.2.4.2. FLUIDOS TIXOTRÓPICOS.

En la figura 2.2.24, el fluido en cuestión presenta sus efectos tixotrópicos desde el inicio de la aplicación del esfuerzo cortante y, después de un tiempo límite, la viscosidad ya no decrece, es decir, ya no depende del tiempo de corte. Este límite de tiempo es conocido como tiempo de equilibrio,  $t_{_{eq}}$ , que se establece porque microscópicamente la estructura del fluido ha llegado a un equilibrio entre su tiempo necesario para reconstruirse y su tiempo necesario para destruirse.

Además, la magnitud de la tixotropía aumenta cuando la velocidad de corte es menor. Por ejemplo, en la figura en cuestión se muestra que a  $\dot{\gamma} = 3.5 s^{-1}$ , el  $\tau$  decrece aceleradamente, ya que a medida que transcurre el tiempo,  $\eta$  disminuye y por tanto el esfuerzo cortante necesario; mientras que a  $\dot{\gamma} = 56 s^{-1}$ , el ritmo de disminución de  $\eta$  es menor.

Por lo ya mencionado hasta el momento, podemos enunciar la siguiente ecuación:

$$
\tau = \eta(\dot{y}, \lambda(t))\dot{y}
$$
 (2.2.62)

La cual expresa que la viscosidad aparente es función de la velocidad de corte y del parámetro estructural en función del tiempo,  $\lambda(t)$ , que define la competencia entre la reconstrucción y la destrucción de la estructura.

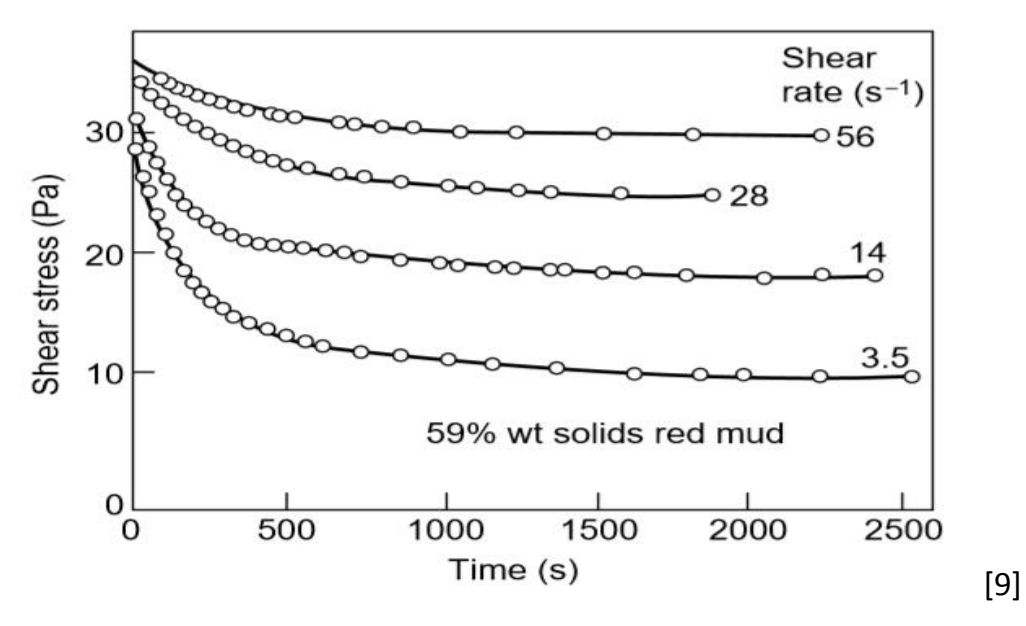

Figura 2.2.24. Ejemplo de reograma representativo de un fluido tixotrópico.

Sin embargo, hay otros fluidos igualmente tixotrópicos que no presentan tales efectos desde que inicia la deformación, si no que requieren de un tiempo de flujo para que presenten decaimiento en su viscosidad, empero, también tienen un límite donde se ubica una viscosidad mínima a la velocidad de corte dada.

Un análisis cuantitativo del comportamiento de este tipo de fluidos es presentado, así como sus respectivos modelos. Comenzaremos enunciando los siguientes dos casos:

- I. El fluido se comporta según los fluidos newtonianos y se adicionan los efectos tixotrópicos, el cual será catalogado como puramente tixotrópico;
- II. El fluido se comporta según los fluidos pseudoplásticos, no hay esfuerzos de cedencia y se adicionan los efectos tixotrópicos;
- III. El fluido se comporta según los fluidos pseudoplásticos, tiene esfuerzos de cedencia y se adicionan los efectos tixotrópicos.

Todos los modelos que en seguida se presentan contienen los términos:

- $\bullet$  $\eta_l$ , que es la viscosidad aparente a  $\lambda = 0$ ;
- $\bullet$  $\eta$ <sub>F</sub>, que es la viscosidad aparente a  $\lambda = 1$ ;
- $\bullet$  $\eta_c$ , que es la viscosidad aparente a  $\lambda = \lambda_c$  alcanzado al tiempo  $t_{eq}$ ;
- $\bullet$ *a* , que es una constante que representa el tiempo de reconstrucción de la estructura; y
- $\bullet$ *b* , que es una constante que representa el tiempo de destrucción de la estructura.

## **2.2.4.2.1. Fluido puramente tixotrópico.**

Este fluido guarda una relación  $\tau-\dot{\gamma}$  constante a través del perfil de flujo desarrollado en la tubería, pero no lo hace con el transcurso del tiempo de flujo a lo largo de la longitud de tramo recto. De esta manera, el gradiente de presión es constante en toda la sección transversal.

2.2.4.2.1.1. Modelo simplificado de Moore.

Como se verá más adelante, la velocidad de corte  $\gamma$  fomenta la destrucción de la estructura y el término dado por  $b$  (que cuantifica la destrucción en un modelo cinético) aumenta y con ello el parámetro estructural,  $\lambda$ , disminuye con mayor rapidez. Sin embargo, en este modelo se considera que  $\dot{\gamma}$  no afecta a la destrucción de la estructura cinéticamente, es decir, no hay presencia de efectos de FIT sin esfuerzo de cedencia. A saber, el modelo de Moore aplicado para este caso sería el siguiente:

$$
\tau = (\eta_F + \lambda \eta_I) \dot{\gamma}
$$
 (2.2.63)

Con  $\lambda$  dado por:

$$
\frac{d\lambda}{dt} = a(1 - \lambda) - b\lambda
$$
 (2.2.64)

Estableciendo como condición inicial que  $\lambda(0) = 1$  e integrando, obtenemos:

$$
\lambda = \frac{a}{a+b} \left( 1 - e^{-(a+b)t} \right) + e^{-(a+b)t}
$$
\n(2.2.65)

Ya que  $\eta$  no depende de  $\gamma$  , su valor y los de  $\lambda$  y  $\Delta P$ *L*  $\lambda$  y  $\Delta P$ /, permanecerán invariantes en toda la sección transversal de la tubería a un tiempo de flujo dado.

Las figuras 2.2.25 y 26 muestran la disminución y estabilización de  $\lambda$  y  $\eta$ , respectivamente con el paso del tiempo. Se muestra que por encima de  $\,t=6$  , el fluido ha alcanzado el equilibrio entre sus velocidades de destrucción y reconstrucción. Si  $\,a\,$  aumenta o  $b\,$  disminuye,  $\,\lambda\,$  se detendrá en valores más altos. Esta condición de equilibrio también es llamada condición de deformación crítica.

La figura 2.2.27 muestra la disminución de la caída de presión con el transcurso del tiempo de flujo. Una vez alcanzado el tiempo crítico  $\,t_{eq}$  , la caída de presión permanecerá constante. De esta manera, es posible dimensionar una tubería a tres caídas de presión diferentes, a saber: caída de presión inicial, caída de presión final o alguna caída de presión intermedia. Utilizando la primera opción, dimensionaremos una tubería con las siguientes consideraciones: a ciegas de la caída de presión que se alcanzará al final de la tubería, con un mayor gasto de energía que de la necesaria, con la posibilidad de incluir un orificio de restricción. Si empleamos la segunda opción, el fluido consumirá mayor energía de la suministrada y en el balance hidráulica se requerirá una mayor

potencia bombeo si es que se dispone de dicha maquina en la línea. La aplicación de la tercera opción se basará en balance de la perdida de presión en la línea, gastando menor energía al tiempo de flujo menor al cual se ha fijado la caída de presión de diseño y mayor energía al tiempo de flujo mayor tal caída de presión.

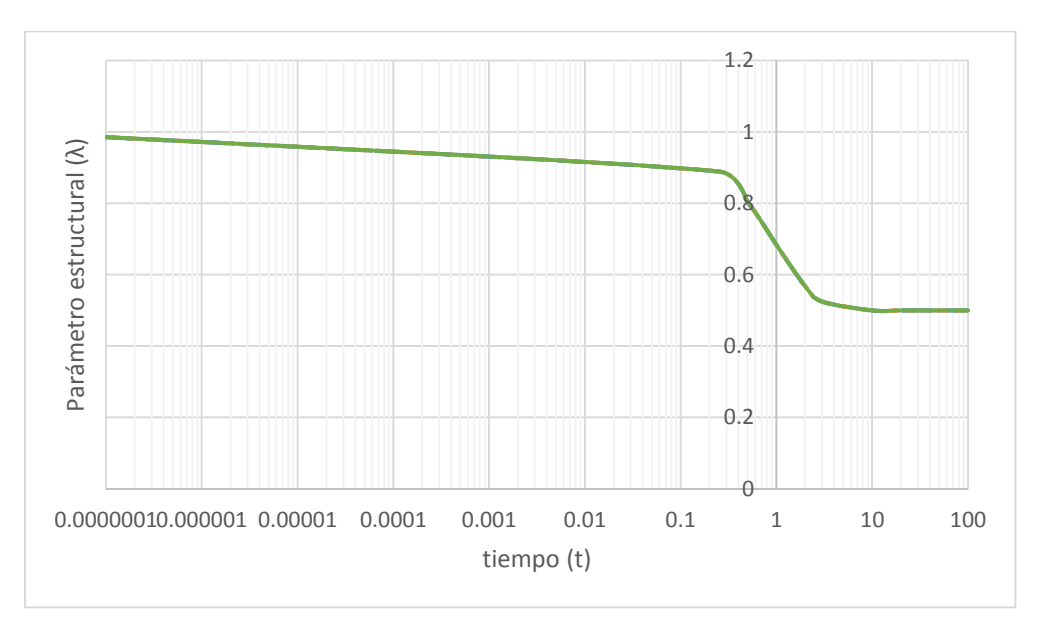

Figura 2.2.25. Modificación del parámetro estructural con el tiempo.

Datos elaborados con  $\eta_1 = 10$ ,  $\eta_2 = 1$ ,  $a = 0.56$  y  $b = 0.43$ .

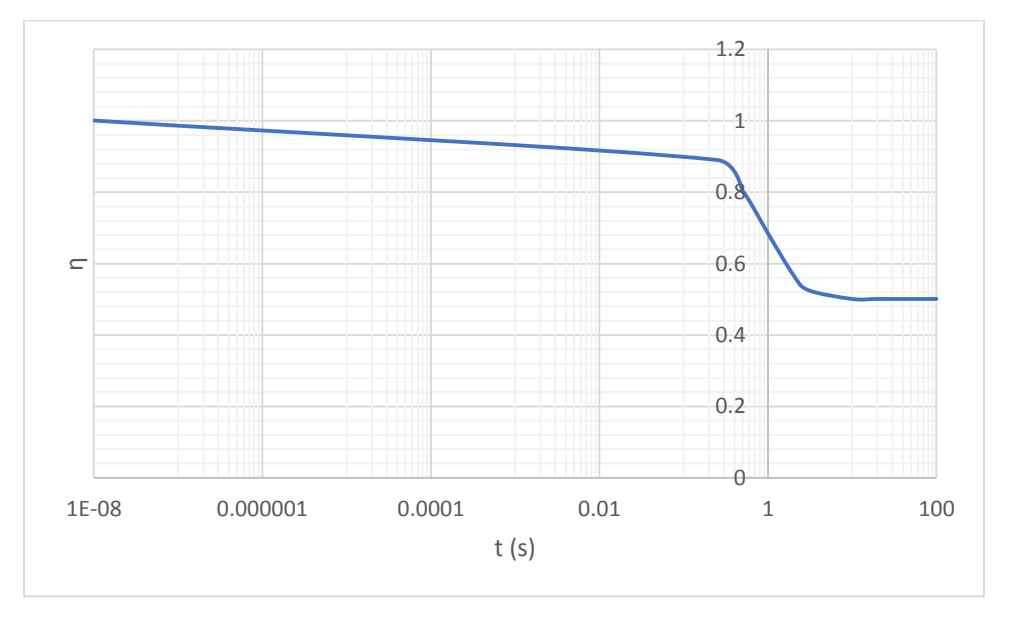

Figura 2.2.26. Variación de la viscosidad con el tiempo de flujo. Datos elaborados con  $\eta_1 = 10$ ,  $\eta_F = 1$ ,  $a = 0.56$  y  $b = 0.43$ .

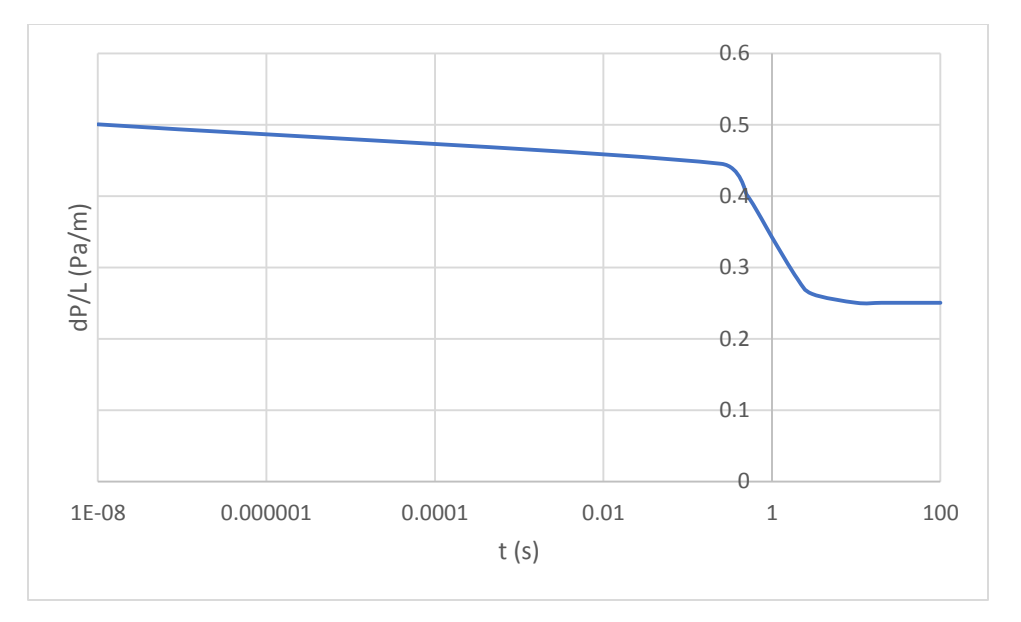

Figura 2.2.27. Cambio de la caída de presión por unidad de longitud con el tiempo de flujo. Datos elaborados con  $\eta_1 = 10$ ,  $\eta_F = 1$ ,  $a = 0.56$  y  $b = 0.43$ .

A partir de la ecuación 2.2.63, es posible encontrar las ecuaciones de gobierno del flujo, las cuales tienen la misma estructura que para flujo newtoniano, aplicando la siguiente sustitución:

$$
\mu \Rightarrow \eta_I + \lambda \eta_F \tag{2.2.66}
$$

Si  $t >> t_c$ , la  $\Delta P$  lograda hasta el tiempo  $t_{eq}$  , será mucho menor que la lograda en la región donde de la caída de presión se ha vuelto constante.

En una tubería, los perfiles del esfuerzo cortante, viscosidad y caída de presión serían los que se muestran en la figuras 2.2.28-30.

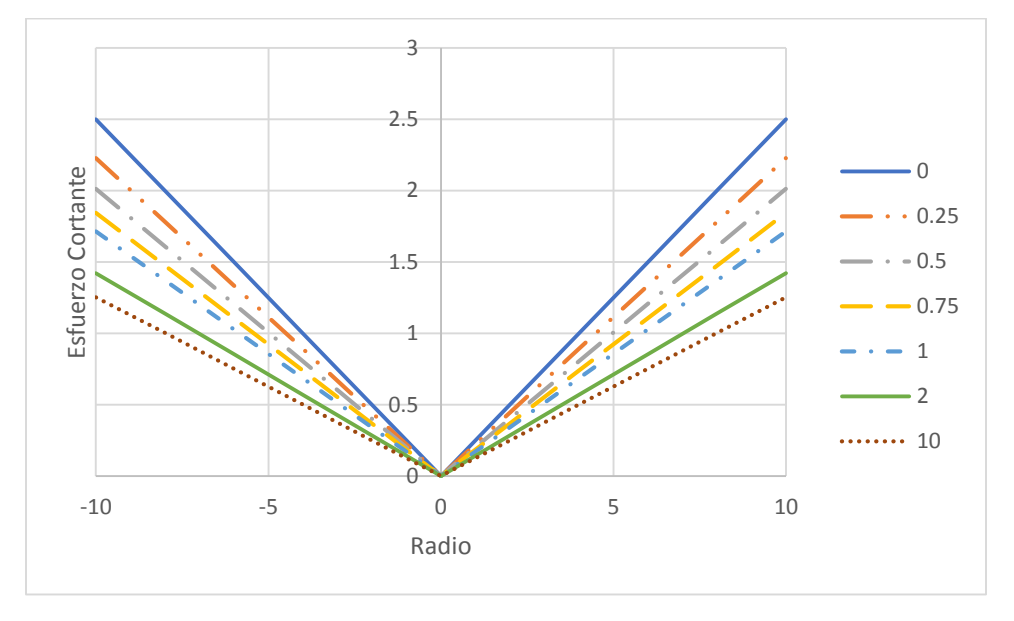

Figura 2.2.28. Perfiles de esfuerzo cortante en una tubería con un fluido puramente tixotrópico.
En la figura 2.2.28 se tienen distintas distribuciones del perfil de esfuerzo cortante conforme avanza el tiempo. Podemos notar que conforme aumenta el tiempo, el esfuerzo cortante alcanza valores máximos menores, lo que hará disminuir el gradiente de presión promedio.

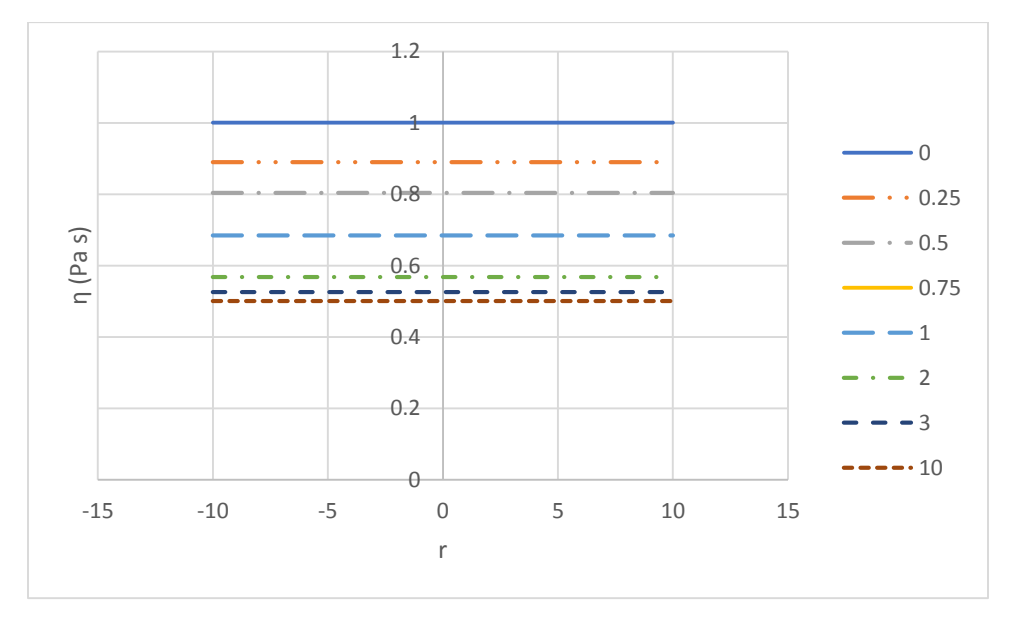

Figura 2.2.29. Perfiles de viscosidad en una tubería con un fluido puramente tixotrópico.

## **2.2.4.2.2. Fluido pseudoplástico con tixotropía.**

Como en el caso de la pseudoplasticidad, la viscosidad no decrecerá hasta cero en un tiempo de flujo bastante grande, sino que también posee un límite que está relacionado con las consideraciones moleculares presentadas en la sección 2.2.1. Superando este límite de tiempo ( *c t* ), el fluido se comportaría solo pseudoplásticamente tal como lo describen los siguientes modelos.

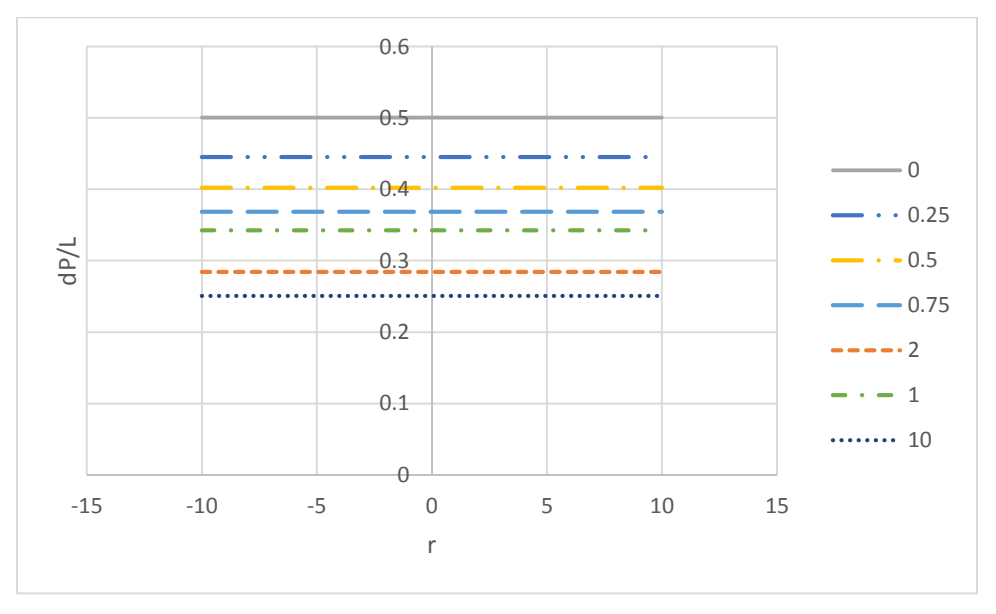

Figura 2.2.30. Perfiles de esfuerzo cortante en una tubería con un fluido puramente tixotrópico.

La ecuación que representa a este modelo es la misma que al dada en la expresión 2.2.63. Donde el parámetro estructural,  $\lambda$  , está dado por el modelo cinético siguiente:

$$
\frac{d\lambda}{dt} = a(1 - \lambda) - b\dot{\gamma}\lambda
$$
 (2.2.67)

Resolviendo aplicando la condición  $\lambda = 1$  cuando  $t = 0$  , es decir, no hubo una deformación previa (por ejemplo: por la acción de una bomba, un tanque mezclador, etc.), por lo que la estructura está completa, obtenemos:

$$
\lambda = \frac{a}{a + b\dot{\gamma}} \left( 1 - e^{-(a+b\dot{\gamma})t} \right) + e^{-(a+b\dot{\gamma})t}
$$
\n(2.2.68)

Esta ecuación puede ser evaluada con  $t=t_R$ , instante en el cual el fluido habrá alcanzado el perfil mínimo de viscosidad establecido por la duración del flujo (Ver figura 2.2.31), por lo que se tendrá la menor caída de presión promedio por unidad de longitud de tubería.

La figura 2.2.31 muestra la evolución de  $\lambda$  con el tiempo a diferentes velocidades de corte. Para este caso ilustrativo, notamos que el tiempo de equilibrio,  $t_{_{eq}}$ , se alcanza a un mayor valor conforme disminuye  $\gamma$ . Para explicar lo anterior pensemos en  $\lambda$  como una variable que representa la competencia entre la construcción y la destrucción de la estructura debidas al tiempo y a la aplicación del corte, ya que en efecto  $\dot{\gamma}$  "destruye" también dicha estructura. Entonces, a una  $\dot{y}$  mayor, habrá una destrucción mayor, por lo que el término  $b\dot{y}$  aumenta su valor y  $\lambda$  disminuye. De este modo,  $\lambda$  alcanzará su valor mínimo a un ritmo mayor. Por el contrario, tendrá que transcurrir un mayor tiempo para la "destrucción" mínima de la estructura ya que la reconstrucción es más rápida.

La 2.2.32 muestra el cambio del perfil del esfuerzo cortante como resultado de lo que ocurre en la figura 2.2.31. Es posible notar que en el centro de la tubería el esfuerzo cortante se mantiene prácticamente invariante con el tiempo, ya que en esta zona  $\lambda$  se aproxima a 1 y en ningún momento hay una menor resistencia del fluido, por lo que se consume la misma energía. Por el contrario, si nos alejamos del centro de la tubería, el esfuerzo cortante tiende a decrecer con el aumento del tiempo.

Podemos analizar también el perfil del gradiente de presión y para ello tenemos la figura 2.2.33. A  $t = 0$  , el gradiente de presión permanece totalmente constante a lo largo del área transversal al flujo. Si nos posamos en una línea de corriente, con el paso del tiempo el fluido ofrecerá menor resistencia al flujo y la energía de presión consumida para mantener el flujo no será la misma molécula a molécula sobre la misma línea de corriente. En las líneas de corriente cercanas a la pared, el gradiente de presión puntual ha disminuido a causa del menor gasto de energía debido a la menor viscosidad que existe en esa región. No obstante, en la región central de la tubería se gasta más de la energía suministrada para dicha región. De este modo, el gradiente de presión promedio desciende desde el valor constante inicial al establecido por el perfil a  $t = t_R$ .

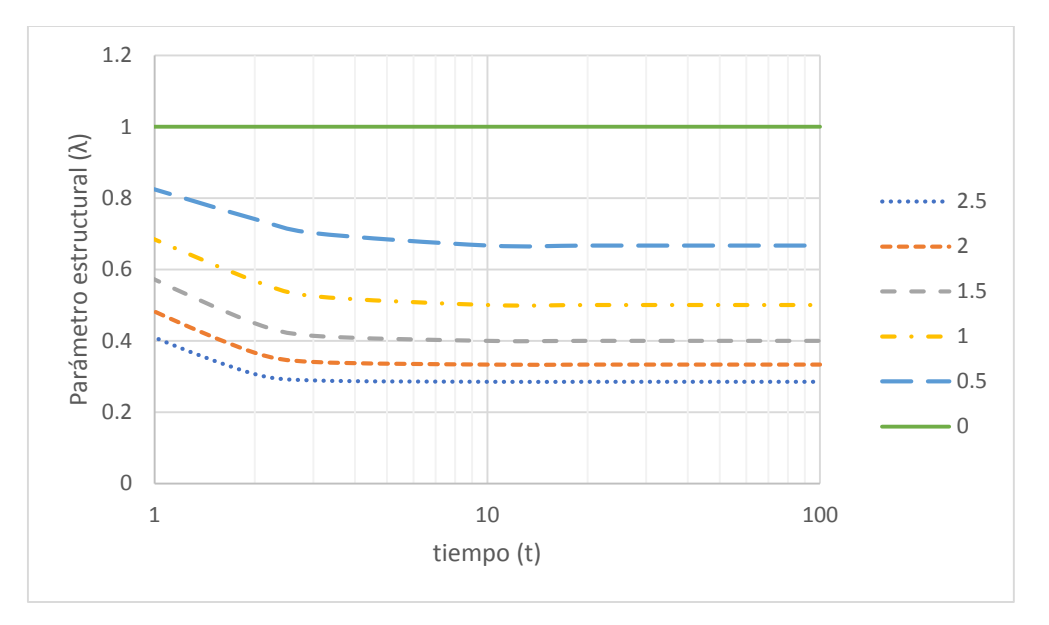

Figura 2.2.31. Evolución del parámetro estructural con el tiempo a diferentes velocidades de corte.

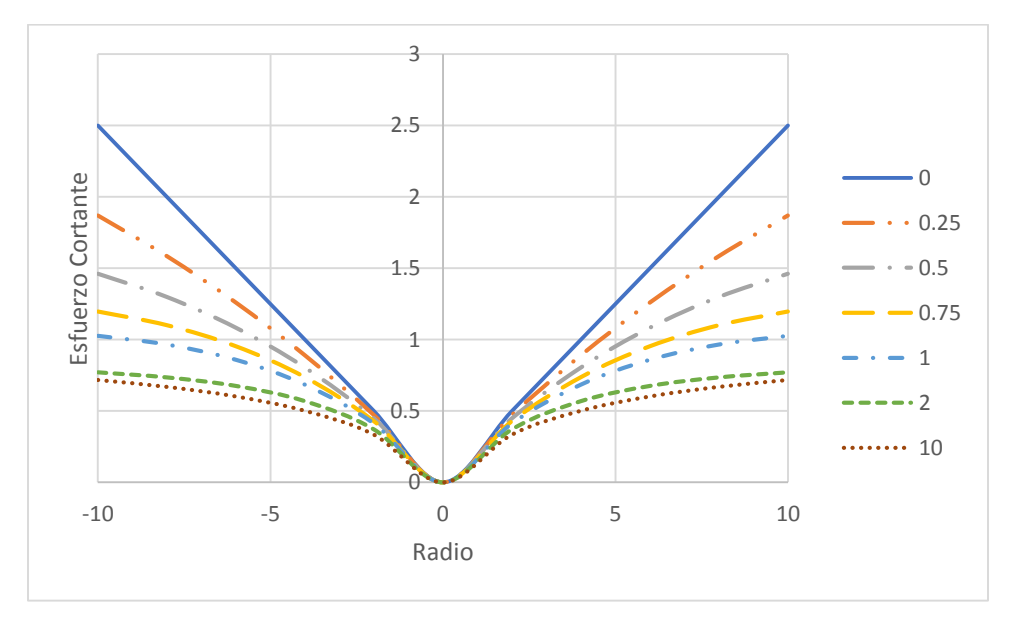

Figura 2.2.32. Perfiles de esfuerzo cortante a diferentes tiempos de flujo.

En la figura 2.2.35 se muestra el perfil  $\eta$  –  $r$  a diferentes tiempos de flujo, donde se muestra que en el centro de la tubería la viscosidad permanece invariante con el tiempo y la velocidad de corte. Este resultado era de esperarse como en todos los fluidos. Si evaluamos a un valor de  $\dot{\gamma}$  más alto, digamos 1000  $s^{-1}$ , encontraremos que la viscosidad cae hasta su valor mínimo, en dónde  $\lambda \approx 0$ . Entonces, en contraste con la figura 2.2.33, la dependencia de  $\lambda$  con el tiempo logra que disminuya hasta cierto valor, sin embargo, su dependencia con  $\dot{\gamma}$  permite que disminuya aproximadamente hasta su valor mínimo.

En conclusión, la magnitud de la fuerza cortante es más significativa en la destrucción de la estructura que su misma duración.

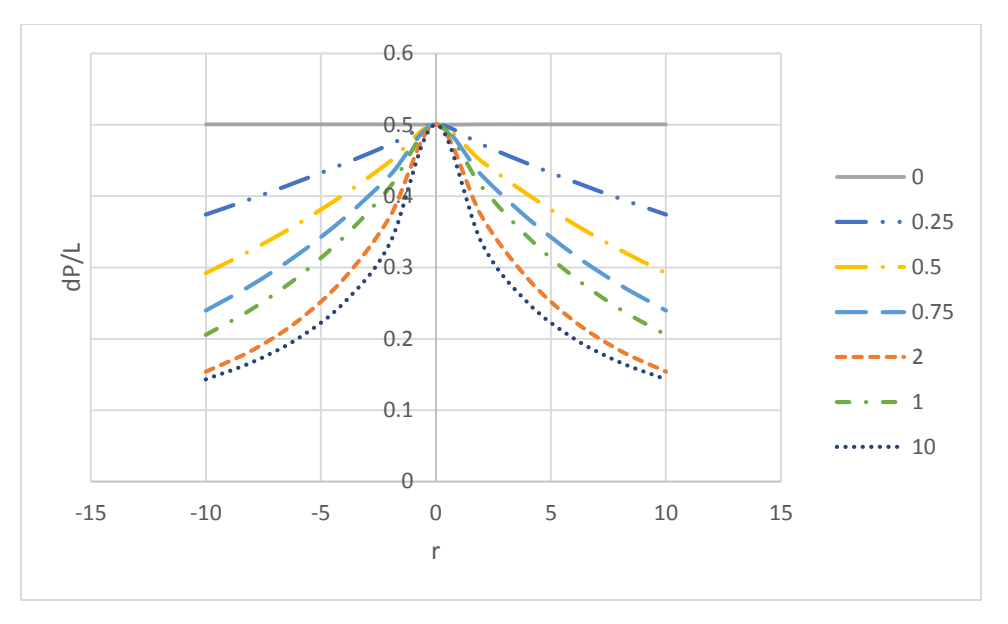

Figura 2.2.33. Perfiles de gradientes de presión a diferentes tiempos de flujo.

La figura 2.2.34 muestra los perfiles  $\eta$  –  $t$  a diferentes velocidades de corte. Aquí  $\eta_{\text{\tiny{l}}} = 0.001 \text{Pas}$  , sin embargo, no se alcanza este valor ya que se requiere una velocidad de corte muy alta.

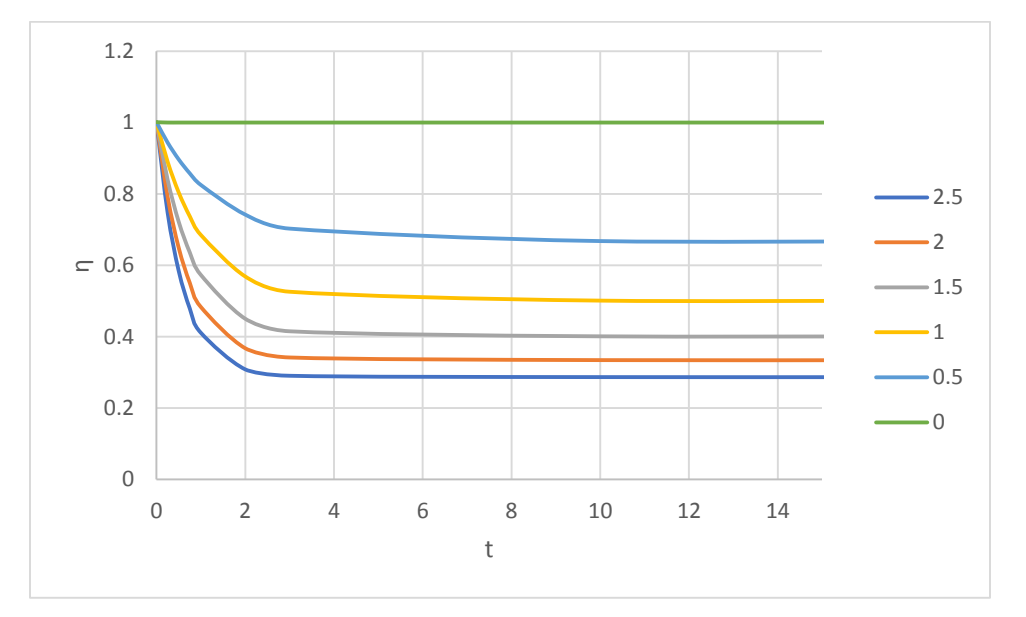

Figura 2.2.34. Variación de la viscosidad aparente con el paso del tiempo a diferentes velocidades de corte.

Si sustituimos la ecuación 2.2.68 en la 2.2.63, obtendremos una expresión en la que  $\gamma$  está implícita y sería necesario resolver numéricamente las ecuaciones de gobierno del flujo.

Cuando  $t_R$  >  $t_{eq}$ , podemos asumir que  $\lambda$  es invariante con el tiempo, por lo que tenemos desde la ecuación 2.2.68 obtenemos que:

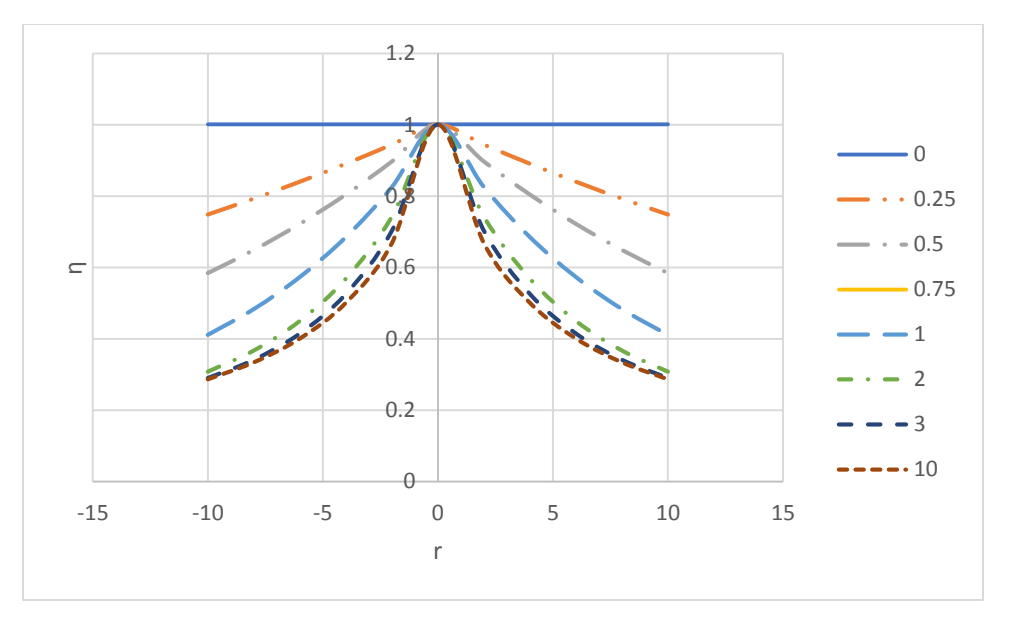

Figura 2.2.35. Perfiles de viscosidad aparente a diferentes tiempos de flujo.

$$
\lambda_c = \frac{a}{a + b\dot{\gamma}}
$$
 (2.2.69)

A partir de la figura 2.2.28 y de ésta última ecuación, obsérvese que la condición de equilibrio no implica que  $a = b\dot{y}$ , sino más bien el momento la estructura del fluido ha perdido su capacidad de "fatiga" producida por la duración del corte.

#### 2.2.4.2.2.2. Modelo de Houska.

Para esta combinación de caracteres no newtonianos en un fluido, es posible representarlo mediante una simplificación apropiada del modelo de Houska, a saber:

$$
\tau = (\eta_{\infty} + \lambda \eta_0) \dot{\gamma}^n \tag{2.2.70}
$$

Donde *n* es el ya conocido índice de comportamiento en el modelo de ley de potencia. Obsérvese que *<sup>n</sup>* 1 para el caso tixotrópico, ya que la destrucción de la estructura es la dominante.

Asimismo, la ecuación para  $\lambda$  es:

$$
\frac{d\lambda}{dt} = a(1 - \lambda) - b\dot{\gamma}^m \lambda
$$
 (2.2.71)

Donde *m* es la sensibilidad que tiene la estructura a ser destruida por el corte. La solución de esta dada por:

$$
\lambda = \frac{a}{a+b\dot{\gamma}^m} \left(1 - e^{-(a+b\dot{\gamma}^m)t}\right) + e^{-(a+b\dot{\gamma}^m)t}
$$
\n(2.2.72)

Alcanzándose el equilibrio a  $t = \infty$  , la ecuación 2.2.72 se reduce a:

$$
\lambda_C = \frac{a}{a + b\dot{\gamma}^m} \tag{2.2.73}
$$

#### **2.2.4.2.3. Fluido pseudoplástico con esfuerzo de cedencia y tixotropía.**

#### 2.2.4.2.3.1. Modelo de Houska.

El modelo de Houska para este caso se reduce a la siguiente ecuación:

$$
\tau = \tau_{y,\infty} + \lambda(\tau_{y,0} - \tau_{y,\infty}) + (\eta_{\infty} + \lambda \eta_{0})\dot{\gamma}
$$
\n(2.2.74)

Donde el índice de comportamiento es cero. Para este modelo,  $\lambda$  queda representado por la ecuación 2.2.71. Entonces, combinando las ecuaciones 2.2.74 y 71 obtenemos la siguiente expresión:

$$
\tau = \tau_{y,\infty} + \left(\frac{a}{a+b\dot{\gamma}}\right) (\tau_{y,0} - \tau_{y,\infty}) + (\eta_{\infty} + \left(\frac{a}{a+b\dot{\gamma}}\right) \eta_0) \dot{\gamma}
$$
 (2.2.75)

En flujo estacionario (excepto para la viscosidad aparente), laminar y unidimensional, el modelo de Houska es:

$$
\tau = \tau_{y,\infty} + \lambda(\tau_{y,0} - \tau_{y,\infty}) + (\eta_{\infty} + \lambda \eta_{0})\dot{\gamma}^{n}
$$
\n(2.2.76)

Donde:

- $\eta_{\infty}$  es el límite máximo de viscosidad alcanzado a velocidad de corte infinita,  $\mathcal{Y}_{\infty}$  ;
- $\eta_0$  es el límite mínimo de viscosidad alcanzado a velocidad de corte 0 o muy pequeña,  $\dot{\gamma}_0$ ;
- $\tau_{y,\infty}$  es el esfuerzo límite máximo necesario para alcanzar la viscosidad límite,  $\eta_{\infty}$ ;
- $\bullet$   $\tau_{y,0}$  es el esfuerzo límite mínimo necesario para alcanzar la viscosidad límite,  $\eta_0$ ; y
- $\lambda$  es un parámetro estructural que representa la competencia entre la velocidad de reconstrucción y destrucción de la estructura microscópica del fluido; y
- $\bullet$ *n* es el índice de comportamiento análogo al de ley de potencia.

 $c$   $a + b\dot{\gamma}$ <sup>*m*</sup><br> **sfuerzo de cervation de la si**<br>  $\pm \lambda(\tau_{y,0} - \tau_{y,\infty})$ <br>
as cero. Para (<br>
ado las ecuado las ecuado las ecuado las ecuado las ecuado  $-\tau_{y,\infty}) + (\eta_{\infty} + \eta_{\infty})$ <br>
viscosidad aprazado no necesario pa<br>
ad Entonces, el modelo consta de tres características reológicas que lo hacen un modelo general para fluidos tixotrópicos; los esfuerzos de cedencia, la presencia de pseudoplasticidad y los efectos tixotrópicos en sí mismos.

Notamos que si  $\tau \geq \tau_{y,\infty} + \lambda (\tau_{y,0} - \tau_{y,\infty})$  la velocidad de corte quedará representada por la ecuación anterior, pero si  $\tau < \tau_{_{y,\infty}} + \lambda (\tau_{_{y,0}} - \tau_{_{y,\infty}})$  la velocidad de corte será nula y el fluido no se moverá.

Aquí, las propiedades materiales *a* y *b* (ambas positivas), son las constantes de tiempo para la reconstrucción y destrucción de la estructura, respectivamente. El índice de destrucción, *<sup>m</sup>* , representa la sensibilidad de las microestructuras a ser destruidas por la acción de corte.

# 2.2.4.3. FLUIDOS REOPÉCTICOS.

El análisis desarrollado para este tipo de fluidos es a la inversa que el caso de los fluidos tixotrópicos. Entonces se puede entender su comportamiento de manera análoga al caso tixotrópico.

Como definición, los fluidos reopécticos aumentan su viscosidad con el paso de tiempo de flujo, es decir, su estado inicial es el de una estructura destruida y con el transcurso del flujo ésta se va reconstruyendo, la fuerza de interacción entre las moléculas aumenta y el fluido se hace más viscoso.

Si en los primeros instantes del flujo, el fluido presenta una viscosidad constante, podemos asumir que se encuentra en el estado en que  $\lambda$  es el de equilibrio y el máximo será igual a la unidad en un tiempo de flujo infinito. Cabe notar que en este caso *<sup>b</sup> <sup>a</sup>* .

- I. El fluido se comporta aparentemente como newtoniano y se adicionan los efectos reopécticos;
- II. El fluido se comporta según los fluidos dilatantes, no hay esfuerzos de cedencia y se adicionan los efectos reopécticos;
- III. El fluido tiene esfuerzos de cedencia y se adicionan los efectos reopécticos;
- IV. El fluido se comporta según los fluidos dilatantes, hay esfuerzos de cedencia y se adicionan los efectos reopécticos.

En el caso número uno, si  $t_c \gg t_R$ , podría aplicarse un cálculo conservador empleando la caída de presión a las condiciones de equilibrio. De este modo, la caída de presión por parte de la región de flujo en equilibrio será de mayor importancia que la que se requiere.

# 2.2.5. FLUIDOS VISCOELÁSTICOS.

Para flujo laminar totalmente desarrollado en una tubería de diámetro constante, los efectos elásticos no afectan al flujo. Sylvester y Rosen [1970] presentaron datos experimentales confirmando que el gradiente de presión no era afectado por las propiedades elásticas del fluido. Entonces, el fluido es tratado como puramente viscoso y comúnmente es representado por los modelos reológicos para fluidos pseudoplásticos y dilatantes, aunque eso depende de las pruebas de laboratorio. [2]

# 2.2.6. FORMA GENERAL DE LA ECUACIÓN PARA LA DIFERENCIA DE PRESIÓN.

Al igual que en el caso newtoniano, se aplica la ecuación de Bernoulli para calcular el balance hidráulico para el caso no newtoniano, a saber:

$$
\Delta P = \frac{g}{g_c} \rho (Z_2 - Z_1) + \frac{\rho}{2g_c} \left( \frac{V_2^2}{\alpha_2} - \frac{V_1^2}{\alpha_1} \right) + \frac{2f \rho V^2 L_r}{g_c D}
$$
 (2.1.25)

Las diferencias radican en los valores de  $\,\alpha\,$  y  $\,L_{\!{}_T}$  que dependen del tipo de fluido que se transporta.

#### 2.2.6.1. DETERMINACIÓN DE LA CAÍDA DE PRESIÓN EN ACCESORIOS.

En el caso de fluidos no newtonianos, la caída de presión a través de accesorios también se calcula según las ecuaciones 2.1.27-28. Lo que cambia es la magnitud del factor de fricción, y consecuentemente el valor de los coeficientes de pérdida,  $K_p$ .

Un caso particular a considerar es el uso de algunos de estos accesorios en fluidos con esfuerzo de cedencia, como lo son los medidores de flujo de presión diferencial y las válvulas; en general, son todos aquellos accesorios que implican una reducción del área de paso (transversal al flujo). Esta consideración se basa en el hecho de la presencia de un tapón en el centro del flujo que varía según la magnitud de la caída de presión asignada. Ver sección 2.3.

#### 2.2.6.2. DETERMINACIÓN DE LA DIFERENCIA DE PRESIÓN POR CAMBIOS DE DIÁMETRO.

Para fluidos que se describen por la ley de potencia tenemos la siguiente ecuación: [2]

$$
\alpha_i = \frac{(1+2n)(3+5n)}{3(1+3n)^2}
$$
 (2.2.77)

Para fluidos de Bingham es conveniente utilizar la siguiente ecuación: [2]

$$
\alpha_i = \frac{4(100)\tau_c}{D\Delta P_{100}}
$$
 (2.2.78)

Esta ecuación asume la existencia de un esfuerzo de cedencia y su relación la el gradiente de presión disponible para causar su viscosidad, por esto, se podría considerar aplicable también en el caso de los modelos de Casson y Herschel-Bulkley.

#### 2.2.7. EQUIPOS DE BOMBEO.

Si bien, el transporte de fluidos en una tubería es a causa de la diferencia de presión, en el flujo a través de equipos de bombeo, el impulsor de la bomba lo transporta mediante una deformación o acción de corte al fluido, y, dependerá de la velocidad de corte la viscosidad del fluido. Ya que la velocidad de corte es de carácter infinitesimal, la viscosidad también lo será.

En el caso de fluidos no newtonianos, la viscosidad varía de una región a otra en una bomba, lo que causará que en unas se requiera mayor o menor potencia para bombear el fluido. No obstante, el impulsor recibe cierta potencia y esta será la misma que aplicará en toda su región de alcance, sin importar el efecto que tenga sobre el fluido.

# 2.2.7.1. BOMBAS CENTRÍFUGAS.

Recordamos de la sección 2.1.4.10.2.1 que la bomba centrifuga emplea la energía cinética como su principal medio de bombeo; pero, debido a este hecho la bomba resultará inadecuada para fluidos con altas viscosidades, especialmente con aquellos que aumentan su viscosidad conforme lo hace la velocidad de corte. Sin embargo, un análisis minucioso del fenómeno, nos puede indicar que en el caso de fluidos que disminuyen su viscosidad conforme aumenta la velocidad de corte; la bomba resultaría adecuada frente a una de desplazamiento positivo por la ventaja de bombear cantidades más grandes de flujo. No obstante, esta bomba sólo debería elegirse si a la viscosidad desarrollada en la mayor parte de la cámara significa un ahorro en potencia mecánica.

## 2.2.7.3. BOMBAS ROTATORIAS.

En una bomba rotaria, la velocidad de corte está en función de la velocidad del impulsor de la bomba. Cuando el ingeniero define la viscosidad de un líquido para la aplicación de una bomba, debe tener cuidado especial de cerciorarse de que esta viscosidad represente el valor real del líquido en movimiento en el sistema especificado. Entonces, si se ha determinado el tamaño de la tubería a la entrada y salida de la bomba, se conocen la velocidad del impulsor y la de corte y con ello se puede determinar la viscosidad aproximada de los líquidos conocidos. Si no se cuenta con datos para determinar la viscosidad, la única solución es una prueba del líquido en las condiciones de flujo que habrá en la aplicación real. [7]

Aunque la viscosidad puede estar dentro de límites razonables de bombeo cuando circula el líquido, en algunos sistemas que manejan líquidos no newtonianos puede haber problemas para el arranque y el paro. Puede ser necesario lavar todo el sistema antes de detener una bomba e incluso utilizar una máquina motriz más grande para poner en marcha la bomba. [7]

Ya que la viscosidad es bastante importante en la selección de estas bombas; algunas veces es mejor seleccionar una bomba grande con velocidades de rotación bajas, que una bomba pequeña a altas velocidades. [3]

El objetivo es mantener la velocidad lo más constante posible cuando el fluido entra por la tubería a la bomba y sale por ella (este objetivo no se logra con una bomba centrífuga). [7]

Según sea su tipo de diseño, ciertos tipos de bombas rotatorias tienen mínimo cambio en la velocidad del fluido cuando entra a la bomba y circula en ella. Las bombas utilizadas en la industria de procesamiento de alimentos tienen excelente funcionamiento con líquidos no newtonianos y el ingeniero químico debe tenerlas en cuenta si se va a manejar esa clase de fluidos. [7]

Para tener la aplicación correcta, el ingeniero debe de determinar primero la viscosidad aparente promedio del fluido en las condiciones de bombeo. [7]

Las pruebas de laboratorio o en planta piloto darán los datos para confirmar los cálculos. Sin embargo, se puede requerir operación a escala real en condiciones idénticas para tener seguridad de que la bomba seleccionada para el proceso es la correcta. [7]

# 2.2.8. VÁLVULAS DE CONTROL.

Muchos líquidos industriales son no newtonianos. Entonces la predicción del flujo se vuelve más bien una conjetura porque la viscosidad aparente varía de acuerdo con el corte y, a veces, con el tiempo de deformación. [11]

El método recomendado se basa en un procedimiento iterativo. Primero, se selecciona un tamaño de válvula para prueba; después, se calcula la velocidad en el orificio. Con las propiedades reológicas dadas del fluido se puede calcular una viscosidad aparente; después, se aplican las ecuaciones para flujo laminar a fin de predecir una caída de presión. Si resulta que es incompatible con la caída de presión real de presión, se selecciona otro tamaño para prueba y se repite el procedimiento. [11]

Podemos hacer hincapié en el servicio de estas válvulas en el caso de fluidos que poseen esfuerzos de cedencia. Intuimos que la apertura de la válvula debe ser siempre mayor al diámetro del tapón del fluido si suponemos que bajo consideraciones geométricas las líneas de flujo recorrerían transversalmente el área de paso por la válvula.

# 2.3. APLICACIÓN DEL CASO DE FLUJO DE FLUIDOS NO NEWTONIANOS EN TUBERÍAS CIRCULARES.

# 2.3.1. CONSIDERACIONES GENERALES.

Debido a la complejidad que tiene el problema de flujo de fluidos no newtonianos en una tubería, en tanto a hallar un diámetro que satisfaga ciertas condiciones (criterios de dimensionamiento), se ha optado por fijar ciertas consideraciones iniciales, a partir de la cuales están desarrollados los análisis que en esta sección se presentan.

En general, podemos indicar que se ha resuelto el problema de dimensionamiento de tuberías que transportan fluidos no newtonianos con las siguientes consideraciones:

- 1) No se considera el calor generado a causa del flujo viscoso, por lo que no hay una dependencia entre la temperatura y la viscosidad aparente;
- 2) No hay transferencia de calor hacia o desde el medio;
- 3) Se considera que el flujo es unifásico;
- 4) Las caídas de presión en accesorios se calcula de igual manera que para el caso newtoniano;

# 2.3.2. DIMENSIONAMIENTO DE TUBERÍAS.

El diseño correcto de tuberías es una parte muy importante en el desarrollo de la ingeniería de una planta industrial, ya que es mediante ellas con las que la materia y ciertas formas de energía se trasladarán de un equipo a otro hasta conformar un proceso. Para atender lo anterior, en las siguientes secciones se discutirá el problema de determinar el diámetro óptimo de una tubería, que cumpla con las consideraciones de flujo y caída de presión requeridas.

Para iniciar el dimensionamiento de una tubería se debe conocer en primera instancia la ecuación constitutiva que representa el comportamiento reológico del fluido a transportar e inherentemente conocer los valores de los parámetros involucrados en dicha ecuación.

## 2.3.2.1. CRITERIOS GENERALES.

## **2.3.2.1.1. Elección de un diámetro nominal.**

Debido a que no es práctico producir tuberías de cualquier diámetro, se han establecido comercialmente con ciertos diámetros a los cuales se les ha dado el nombre de "nominales". Por ende, cualquier diámetro calculado  $D_c$  deberá ser sustituido por un diámetro nominal con la consideración del código ASME B36 o algún otro.

Para tener una buena elección del diámetro nominal  $D_n$ , hay que tener en cuenta dos casos:

- a. Si  $D_n < D_c$ , habrá una caída de presión mayor a la esperada, por lo que no es conveniente.
- b. Si  $D_n > D_c$ , existirá una caída de presión menor a la esperada, por lo que es una alternativa conveniente.

Sin embargo, la elección anterior dependerá de las condiciones de diseño. En la práctica, se acostumbra seleccionar tres diámetros nominales para tener una visión de lo anterior y una mejor selección según los pérfiles hidráulicos desarrollados para cada alternativa. Entonces, el diámetro seleccionado será uno nominal mayor al seleccionado, por último, el diámetro menor seleccionado se obtiene el disminuir un diámetro nominal al seleccionado.

## **2.3.2.1.2. Caída de presión.**

2.3.2.1.2.1. Criterio de caída de presión por cada 100 unidades de longitud.

Cuando no se conoce ó se considera una velocidad del flujo fija; en el dimensionamiento de tuberías para transportar fluidos newtonianos es práctica común utilizar un estimado de  $V$  y un criterio fijo de caída de presión por ciertas unidades de longitud, por ejemplo:  $\Delta P_{_{100}}$ . El valor de  $\Delta P_{_{100}}$ se utiliza sin importar la presión de inicio desde la cual la tubería será diseñada, y entonces, el valor final de la presión se determina como consecuencia de dicho criterio. Lo mismo ocurre en el caso no newtoniano.

2.3.2.1.2.1. Criterio de caída de presión considerando la caída total en una sección de la red.

Si se requiere de un cálculo más exacto, se puede considerar la longitud total, *LTR* , de una sección de tubería presente en una red y la diferencia de presiones (por ejemplo: de un equipo a otro). Entonces, calcular la caída de presión,  $\Delta P_{\rm 100}$ , de la siguiente forma:

$$
\Delta P_{100} = 100 \left( \frac{\Delta P}{LTR} \right) \tag{2.3.1}
$$

## **2.3.2.1.3. Velocidad.**

Este criterio está referido a la velocidad media con la que se transporta el fluido. Su valor puede ser supuesto como 5 ft/s, aunque debido al algoritmo de cálculo, el valor elegido convergerá al necesario para el transporte del fluido bajo el diseño de la tubería actual.

#### 2.3.2.2. CRITERIOS DE DIMENSIONAMIENTO.

Un criterio de dimensionamiento consiste en fijar un valor de una variable deseada, mientras que el resto de las que también influyen en el problema entran en un ciclo iterativo y al término de este tomarán su respectivo valor para que se cumpla la condición deseada.

## **2.3.2.2.1. Criterio de velocidad mínima,**  $V_c$  **.**

Ya que en general los fluidos no newtonianos presentan viscosidades aparentes muy elevadas en comparación con los fluidos newtonianos, la velocidad será muy baja, incluso menor a 1 ft/s, lo cual es poco viable físicamente. No obstante, este criterio establece un valor de velocidad mínimo de 3 ft/s.

#### **2.3.2.2.2. Taponamiento de tubería.**

Para los fluidos que poseen esfuerzo de cedencia, será preciso comenzar con un diámetro mayor al diámetro del tapón a una caída de presión dada. Para esto, es necesario especificar una  $\Delta P_{100}$ para que con el empleo de la ecuación 2.2.31 se calcule el diámetro del tapón y con ello establecer que el diámetro de la tubería sea 1.5 veces más grande como mínimo.

#### **2.3.2.2.3. Tiempo de equilibrio.**

Para los fluidos dependientes del tiempo, se podrá elegir este criterio si el equilibrio se alcanza en un tiempo razonablemente bajo, a partir del cual se puede calcular el diámetro al modelo reducido haciendo  $\eta$  =  $\eta$ <sub>F</sub> +  $\eta$ <sub>I</sub> , donde  $\,\mathcal{X}\thickapprox1$  .

#### 2.3.2.3. CRITERIOS DE CÁLCULO.

#### **2.3.2.3.1. Tolerancia.**

Ya que algunos algoritmos se basan en la iteración de los resultados, es necesario comparar un el diámetro calculado nuevo con el de una iteración anterior. Por consiguiente, definiremos el error entre los dos diámetros de una manera geométrica, como se anuncia a continuación:

$$
\epsilon = \frac{D_{i+1} - D_i}{D_i} \tag{2.3.2a}
$$

Para lo cual, se debe cumplir la siguiente condición:

$$
\epsilon = \frac{D_{i+1} - D_i}{D_i} < Tol \tag{2.3.2b}
$$

Donde *Tol* , es la tolerancia permitida, que es valor del error mínimo, por ejemplo: 0.000001.

#### **2.3.2.3.2. Número de iteraciones,** *NI* **.**

El número de veces en el que se repite un ciclo, *NI* , de cálculo es también importante, ya que por lo común se obtienen resultados más certeros cambiando de un *NI* bajo (digamos 5) a uno moderado (15), aunque los resultados son más precisos mientras más grande sea *NI* . Sin embargo, en un NI dado, los resultados serán prácticamente los mismos y no valdrá la pena repetir el ciclo una y otra vez, sino hasta que se cumpla con la *Tol* .

### 2.3.2.2. ALGORITMOS DE CÁLCULO PROPUESTOS PARA LA DETERMINACIÓN DE DIÁMETROS DE TUBERÍAS PARA EL TRANSPORTE DE FLUIDOS NO NEWTONIANOS.

Las dimensiones de las variables y parámetros en las ecuaciones involucradas están establecidas en el sistema de ingeniería y, sus unidades en el sistema inglés. Las variables generales tienen las unidades de la tabla 4.

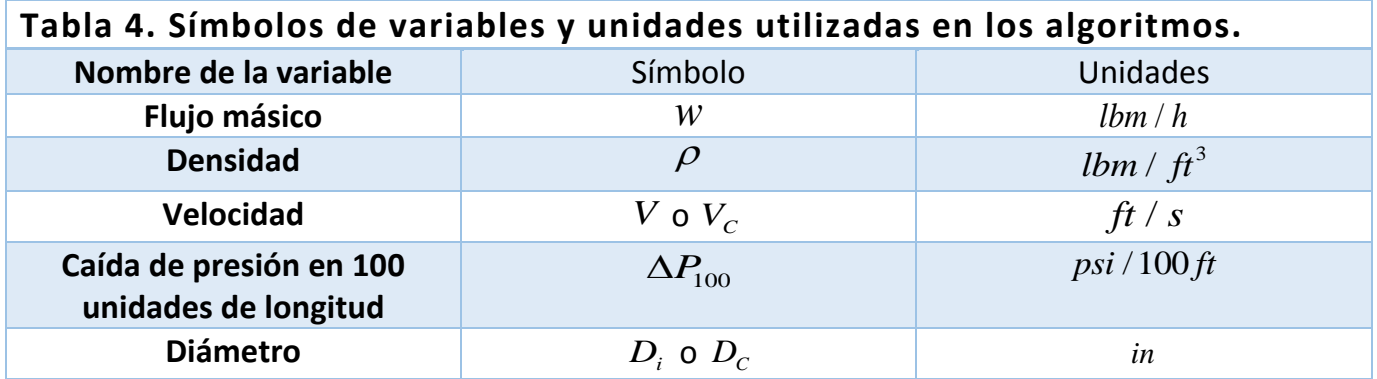

La mayoría de los algoritmos comienzan con un cálculo del diámetro inicial, *D<sup>i</sup>* , dado por la siguiente ecuación:

$$
D_i = \sqrt{\frac{4(144)}{3600\pi} \frac{w}{V_C \rho}}
$$
 (2.3.3)

La cual es una expresión de la ecuación de continuidad.

En seguida se presentan los algoritmos utilizados para determinar el diámetro de tuberías para los modelos no newtonianos. Estos algoritmos se dividen en dos categorías:

• Algoritmos basados en la especificación de  $\Delta P_{100}$ .

• Algoritmos basados en la especificación de V<sub>*C*</sub>.

Todos presentan cálculos con unidades del sistema inglés.

#### **2.3.2.2.1. Modelo de Ley de potencia.**

2.3.2.2.1.1. Algoritmo basado en la especificación de  $\Delta P_{100}$ .

Utilícese este método cuando se tengan:  $w$ ,  $\rho$ ,  $\Delta P_{100}$ ,  $K$  y  $n$ .

A manera de lista se establece el siguiente algoritmo:

- 1) Calcular  $D_i$  con la ecuación 2.3.3, suponiendo a  $V_c = 3 ft/s$ .
- 2) Calcular Re<sub>Trans</sub> con la ecuación 2.2.8:

Re<sub>Trans</sub> = 
$$
\frac{6464n}{\left(1+3n\right)^2 \left(\frac{1}{2+n}\right)^{(2+n)}/\left(1+n\right)}
$$
 (2.2.8)

3) Determinar Re*<sup>i</sup>* mediante la ecuación:

$$
\text{Re}_{i} = \frac{8\left(\frac{D_{i}}{12}\right)^{n}\left(\frac{4(144)(w)}{3600\pi\left(D_{i}\right)^{2}\rho}\right)^{2-n}\rho}{K\left(\frac{n}{2+6n}\right)^{n}}
$$
(2.3.4)

4) Calcular  $f_i$  con la relación apropiada según la tabla 5.

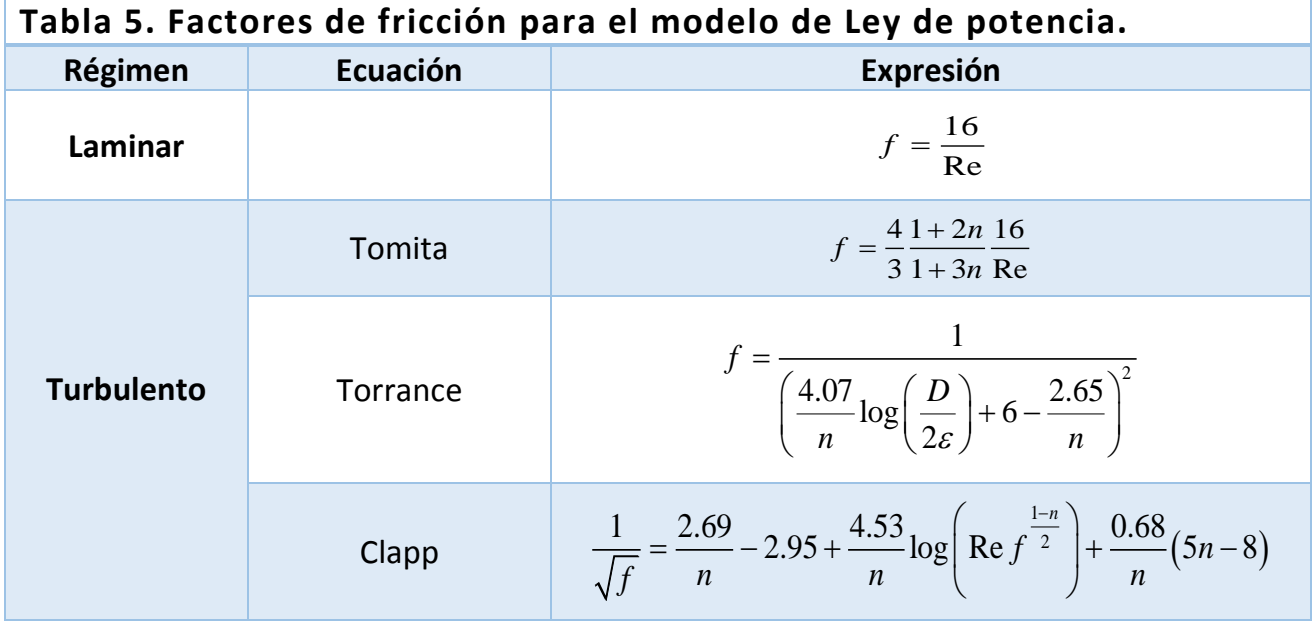

Dodge-Mextner 
$$
\frac{1}{\sqrt{f}} = \frac{4}{n^{0.75}} \log \left( \text{Re} f^{1-\frac{n}{2}} \right) - \frac{0.4}{n^{1.2}}
$$

5) Determinar  $D_{i+1}$  mediante:

$$
D_{i+1} = 12 \left( \frac{\frac{C}{2\rho} \frac{\Delta P_{100}}{100}}{\left(\frac{32.2(144)}{2K} \frac{\Delta P_{100}}{100}\right)^{\left(\frac{2}{n}\right)} \left(\frac{n}{1+3n}\right)^2 f_i} \right)
$$
(2.3.5)

Con  $C = 32.2(144)(2^{n})$ .

- 6) Calcular el error con la ecuación 2.3.1.
- 7)  $i \in \text{S}$  *Tol* ? Si: ir al paso 8. No: Ir al paso 3 con  $i = i + 1$ .
- 8) Hacer  $D_{C} = D_{i+1}$ .
- 9) Calcular  $\text{Re}_c$ ,  $f_c$  con la ecuación 2.3.4 y la tabla 2.3.1 (con  $D_i = D_c$ ), respectivamente.
- 10)Calcular  $\Delta P_{100,C}$  con la ecuación:

$$
\Delta P_{100,C} = \frac{100(4)K}{144(32.2)} \left(\frac{2+6n}{n}\right)^n \left(\frac{4(144)w}{3600\pi D_c^2 \rho}\right)^n \left(\frac{1}{\left(\frac{D_c}{12}\right)^{1+n}}\right)
$$
(2.3.6)

11)Calcular  $V_c$  mediante:

$$
V_C = \left( \left( \frac{32.2(144)}{2K} \right) \frac{\Delta P_{100,C}}{100} \right)^{1/n} \left( \frac{n}{1+3n} \right) \left( \frac{D_C}{12(2)} \right)^{\left( \frac{1+n}{n} \right)}
$$
(2.3.7)

12)Fin del algoritmo.

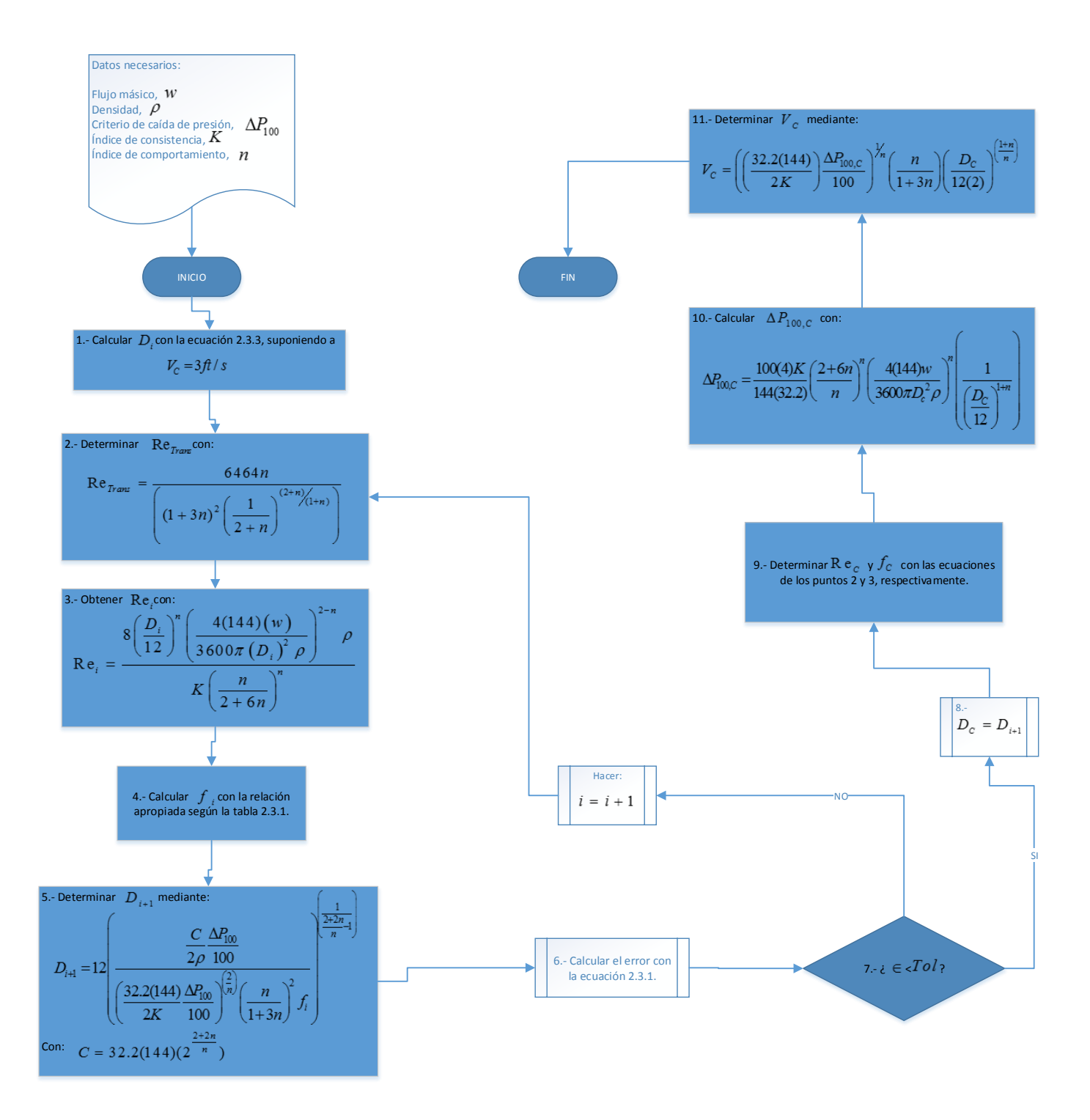

Figura 2.2.36. Algoritmo para la determinación de diámetros con el modelo de ley de potencia a partir de un criterio de caída de presión por cada 100 unidades de longitud.

2.3.2.2.1.2. Algoritmo basado en la especificación de  $V_c$ .

Utilícese este método cuando se tengan: *W*,  $\rho$ ,  $V_c$  *K*  $\gamma$  *N*,  $\gamma$  sustituyendo  $D_i = D_c$  en las 2.3.2.2.1.2. Algoritmo basado en la especificación de  $V_C$ <br>Utilícese este método cuando se tengan:  $W$ ,  $\rho$ ,  $V_C$ .<br>siguientes ecuaciones.  $V_c$ 

A manera de lista se establece el siguiente algoritmo:

- 1) Calcular  $D_{\overline{C}}$  con la ecuación 2.3.3.
- 2) Calcular  $\mathrm{Re}_{Trans}$  con la ecuación 2.2.8:
- 3) Determinar  $\text{Re}_c$  mediante la ecuación 2.3.4:
- 4) Determinar  $f_c$  con la tabla 2.3.1;
- 5) Determinar  $\Delta P_{100,C}$  con la ecuación 2.3.6.

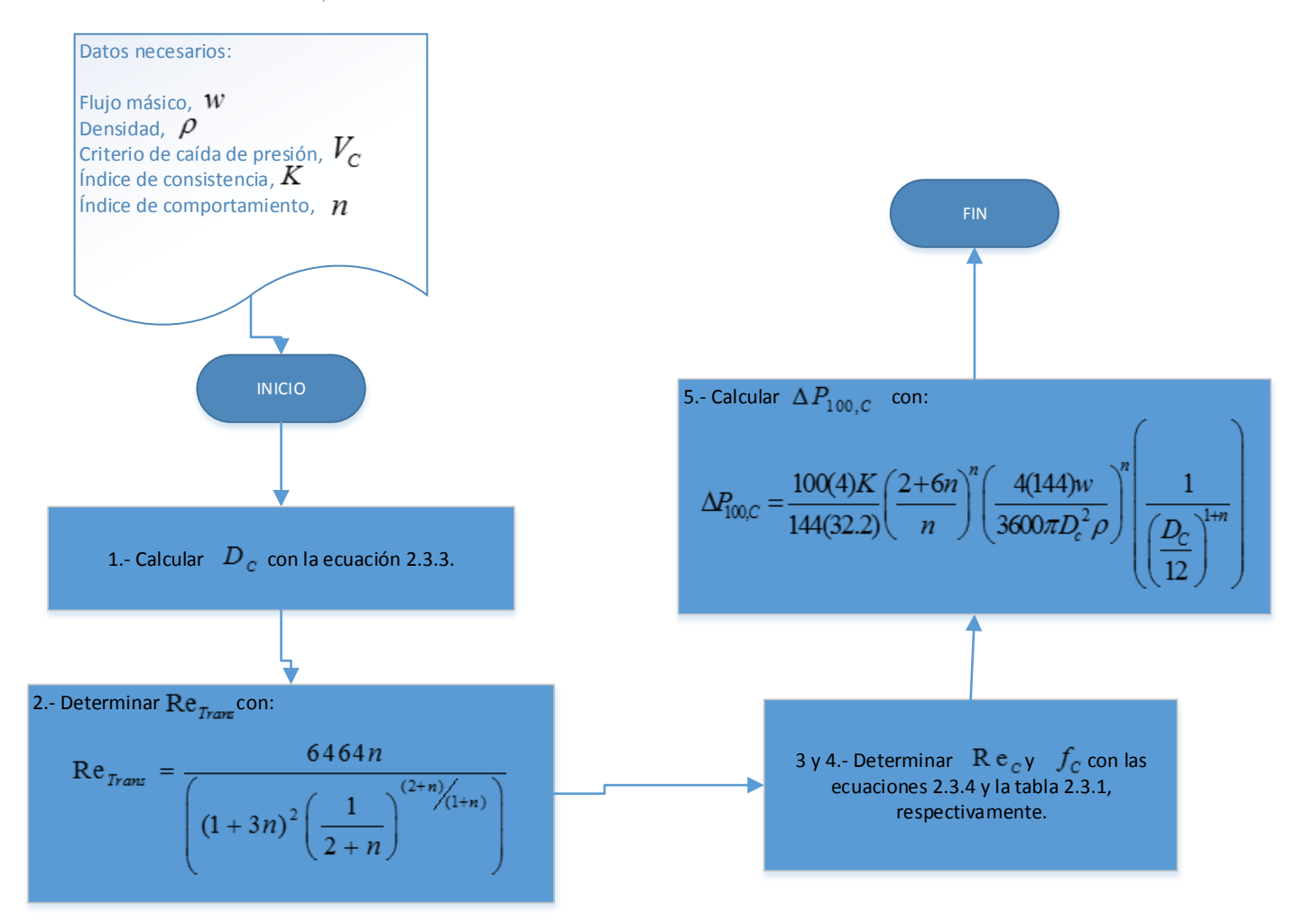

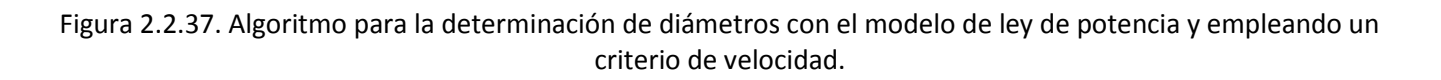

#### **2.3.2.2.2. Modelo de Ellis.**

2.3.2.2.2.1. Algoritmo basado en la especificación de  $\Delta\!P_{100}$ .

Utilícese este método cuando se tengan:  $W$ ,  $\rho$ ,  $\Delta P_{100}$ ,  $\eta_{0}$ ,  $\tau_{m}$  y  $\sigma$ .

El algoritmo es el siguiente:

1) Calcular  $D_i$  con la ecuación 2.2.3, suponiendo a  $V_c = 3 ft / s$ .

$$
D_i = \sqrt{\frac{4(144)}{3600\pi} \frac{w}{V_c \rho}}
$$
 (2.2.3)

2) Calcular los parámetros siguientes:

$$
\phi_0 = \frac{1}{\eta_0} \; ; \; \phi_1 = \frac{\phi_0}{\tau_m^{\sigma-1}} \tag{2.3.8-9}
$$

3) Determinar 
$$
\Delta P_{100,i}
$$
 mediante la ecuación:  
\n
$$
144\left(\frac{\phi_1}{\sigma+3}\left(\frac{D_i}{12(4)}\right)^{\sigma} \Delta P_{100}^{\sigma} + \frac{\phi_0}{4} \frac{D_i}{12(4)} \Delta P_{100}\right) = \frac{8}{32.2} \frac{w}{3600\pi\rho \left(\frac{D_i}{12}\right)^3}
$$
\n(2.3.10)

4) Determinar Re*<sup>i</sup>* :

$$
Re_i = \frac{16\left(\frac{32\rho}{144\Delta P_{100}}\right)\left(\frac{4w}{3600\pi\rho\left(\frac{D_i}{12}\right)^2}\right)}{(16(32.2)\left(\frac{D_i}{12}\right))}
$$
(2.3.11)

- 5) Calcular  $f_i = \frac{16}{5}$  $i$  Re<sub>*i*</sub>  $f_i = \frac{10}{R}$ .
- 6) Para determinar  $D_{i+1}$ , resolver por el método de la regla falsa la siguiente ecuación:

$$
\frac{4}{D_i(32.2(144))^2\left(D_iA_1+D_i^{\sigma}A_2\right)^2}=A_3
$$
\n(2.3.12a)

Con

$$
A_{1} = \frac{\phi_{0}}{16} \frac{\Delta P_{100}}{100}
$$

$$
A_{2} = \frac{\phi_{1}}{\sigma + 3} \left(\frac{\Delta P_{100}}{100(4)}\right)^{\sigma}
$$

$$
A_{3} = \frac{2\rho f_{i}}{144(32.2) \frac{\Delta P_{100}}{100}}
$$

Para resolver esta ecuación se ha calculado la función  $F(D<sub>i</sub>)$  con 11 diámetros dentro del

range comercial que va desde 0.125 a 80 in. Ver tabla 6.  
\n
$$
F(D_i) = \frac{4}{D_i (32.2(144))^2 (D_i A_1 + D_i^{\sigma} A_2)^2} - A_3
$$
\n(2.3.12b)

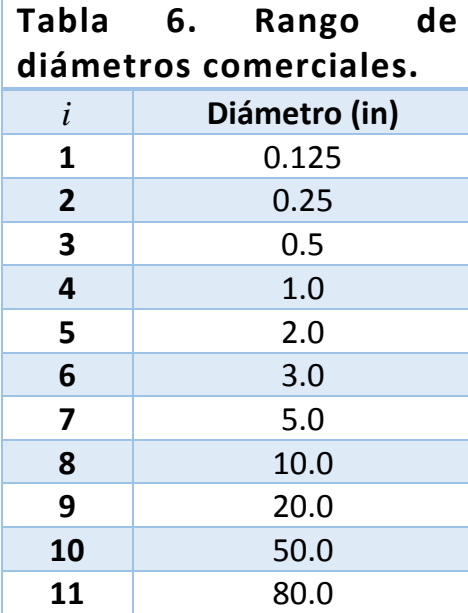

Entonces, cuando  $F(D_i) \cdot F(D_{i+1}) < 0$ , se fijan los diámetros  $D_i \, \text{y} \, D_{i+1}$  como los extremos del intervalo inicial y con ello asegurar la convergencia.

- 7) Calcular el error con la ecuación 2.3.1.
- 8)  $i \in \text{SO}(2, 3)$  Si: ir al paso 9. No: Ir al paso 3 con  $i = i + 1$ .
- 9) Hacer  $D_{C} = D_{i+1}$ .

10)Calcular  ${\rm Re}_C^+$  con la ecuación 2.3.11 y 16  $c - Re$ <sub>*C</sub>*</sub>  $f_c = \frac{10}{R}$  (con  $D_i = D_c$ ), respectivamente.

11)Calcular  $\Delta P_{100,C}^{\phantom{\dagger}}$  con la ecuación 2.3.10:

$$
144\left(\frac{\phi_1}{\sigma+3}\left(\frac{D_C}{12(4)}\right)^{\sigma}\Delta P_{100}^{\sigma}+\frac{\phi_0}{4}\frac{D_C}{12(4)}\Delta P_{100}\right)=\frac{8}{32.2}\frac{w}{3600\pi\rho\left(\frac{D_C}{12}\right)^3}
$$
(2.3.10)

12)Calcular  $V_C$  mediante:

$$
V_C = 32.2(144) \frac{D_i}{12(2)} \left( \frac{\phi_0}{4} \left( \frac{D_C}{12(4)} \frac{\Delta P_{100}}{100} \right) + \frac{\phi_1}{\sigma + 3} \left( \frac{D_C}{12(4)} \frac{\Delta P_{100}}{100} \right)^{\sigma} \right)
$$
(2.3.13)

13)Fin del algoritmo.

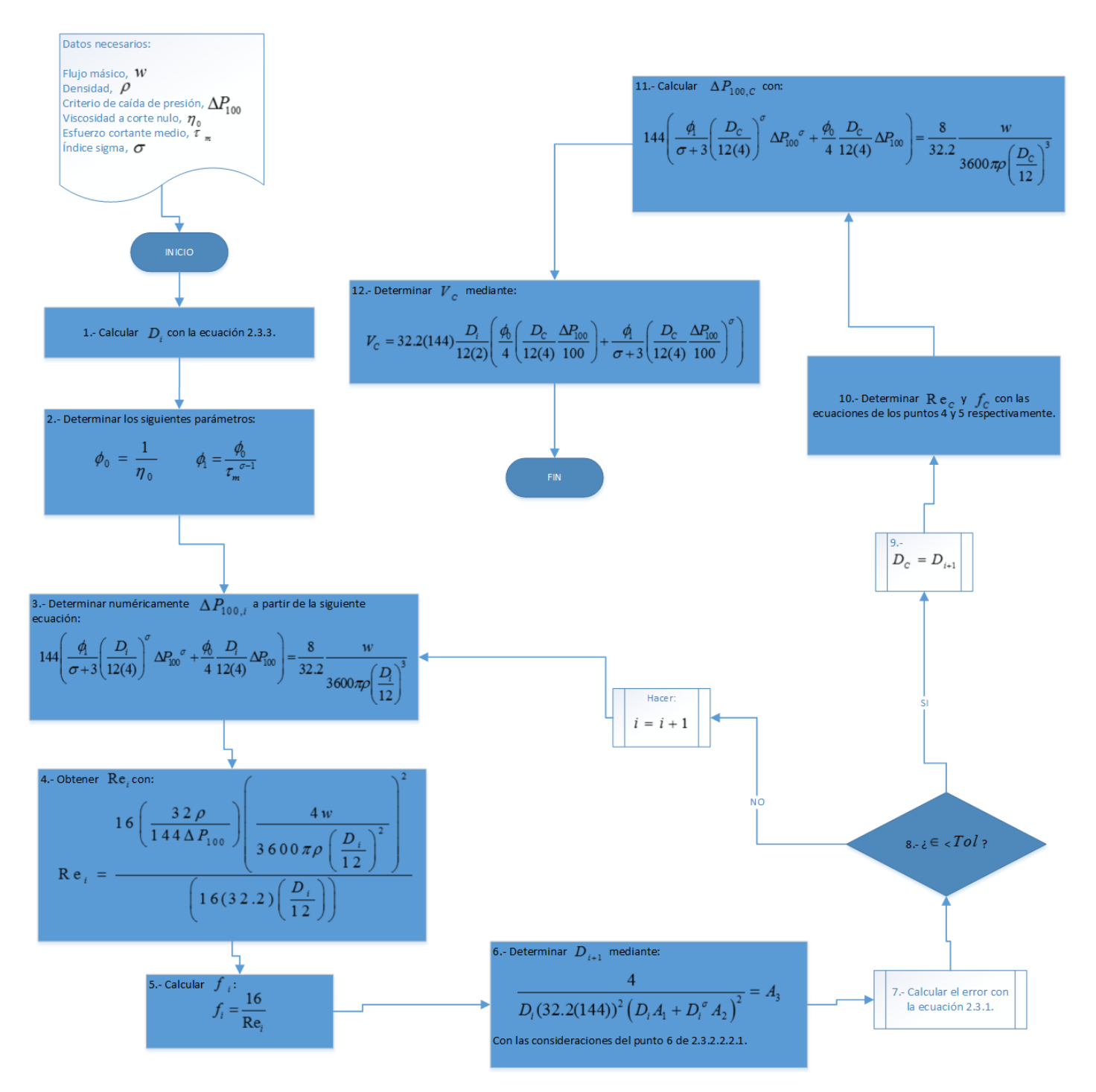

Figura 2.2.38. Algoritmo para la determinación de diámetros con el modelo de Ellis y utilizando un criterio de caída de presión por cada 100 unidades de longitud.

2.3.2.2.2.2. Algoritmo basado en la especificación de  $\boldsymbol{V_C}$  .

Utilícese este método cuando se tengan: *w*, *p*, *V<sub>c</sub>*, *n*<sub>0</sub>,  $\tau_m$ ,  $\sigma$  y sustituyendo  $D_i = D_c$ en las siguientes ecuaciones.

El algoritmo es el siguiente:

- 1) Calcular  $D_{\scriptscriptstyle C}$  con la ecuación 2.3.3.
- 2) Determinar  $\mathrm{Re}_c$  mediante la ecuación 2.3.11:
- 3) Determinar 16  $c - Re_C$  $f_c = \frac{1}{R}$ ;
- 4) Determinar  $\Delta P_{100,C}$  con la ecuación 2.3.10.

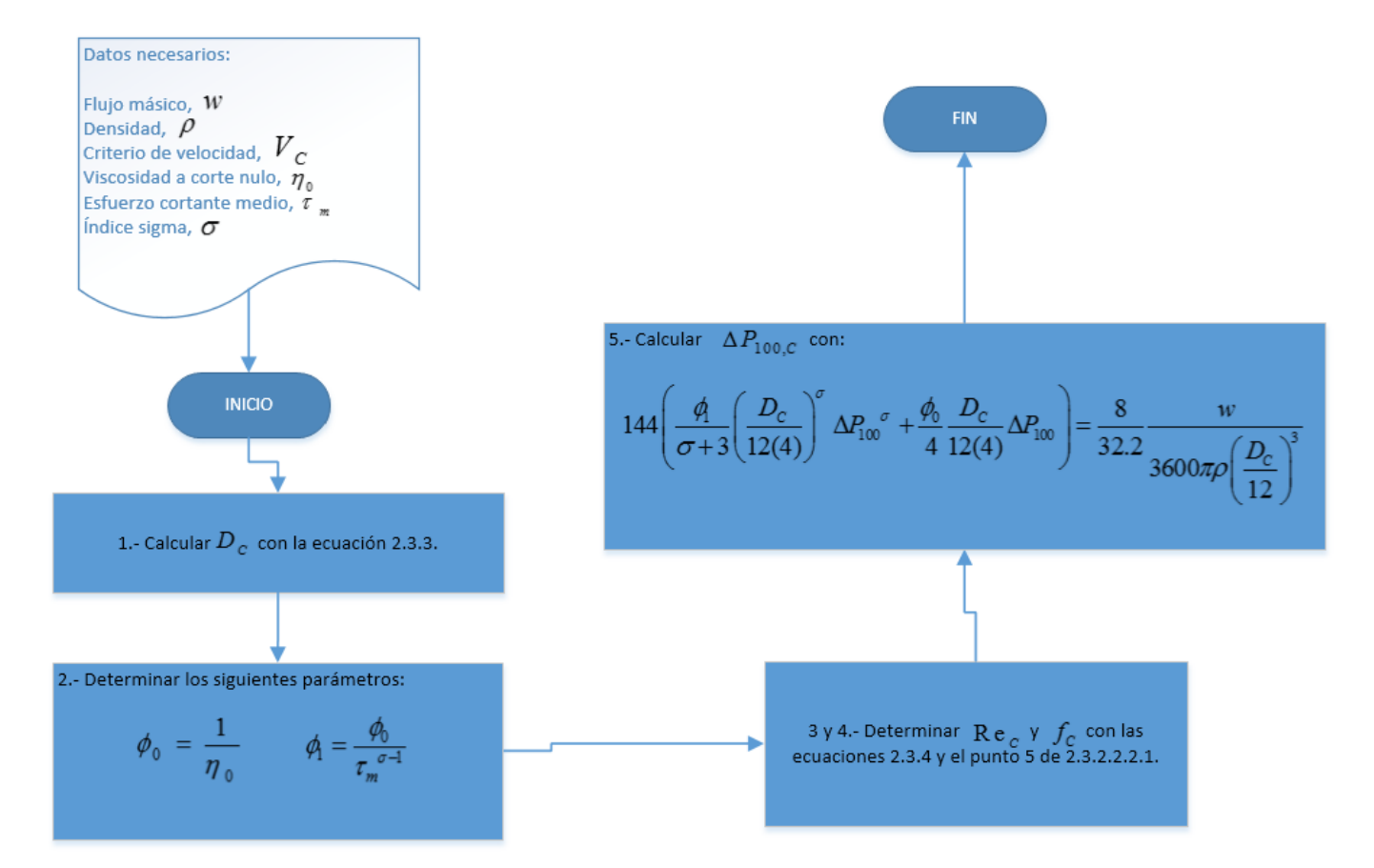

Figura 2.2.39. Algoritmo para la determinación de diámetros con el modelo de Ellis partiendo de un criterio de velocidad.

#### **2.3.2.2.3. Modelo de Bingham.**

2.3.2.2.3.1. Algoritmos basados en la especificación de  $\Delta P_{\scriptscriptstyle 100}$ .

Utilícese este método cuando se tengan:  $w$  ,  $\rho$  ,  $\Delta P_{\rm 100}$  ,  $\eta_{\rm P}$  ,  $\tau_{\rm y}$  .

El algoritmo es el siguiente:

1) Calcular  $D_i$  con la ecuación 2.2.3, suponiendo a  $V_c = 3 ft/s$ .

$$
D_i = \sqrt{\frac{4(144)}{3600\pi} \frac{w}{V_c \rho}}
$$
 (2.3.3)

O bien, con el uso del criterio de "Taponamiento de tubería":

$$
D_i = 1.5 \left( 4(12)(100) \frac{\tau_y}{\Delta P_{100}} \right) \tag{2.3.14}
$$

2) Calcular los parámetros *He<sup>i</sup>* y *<sup>X</sup>Ci*, :

$$
He_{i} = \frac{32.2D_{i}^{2}\tau_{y}\rho}{\eta_{p}^{2}}
$$
  

$$
\frac{X_{C,i}}{\left(1 - X_{C,i}\right)^{3}} = \frac{He_{i}}{16800}
$$
 (2.3.15-16)

3) Determinar Re*trans <sup>i</sup>*, mediante la ecuación:

Re<sub>trans,i</sub> = 
$$
\frac{He_i}{8X_{c,i}} \left( 1 - \frac{4}{3} X_{c,i} + \frac{1}{3} X_{c,i}^4 \right)
$$
 (2.3.17)

4) Determinar Re*<sup>i</sup>* :

$$
\text{Re}_i = \frac{6.31}{1488} \frac{w}{D_i \eta_P} \tag{2.3.18}
$$

5) Calcular  $f_i$  con las ecuaciones de la tabla 2.3.3 según corresponda.

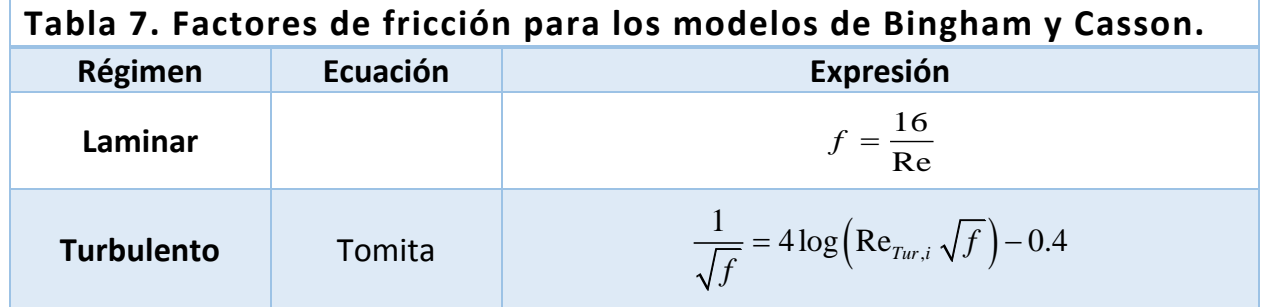

Para

\n
$$
\varepsilon < 0.00001 \text{ ft:}
$$
\n
$$
\frac{1}{\sqrt{f}} = 4.53 \log(1 - X) + 4.53 \log \left( \text{Re}_{Tur,i} \sqrt{f} \right) - 2.3
$$
\nTorrance

\n
$$
f = \frac{1}{\left( 4.07 \log \left( \frac{D_i}{2\varepsilon} \right) + 3.36 \right)^2}
$$

6) Para determinar  $|D_{i+1}$ , resolver por el método de la regla falsa la siguiente ecuación:

$$
\frac{1}{A_{1}A_{4,i}D_{i}^{3}} = A_{5}
$$
 (2.3.19a)

Con:

$$
A_{1} = \frac{32.2(144)}{\left(32\eta_{P} \frac{\Delta P_{100}}{100}\right)^{2}}
$$

$$
A_{2} = \frac{4(4)(100)\tau_{y}}{3\Delta P_{100}}
$$

$$
A_{3} = \frac{1}{3}\left(\frac{100(4)\tau_{y}}{\Delta P_{100}}\right)^{4}
$$

$$
A_{5} = \frac{2(100)\rho f_{i}}{144(32.2)\Delta P_{100}}
$$

$$
A_{4,i} = \left(1 - \frac{A_{2}}{D_{i}} + \frac{A_{3}}{D_{i}}\right)^{2}
$$

Para resolver esta ecuación se ha calculado la función  $\,F(D_i^{\phantom i})\,$  con 11 diámetros dentro del rango comercial que va desde 0.125 a 80 in.

$$
F(D_i) = \frac{1}{A_i A_{4,i} D_i^3} - A_5
$$
\n(2.3.19b)

Entonces, cuando  $F(D_i) \cdot F(D_{i+1}) < 0$ , se fijan los diámetros  $D_i \nmid D_{i+1}$  como los extremos del intervalo inicial y con ello asegurar la convergencia.

- 7) Calcular el error con la ecuación 2.3.1.
- 8)  $i \in I$  *Tol* ? Si: ir al paso 9. No: Ir al paso 3 con  $i = i + 1$ .

9) Hacer 
$$
D_c = D_{i+1}
$$
.

10)Calcular  $\text{Re}_c$ ,  $f_c$  con la ecuación 2.3.11 y la tabla 2.3.3 (con  $D_i = D_c$ ), respectivamente.

11)Calcular  $\Delta P_{100,C}$  con la ecuación 2.2.10.

$$
144A_1\left(\Delta P_{100} - A_2 + \frac{A_3}{\Delta P_{100}^3}\right) = A_4
$$
\n(2.3.20)

Donde

$$
A_{1} = \frac{32.2 \left(\frac{D_{c}}{12}\right)^{2}}{32 \eta_{P}}
$$

$$
A_{2} = 4(12) \frac{4}{3} \frac{\tau_{y}}{D_{c}}
$$

$$
A_{3} = \frac{1}{3} \left(\frac{12(4)\tau_{y}}{D_{c}}\right)^{4}
$$

$$
A_{4} = \frac{4w}{\left(3600\pi\rho\left(\frac{D_{c}}{12}\right)^{2}\right)}
$$

12)Calcular  $v_c$  mediante:

$$
V_C = \frac{32.2}{32\eta_P} \left( D_C^2 \frac{\Delta P_{100}}{100} \right) \left( 1 - 4 \frac{\tau_y}{3} \left( \frac{4(12)(100)}{D_C \Delta P_{100}} \right) + \frac{\tau_y^4}{3} \left( \frac{4(12)(100)}{D_C \Delta P_{100}} \right)^4 \right)
$$
(2.3.21)

13)Fin del algoritmo.

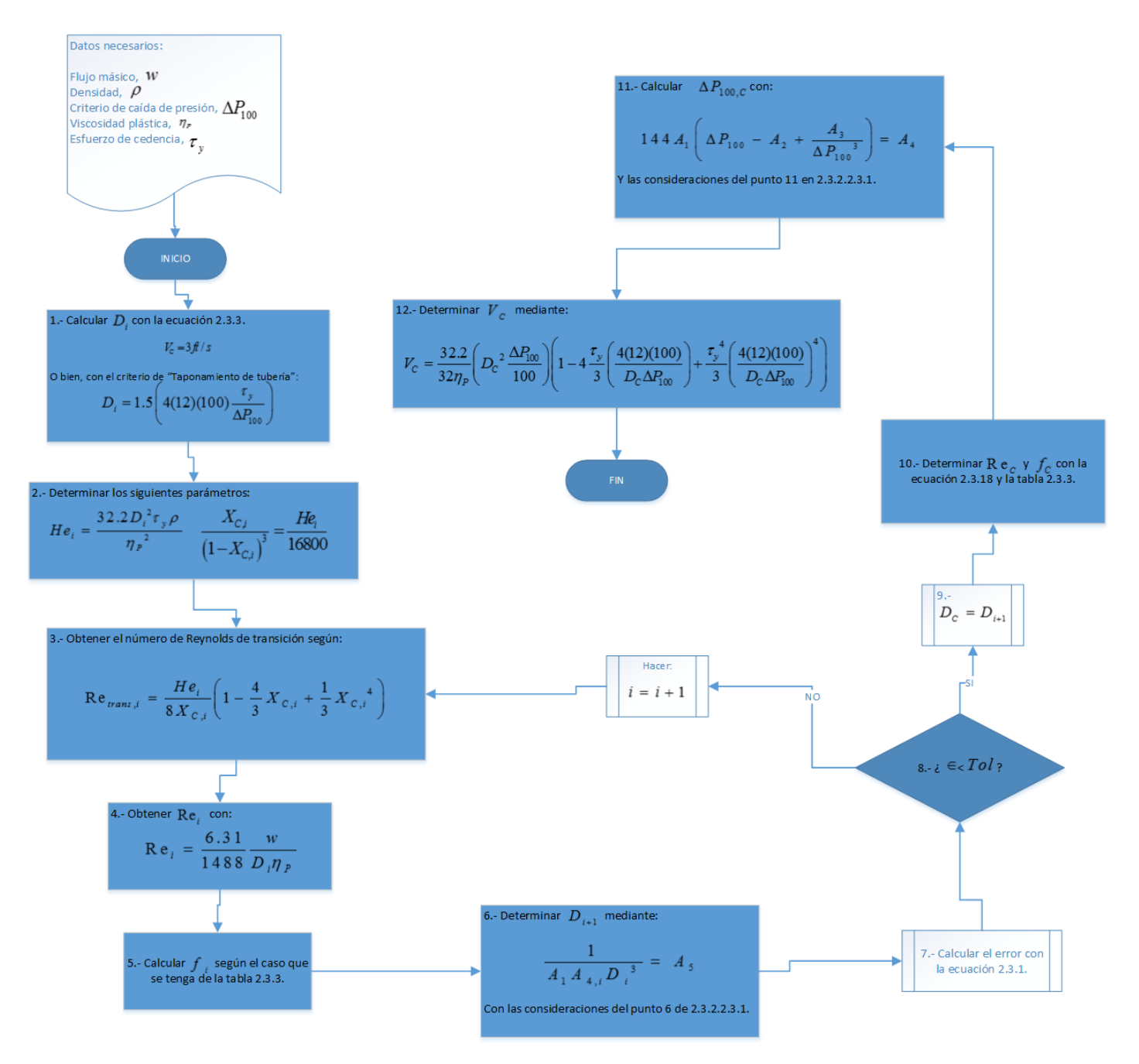

Figura 2.2.40. Algoritmo para la determinación de diámetros con el modelo de Bingham estableciendo un criterio de caída de presión por cada 100 unidades de longitud.

2.3.2.2.3.2. Algoritmo basado en la especificación de  $V_c$ .

Utilícese este método cuando se tengan: W,  $\rho$ , V<sub>c</sub>,  $\eta_0$ , T<sub>y</sub> y sustituyendo  $D_i = D_c$  en las siguientes ecuaciones.

El algoritmo es el siguiente:

- 1) Calcular  $D_c$  con la ecuación 2.3.3.
- 2) Determinar  $\text{Re}_c$  mediante la ecuación 2.3.18:
- 3) Determinar  $f_c$  con la tabla 2.3.3;
- 4) Determinar  $\Delta P_{100,C}$  con la ecuación 2.3.20.

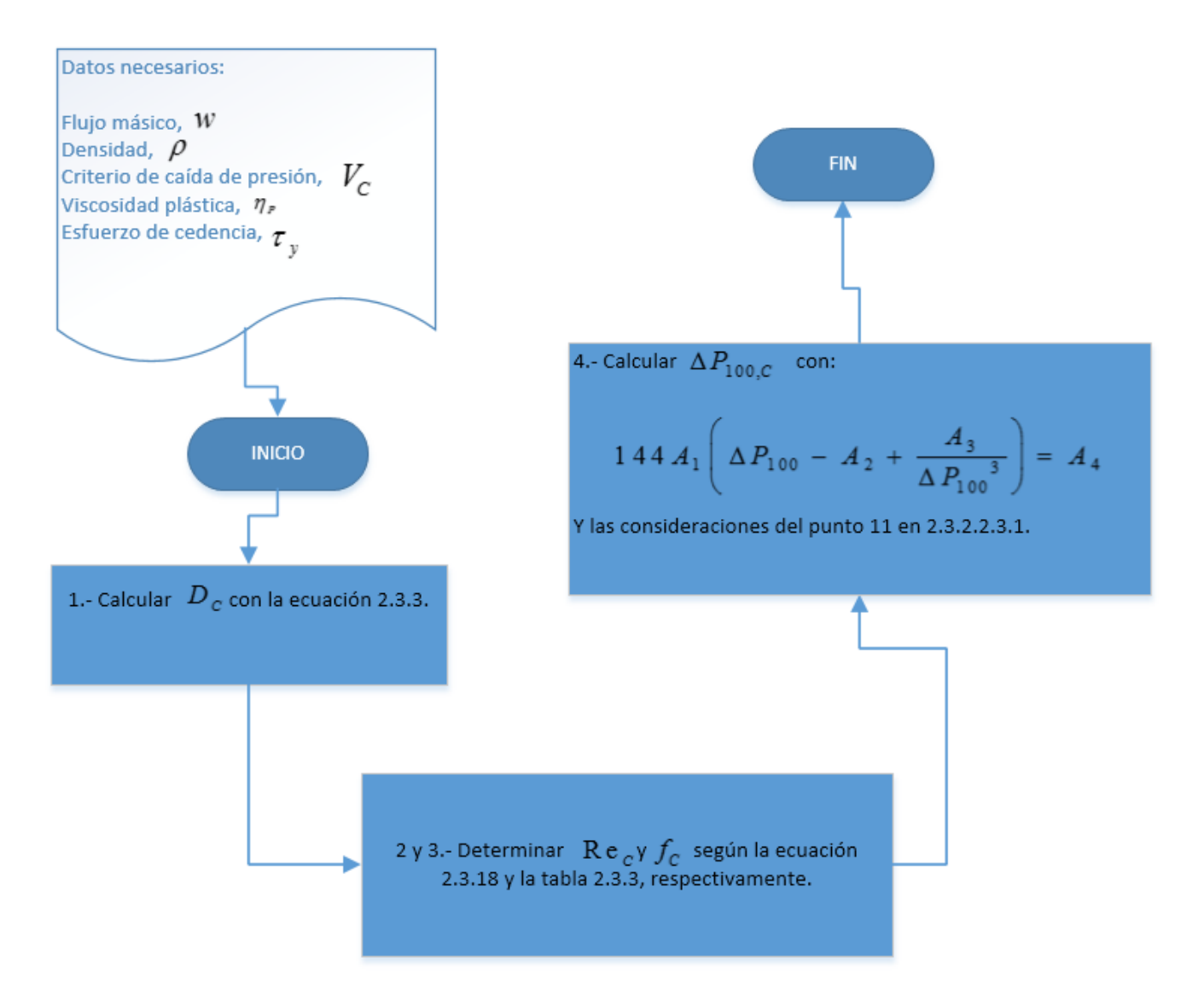

Figura 2.2.41. Algoritmo para la determinación de diámetros con el modelo de Bingham utilizando un criterio de velocidad.

#### **2.3.2.2.4. Modelo de Casson.**

2.2.2.2.4.1. Algoritmo basado en la especificación de  $\Delta\!P_{100}$ .

Utilícese este método cuando se tengan:  $W$ ,  $\rho$ ,  $\Delta P_{100}$ ,  $\eta_{_P}$ ,  $\tau_{_Y}$ .

El algoritmo es el siguiente:

1) Calcular  $D_i$  con la ecuación 2.2.3, suponiendo a  $V_C = 3 ft / s$ .

$$
D_i = \sqrt{\frac{4(144)}{3600\pi} \frac{w}{V_c \rho}}
$$
 (2.3.3)

O bien, con el uso del criterio de "Taponamiento de tubería":

$$
D_i = 1.5 \left( 4(12)(100) \frac{\tau_y}{\Delta P_{100}} \right) \tag{2.3.14}
$$

2) Determinar  $\Delta P_{100,i}$  mediante la ecuación:

$$
A_1 \left( A_4 + A_3 \Delta P_{100} - A_2 \Delta P_{100} \right)^{\frac{1}{2}} = A_5
$$
 (2.3.22a)

Donde:

$$
A_{1} = \frac{32.2(144)}{\eta_{P}}
$$
  
\n
$$
A_{2} = \frac{20}{21} \left(\frac{D_{i}}{12(2)}\right)^{3/2} \left(\frac{\tau_{y}}{2}\right)^{1/2}
$$
  
\n
$$
A_{3} = \frac{1}{8} \left(\frac{D_{i}}{12(2)}\right)^{2}
$$
  
\n
$$
A_{4} = \frac{D_{i}}{2(12)} \frac{\tau_{y}}{3}
$$
  
\n
$$
A_{5} = \frac{4w}{3600\rho \left(\frac{D_{i}}{12}\right)^{2}}
$$

Para lo cual será resulta con el método de la regla falsa. E igual que para el caso del diámetro, se evaluará la función de la ecuación 2.3.23 a diferentes valores de  $\Delta P_{\rm 100}^{}$  como se muestra en la tabla 2.3.4.

$$
F(\Delta P_{100}) = A_1 \left( A_4 + A_3 \Delta P_{100} - A_2 \Delta P_{100}^{1/2} \right) - A_5
$$
 (2.3.22b)

Sí  $F(\Delta P_{100,i})\cdot F(\Delta P_{100,i+1})$  <  $0$  , el intervalo que contienen la raíz estará dado por los extremos  $\Delta P_{100,i}$ y  $\Delta P_{100,i+1}$ .

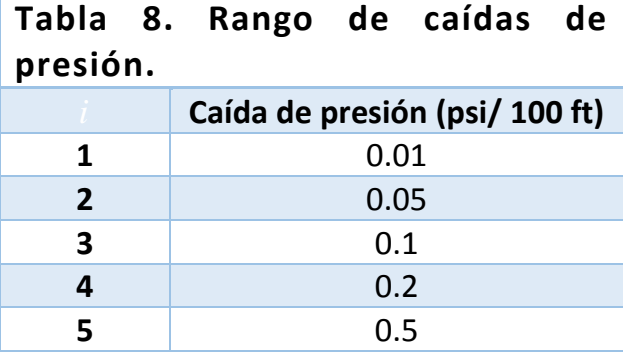

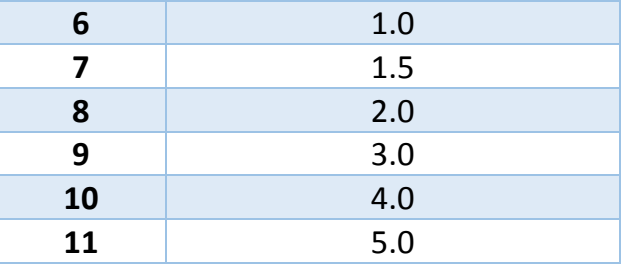

3) Determinar Re*<sup>i</sup>* :

$$
Re_i = \frac{16\left(\frac{32\rho}{144\Delta P_{100}}\right)\left(\frac{4w}{3600\pi\rho\left(\frac{D_i}{12}\right)^2}\right)}{(16(32.2)\left(\frac{D_i}{12}\right))}
$$
(2.3.11)

4) Calcular  $f_i = \frac{16}{R}$  $i^{-1}$  Re<sub>i</sub>  $f_i = \frac{16}{R}$ .

5) Para determinar  $D_{i+1}$ , resolver por el método de la regla falsa la siguiente ecuación:

$$
\frac{D_i}{(A_1 A_{6,i})^2} = A_5
$$
 (2.3.23a)

Con

$$
A_{1} = \frac{32.2(144)}{\eta_{P}}
$$
\n
$$
A_{2} = \frac{20}{21} \left(\frac{\tau_{y}}{2} \frac{\Delta P_{100}}{100}\right)^{\frac{1}{2}}
$$
\n
$$
A_{3} = \frac{\Delta P_{100}}{8(100)}
$$
\n
$$
A_{4} = \frac{\tau_{y}}{3}
$$
\n
$$
A_{5} = \frac{2\rho f_{i}}{144(32.2) \frac{\Delta P_{100}}{100}}
$$
\n
$$
A_{6,i} = A_{4} \frac{D_{i}}{2} + A_{3} \left(\frac{D_{i}}{2}\right)^{2} - A_{2} \left(\frac{D_{i}}{2}\right)^{\frac{3}{2}}
$$

Para resolver esta ecuación se ha calculado la función  $F(D_i)$  con 11 diámetros dentro del rango comercial que va desde 0.125 a 80 in (Ver Tabla 2.3.3).

$$
F(D_i) = \frac{D_i}{\left(A_i A_{6,i}\right)^2} - A_5
$$
\n(2.2.23b)

Entonces, cuando  $F(D_i) \cdot F(D_{i+1}) < 0$ , se fijan los diámetros  $D_i \vee D_{i+1}$  como los extremos del intervalo inicial y con ello asegurar la convergencia.

- 6) Calcular el error con la ecuación 2.3.1.
- 7)  $i \in \text{S}$  *Tol* ? Si: ir al paso 9. No: Ir al paso 3 con  $i = i + 1$ .
- 8) Hacer  $D_{c} = D_{i+1}$ .
- 9) Calcular  $\mathbf{Re}_c$ ,  $f_c$  con la ecuación 2.3.11 y  $f_c = \frac{16}{3}$  $c = Re<sub>c</sub>$  $f_c = \frac{16}{R}$  (con  $D_i = D_c$ ), respectivamente.
- 10)Calcular  $\Delta P_{100,C}$  con la ecuación 2.3.22.
- 11) Calcular  $v_c$  mediante:

$$
V_C = \frac{32.2(144)}{\eta_P} \left( \frac{\tau_y}{3} \frac{D_C}{12(2)} + \frac{\Delta P_{100}}{8(100)} \left( \frac{D_C}{12(2)} \right)^2 - \frac{20}{21} \left( \frac{D_i}{12(2)} \right)^{3/2} \left( \frac{\tau_y \Delta P_{100}}{2(100)} \right)^{1/2} \right)
$$
(2.3.24)

12)Fin del algoritmo.

2.3.2.2.4.2. Algoritmo basado en la especificación de  $V_c$ .

Utilícese este método cuando se tengan: W,  $\rho$ , V<sub>*c*</sub>,  $\eta_o$ , T<sub>y</sub> y sustituyendo  $D_i = D_c$  en las siguientes ecuaciones.

El algoritmo es el siguiente:

- 1) Calcular  $D_c$  con la ecuación 2.3.3.
- 2) Determinar  $\text{Re}_c$  mediante la ecuación 2.3.11:
- 3) Determinar  $f_c = \frac{1}{R_c}$ . 16  $c - Re_c$  $f_c =$
- 4) Determinar  $\Delta P_{100,C}$  con la ecuación 2.3.22.

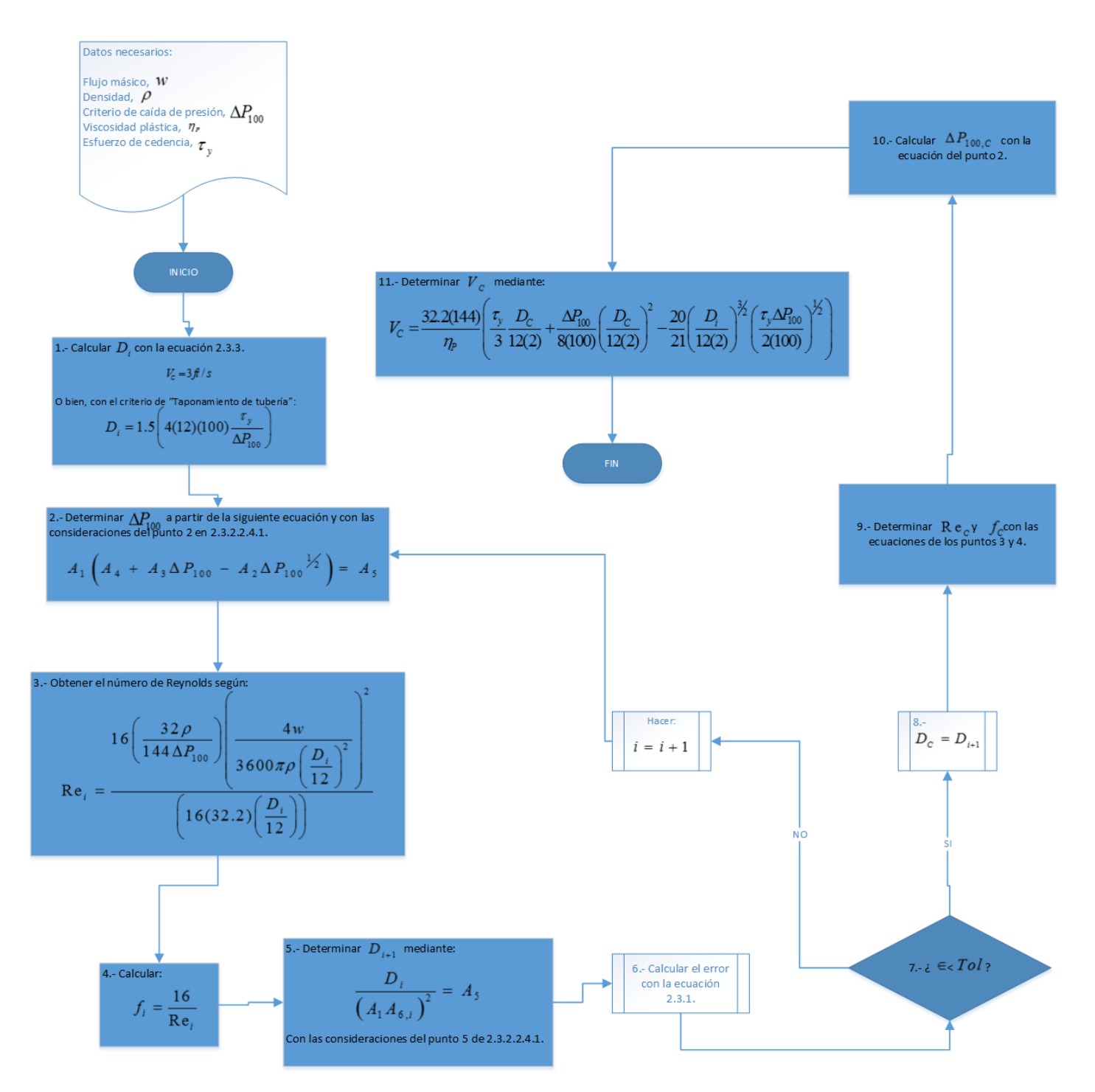

Figura 2.2.42. Algoritmo para la determinación de diámetros con el modelo de Casson cuando se tiene un criterio de caída de presión por cada 100 unidades de longitud.

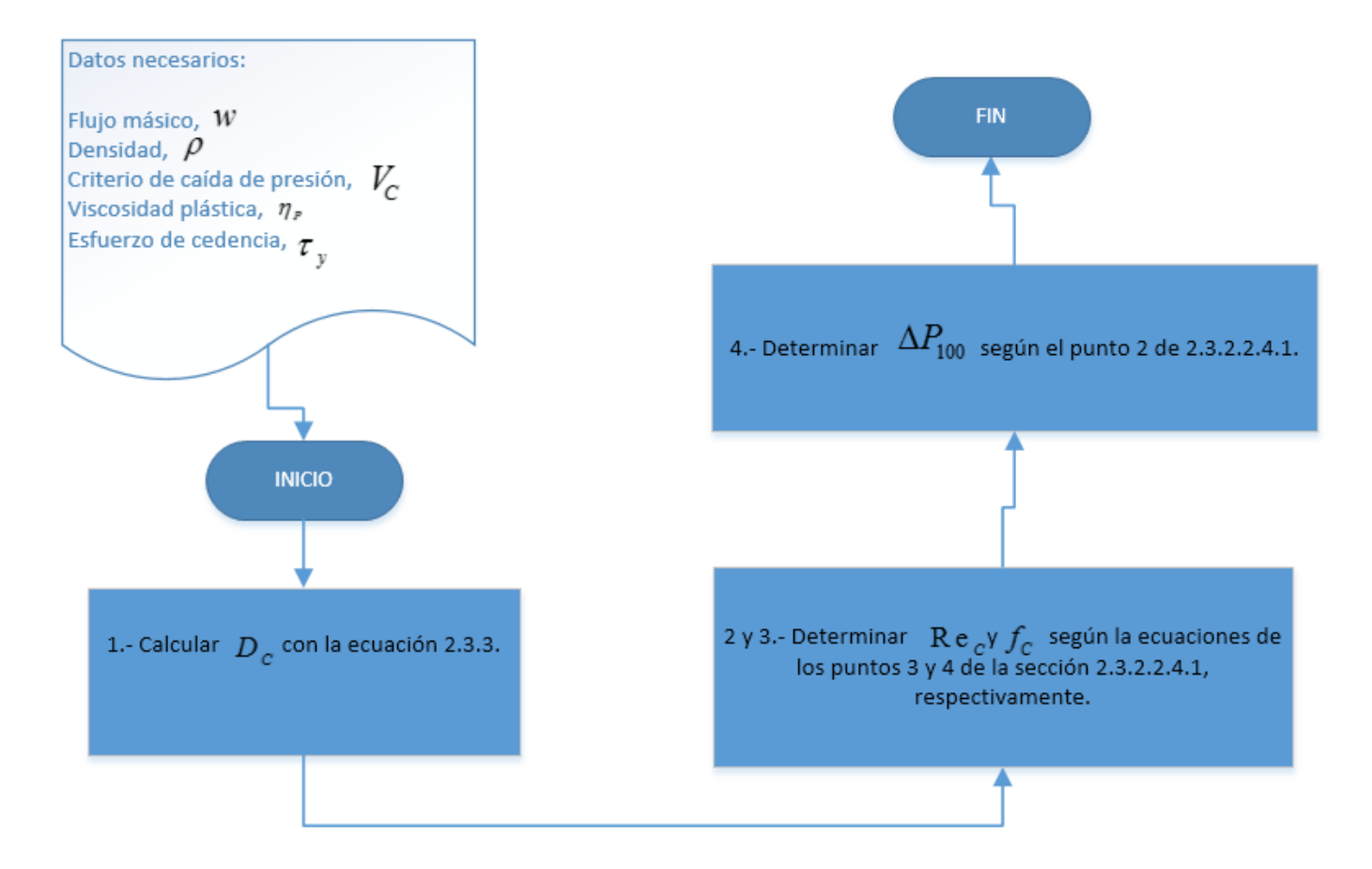

Figura 2.2.43. Algoritmo para la determinación de diámetros con el modelo de Casson a partir de criterio de velocidad.

#### **2.3.2.2.5. Modelo de Herschel-Bulkley.**

2.3.2.2.5.1. Algoritmo basado en la especificación de  $\Delta\!P_{100}$ .

Utilícese este método cuando se tengan: *W*,  $\rho$ ,  $\Delta P_{100}$ ,  $\eta_{P}$ ,  $\tau_{y}$ ,  $n \forall K$ .

El algoritmo es el siguiente:

1) Calcular  $D_i$  con la ecuación 2.3.3, suponiendo a  $V_C = 3 ft / s$ .

$$
D_i = \sqrt{\frac{4(144)}{3600\pi} \frac{w}{V_c \rho}}
$$
 (2.3.3)

O bien, con el uso del criterio de "Taponamiento de tubería":

$$
D_i = 1.5 \left( 4(12)(100) \frac{\tau_y}{\Delta P_{100}} \right) \tag{2.3.14}
$$

2) Determinar  $\Delta P_{100,i}$  mediante la ecuación:

Donde:

$$
A_{5,i}A_{7,i}A_{8,i}=A_9
$$
\n(2.3.25a)

$$
A_{1} = \frac{32}{\left(\frac{D_{i}}{12}\right)^{2}} \left(\frac{144(32.2)}{K}\right)^{1/n}
$$
\n
$$
A_{2} = \frac{n+1}{n}
$$
\n
$$
A_{3} = \frac{n}{1+3n}
$$
\n
$$
A_{4} = \frac{2\tau_{y}n}{1+2n}
$$
\n
$$
A_{9} = \frac{4w}{3600\pi\rho\left(\frac{D_{i}}{12}\right)^{2}}
$$
\n
$$
A_{5,i} = \frac{A_{1}}{\Delta P_{100,i}}
$$
\n
$$
A_{6,i} = \frac{D_{i}}{12(4)}\Delta P_{100,i} - \tau_{y}
$$
\n
$$
A_{7,i} = A_{6,i}^{\frac{A_{2}}{2}}
$$
\n
$$
A_{8,i} = A_{3}A_{6,i}^{2} + A_{4}A_{6,i} + \frac{\tau_{y}^{2}}{A_{2}}
$$

Para lo cual será resulta con el método de la regla falsa. E igual que para el caso del diámetro, se evaluará la función de la ecuación 2.3.23 a diferentes valores de  $\Delta P_{100}$  como se muestra en la tabla 2.3.4.

$$
F(\Delta P_{100,i}) = A_{5,i} A_{7,i} A_{8,i} - A_9
$$
\n(2.3.25b)

Sí  $F(\Delta P_{100,i}) \cdot F(\Delta P_{100,i+1})$ <0, el intervalo que contienen la raíz estará dado por los extremos  $\Delta P_{100,i}$  y  $\Delta P_{100,i+1}$ .

3) Determinar Re*<sup>i</sup>* :

$$
16\left(\frac{32\rho}{144\Delta P_{100}}\right)\left(\frac{4w}{3600\pi\rho\left(\frac{D_i}{12}\right)^2}\right)
$$
\n
$$
Re_i = \frac{16(32.2)\left(\frac{D_i}{12}\right)}{16(32.2)\left(\frac{D_i}{12}\right)}
$$
\n(2.3.11)

- 4) Calcular  $f_i = \frac{16}{5}$  $i$  Re<sub>*i*</sub>  $f_i = \frac{10}{R}$ .
- 5) Para determinar  $D_{i+1}$ , resolver por el método de la regla falsa la siguiente ecuación:

$$
\frac{D_i^5}{\left(A_1 A_{8,i} A_{9,i}\right)^2} = A_{10}
$$
\n(2.3.26a)

Con

$$
A_{1} = \frac{32}{\left(\frac{\Delta P_{100}}{100}\right)^{3}} \left(\frac{144(32.2)}{K}\right)^{1/n}
$$
  

$$
A_{2} = \frac{\Delta P_{100}}{4(100)}
$$
  

$$
A_{3} = \frac{1+n}{n}
$$
  

$$
A_{4} = \frac{n}{1+3n}
$$
  

$$
A_{5} = \frac{2\tau_{y}n}{1+2n}
$$
  

$$
A_{6} = \frac{n\tau_{y}^{2}}{1+n}
$$
  

$$
A_{7,i} = D_{i}A_{2} - \tau_{y}
$$
  

$$
A_{8,i} = A_{7,i}^{A_{3}}
$$
  

$$
A_{9,i} = A_{4}A_{7,i}^{2} + A_{5}A_{7,i} + A_{6}
$$

Para resolver esta ecuación se ha calculado la función  $F(D_i)$  con 11 diámetros dentro del rango comercial que va desde 0.125 a 80 in (Ver Tabla 2.3.3).

$$
F(D_i) = \frac{D_i^5}{\left(A_i A_{8,i} A_{9,i}\right)^2} - A_{10}
$$
\n(2.3.26b)

Entonces, cuando  $F(D_i) \cdot F(D_{i+1}) < 0$ , se fijan los diámetros  $D_i \vee D_{i+1}$  como los extremos del intervalo inicial y con ello asegurar la convergencia.

- 6) Calcular el error con la ecuación 2.3.1.
- 7)  $i \in \text{I}$  *Tol* ? Si: ir al paso 9. No: Ir al paso 3 con  $i = i + 1$ .
- 8) Hacer  $D_{C} = D_{i+1}$ .

9) Calcular Re<sub>c</sub>, f<sub>c</sub> con la ecuación 2.3.11 y  $f_c = \frac{16}{2}$  $c$  Re<sub>c</sub>  $f_c = \frac{16}{R}$  (con  $D_i = D_c$ ), respectivamente.

- 10)Calcular  $\Delta P_{100,C}$  con la ecuación 2.3.22.
- 11) Calcular  $V_c$  mediante:

$$
V_C = \frac{32 \left(\frac{32.2(144)}{K}\right)^{1/n}}{\left(\frac{D_C}{12}\right)^2 \left(\frac{\Delta P_{100}}{100}\right)^3} A_1^{(n+1)/n} \left(\frac{n}{1+3n} A_1^2 + 2\frac{n\tau_y}{1+2n} A_1 + \frac{n}{1+n} \tau_y^2\right)
$$
(2.3.27)

Donde

$$
A_{\rm l} = \frac{D_{\rm C}}{12} \frac{\Delta P_{\rm l00}}{4(100)} - \tau_{\rm y}
$$

12)Fin del algoritmo.

2.3.2.2.5.2. Algoritmo basado en la especificación de  $V_c$ .

Utilícese este método cuando se tengan:  $w$  ,  $\rho$  ,  $\Delta P_{100}$ ,  $\eta_p$ ,  $\tau_y$ ,  $n$  ,  $K$  y sustituyendo  $D_i = D_C$ en las siguientes ecuaciones.

El algoritmo es el siguiente:

- 1) Calcular  $D_c$  con la ecuación 2.3.3.
- 2) Determinar  $\text{Re}_c$  mediante la ecuación 2.3.11:

3) Determinar 
$$
f_c = \frac{16}{Re_c}
$$
;

4) Determinar  $\Delta P_{100,C}$  con la ecuación 2.3.22.

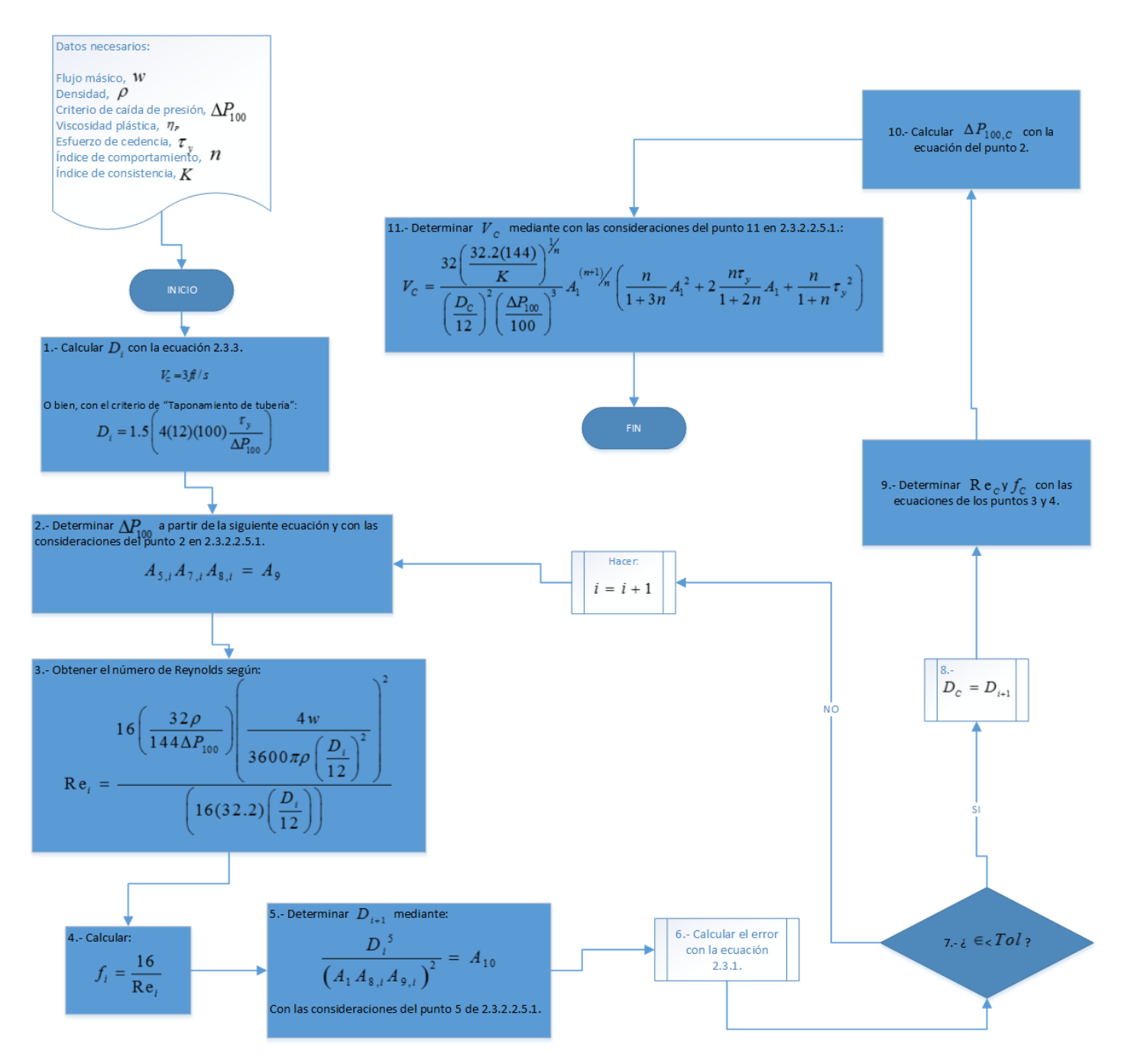

Figura 2.2.44. Algoritmo para la determinación de diámetros con el modelo de Herschel-Bulkley con la especificación de un criterio de caída de presión por cada 100 unidades de longitud.
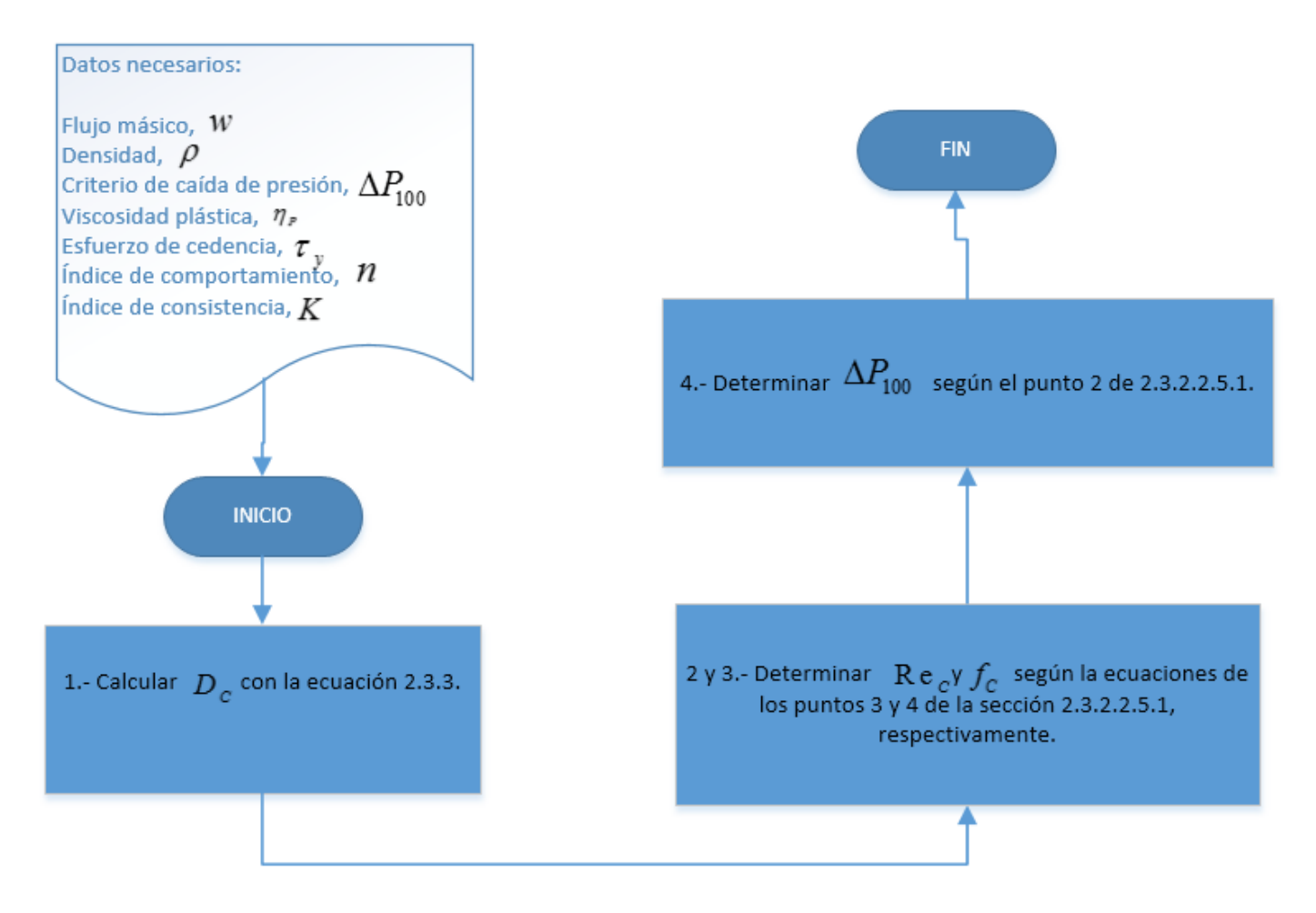

Figura 2.2.45. Algoritmo para la determinación de diámetros con el modelo de Herschel-Bulkley fijando un criterio de velocidad.

#### **2.3.2.2.6. Consideraciones para el modelo de Moore.**

Ya que el perfil  $\dot{\gamma}-r\,$  no cambia a consecuencia de la ecuación de continuidad, éste será el mismo que el calculado a  $\lambda = 1$ . Entonces, es posible calcular un diámetro de tubería a esta condición y con ello el tiempo de flujo. Posteriormente, calcular la caída de presión al final de la tubería y comenzar un ciclo de iteraciones para calcular un diámetro a la caída de presión requerida, ya sea al final, al principio o en un punto intermedio de la tubería.

# 2.4. ASPECTOS DE MICROSOFT VISUAL STUDIO PROFESSIONAL 2017.

Microsoft Visual Studio 2017 es un software especializado en el desarrollo de aplicaciones para diversas plataformas y con diferentes lenguajes de programación; pasando por la fases de diseño de la interfaz de usuario, codificación, pruebas, depuración, análisis de la calidad y el rendimiento del código, implementación en los clientes y recopilación de telemetría de uso. Estas etapas están diseñadas para trabajar juntas de la forma más eficiente posible y todas se exponen a través del entorno de desarrollo integrado (IDE) de Visual Studio. Visual Studio proporciona compatibilidad con C#, C y C++, JavaScript, F# y Visual Basic.

En particular, el lenguaje de programación Visual Basic se ha utilizado en esta tesis. Este lenguaje está orientado a manipular objetos, es decir, utilizar las propiedades de éstos para obtener los resultados de interés. Los objetos pueden ser desde simples variables matemáticas o lógicas hasta softwares enteros (por ejemplo: Microsoft Office Excel) y se sebe entender su jerarquía. Para ilustrar esto veamos el diagrama de la figura 2.4.1.

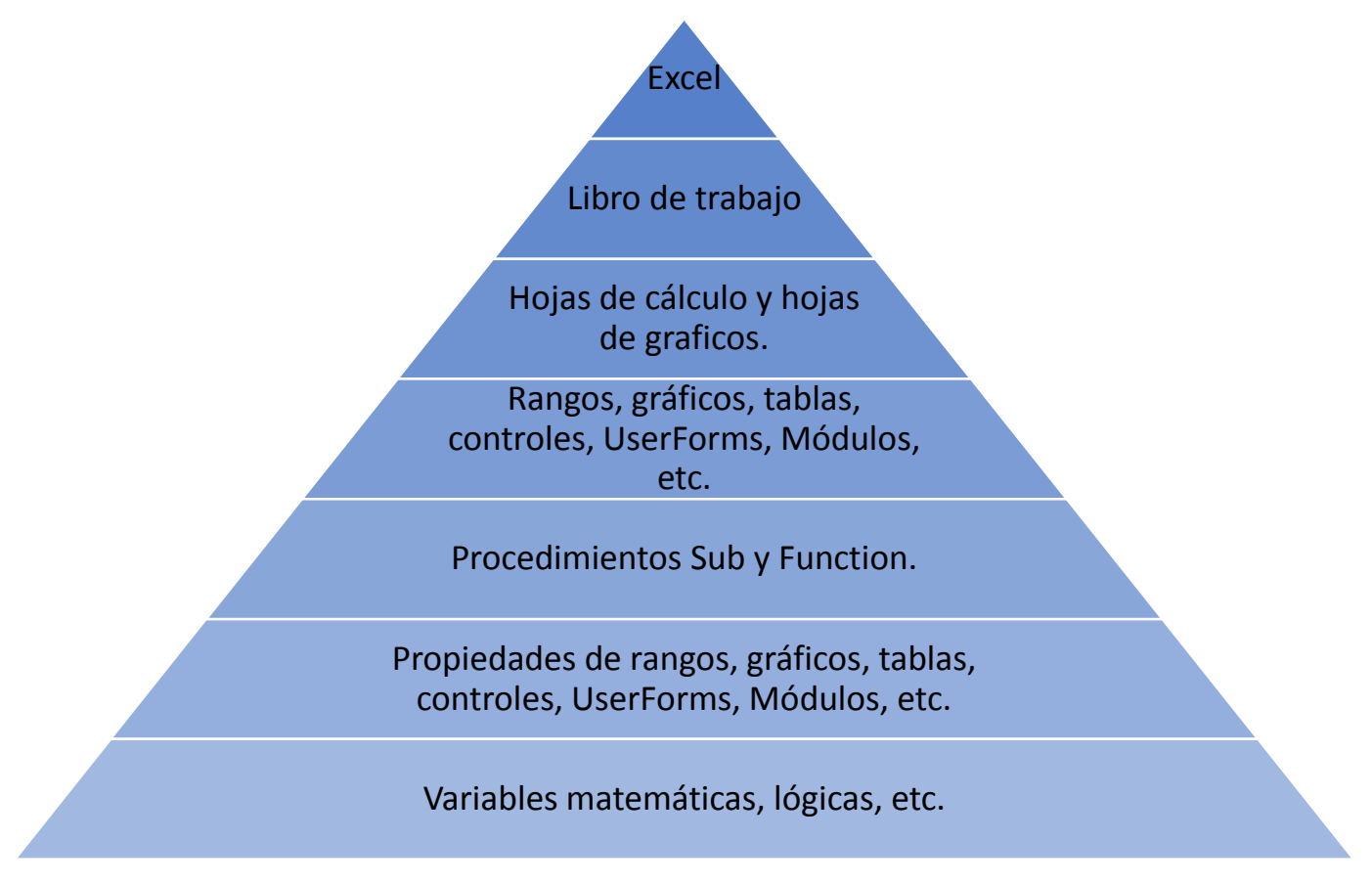

Figura 2.4.1. Jerarquía de los objetos en Excel.

En el lenguaje Visual Basic es importante conocer la jerarquía en la que está situado un objeto de interés porque en el código se deberá especificar. No obstante, si en un nivel de la pirámide en la figura 2.4.1 sólo existe un objeto o se está dentro del ambiente de ese objeto, no será necesaria la especificación total de una jerarquía.

Visual Basic es también utilizado como lenguaje de programación de Excel con el nombre de Visual Basic para Aplicaciones (VBA). Sin embargo, en Excel no se crean aplicaciones para otras plataformas; aunque el lenguaje no sea diferente en la mayoría de los aspectos en Visual Studio.

Existen diferentes interfaces de usuario que se pueden diseñar según los requerimientos de la aplicación, sin embargo en este caso, con el paquete Windows Forms bastará.

En este paquete, se dispone de diversos controles que se pueden insertar en la ventana de un Form (Elemento de Windows Forms), que con la adecuada integración del código de programación se diseñará una aplicación de suma importancia.

El código de programación en Visual Basic se estructura principalmente en dos tipos de procedimientos: los Sub y los Function. Los procedimientos Sub se utilizan para cualquier programación en general; se pueden manipular todos los diferentes objetos y lograr múltiples resultados; mientras que los procedimientos Function sólo permiten la salida de un valor que es precisamente el resultado de una operación matemática o lógica.

Como se ha mencionado, en un procedimiento Sub se puede crear un código de programación útil en todas las vertientes que soporta Visual Basic. Existen dos maneras de invocar este procedimiento: por llamado propio desde un control en un Form o escribiéndolo desde la nada en las ventanas de programación.

Para la creación de los códigos en esta tesis, se han utilizado los bucles Do Until y Do While para la iteración de los diversos algoritmos de cálculo o para la valoración de muchas de cada objeto en una colección del mismo.

Sólo me he dedicado a explicar a la brevedad posible los aspectos más generales de la programación en VB en Visual Studio.

# CAPÍTULO 3. DESARROLLO DEL SIMULADOR

# **SIMULADOR PARA FLUJO NO NEWTONIANO "SINN"**

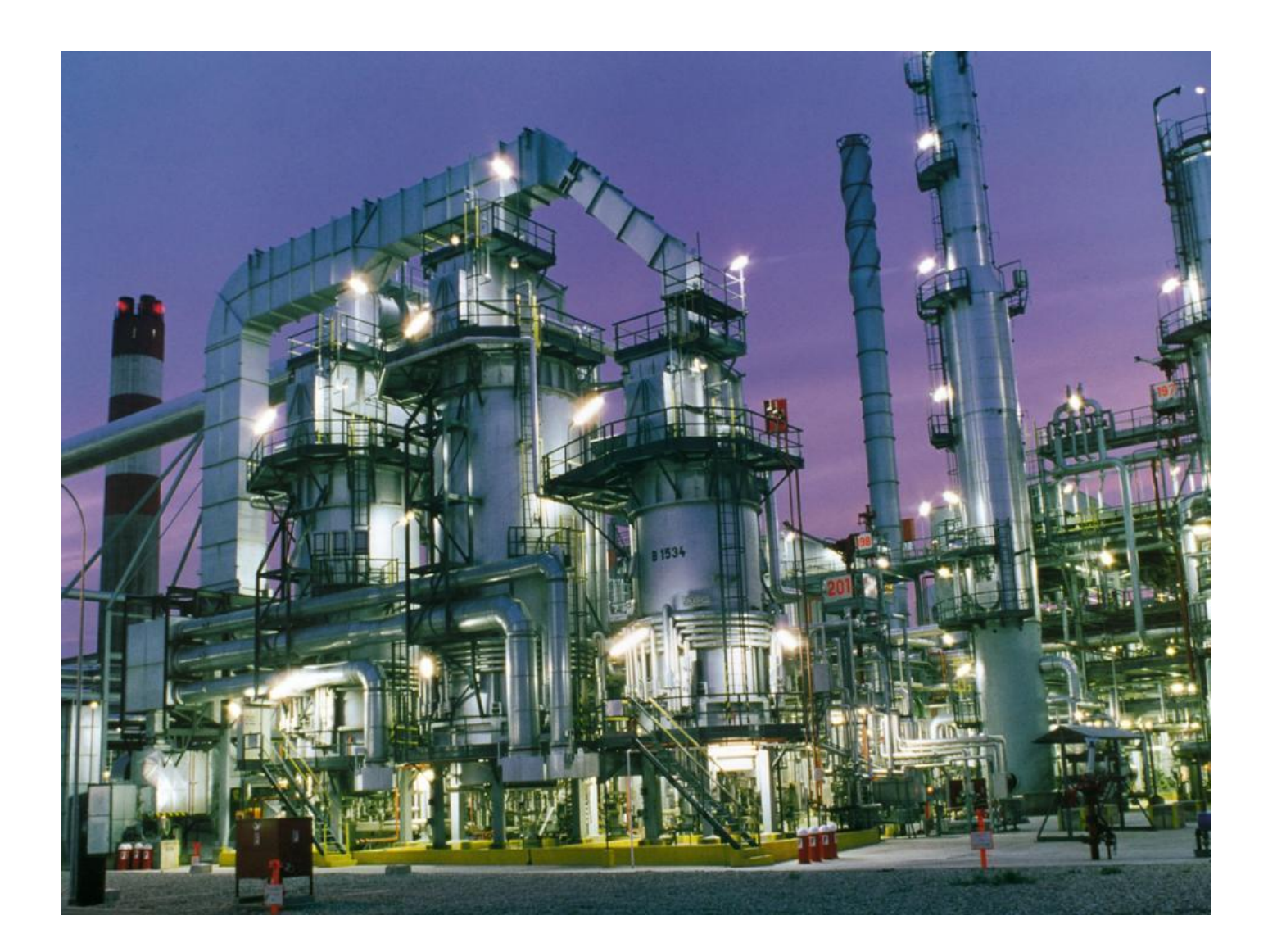

# 3.1. PRESENTACIÓN GENERAL DEL SIMULADOR.

El desarrollo de este simulador tiene por objeto facilitar el desarrollo de una tarea que es compleja y de alto valor tecnológico; siendo una guía y apoyo que permita conducir al ingeniero químico en la toma de decisiones para un diseño óptimo, seguro, operativo y funcional en el dimensionamiento de tuberías que transporten fluidos no newtonianos; con base en una herramienta o simulador con programación orientada a objetos, versátil y flexible. Se ha pensado en una herramienta multitareas que haga más dinámica la interacción con el usuario, dándole pautas para un enlazamiento entre las múltiples consideraciones que conlleva el correcto dimensionamiento de una tubería, siendo una guía a través del día a día del ingeniero químico y sus especialidades.

La filosofía en la que está basado el funcionamiento del simulador se define en dos rubros; por un lado, SINN establece la disponibilidad o bloqueo de las diferentes opciones con las que cuenta según las especificaciones del usuario, de esta manera tenemos la seguridad de que SINN otorgará resultados bajo las condiciones planteadas; el segundo, establece que el usuario debe contar con cierto criterio para la generación de los resultados, en otras palabras, el usuario debe estar consciente de que valores inapropiados crearán resultados erróneos.

### 3.2. LOS ARCHIVOS.

Para que el simulador pueda operar de manera adecuada son necesarios el archivo ejecutable de SINN y un archivo de Excel que contiene la base inicial para generar los distintos entregables. Por tanto, estos dos archivos deben permanecer juntos para que el programa se pueda ejecutar.

Cuando se desea utilizar el programa en un equipo de cómputo, SINN pedirá al usuario que indique la ubicación del archivo "Base de datos General NN" con extensión .xlsx. Más adelante se mostrará la manera en la que SINN puede ejecutar tal indicación.

### 3.3. MÓDULOS.

### 3.3.1. MÓDULO DE DISEÑO DE REDES.

En este módulo se dimensionan las tuberías asociadas a una red, incluyendo la presión disponible tramo a tramo en una tubería para de esta manera posibilitar la implementación de bombas o dispositivos reguladores de presión cuando sea necesario. Por esto, se incluyen los cálculos de caídas de presión por fricción, accesorios, cambios de elevación, aceleración y por dispositivos o equipos.

El módulo pone a disposición del usuario la utilización de diferentes elementos para la construcción de una red, mismos que pueden ser:

- Límite de batería;
- Línea;
- Bomba;
- Válvula;
- Tirador de presión;
- Equipo;
- **·** Intersección.

Además, el diseño de una red se podrá realizar en sentido del flujo (corriente abajo) o a contraflujo (corriente arriba). De esta manera, se trata de un diseño consecutivo de los elementos que conformarán la red, mismos que dependen de las presiones y flujo en las uniones de dos elementos.

### 3.3.2. MÓDULO DE PERFILES DE FLUJO.

Este módulo posibilita la creación y análisis de perfiles que caracterizan cada uno de los flujos que se tienen con cada fluido a ciertas condiciones. Con esto, es posible visualizar de una manera representativa la existencia de tapones en fluidos que poseen esfuerzo de cedencia y visualizar cómo este se altera al modificar el gradiente de presión asignado. Además, para fluidos dependientes del tiempo, es posible estudiar la manera en la que la viscosidad decae con el tiempo de flujo.

En general, facilita una visión teórica del problema a tratar el cual nos puede anticipar lo que ocurriría en la tubería real.

### 3.3.3. MÓDULO DE DATOS GENERALES.

En este módulo se proporcionan los datos generales del proyecto, los cuales permiten generar una visión realista y necesaria para ciertos problemas de interés en la industria química. También, es el módulo donde se deben aportar las condiciones atmosféricas del sitio y las preferencias de cálculo; como la tolerancia del error en los cálculos y el número de iteraciones a ejecutar. Por último, es posible indicar las unidades de salida para los cálculos a través de SINN y del paquete de ingeniería que se genera como entregable.

### 3.3.4. MÓDULO DE EQUIPOS DE BOMBEO.

Este módulo tiene el objetivo de estudiar de manera dinámica el comportamiento de la red, de manera que se tenga la posibilidad de generar la curva del sistema y analizar los requerimientos de la bomba a flujos de proceso mínimo y máximo.

### 3.3.5. MÓDULO DE PAQUETE DE INGENIERÍA.

Realmente, este módulo conjunta los entregables generados, brindando una vía de acceso rápida a estos, ya que conforme se avanza en la simulación los valores de diseño de los elementos están temporalmente visibles en SINN al momento del diseño. Los entregables que podemos obtener son:

- Memorias de cálculo de líneas;
- Lista de Líneas;
- **•** Balance hidráulico;
- Balance de materia;
- Hojas de requerimiento de bombas;
- Hojas de requerimientos de válvulas;
- Hojas de requerimientos de dispositivos tiradores de presión;
- Gráficos de perfiles de flujo.

## 3.4. CURSO A TRAVÉS DEL SIMULADOR.

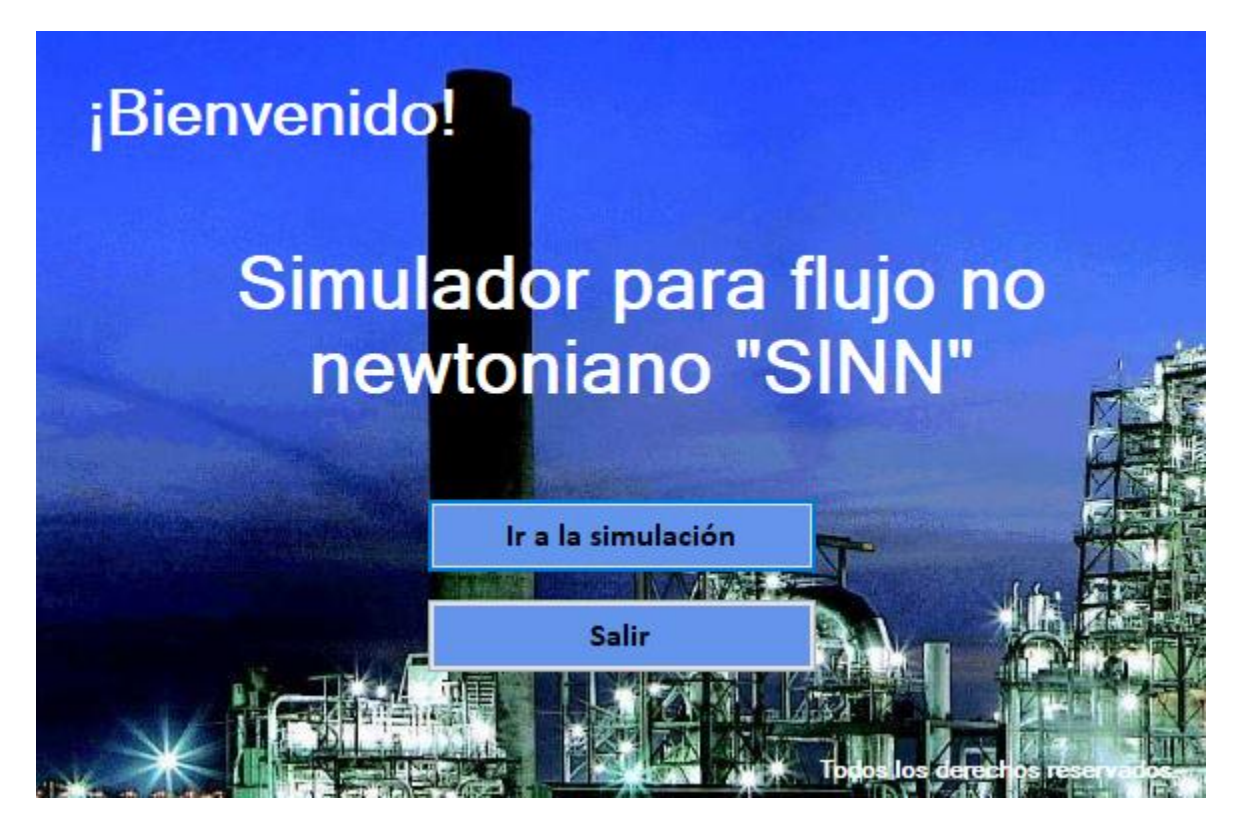

Figura 3.1. Carátula de SINN.

### 3.4.1. INICIACIÓN DEL PROGRAMA.

La carátula del simulador incluye la bienvenida al programa y las opciones "Ir al simulador" o "Salir" del programa.

Como cualquier otro simulador que seguramente tiene una vista de presentación. SINN parte de una caratula con los datos del desarrollador y la versión que se ha elaborado hasta la fecha de difusión.

A continuación, se puede presionar el botón "Ir a la simulación". Ver figura 3.1.

#### 3.4.2. VENTANA GENERAL.

Desde esta ventana se controlan todas las operaciones dentro del simulador. Se abren y cierran módulos y ventanas dentro de ésta, podemos saltar de un módulo a otro sin perder el avance en la ventana principal de cada uno. De esta forma, garantiza una potenciación del uso del simulador en las múltiples tareas que puede ejecutar.

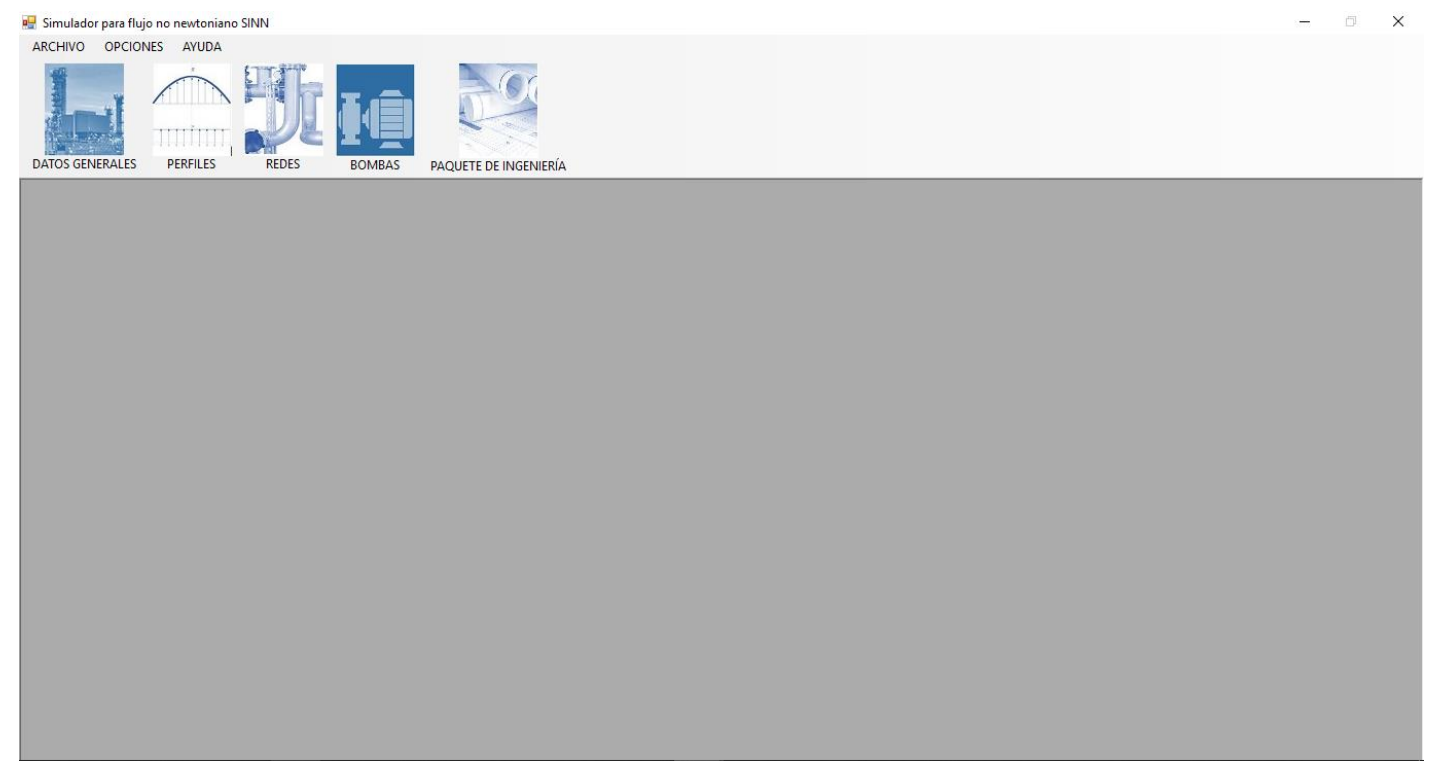

Figura 3.2. Vista general y central de SINN.

Esta ventana cuenta con los siguientes espacios:

- Barra de menú general del programa;
- Barra de menú de módulos;
- Espacio para desplegar las ventanas durante la simulación.

Del último, no se puede decir más que es el contenedor de los módulos. Ver figura 3.2.

### 3.4.3. BARRA DE MENÚS GENERALES DEL PROGRAMA.

#### **3.4.3.1. MENÚ ARCHIVO.**

El menú archivo contiene las opciones primordiales para la realización de un proyecto serio y completo y que tiene por entregables las hojas imprimibles. Estas últimas están dispuestas en un archivo Para esto, se ha dispuesto en este menú las fichas siguientes (observé la figura 3.3):

- Abrir proyecto: esta ficha permite vincular SINN con una copia de la Base General de Datos de Excel existente, la cual se ha creado anteriormente en una sesión diferente del proyecto en cuestión.
- Nuevo proyecto: esta ficha crea una nueva copia de la Base General de Datos de Excel, la cual será guardada y vinculada a SINN con el nombre de elección.
- Reiniciar proyecto: con esta opción se eliminan todos los avances actuales en SINN.
- Guardar proyecto: en esta ficha se guardan los avances efectuados en el archivo de Excel vinculado con SINN.

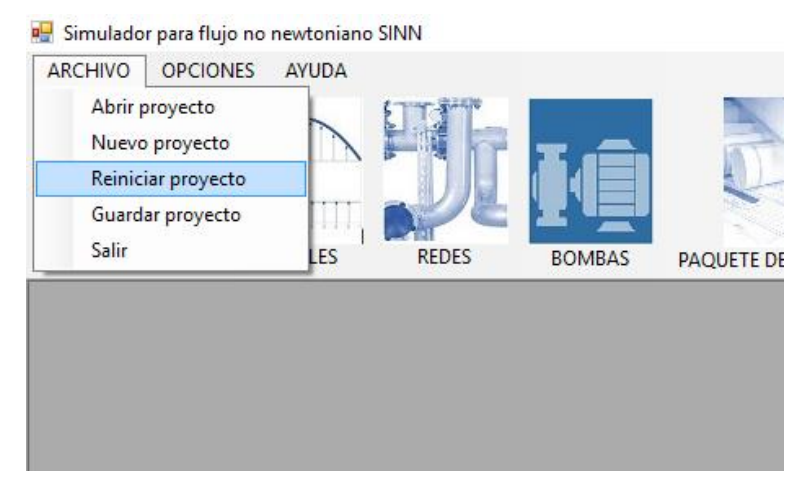

Salir: con esta opción se regresa a la vista de la carátula (figura 3.1).

Figura 3.3. Menú archivo de SINN.

El menú archivo cuenta con las opciones que permiten el intercambio de información con Excel. Es muy importante el uso de este módulo para la entrega de los resultados en un paquete de ingeniería.

### 3.4.3.2. MENÚ OPCIONES.

Este menú permite fijar un sistema de unidades con opciones elegidas por el usuario para las diferentes variables que intervienen en los cálculos a través del simulador.

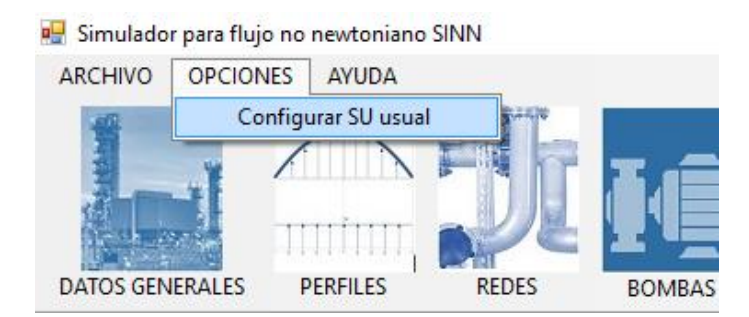

Figura 3.4. Menú opciones de SINN.

En el menú opciones, el usuario tiene la posibilidad de fijar las unidades para cada variable en cuestión; dando así la flexibilidad a favor de su conveniencia.

#### 3.4.3.3. MENÚ AYUDA.

Esta ficha muestra información acerca del editor, una sección de ayuda con un tutorial básico sobre el uso del simulador, así como los datos acerca de los diferentes modelos teológicos.

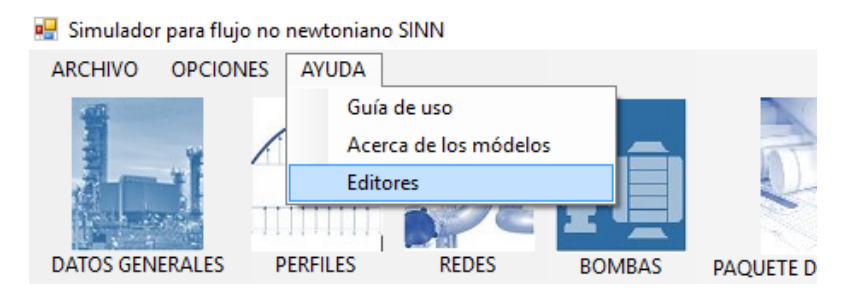

Figura 3.5. Menú ayuda de SINN.

El menú "Ayuda" extiende la información necesaria al usuario para instruirlo en ciertas simulaciones que requieren de atención especial.

### 3.4.4. BARRA DE MÓDULOS.

En esta barra se muestran imágenes relativas a cada módulo. Para elegir cualquiera, SINN preguntará al usuario si desea proseguir sin vincular con la base de Excel o si desea continuar sin generar un paquete de ingeniería.

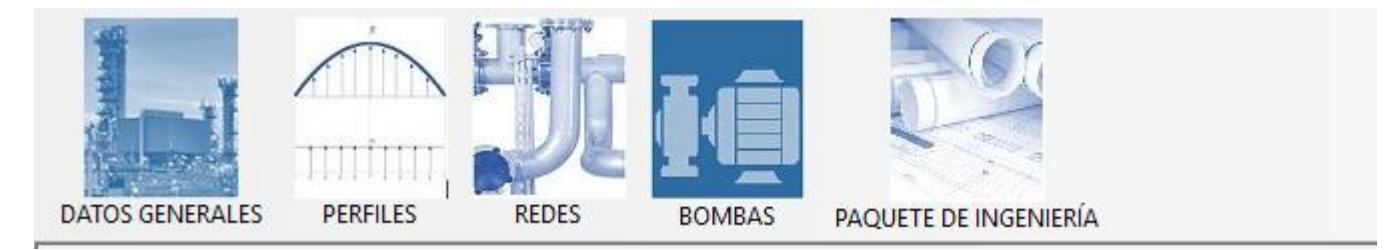

Figura 3.6. Barra de módulos de SINN.

En esta barra se disponen de los diferentes módulos de simulación para un análisis más extensivo de una red.

#### 3.4.4.1. MÓDULO DE DATOS GENERALES.

Como se ha mencionado antes, este módulo se divide en tres partes. La primera, que no es primordial para realizar cálculos, es donde se facilitan los datos relativos al nombre del proyecto, el lugar, el número de proyecto y el cliente. Estos datos se presentarán en los entregables. Vea la figura 3.7.

La segunda parte, solicita al usuario las condiciones atmosféricas de temperatura y presión. Si bien, estas no afectan a los cálculos del dimensionamiento de tuberías, pero si lo hacen con el del balance hidráulico.

Para obtener los cálculos, en el apartado de "Preferencias de cálculos" es necesario proporcionar las tolerancias y números de iteraciones permisibles, así como el número de decimales a redondear en los resultados de los entregables. Sin embargo, no es totalmente necesario que el usuario los proporcione, ya que están dados ciertos valores por default.

Por último, un cuarto apartado que involucra las unidades a elegir para los entregables, a saber; una principal y otra alterna. Para atender lo anterior, nos da la opción de establecerlas rápidamente con sistemas de unidades como el Internacional, el cgs o el inglés; o si lo prefiere, se pueden elegir una a una para cada variable involucrada. La recomendación es que se elijan con la opción rápida y posteriormente se modifiquen las que el usuario desee.

El botón "Vaciar todo" permite limpiar el formulario para aceptar nuevos valores.

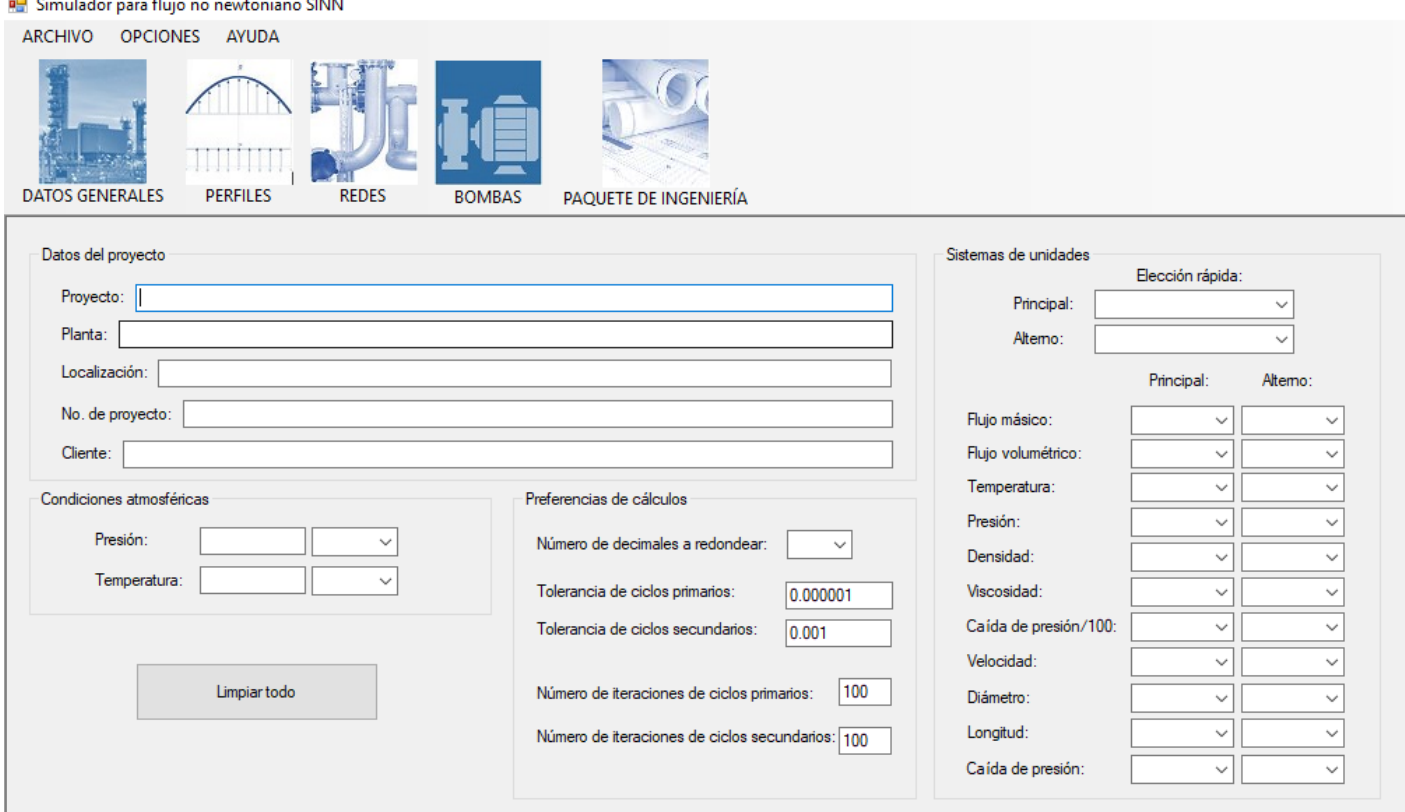

Figura 3.7. Módulo de datos generales en SINN.

#### 3.4.4.2. MÓDULO DE PERFILES.

En este módulo se posibilita la opción de analizar el flujo desde sus perfiles, lo cual es particularmente útil en el caso de los fluidos que poseen esfuerzo de cedencia, ya que así podemos observar el diámetro del tapón.

Los tipos de perfiles de flujo que se pueden generar son:

- Perfil de velocidad de corte;
- Perfil de esfuerzo cortante;
- Perfil de velocidad;
- Perfil de gradiente de presión.

Todos los perfiles anteriores están en función del radio de la tubería.

Un perfil de gradiente de presión en función del tiempo puede también ser realizado en caso de los fluidos dependientes del tiempo, en el cual podemos observar el cambio del gradiente de presión y de esta forma predecir la caída de presión que se tendrá en algún momento del flujo a través de la red. La figura 3.8 ilustra este módulo.

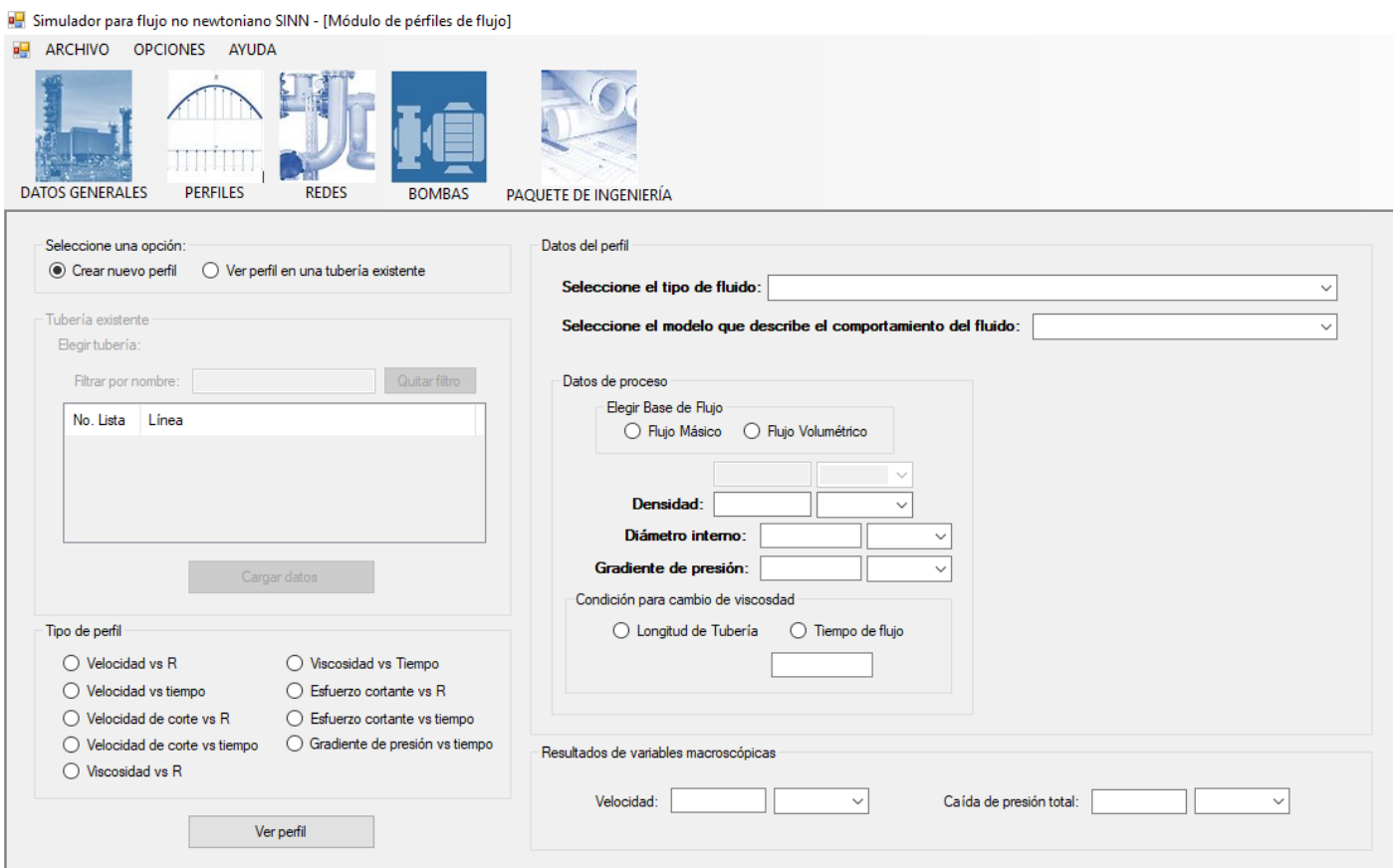

Figura 3.8. Módulo de perfiles en SINN.

En este módulo se puede analizar el flujo desde una forma conceptual.

#### **3.4.4.2.1. Ver perfil en una tubería existente**

Con esta opción es posible generar los perfiles de una tubería existente en el módulo "Diseño de Redes", por lo que solo será necesario especificar el tipo de perfil que se desea.

#### **3.4.4.2.2. Crear nuevo perfil.**

Es una alternativa antes de dimensionar una tubería con la que se puede tener la confianza de que se está realizando un dimensionamiento seguro.

#### 3.4.4.3. MÓDULO DE DISEÑO DE REDES.

Este módulo cuenta en general con tres alternativas que se deben elegir en el apartado de "Opciones Generales", a saber:

#### **3.4.4.3.1. Crear elemento.**

Para crear un elemento, se elige el tipo de elemento, se diseña y se agrega a la red.

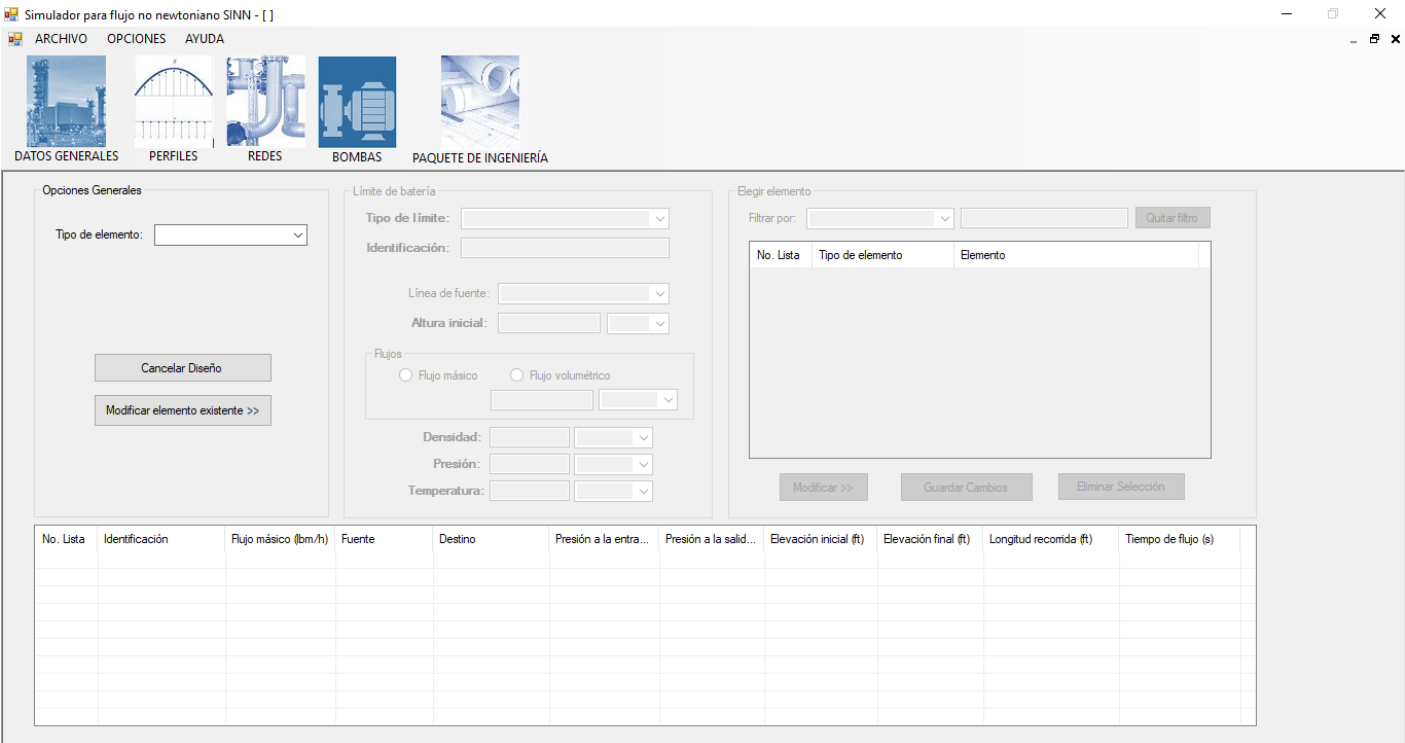

Figura 3.9. Módulo de diseño de redes en SINN.

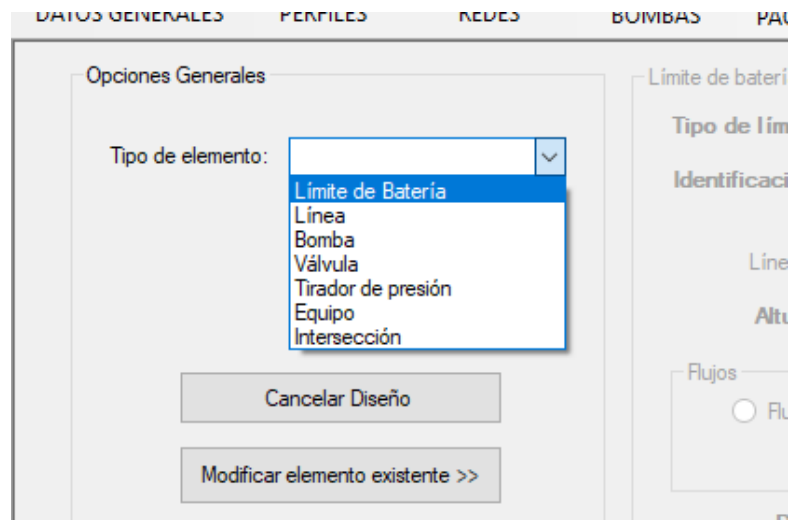

Figura 3.10. Elementos disponibles para el diseño de redes en SINN.

- **Nuevo límite de batería:** al inicio de cualquier proyecto, se debe involucrar al menos una alimentación y una salida. En estos límites de batería, en especial el de alimentación es donde se suministran el flujo y la presión inicial para generar a través del diseño de la red un balance de las mismas variables.
- **Nueva línea:** al presionar el botón que representa esta opción, el apartado "Datos de la línea" se desbloquea para suministrar los datos generales de la línea a crear. Aunque datos como la Identificación, nombre, servicio, fuente y destino de la tubería no son necesarios para el dimensionamiento de la tubería, bien lo son para crear un paquete de ingeniería.
- **Nueva bomba:** este elemento se agrega para aumentar la presión de la red en un determinado punto. Se invoca seguido y antes de una tubería. SINN por default le pide al usuario que agregue uno cuando la presión sea igual o menor a la atmosférica especificada.
- **Nueva válvula:** aunque SINN no involucra el control de procesos, tiene la opción de agregar una válvula de control, ya sea reguladora de presión o de flujo, y así tomar en cuenta la caída de presión que produce.
- **Nuevo dispositivo para tirar presión:** como las válvulas, estos elementos son invocados por el usuario cuando se quiere tirar una gran cantidad de presión en una red.
- **Nueva intersección:** este elemento sirve para unir varias líneas en una, o bien, para dividir una en varias. De tal manera, observemos que este elemento puede actuar como una bifurcación o como unión.
- **Nuevo equipo:** esta opción agrega un equipo de proceso para adicionar su caída de presión a la red.

 **Modificar elemento existente:** además de agregar elementos, también es posible modificar los existentes, con lo cual se verán afectados los balances (flujo y/o presión) corriente abajo en la red.

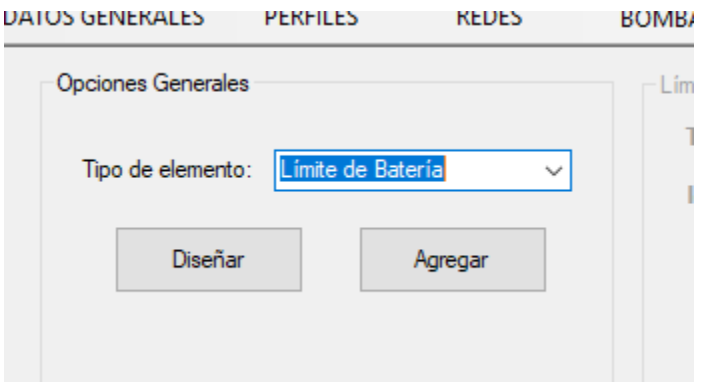

Figura 3.11. Diseño y agregado de un nuevo elemento en la red en SINN.

#### **3.4.4.3.2. Eliminar elemento.**

En esta opción, si eliminamos un elemento existente, SINN conectará los elementos que estaban vinculados a este y restablecerás balances.

#### **3.4.4.3.3. Cancelar diseño.**

Esta herramienta elimina el avance en el diseño de algún elemento. En la generación de cada elemento, debe asignársele una identificación, la cual se puede especificar por default o manualmente. La asignada por default consta de las iniciales de cada tipo de elemento, seguida de una numeración que asciende según el número de elementos presentados en la red del mismo tipo. Por ejemplo: DT-1, DT-2, etc. (Dispositivos tiradores de presión).

#### **3.4.4.3.1. Generación de un nuevo límite de batería.**

En este elemento, cuando se trata de una "Alimentación", es importante especificar el flujo a la entrada y sus condiciones de presión y temperatura, así como su identificación para futuras referencias. Los límites de batería que sean "Salidas" y los demás elementos, tomarán como flujo el que se ha especificado en un límite de batería de "Alimentación".

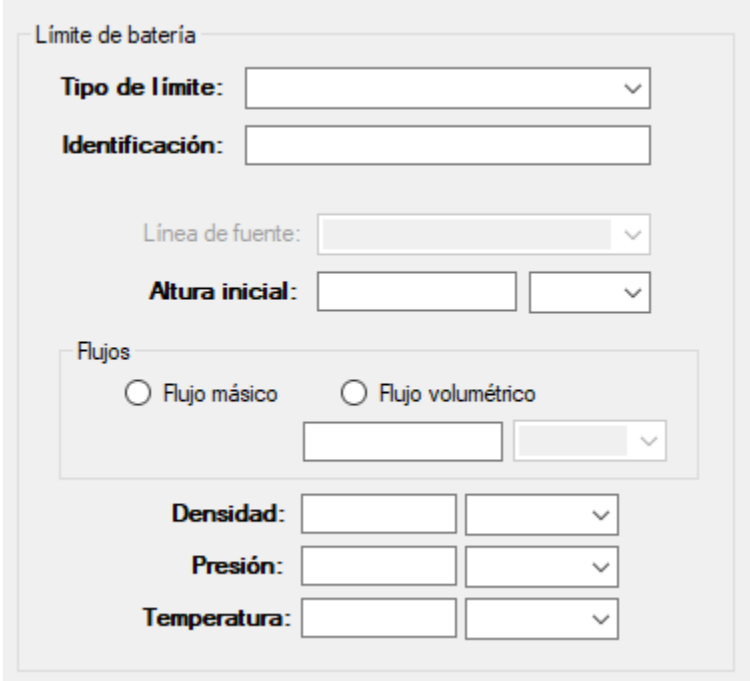

Figura 3.12. Datos que especificar para un nuevo límite de batería en SINN.

#### **3.4.4.3.2. Generación de una nueva línea.**

La generación de una nueva línea consta de la etapa del dimensionamiento de la línea y la de accesorios (para obtener su caída de presión total), mismas que se dividen en 8 secciones que se presentan a continuación.

3.4.4.3.2.1. Datos Generales de la línea.

- Identificación de la línea: las opciones para la identificación de la línea incluyen una asignación por default y especificada por el usuario. En la asignación por default, se identifican las líneas por numeración partiendo desde 0 hasta el número de líneas existentes. Sin embargo, en un proyecto serio la asignación especificada resulta más útil como la que se genera por la combinación de su número, su tipo de servicio, su protección, etc.
- Nombre de la línea: esta opción es de utilidad cuando por criterio del usuario es fácil referirse a una línea por un nombre en peculiar.

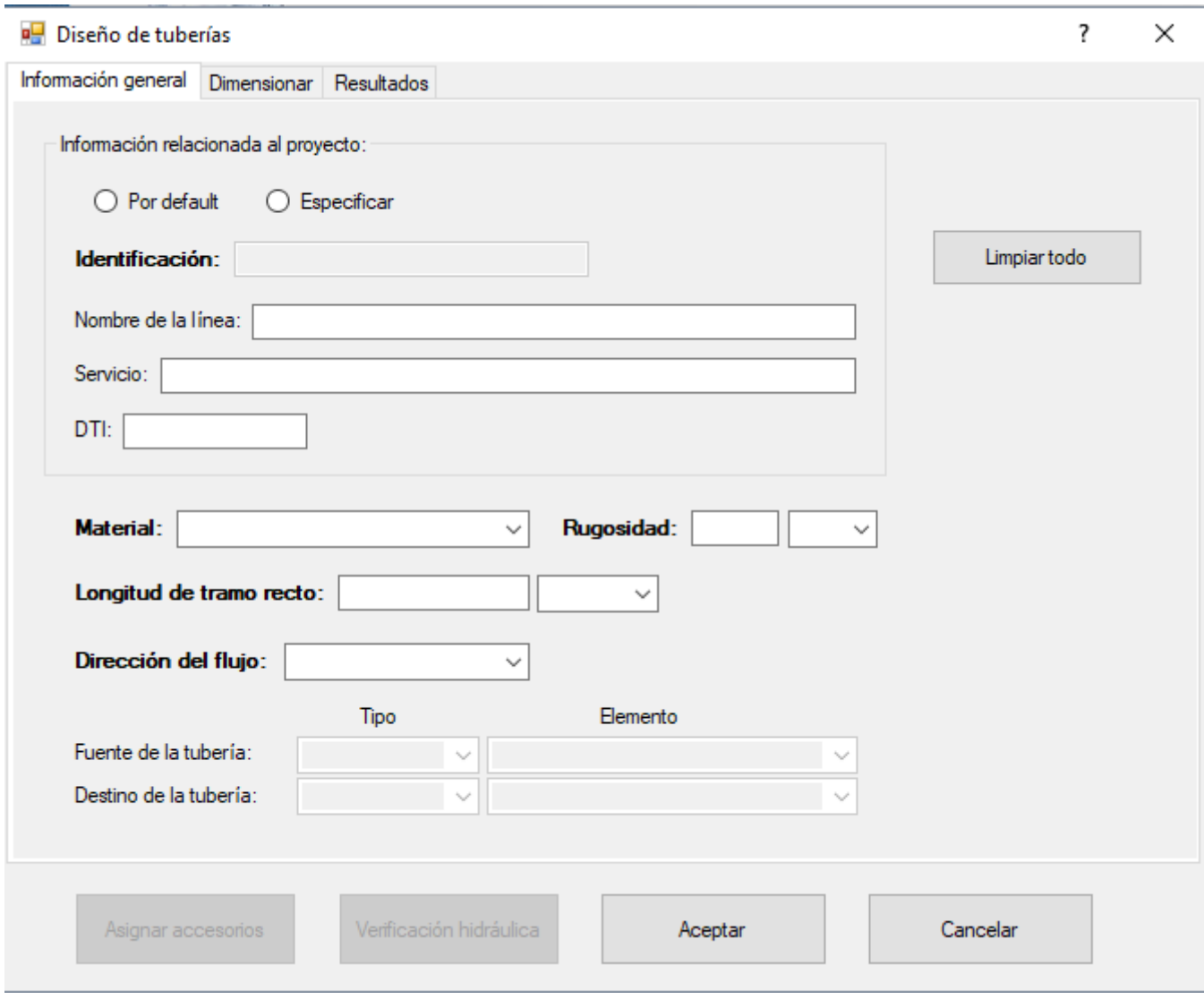

Figura 3.13. Información general en el diseño de tuberías en SINN.

- Servicio: este dato es de utilidad para identificar la función que tiene la línea en la red, o bien si se trata de un servicio auxiliar o de proceso.
- DTI: debido a la gran cantidad de líneas qué hay en una red de tuberías y el número de DTI's que se generan, es necesario señalar en qué número de DTI está presente la línea en cuestión.
- Material: este dato es necesario para la realización de algunos cálculos. Existe una amplia gama de materiales que se emplean en tuberías en la industria química.
- Rugosidad absoluta: dependiendo del material elegido anteriormente, el valor de la rugosidad de la tubería estará dado según la tabla 2.1.2; por tanto, este valor no lo suministra el usuario. Además, es posible cambiar las unidades y por tanto el valor cambia.
- Longitud del tramo recto: aquí se suministra la longitud total de la tubería a dimensionar. En especial este dato es importante para dimensionar tuberías con flujo de fluidos dependientes del tiempo.
- Fuente y destino de la tubería: está claro que en una red una tubería su flujo se alimenta y se desaloja desde o en un equipo, una bomba, otra tubería, etc. Entonces un balance hidráulico llevado a cabo a través de un balance de presiones requerirá de la especificación de esta opción. Primero, se debe especificar el tipo de alimentación o destino, es decir, si es un equipo, una bomba, o una tubería, etc. Posteriormente se fija en particular este elemento.

#### 3.4.4.3.2.2. Dimensionamiento.

Para dimensionar la tubería, se presiona en el botón "Dimensionar". Entonces se despliega la ventana "Dimensionar tubería". Ahora se ha de seleccionar el tipo de fluido y el modelo con el que el fluido se describe, de los cuales SINN dispone los que se muestran en la tabla 9:

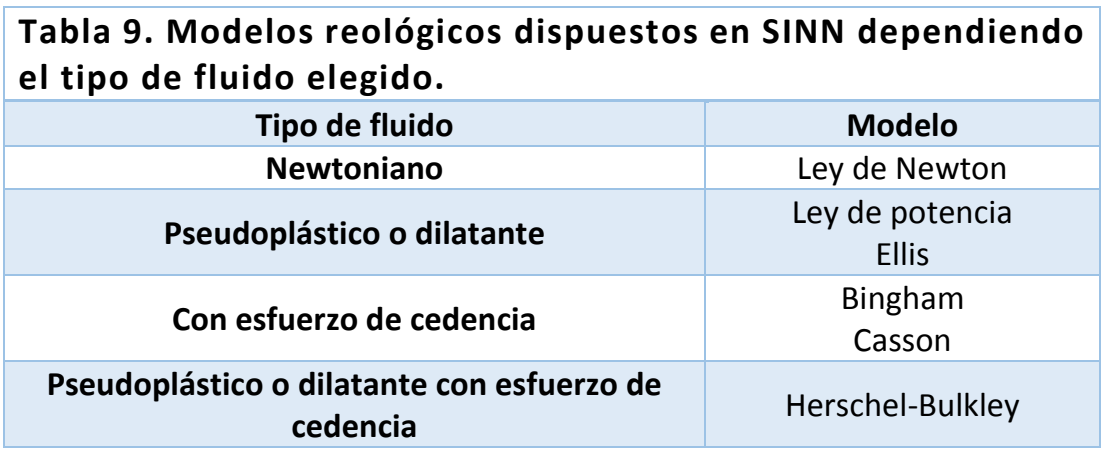

Y eventualmente dispondrá de los de la tabla 10.

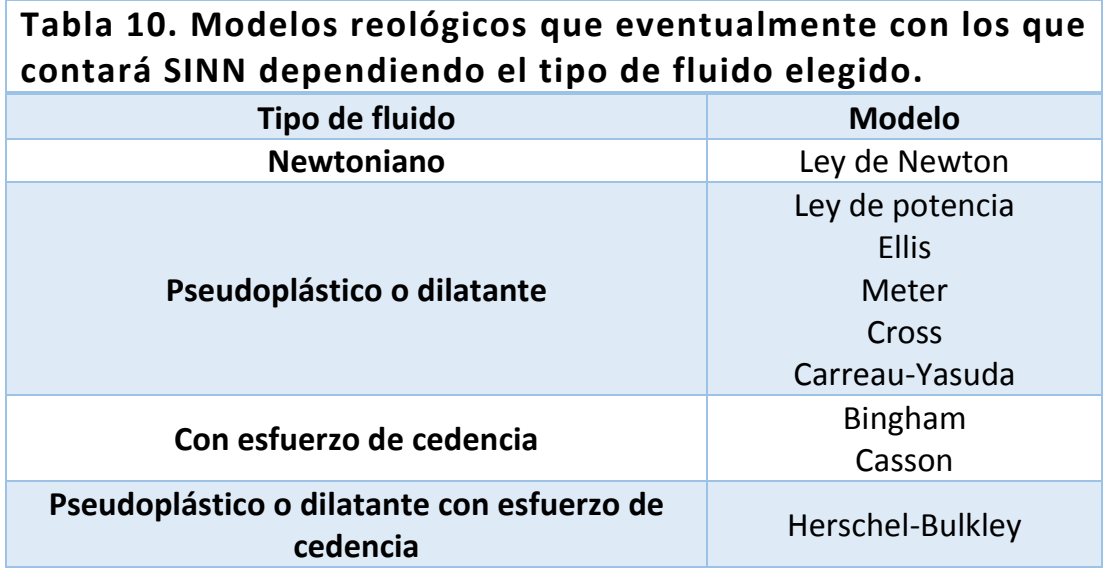

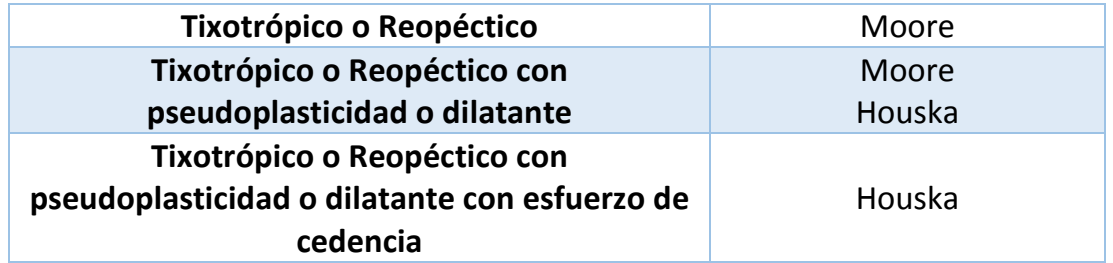

Ahora, dependiendo del modelo elegido, se han de especificar valores de los parámetros reológicos necesarios, así como los datos de flujo másico o volumétrico y densidad. Estos valores deberán ir acompañados de sus unidades correspondientes ya que SINN detiene la operación cuando hace falta información para realizar una tarea en particular.

Los criterios de dimensionamiento básicos son el criterio de velocidad y el criterio de caída de presión por cada 100 unidades de longitud de la tubería. En ocasiones, dependiendo de cada tipo de fluido, tienen ciertos criterios especiales como "taponamiento del fluido".

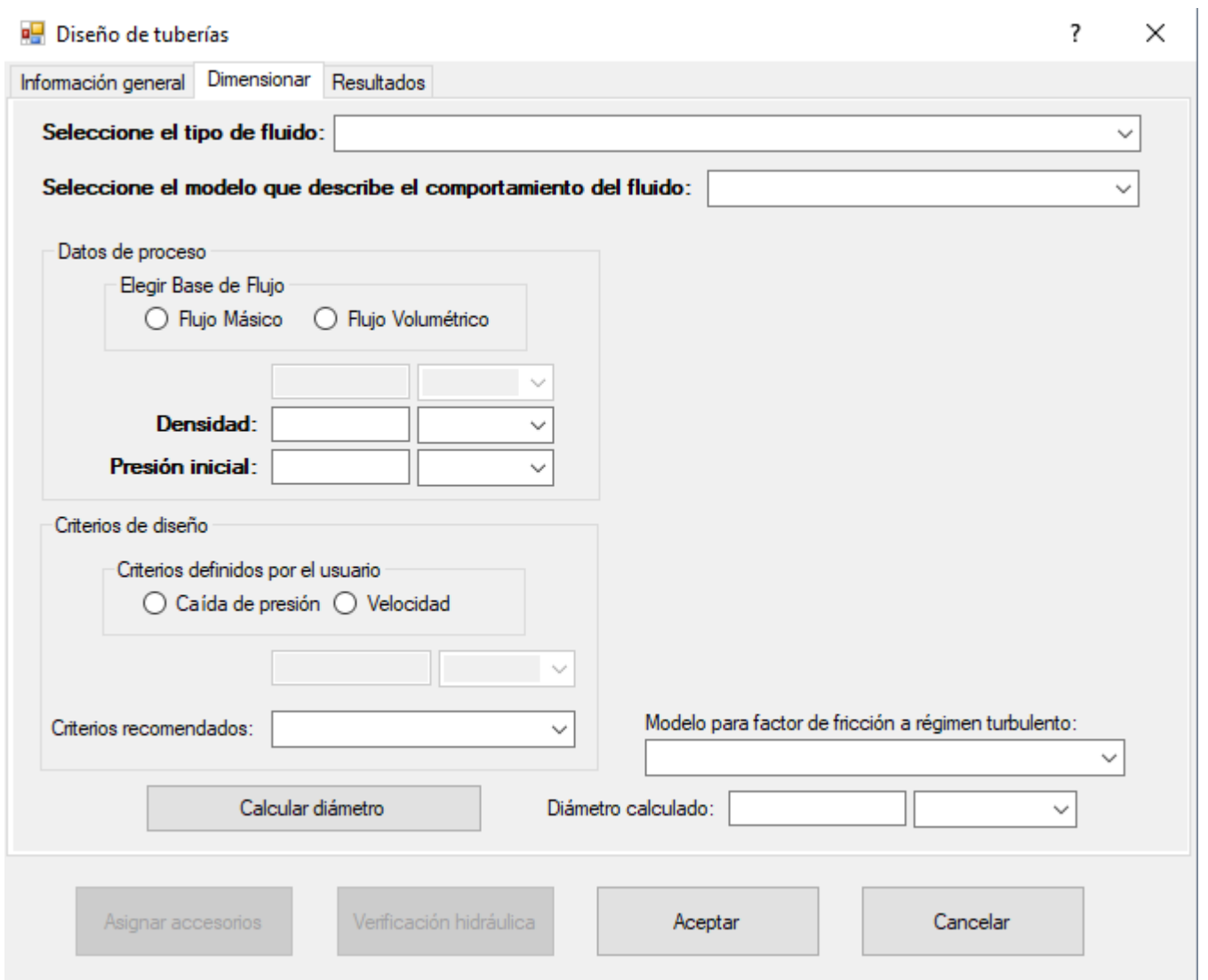

Figura 3.14. Dimensionamiento de la línea en SINN.

También, dependiendo el modelo elegido, se podrá seleccionar la ecuación para calcular el factor de fricción a régimen turbulento como los presentados en la sección 2.3.2.2.

3.4.4.3.2.3. Resultados y elección de un diámetro final.

Una vez calculado el diámetro que cumpla con las condiciones establecidas, SINN proporciona los diámetros seleccionados y recalcula las variables en base a estos y presenta los perfiles hidráulicos de la tubería. Considerando estos resultados, el usuario elige el diámetro final de la tubería y se calcula su respectivo perfil hidráulico.

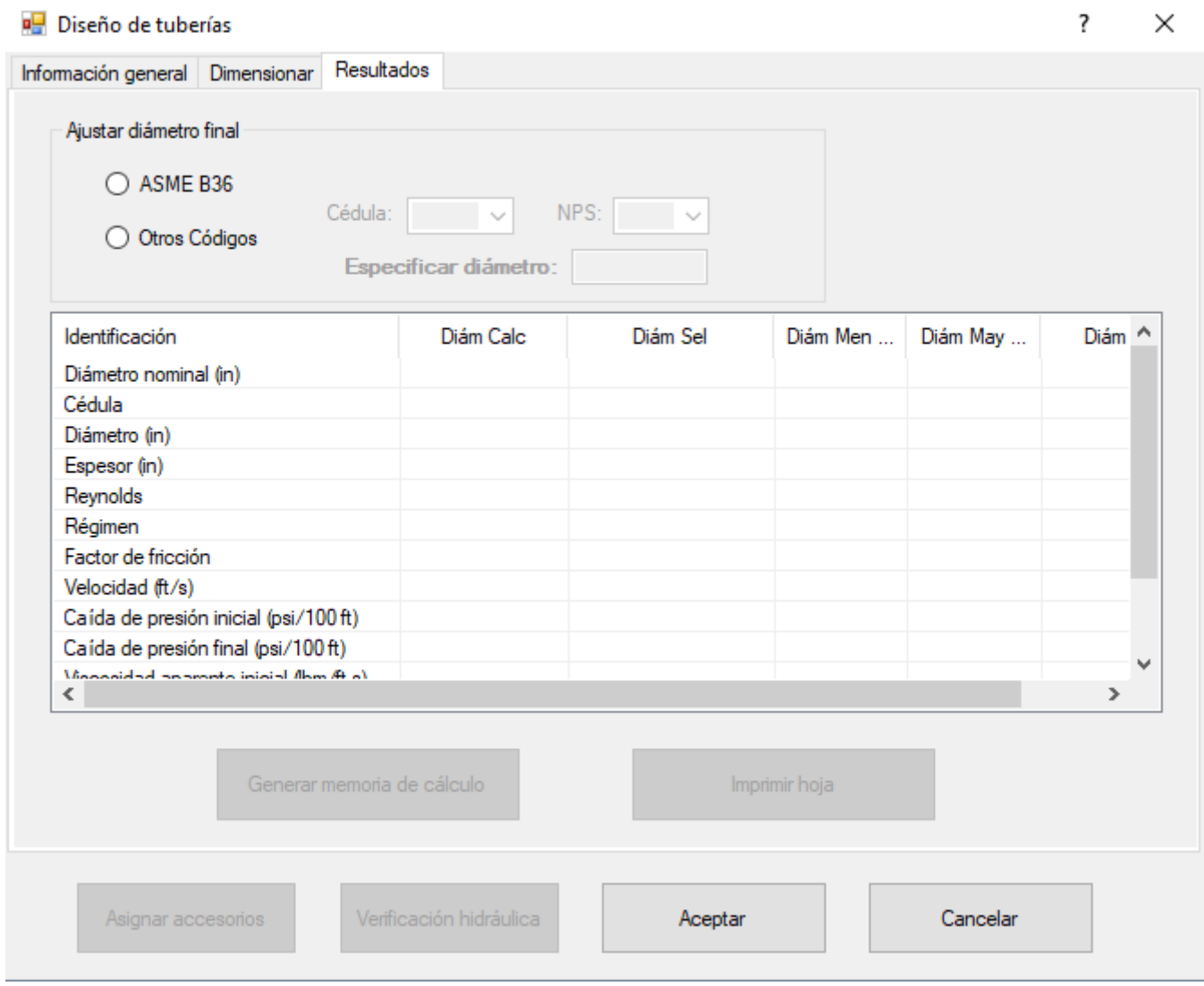

Figura 3.15. Resultados previos y finales del dimensionamiento de una red en SINN.

3.4.4.3.2.4. Generación de la memoria de cálculo.

El entregable hasta el momento en lo que respecta al dimensionamiento de una tubería es una memoria de cálculo en archivo de Excel. Misma que puede ser solicitada a SINN en cualquier momento.

3.4.4.3.2.5. Asignación de accesorios.

Para que esta opción esté habilitada es necesario haber fijado un diámetro final de la tubería, ya que el diámetro de la tubería será el asignado por default a los accesorios.

En esta parte, se tienen dos tipos de accesorios, a saber: las expansiones y reducciones y los accesorios que no implican cambio de diámetro a la tubería.

En tanto a las expansiones o reducciones se indican datos como el tipo, los diámetros inicial o final y el ángulo.

Por su parte, para la asignación del resto de los accesorios es necesario indicar: el tipo, su diámetro (en caso de que se quiera otro en lugar del de la tubería) y el número (de accesorios iguales).

Entonces, cuando se validan los accesorios estos permanecen en un conjunto a partir del cual se calcula la suma de la longitud equivalente total que generan. De tal conjunto, el usuario tiene la posibilidad de eliminar ciertos accesorios.

Por último, a partir de la ecuación 2.1.33 se calcula la caída de presión total debida a accesorios.

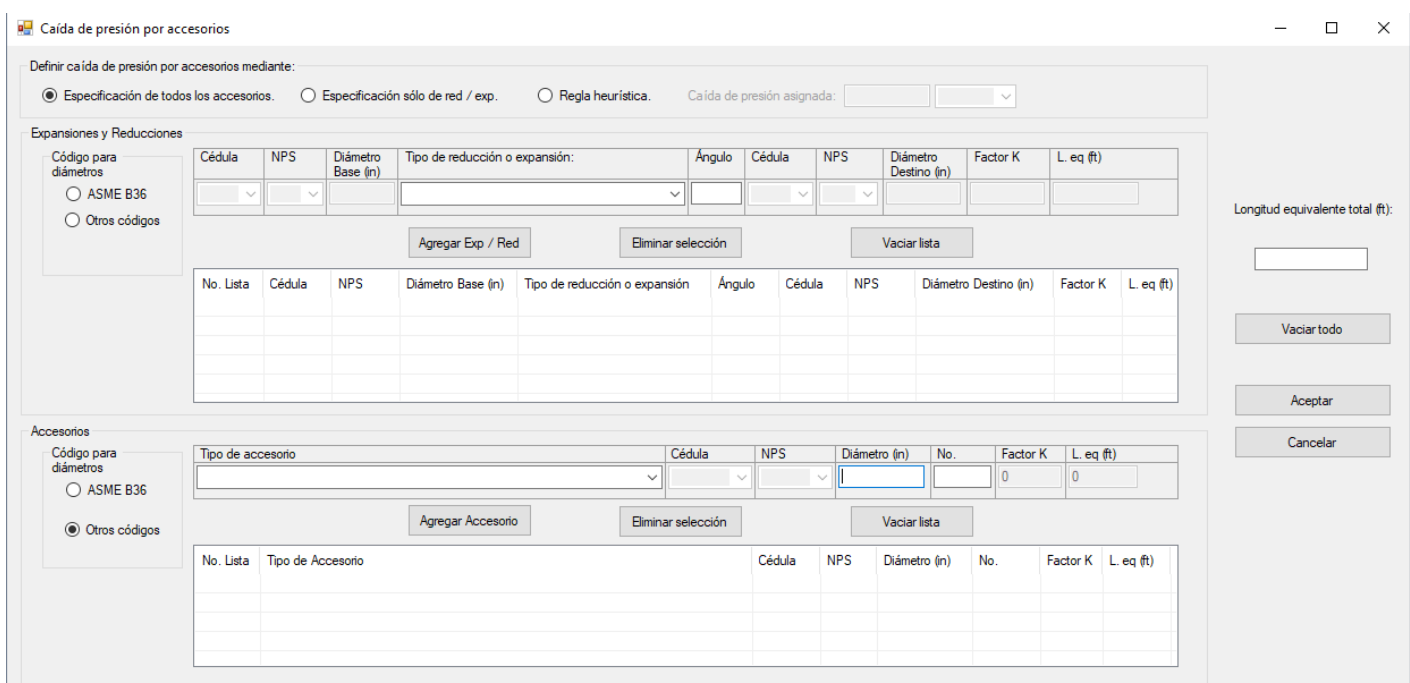

Figura 3.16. Especificación de accesorios presentes en una tubería en SINN.

En esta sección se calculan las caídas de presión debidas a:

- Pérdidas por fricción;
- Perdidas cinéticas;
- Perdidas por cambios de altura (potencial).

Las pérdidas por fricción son calculadas para toda la LTR según lo establece la ecuación:

$$
\Delta P_T = LTR \left( \frac{\Delta P_{100}}{100} \right) \tag{3.3.1}
$$

Las pérdidas cinéticas son de importancia cuando la tubería termina con un diámetro diferente al que inició.

Las pérdidas por cambios de altura se calcularán mediante la ecuación Son muy importantes por lo que no se deben de despreciar.

Para calcular la caída de presión total de la tubería se involucran estas tres pérdidas y la generada por los accesorios antes vista.

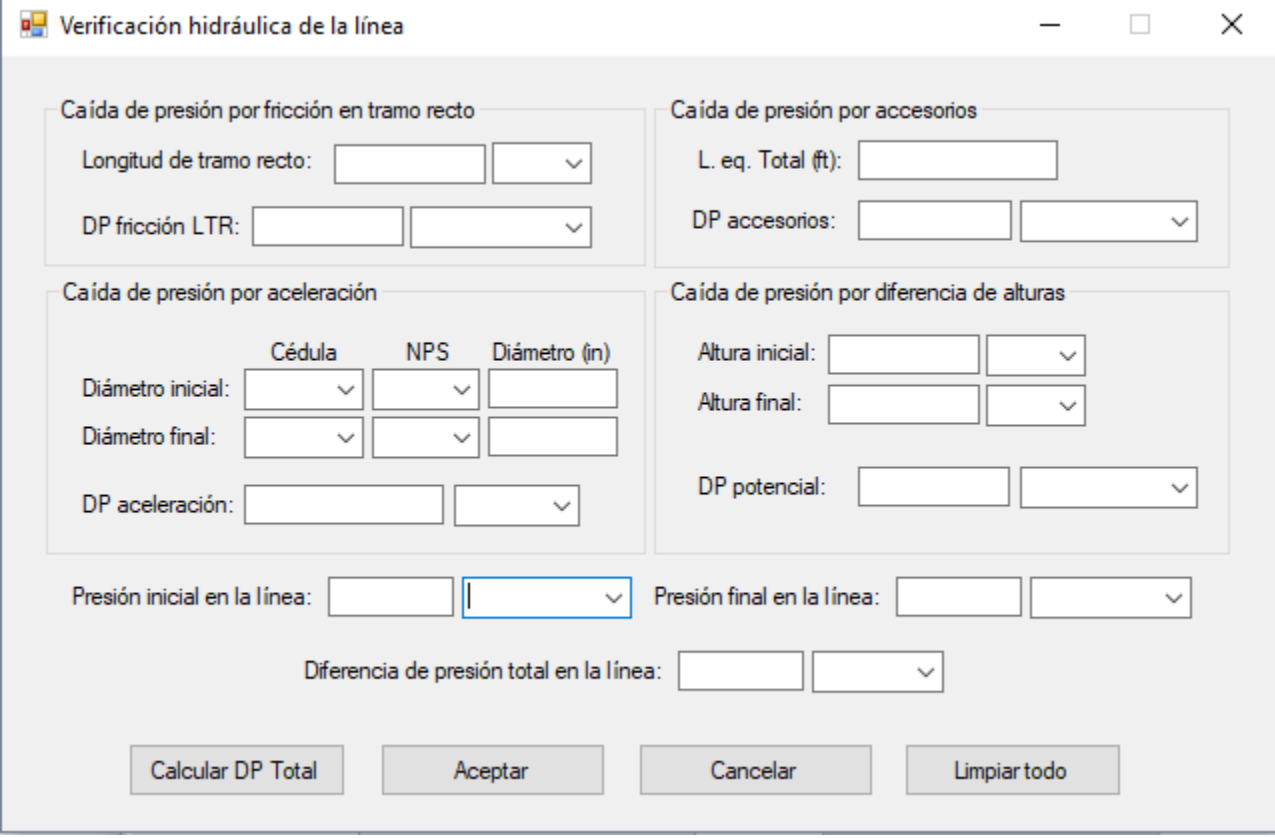

Figura 3.17. Calculo de la caída de presión total en una tubería en SINN.

Esta opción despliega el módulo el elemento "Bomba". Ver sección 3.3.6. Se puede insertar por aviso del simulador (cuando se pierda toda la presión en el sistema) o por criterio del usuario.

SINN tiene 3 alternativas para el diseño de una bomba. La primera involucra la diferencia de presión dada por sus líneas de succión y descarga; es útil cuando no se conoce nada acerca de la bomba y es posible el cálculo del sistema antes y después. En la segunda, el usuario tiene la flexibilidad de fijar la diferencia de presión sobre cierta presión de succión o descarga y, con base a una opción para "dirección del flujo" se obtiene la presión faltante. En estos dos casos, una vez que se dispone de la diferencia de presión se calculan la diferencia de carga, la carga neta positiva de succión disponible y la potencia hidráulica.

La tercera y última alternativa se basa en la disponibilidad de una bomba para un servicio semejante la cual puede suministrar cierta potencia hidráulica; por tanto, en esta opción es posible fijar la potencia requerida y calcular con ello la diferencia de carga, la carga neta positiva de succión disponible y la diferencia de presión.

Una vez calculado lo anterior, la bomba quedará totalmente especificada.

#### **3.4.4.3.4. Nueva válvula.**

En el transcurso del diseño de la red, será necesario tirar presión de una manera controlada por lo que es posible que SINN involucre una válvula de control y calcule los balances en sus condiciones al extremo del manejo de válvula.

Al igual que en el caso del elemento "Bomba", la "Válvula" también dispone de los modos de diseño "diferencia dada por las líneas" y "asignar diferencia de presión". Una vez conocida la diferencia de presión y las fracciones de flujo mínimo y máximo; SINN calculará los coeficientes de flujo  $C_{\scriptscriptstyle V}$  para las condiciones de flujo. Con esto, será tarea del usuario buscar una válvula que cumpla con los requerimientos.

Este tipo de elemento cuenta con la posibilidad de generar una hoja con sus requerimientos, misma que funcionará como base para los diseños finales.

#### **3.4.4.3.5. Nuevo dispositivo para tirar presión.**

Se agrega este dispositivo cuando se ha diseñado la tubería y la presión al final no es deseada si no que la excede en buena medida. La implementación de esta alternativa modifica los balances corrientes abajo a su posicionamiento. Sin embargo, debe recordarse que este dispositivo es estático y el proceso es dinámico, por lo que a condiciones de flujo diferentes generará una caída

de presión también diferente y en su desventaja, indeseable. Por consiguiente, es recomendable que no se considere para tirar justamente la presión innecesaria.

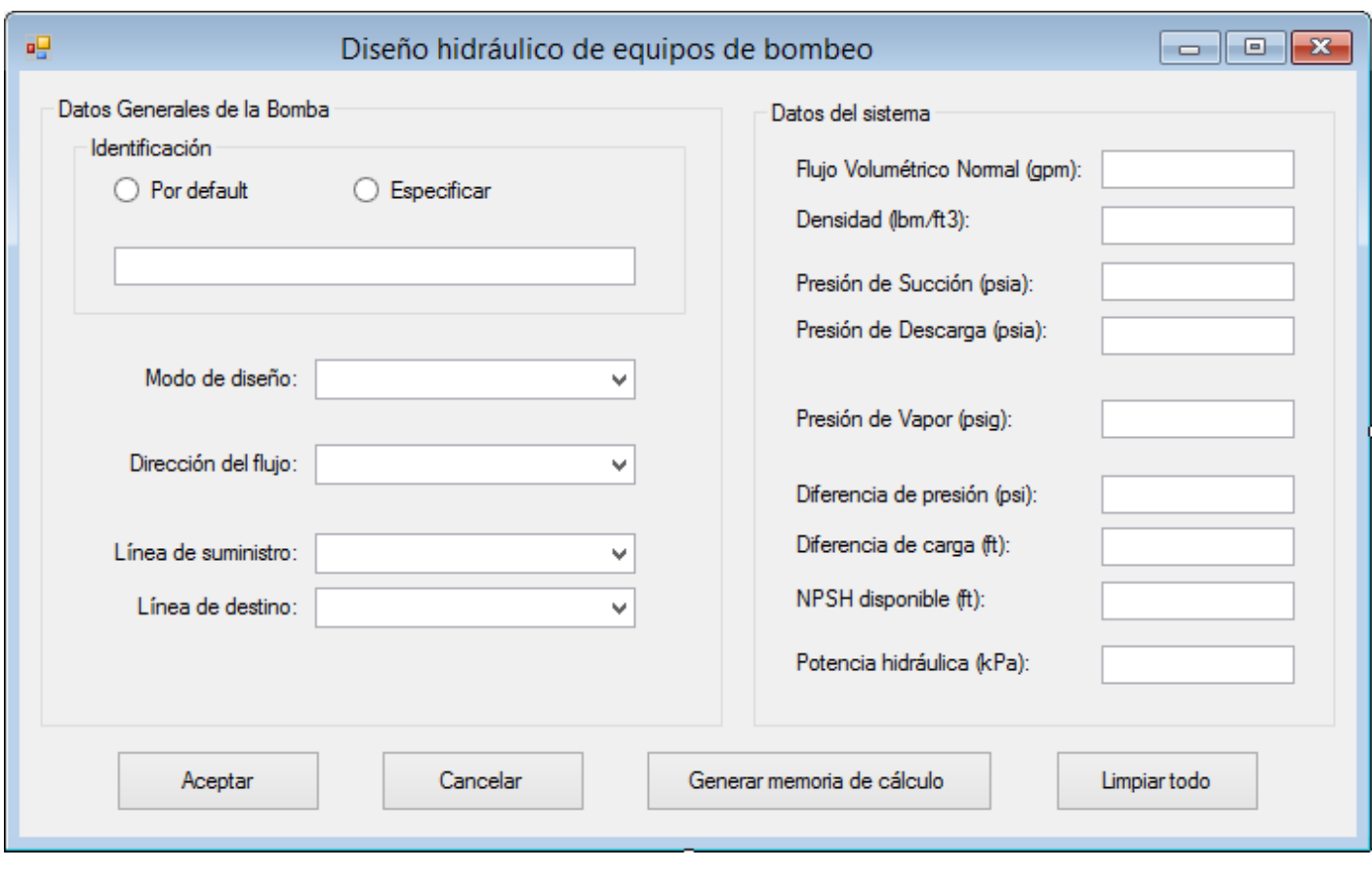

Figura 3.18. Cálculo de los requerimientos hidráulicos de un sistema para una bomba en SINN.

#### **3.4.4.3.6. Nueva intersección.**

Cuando insertamos este elemento, es necesario elegir el tipo de conexión (unión o bifurcación) y el número de líneas a la entrada o salida del elemento. Cuando se trata de una unión, el elemento simplemente actuará como un sumador de los flujos y tendrá como salida el flujo resultante en una tubería. Por el contrario, en caso de ser una bifurcación se deberá asignar además la fracción del flujo entrante para cada una de las líneas de salida. SINN verificará si la suma de las fracciones es igual a 1, si esto no es así, alertará al usuario y eliminará la última fracción especificada.

#### **3.4.4.3.7. Nuevo equipo.**

En esta opción se especifica el tipo de equipo (reactor, torre de destilación, intercambiados de calor, etc.), se le asigna una identificación y su caída de presión que aporta a la red.

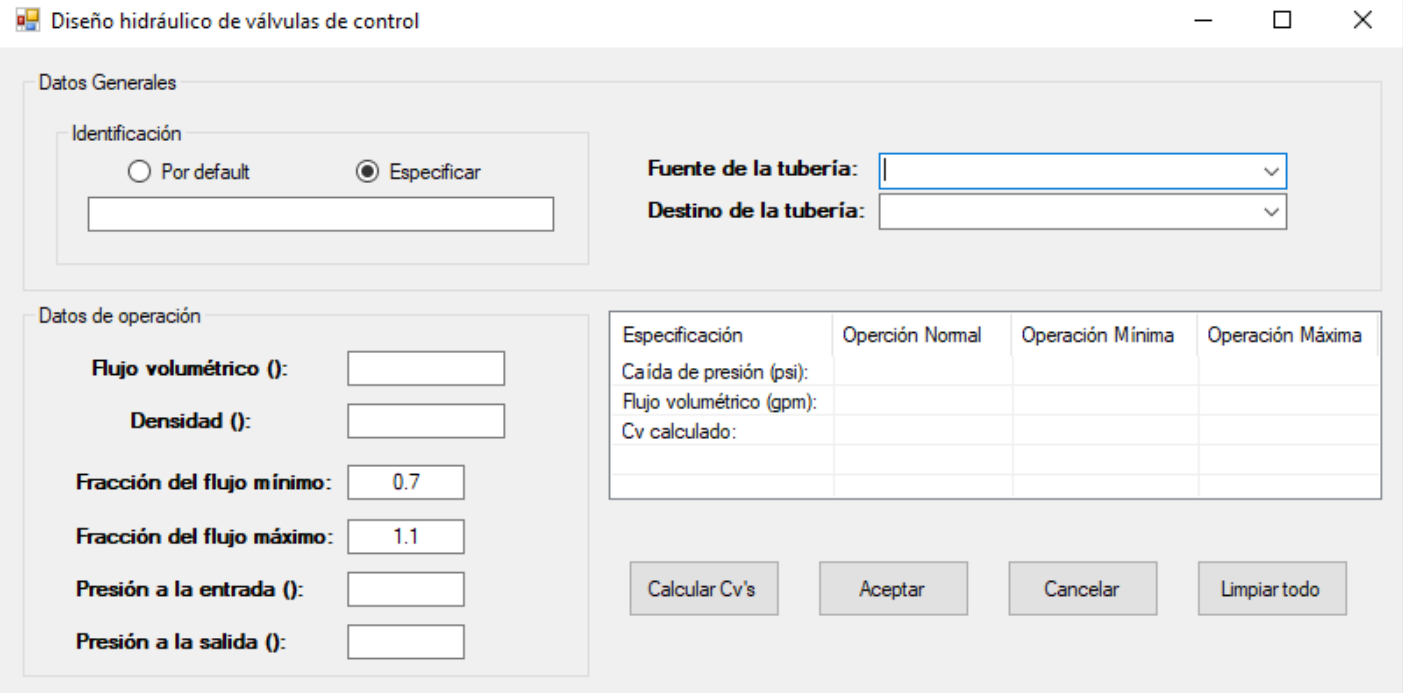

Figura 3.19. Diseño hidráulico de válvulas de control en SINN.

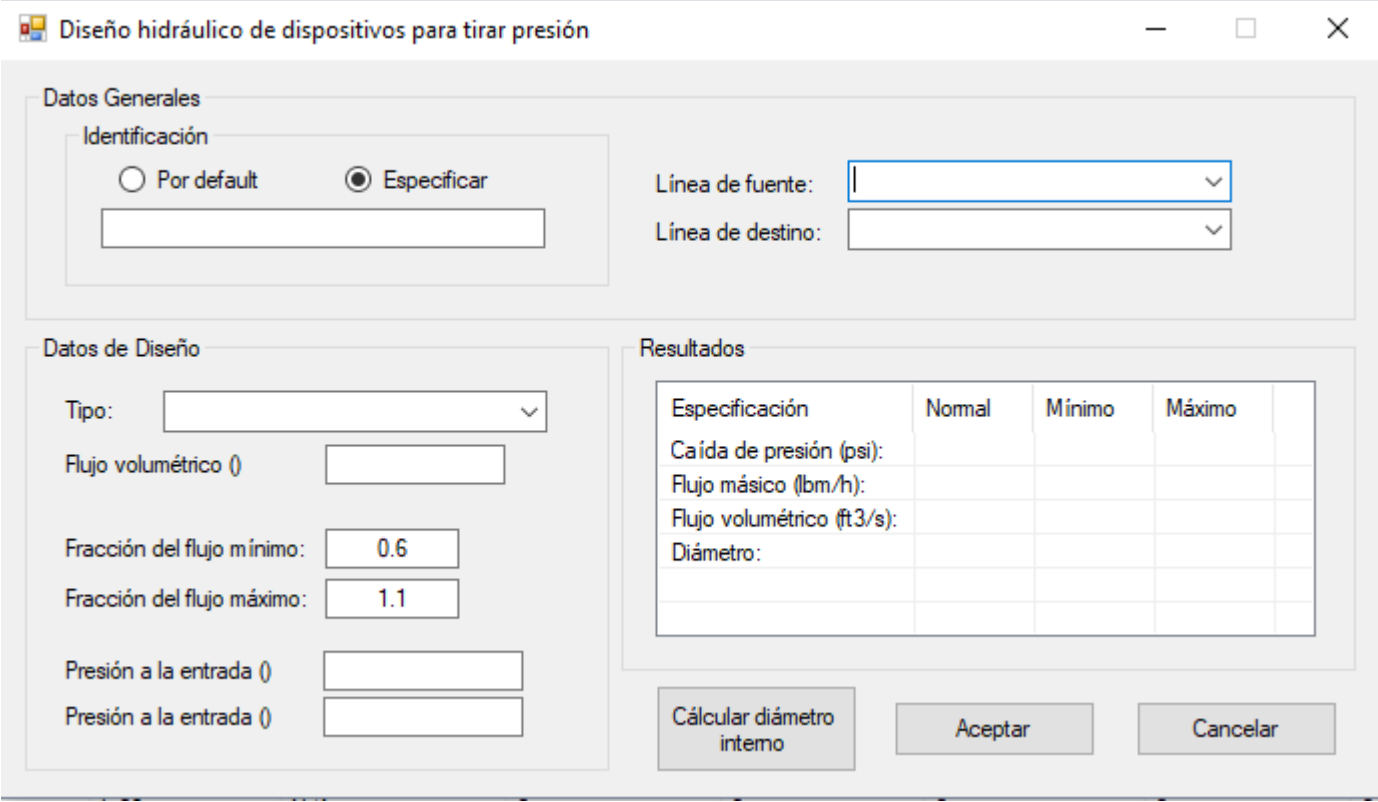

Figura 3.20. Diseño hidráulico de tiradores de presión en SINN.

#### **3.4.4.3.8. Modificar elemento existente.**

Para modificar los elementos de una red ya diseñada, SINN almacena los datos en el mismo archivo de Excel que se haya vinculado, por lo que llamará a las ventanas de diseño apropiadas y cargará los respectivos datos en sus formularios. Entonces el usuario realizará los cambios necesarios y el balance restablecerá.

Para encontrar más rápido el elemento en cuestión, SINN cuenta con la posibilidad de ejecutar filtros por tipo o nombre del elemento.

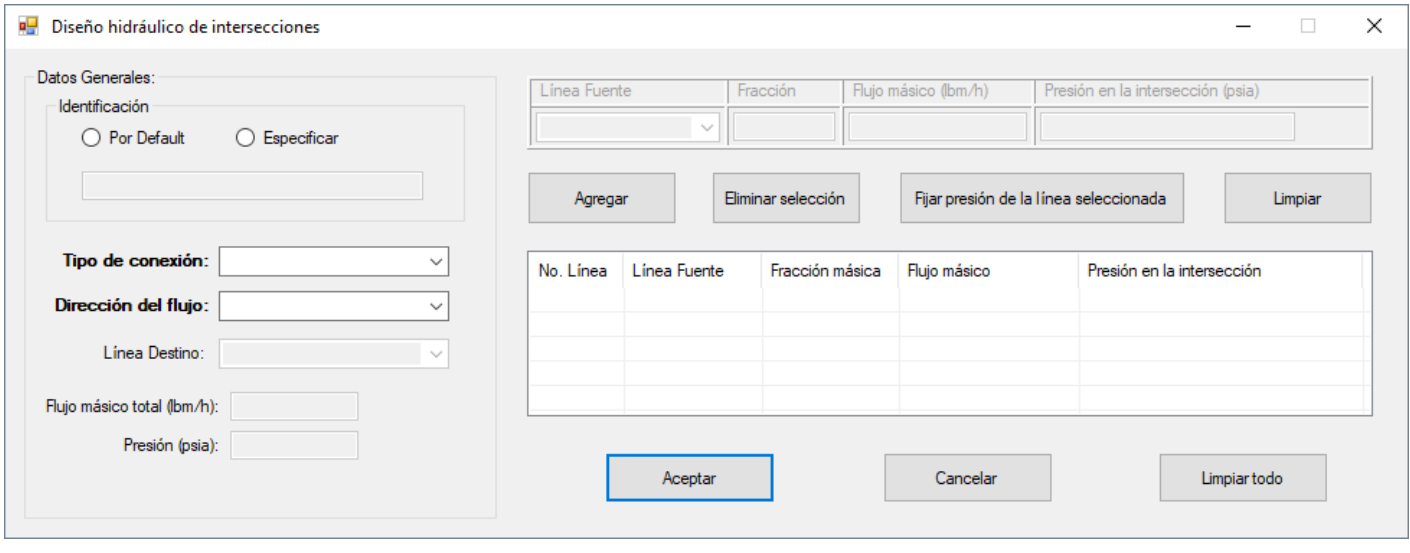

Figura 3.21. Diseño hidráulico de intersecciones en SINN.

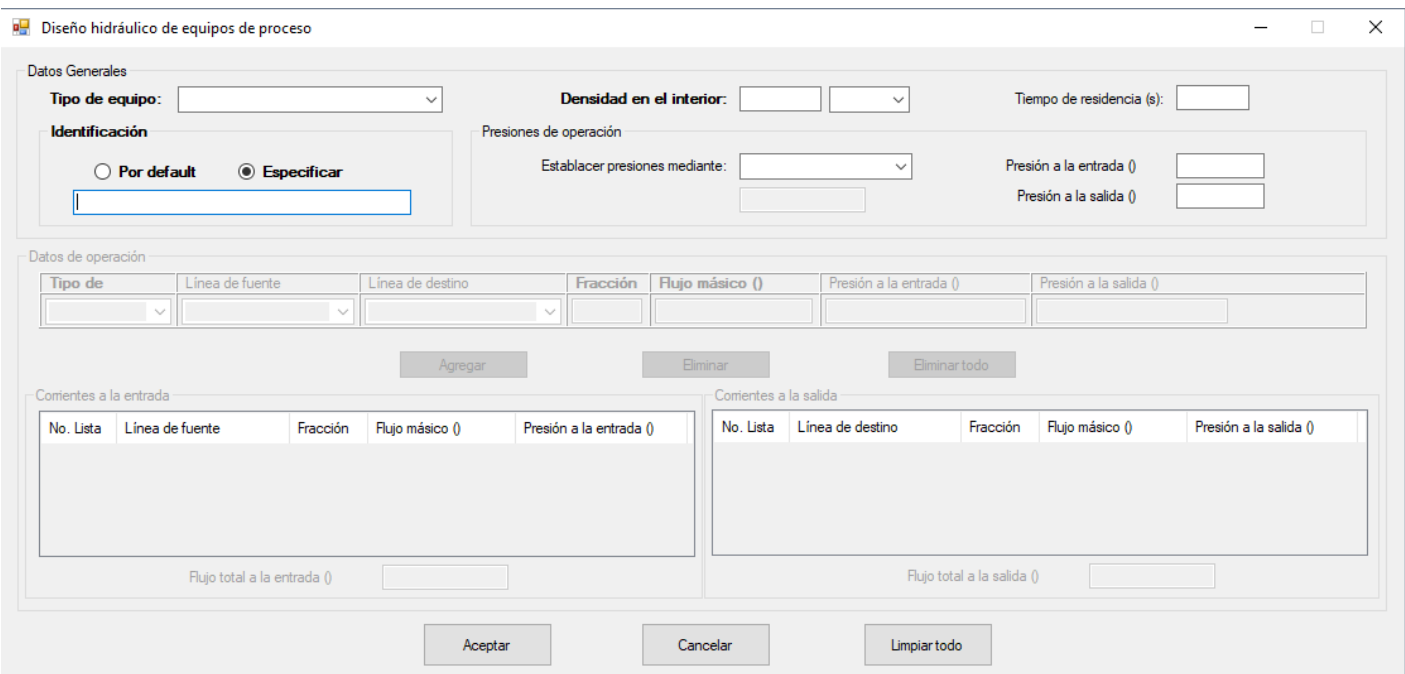

Figura 3.22. Diseño hidráulico de equipos en SINN.

#### **3.4.4.3.9. Eliminar elementos.**

En la lista de elementos es posible seleccionar uno o varios para proceder a su eliminación, entonces SINN pedirá al usuario que especifique las uniones de los elementos que se han quedado sin alguna de sus conexiones.

#### **3.4.4.3.10. Balance.**

El módulo cuenta con una lista que muestra el balance en la red de los elementos en el orden de creación. No obstante, posee un filtro que genera listas más pequeñas y accesibles al usuario con los datos del balance en cierto tramo de la tubería.

Involucra las siguientes variables y parámetros.

- **·** Identificación del elemento;
- Flujo másico;
- Fuente del elemento;
- Destino del Elemento;
- Presión inicial;
- Presión final;
- Elevación inicial;
- Elevación final;
- Tiempo de flujo.

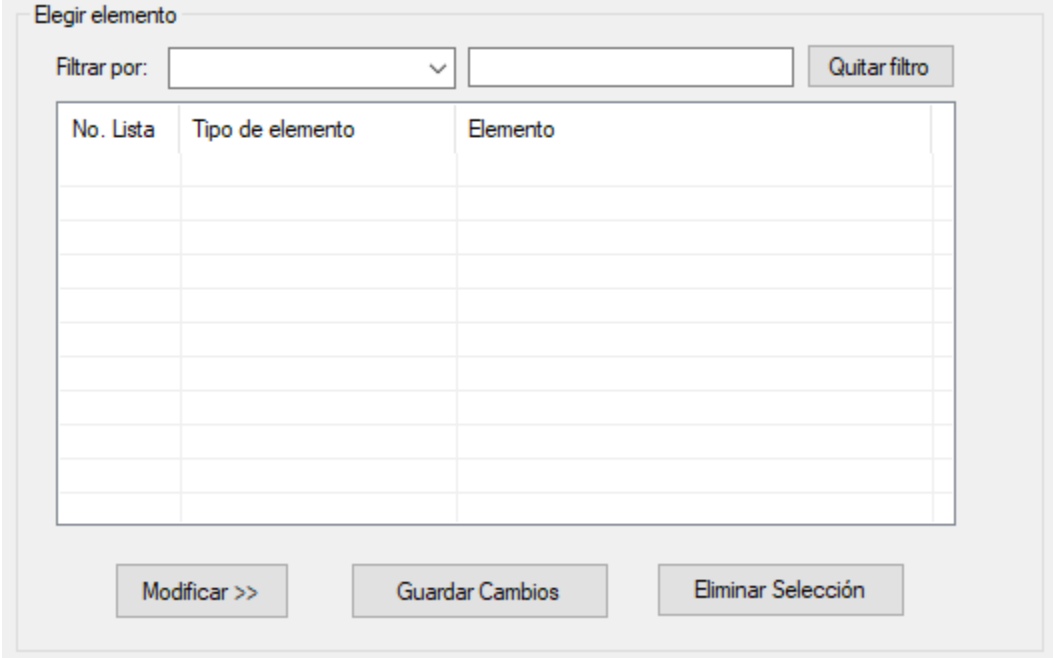

Figura 3.23. Base de elementos que componen el diseño de una red en SINN.

Para un diseño a flujos diferentes de alimentación, bastará con modificar estos en sus respectivos límites de batería, para observar los cambios reflejados.

Asimismo, SINN tiene la opción de fijar dos puntos en la red, los cuales están representados por los inicios de los elementos seleccionados, donde se limita a conocer una caída de presión.

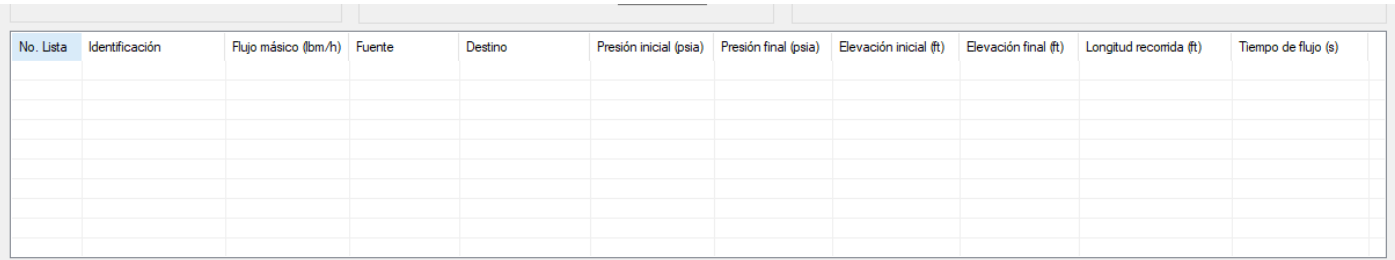

Figura 3.24. Visualización de los elementos que componen el diseño de una red en SINN.

### 3.4.4.4. MÓDULO DE EQUIPOS DE BOMBEO.

La finalidad de este módulo es obtener el cálculo de los requerimientos de las bombas presentes en una red de tuberías mediante la generación de la curva del sistema y a partir de la diferencia de presión que debe entregar.

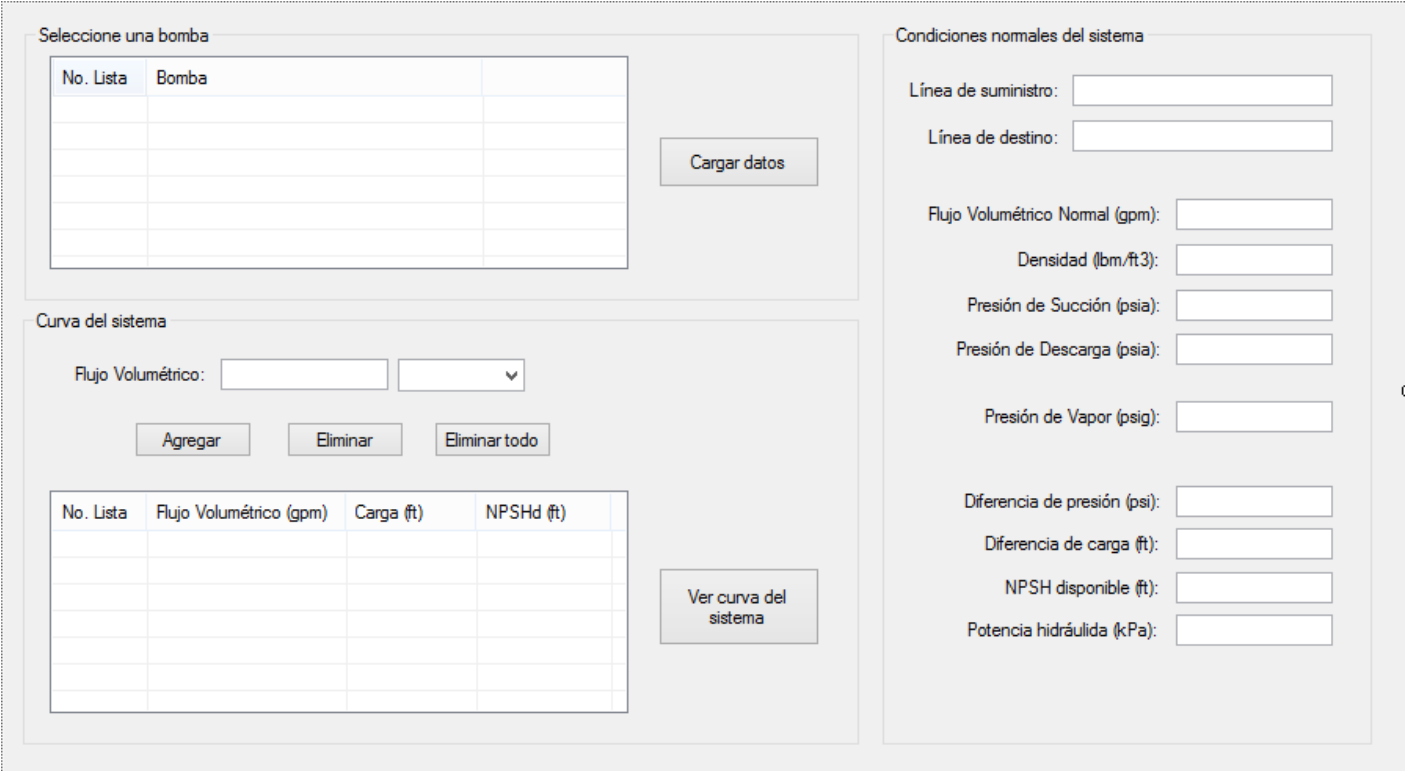

Figura 3.25. Módulo de bombas de SINN.

#### **3.4.4.4.1. Selección de una bomba.**

La selección de una bomba debe estar relacionada con el módulo "Diseño de redes", por lo que las bombas ya creadas se cargarán en esta sección. De acuerdo a su identificación, el usuario seleccionará el equipo adecuado. Si la bomba ya está conectada a tuberías en su entrada y salida, aparecerá su diferencia de presión que entrega.

#### **3.4.4.4.2. Generación de la curva del sistema.**

Si la red ha sido diseñada de modo que tenga por lo menos una entrada y una salida, se podrá modificar el flujo de alimentación, con lo que cambiará la diferencia de presión que la bomba necesita aportar al sistema. Se pueden elegir los valores de flujo que se desee (se recomiendan mínimo 5), sin embargo, si se trata de redes extensas, el tiempo que se tardará en realizar los cálculos para cada flujo será considerable.

#### **3.4.4.4.3. Cálculo de los requerimientos de la bomba.**

A partir de la caída de presión, SINN calculará la diferencia de carga, la *NPSHd* y la potencia hidráulica.

#### **3.4.4.4.4. Hoja de requerimientos de la bomba.**

Esta opción genera una hoja en Excel con los requerimientos de la bomba en cuestión, misma que forma parte del paquete de ingeniería que SINN genera.

#### 3.4.4.5. MÓDULO DE PAQUETE DE INGENIERÍA.

En este módulo se recopilan memorias de cálculo de líneas y de requerimientos de válvulas y equipos de bombeo. Dichas memorias se presentan en hojas de cálculo en el archivo vinculado de Excel.

También, es posible generar una lista de líneas con las consideraciones de diseño que efectúa SINN. Sin embargo, para una versión completa de la misma, el usuario deberá establecer sus condiciones de diseño mecánico en el mismo archivo en que se ha generado la lista.

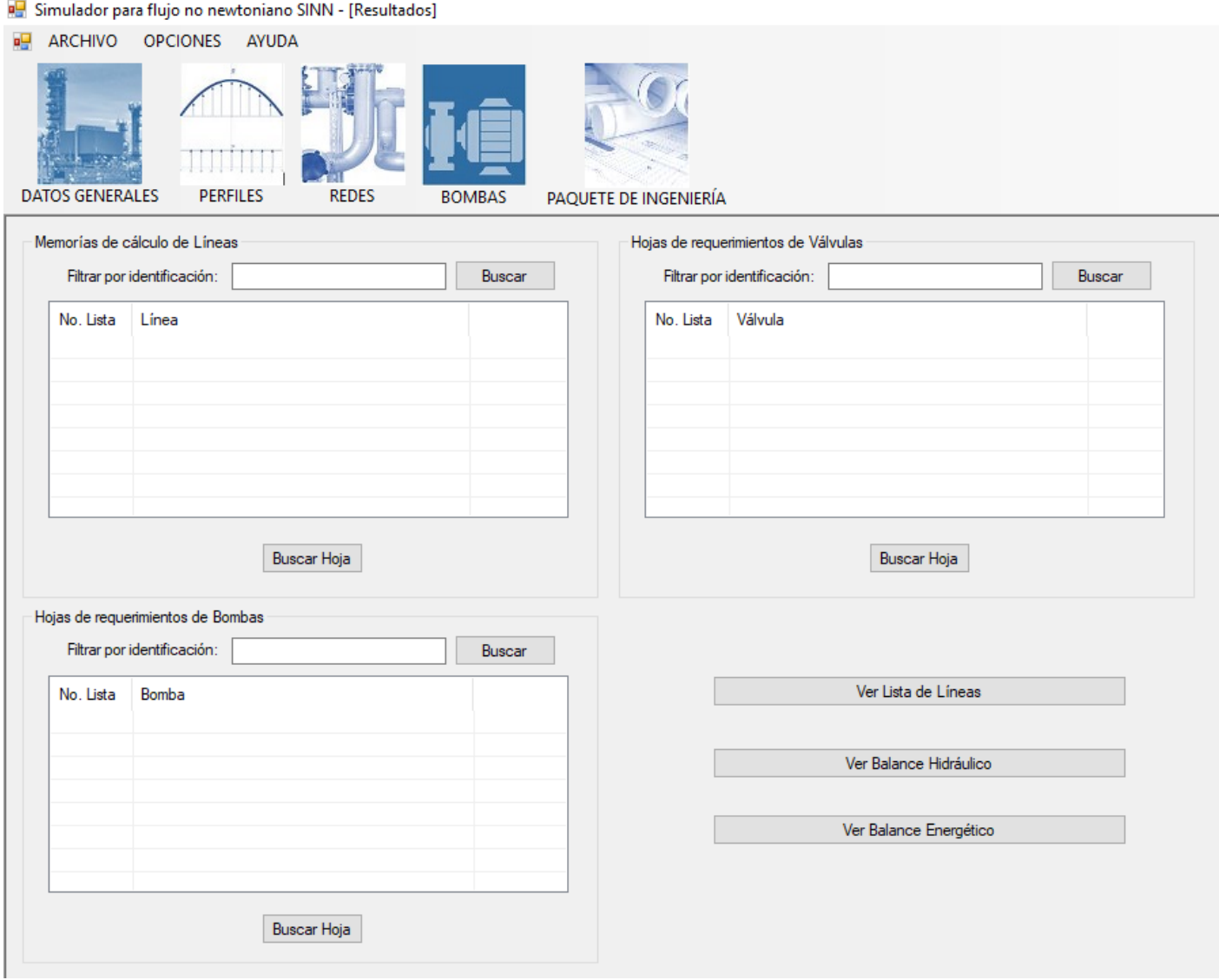

Figura 3.26. Módulo de paquete de ingeniería de SINN.

# CAPÍTULO 4. CASOS DE ESTUDIO

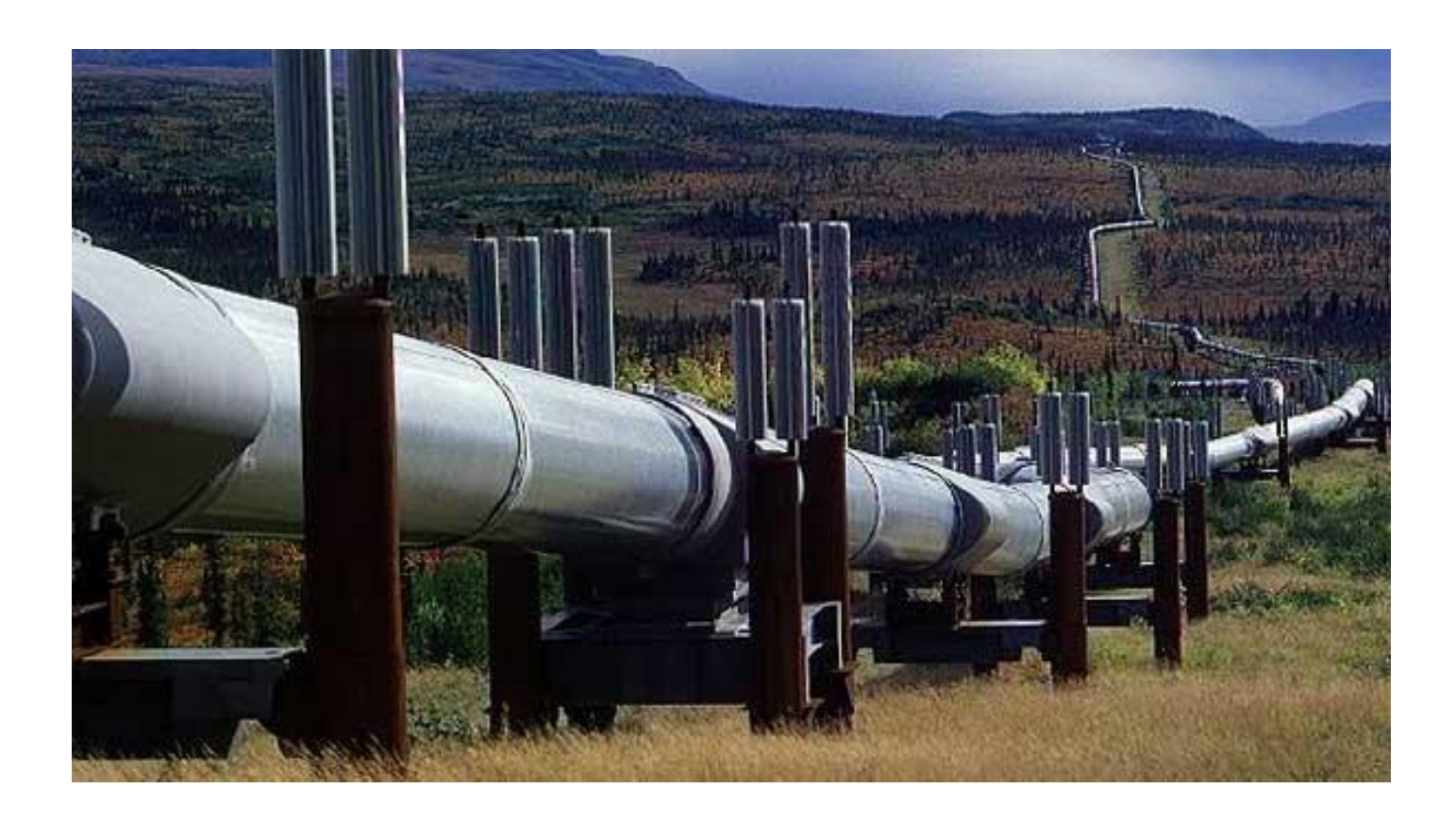

Para el desarrollo de los casos de estudio es importante mencionar que los diagramas utilizados como representación gráfica han sido elaborados mediante un software independiente de SINN.

## 4.1. CASO 1: DIMENSIONAMIENTO DE TUBERÍAS CON CADA TIPO DE FLUIDO.

Se desea diseñar tuberías que transporten cada uno de los fluidos de la tabla 11; para cumplir con las presiones que se muestran en la figura 4.1 y una  $\, LTR = 150\ m$  . Utilice SINN y genere la memoria de cálculo de la línea en unidades inglesas y en definidas por el usuario. Diseñe las tuberías con cédula XS.

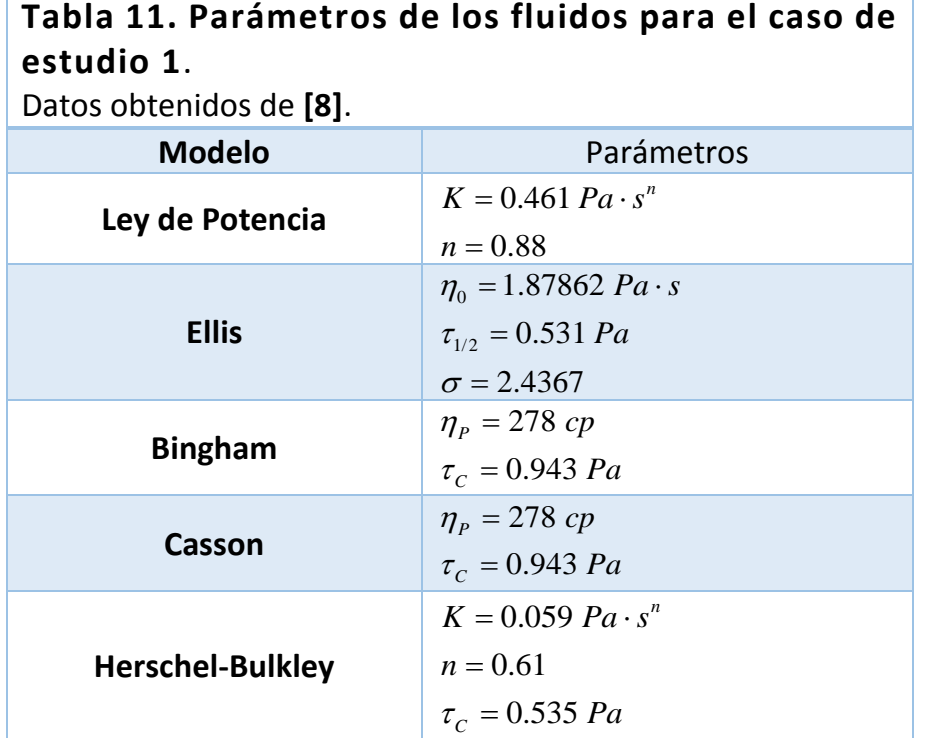

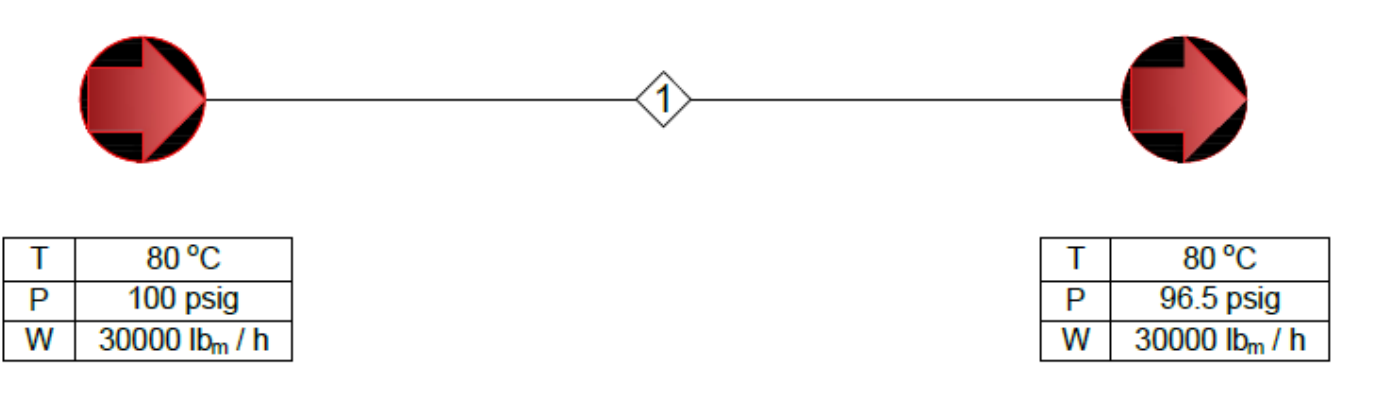

Figura 4.1. Diagrama y datos para el caso 1.

4.1.1. SOLUCIÓN.

- 1) Abrir SINN.
- 2) Crear un nuevo proyecto llamado "CASO 1".
- 3) En menú "Opciones", presionar "Configurar SU usual" (ver figura 4.2)
- 4) En el módulo de "Datos generales", agregar los datos que se muestran en la figura 4.3.

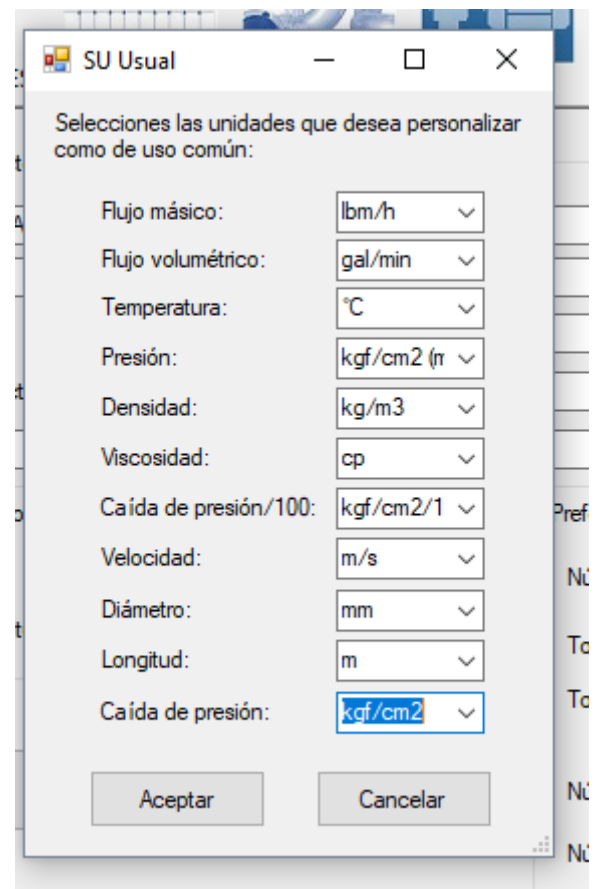

Figura 4.2. Sistema de unidades usual para el caso de estudio 1.

5) Elegir el sistema de unidades principal como "Inglés (lbm ft s)" y el secundario como "Definido por el usuario" (figura 4.3).

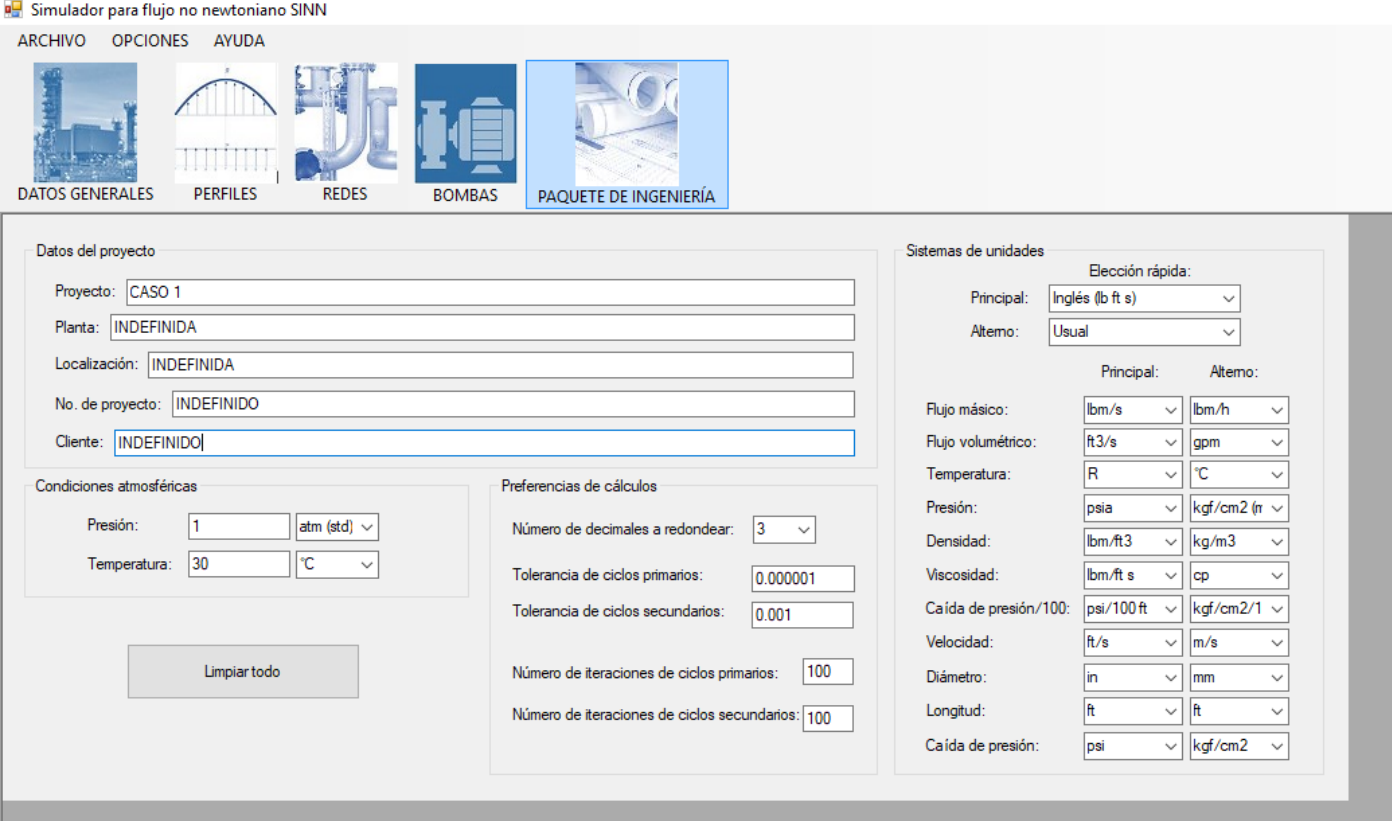

Figura 4.3. Datos generales planteados para el caso de estudio 1.

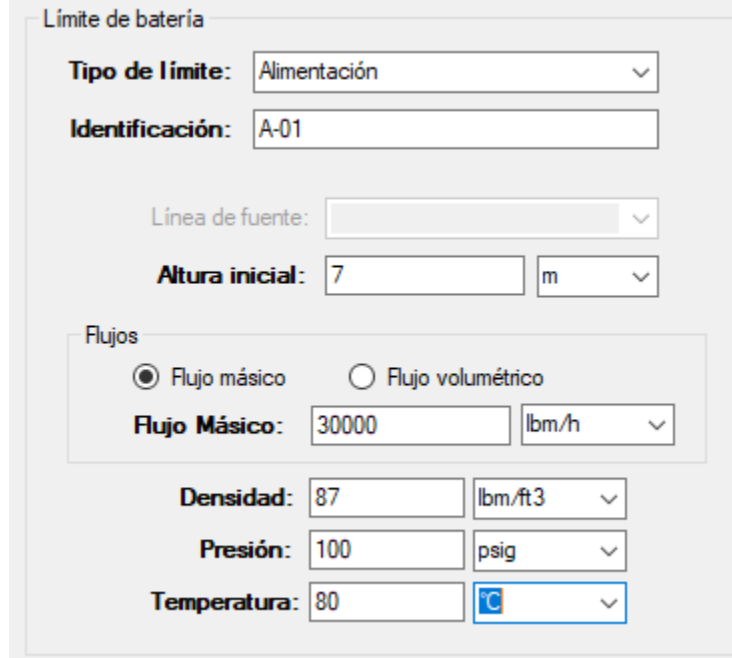

Figura 4.4. Datos del límite de batería de alimentación para el caso de estudio 1.

- 6) Ir al módulo "Diseño de Redes" y crear un nuevo elemento del tipo Límite de Batería.
- 7) Especificar los siguientes valores en el Límite de Batería (Figura 4.4).
- 8) Diseñar un elemento de Línea y conectar su fuente al Límite de Batería creado en el paso anterior y especificar sus datos generales (figura 4.4).
- 9) Especificar los del fluido y los criterios de diseño según la tabla 11. Ver figura 4.5 que toma como ejemplo el modelo de Ley de Potencia.

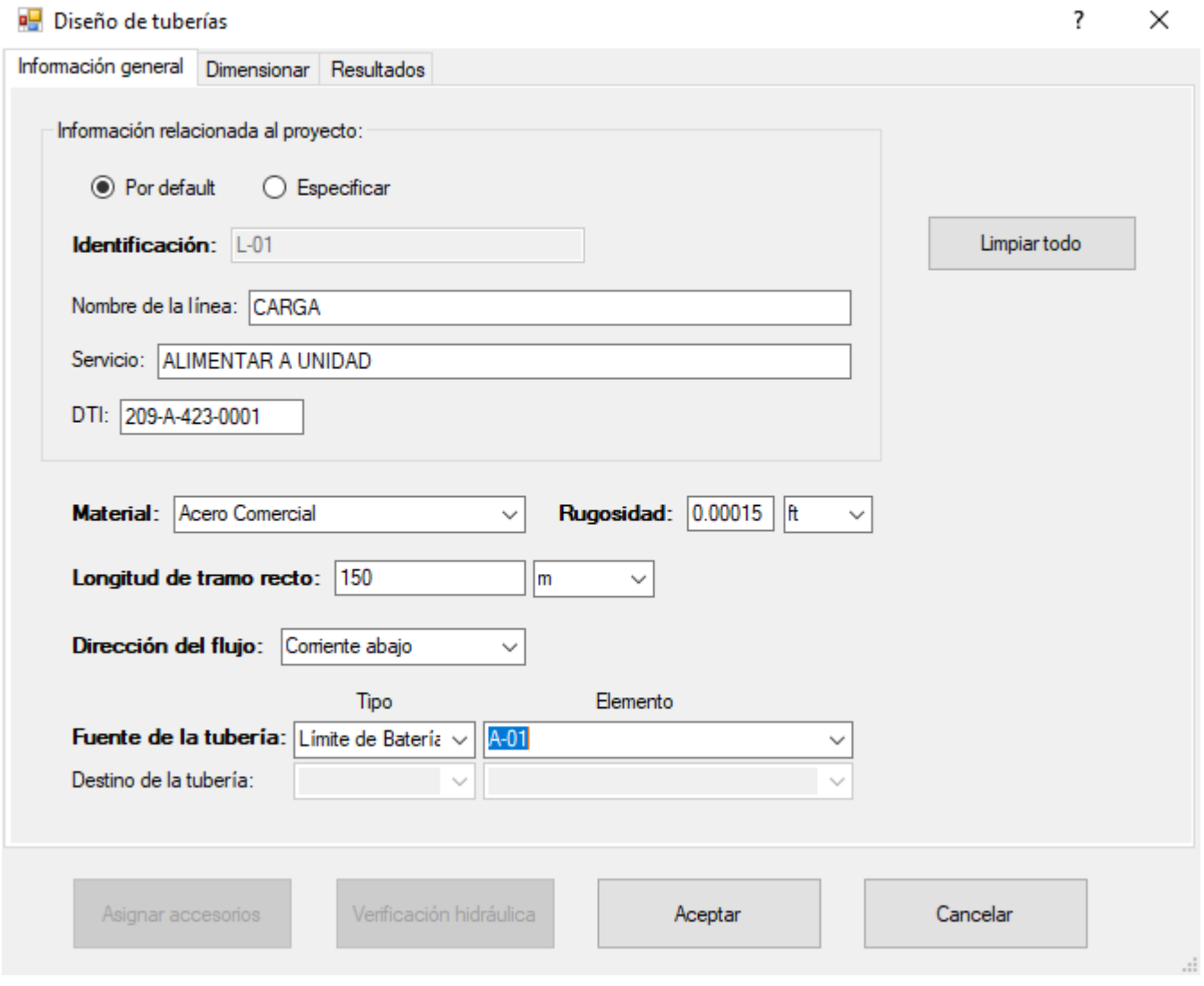

Figura 4.4. Datos generales de la línea para el caso de estudio 1.

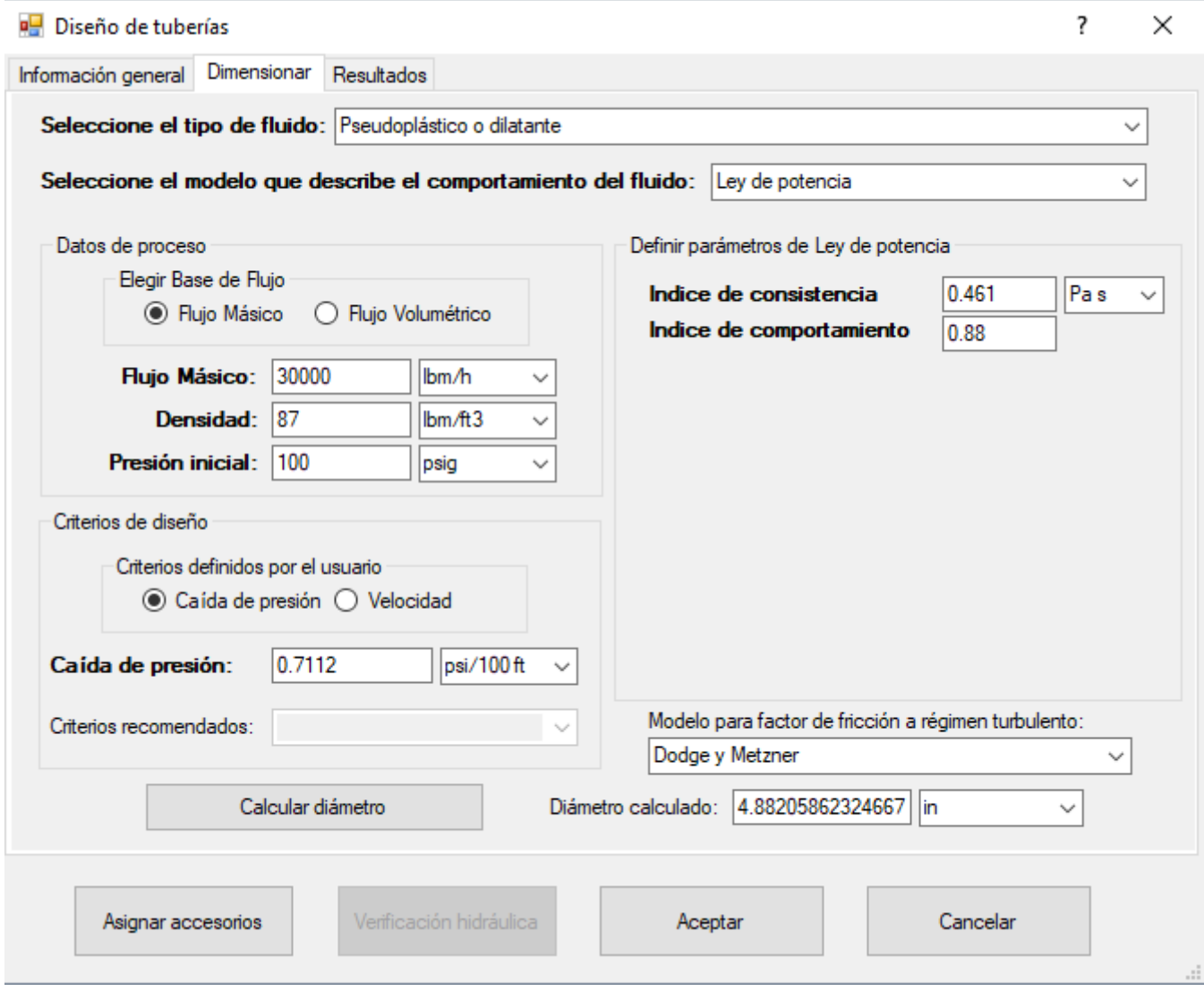

Figura 4.5. Fase de dimensionamiento en la línea del caso de estudio 1 (Modelo de Ley de potencia).

- 10) Dar click en "Calcular diámetro", ir a la pestaña "Resultados" y elegir el diámetro final. Observe la figura 4.6.
- 11) Presionar "Generar memoria de cálculo". Ver la hoja creada de Excel en la figura 4.7.
- 12) Repetir el procedimiento desde el paso 9 para los demás fluidos listados en la tabla 11. Un resumen de resultados se muestran en la tabla 4.2. Sus memorias de cálculo se recopilan en el apéndice A.

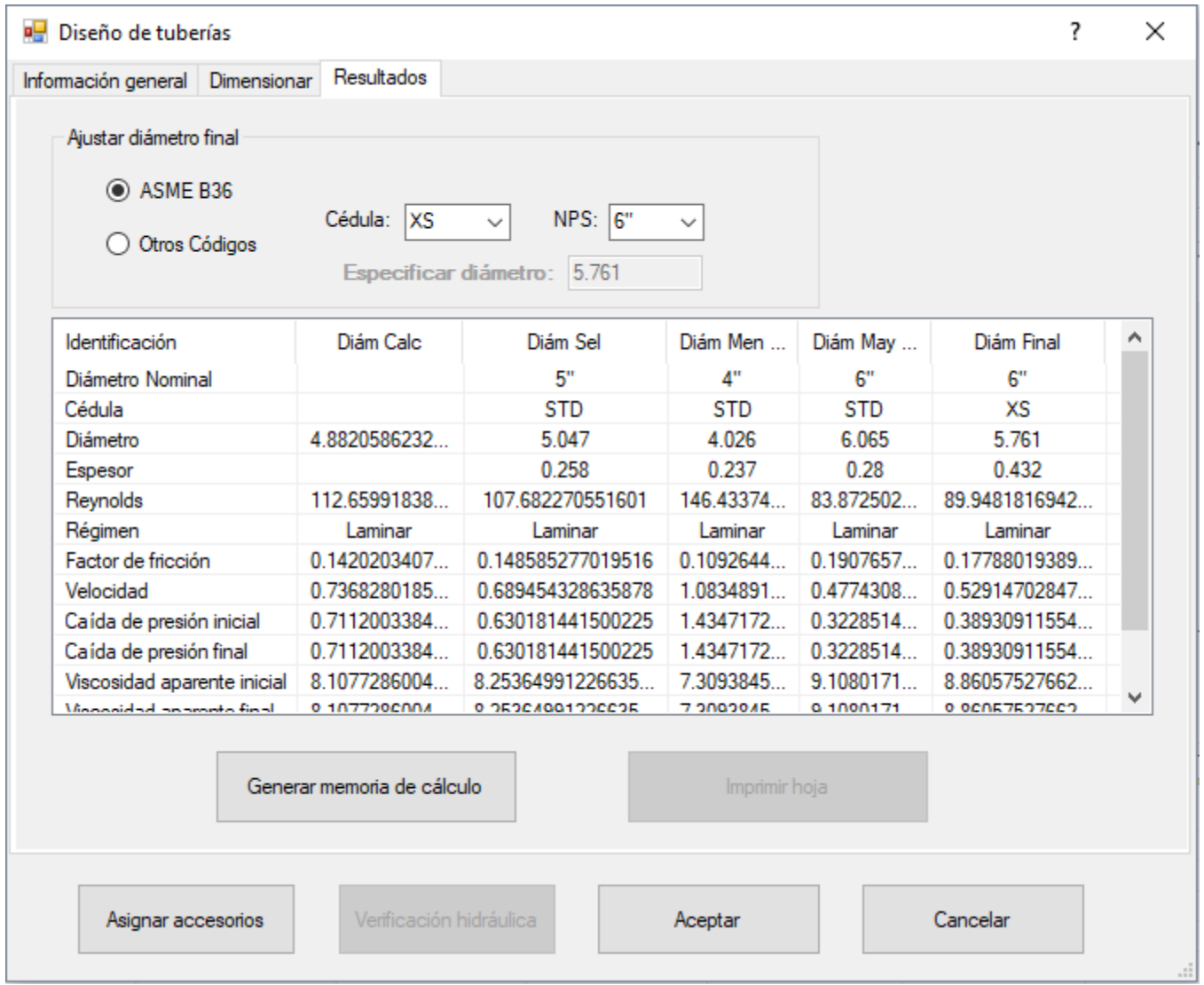

Figura 4.6. Resultados del dimensionamiento de la línea en el caso de estudio 1 (Modelo de Ley de potencia).

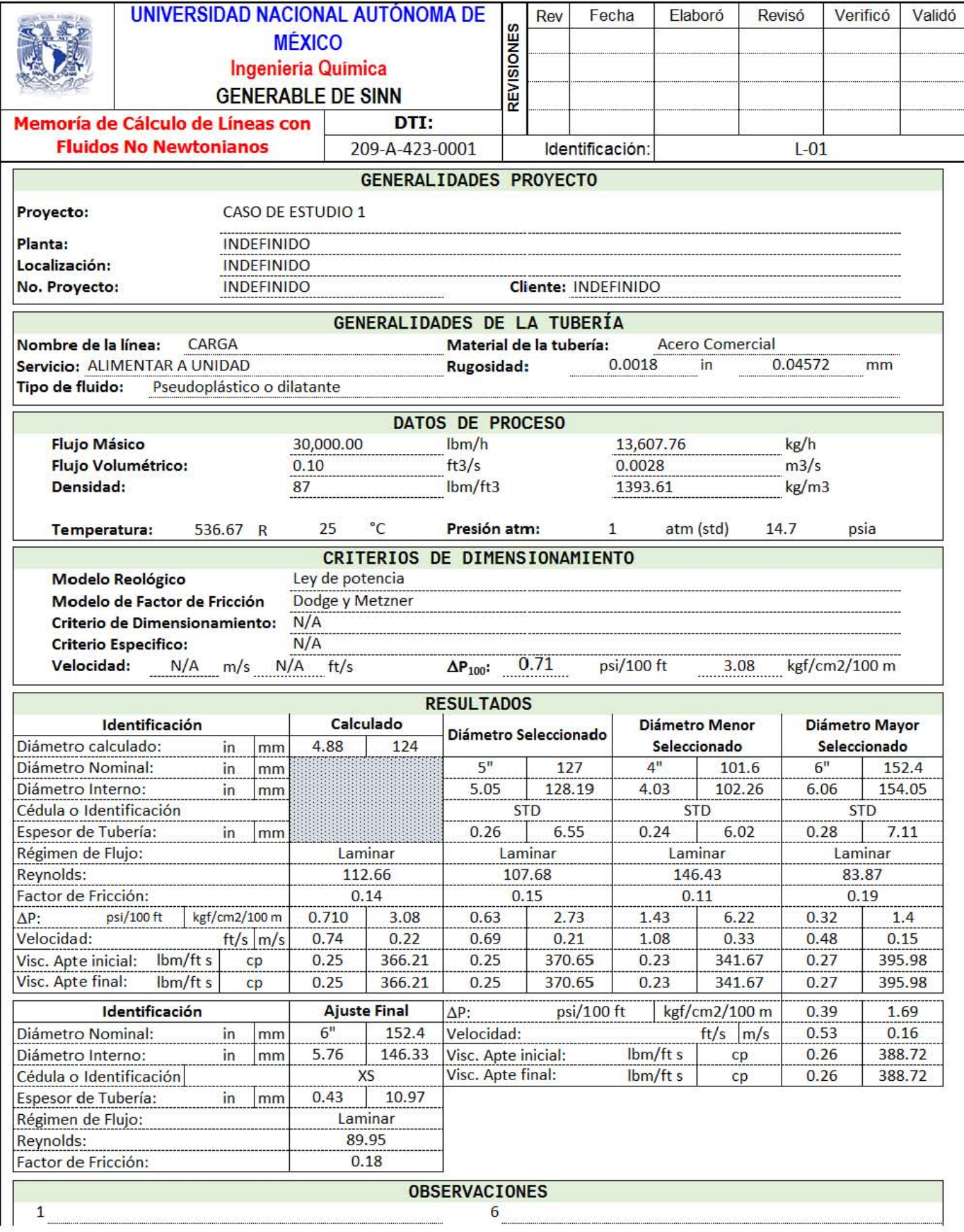

Figura 4.7. Memoria de cálculo generada por SINN para la línea del caso de estudio 1.

## 4.2. CÁLCULO DE POTENCIA EN UNA BOMBA PARA UN FLUIDO PSEUDOPLÁSTICO.

Se desea diseñar las tuberías de descarga y succión de una bomba, así como los requerimientos (diferencia de presión, carga y potencia hidráulica) de bombeo que debe suministrar al circuito en la figura 4.8. Realizar esto para el fluido de ley de potencia del caso 1 modificando los valores de *n* en 0.75, 1.0 y 1.25. Generar la hoja de requerimientos de la bomba en las unidades del sistema "Inglés (lbm ft s)" y "c g s". Los datos particulares se encuentran en la tabla 12. La presión de vapor del fluido a la temperatura de trabajo es 9.12 *psig* .

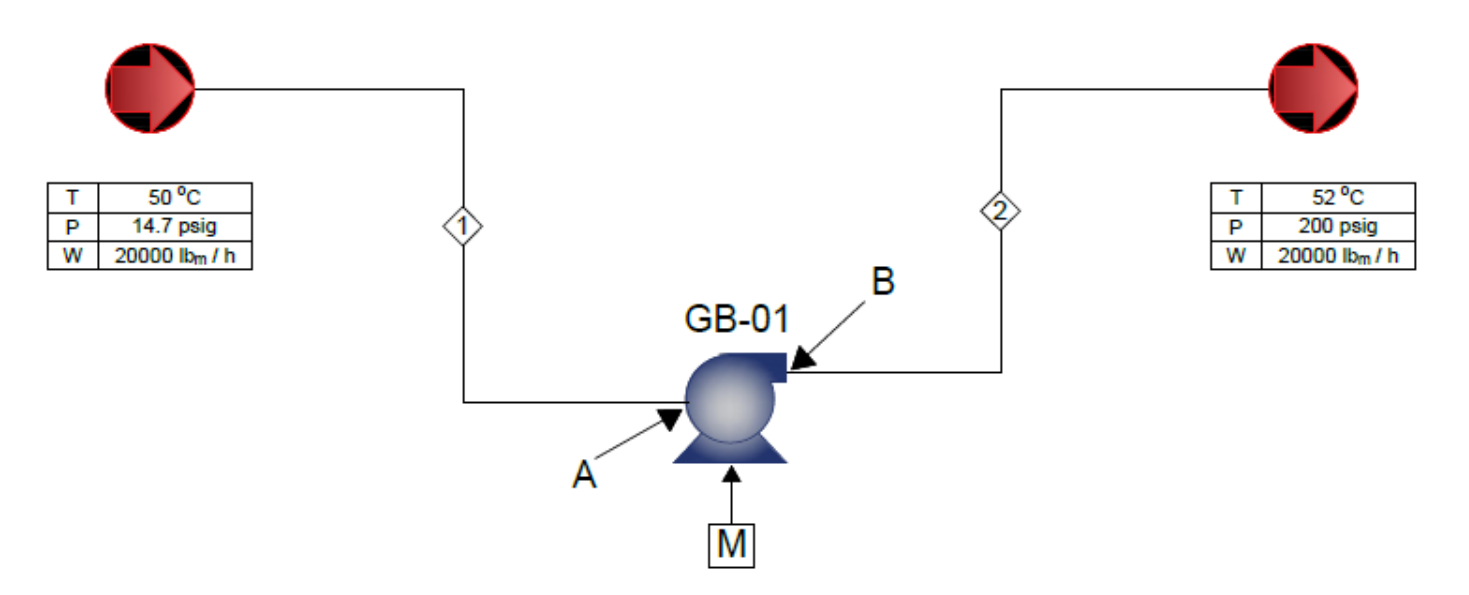

Figura 4.8. Circuito de flujo para el caso de estudio 2.

### 4.2.1. SOLUCIÓN.

- 1) Abrir SINN.
- 2) Crear un nuevo proyecto llamado "CASO 2".
- 3) En el módulo de "Datos generales", agregar los datos del proyecto.
- 4) Elegir el sistema de unidades principal como "Inglés (lbm ft s)" y el secundario como "c g s".
- 5) Ir al módulo de "Diseño de Redes" y diseñar dos elementos del tipo Límite de Batería; uno en el modo "Alimentación" y el otro en "Salida".
- 6) Agregar un elemento de Línea y conectar su fuente al Límite de Batería de Alimentación. Identificar esta línea como L-01 por default.
- 7) Especificar los datos generales, los del fluido y los criterios de diseño según la tabla 4.11.
- 8) Dar click en "Calcular diámetro", ir a la pestaña "Resultados" y elegir el diámetro final. Entonces presionar "Asignar accesorios". (Ver figura 4.9).

#### **Tabla 12. Datos particulares de las líneas en el caso de estudio 1.**

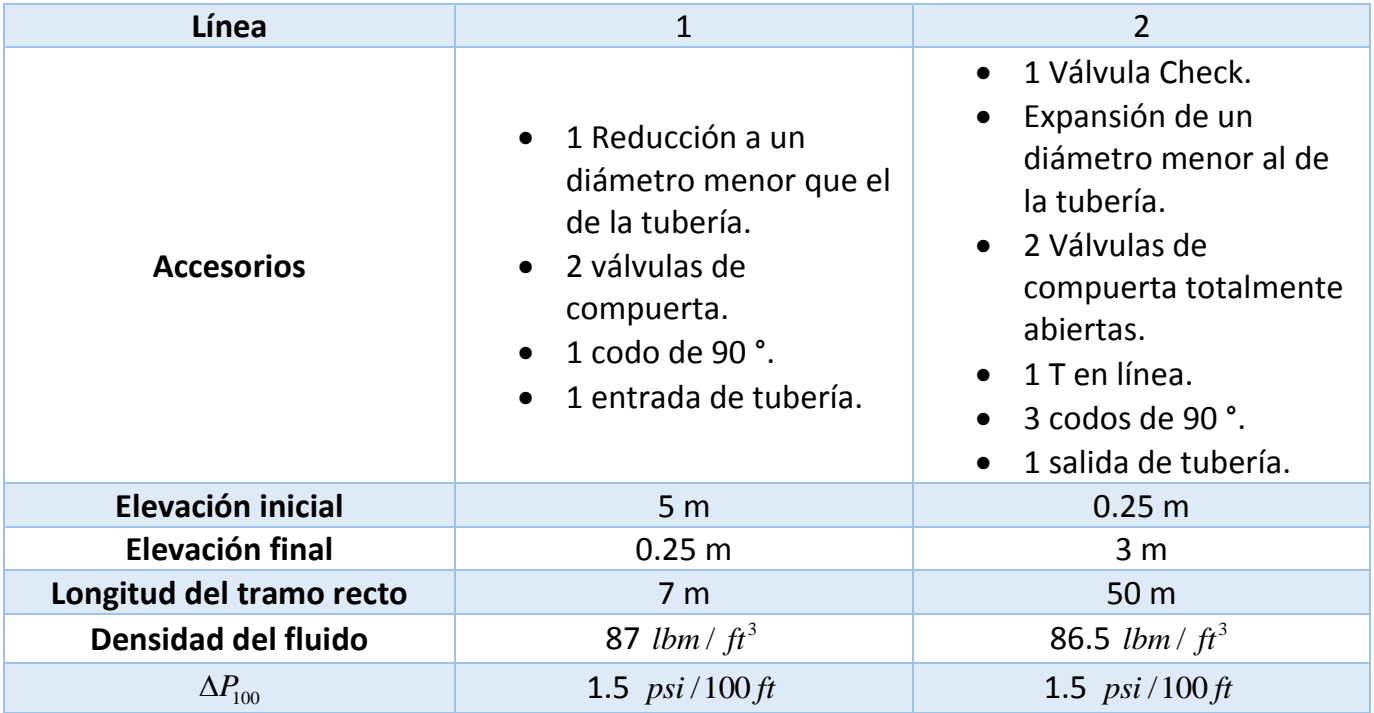

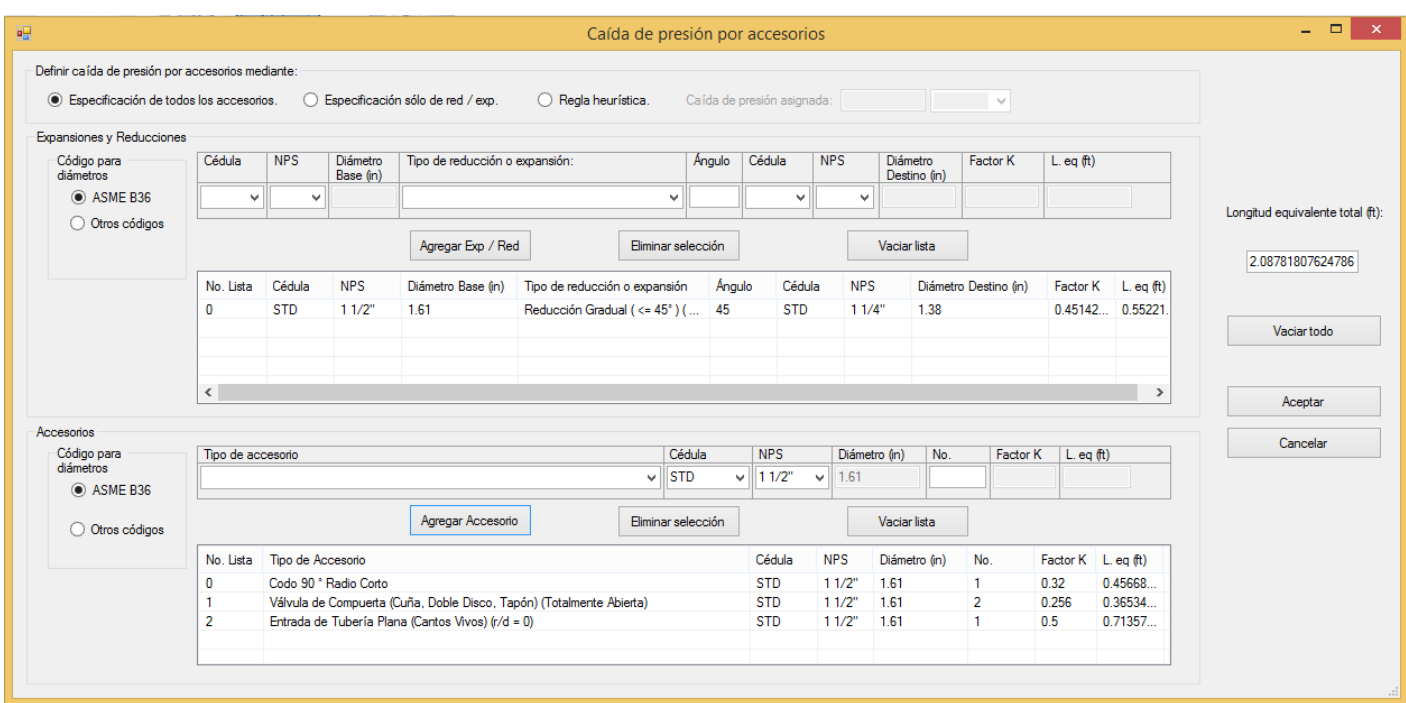

Figura 4.9. Elección de accesorios para una línea en SINN.

- 9) Especificar los accesorios presentes en la tabla correspondiente.
- 10) Dar click en "Aceptar" y presionar el botón de "Verificación hidráulica".
- 11) Especificar el cambio de elevación en la línea y el cambio de diámetros según la presencia de expansiones o reducciones en los accesorios correspondientes.
- 12) Dar click en "Calcular DP Total" (observe la figura 4.10). Posteriormente en "Aceptar" para salir de "Verificación hidráulica" y luego para salir de "Diseño de tuberías".

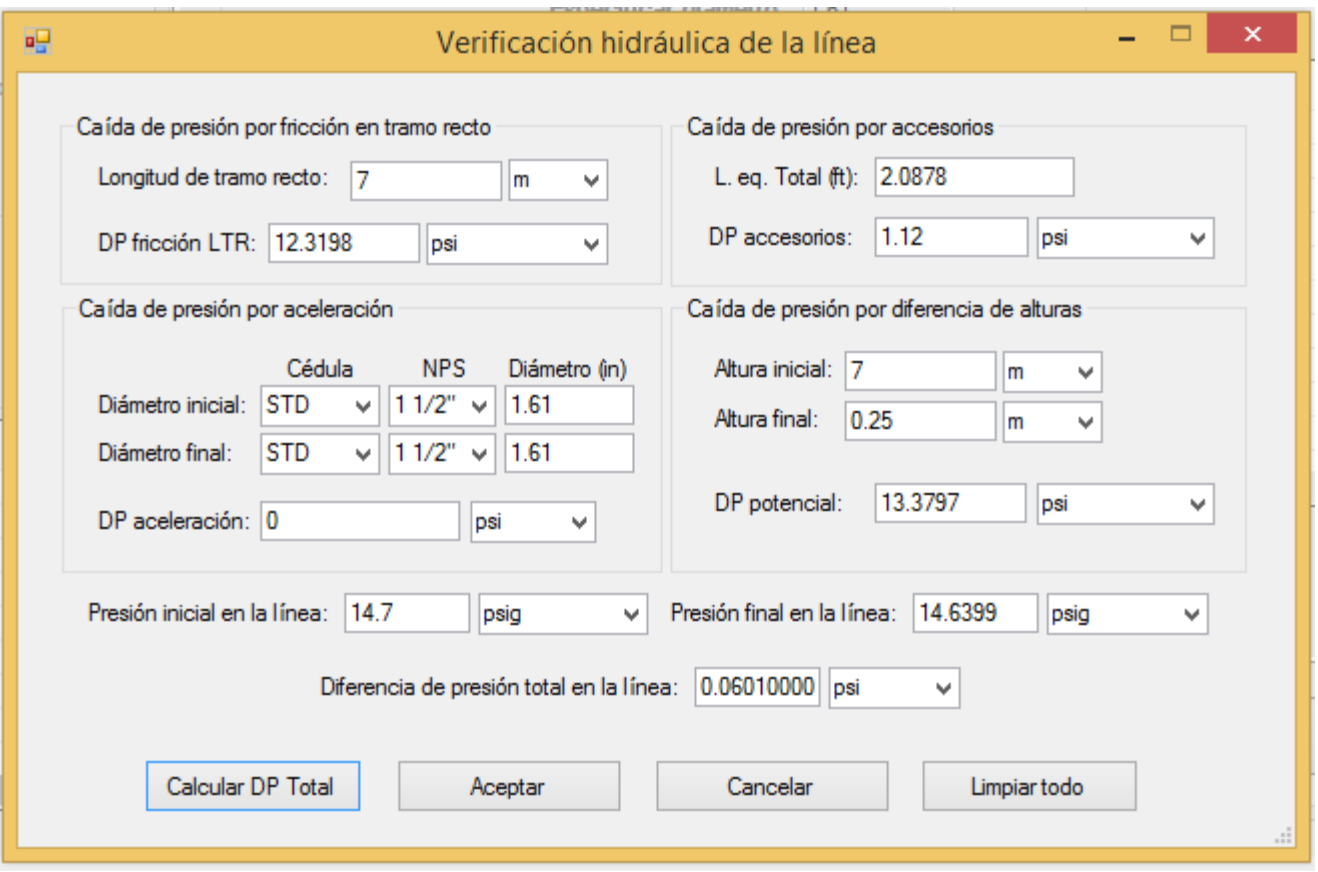

Figura 4.10. Verificación hidráulica de una línea en SINN.

- 13) Repetir desde el paso 6 al paso 12, pero esta vez conectando el destino de la Línea al Límite de Batería de Salida. La línea será identificada como L-02 por default.
- 14) Ahora, estando en el módulo de diseño de redes crear un elemento "Bomba". Asignar la línea L-01 como fuente y L-02 como destino; esto calculará los requerimientos de la bomba. Ver figura 4.11.

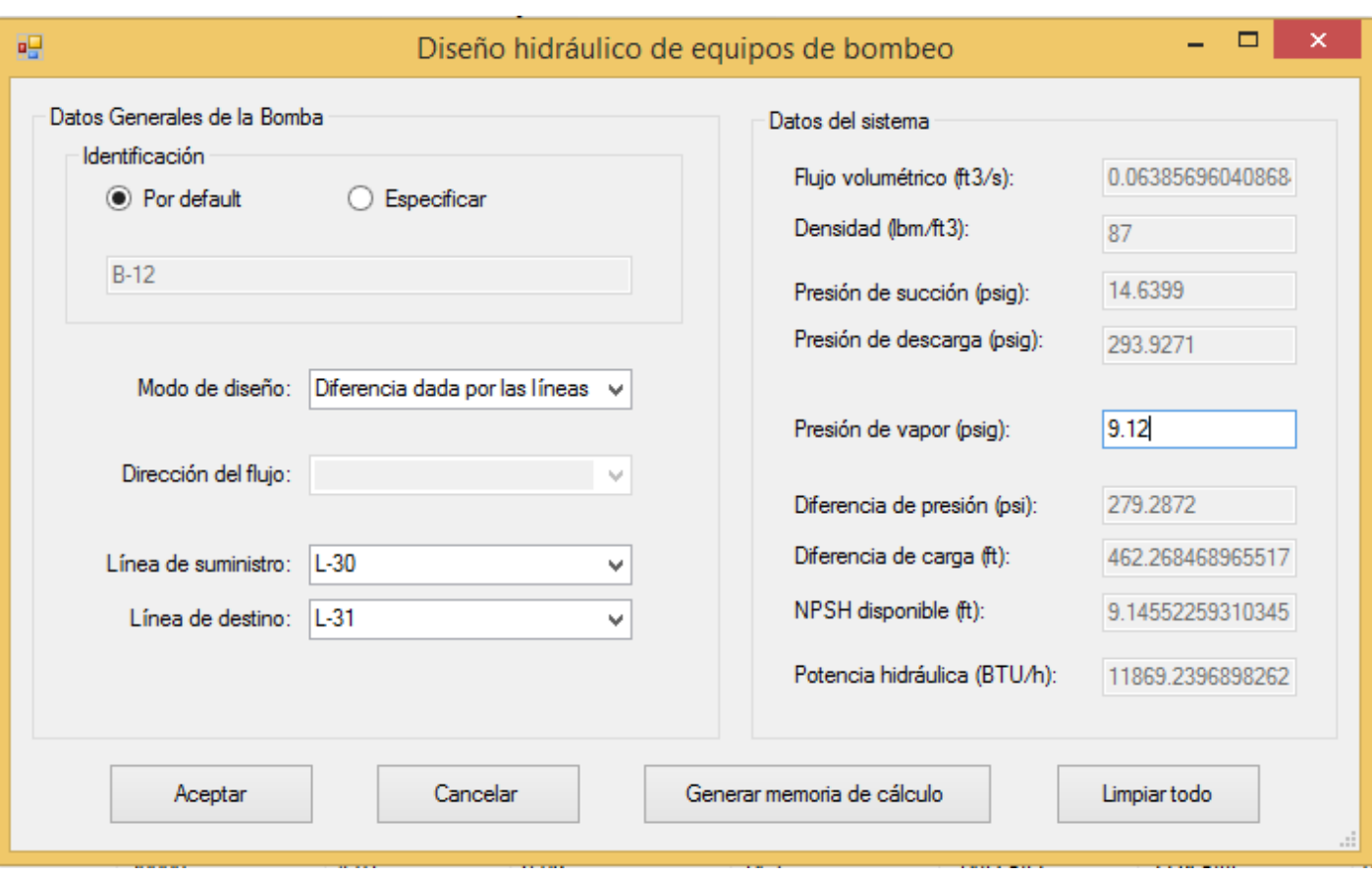

Figura 4.11. Diseño de la bomba necesaria para el caso 2.

15) Presionar el botón "Crear hoja de requerimientos".

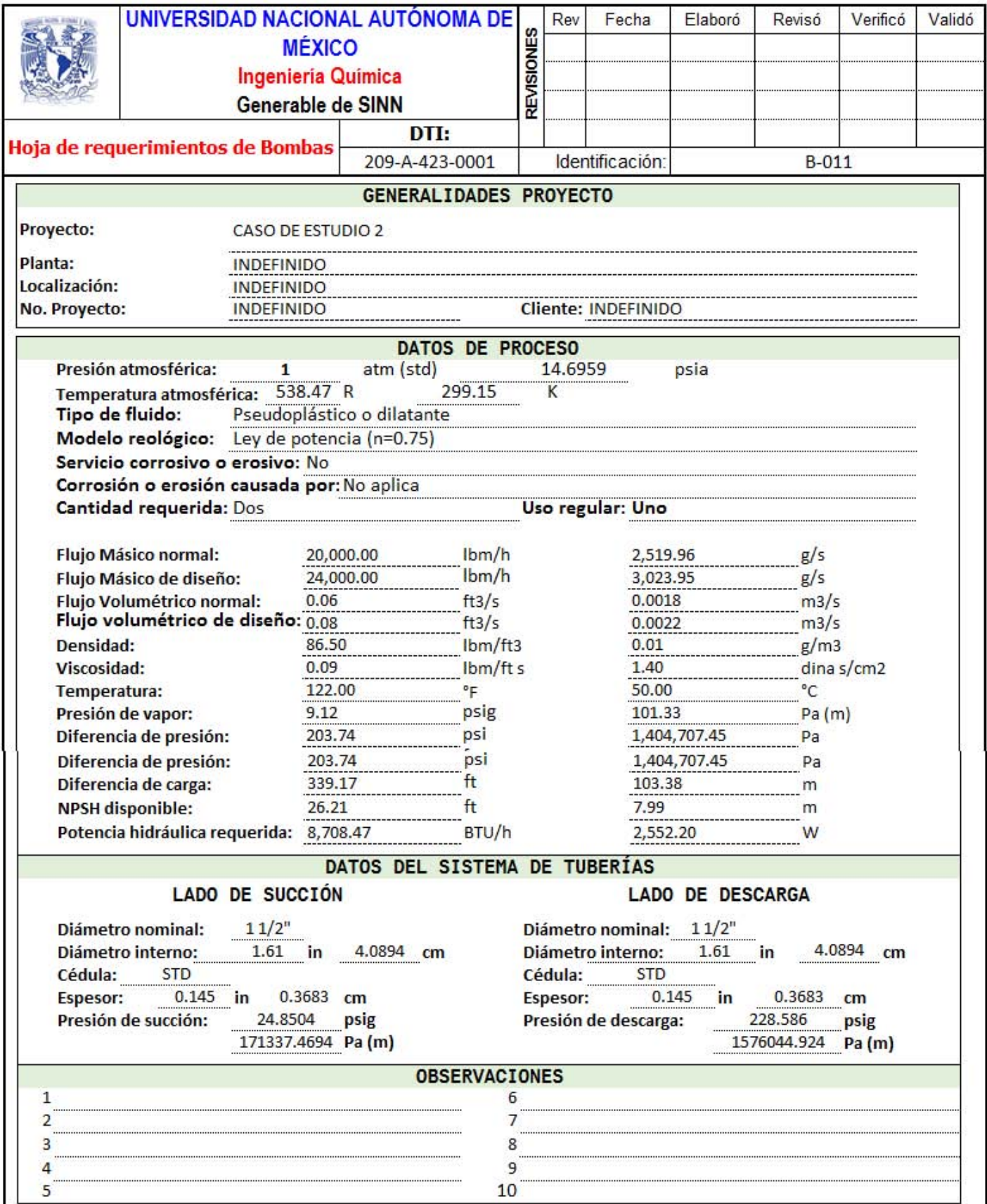

Figura 4.12. Memoria de cálculo de la bomba para el fluido pseudoplástico en el caso de estudio 2.

### 4.3. CONSIDERACIONES DE DIMENSIONAMIENTO DE VÁLVULAS PARA UN FLUIDO DE HERSCHEL-BULKLEY.

Se transporta un fluido que es descrito por el modelo de Herschel-Bulkley con  $K = 0.059$   $Pa \cdot s^n$ ,  $n$  =  $0.61$  ,  $\tau_{_C}$  =  $0.535$   $Pa$  y  $\rho$  =  $890$   $kg$  /  $m^3$  en una red que dispone de las válvulas VC-01, VC-02 y VC-03 y los datos señalados en la figura 4.13. Conocer cuál debe ser la apertura mínima de las válvulas si se diseñan las tuberías para prevenir taponamiento en las válvulas si éstas son de un diámetro comercial menor al de las tuberías de succión y descarga. Despreciar la caída de presión por accesorios y tomar en cuenta que todo el sistema está a 5 *m* sobre el nivel de piso terminado. Las longitudes de tramo recto de las líneas son las de la tabla 13.

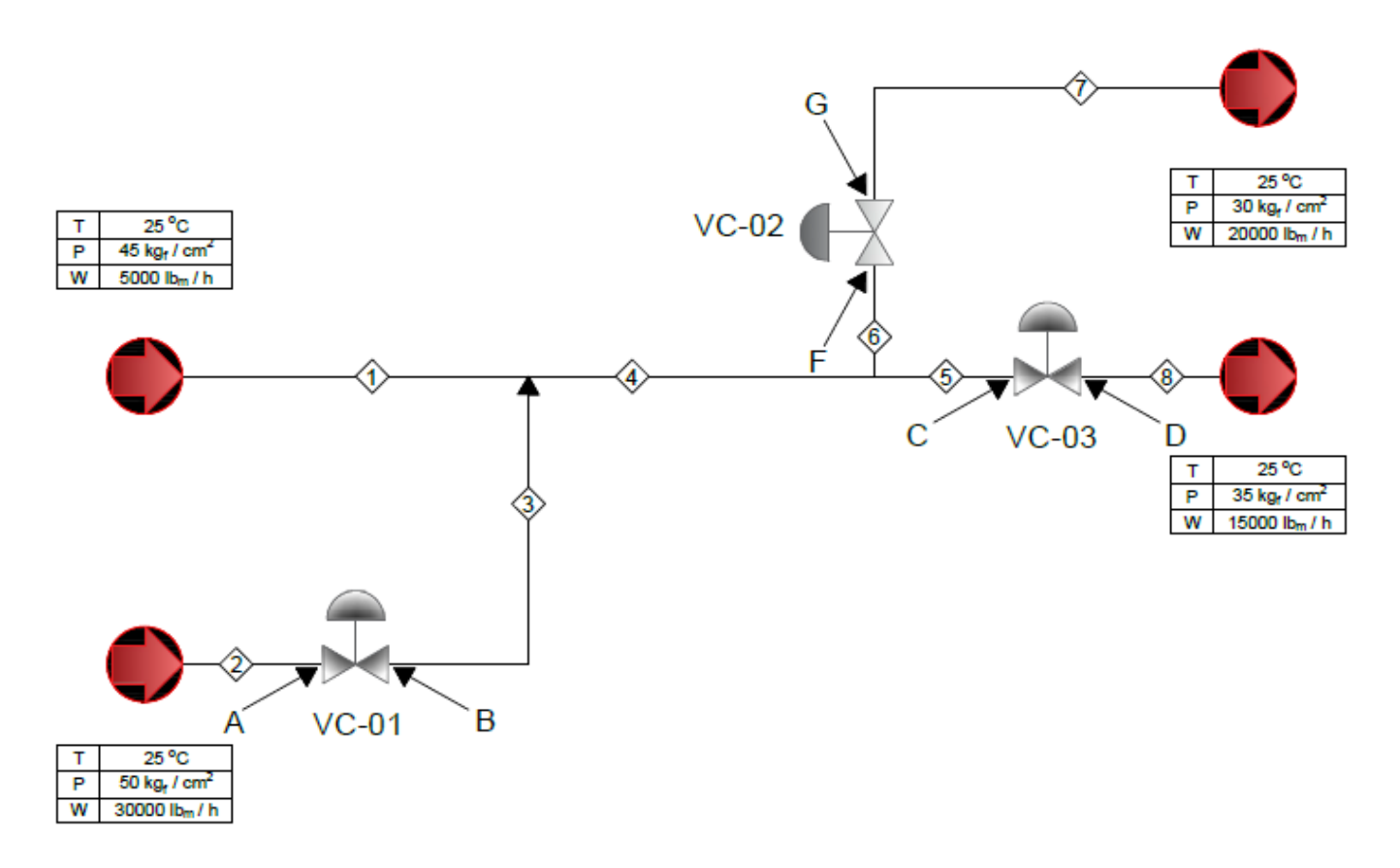

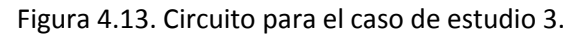

#### 4.3.1. SOLUCIÓN.

- 1) Abrir SINN.
- 2) Crear un nuevo proyecto llamado "CASO 3".
- 3) Elegir el sistema de unidades principal como "Inglés (lbm ft s)" y el secundario como "Internacional (m k s)".
- 4) Ir al módulo de "Diseño de Redes" y agregar 4 elementos del tipo Límite de Batería; dos en el modo "Alimentación"; nombrarlo como A-01 y A-02. Los demás serán del tipo "Salida"; identificarlo como S-01 y S-02. Ver datos en la figura 4.13.
- 5) Diseñar un elemento de Línea con dirección de flujo "Corriente abajo" y conectar su fuente a "A-01", especificar su identificación por default en L-01.
- 6) Especificar los datos generales, los del fluido y los criterios de diseño pertinentes.
- 7) Dar click en "Calcular diámetro", ir a la pestaña "Resultados" y elegir el diámetro final. Entonces se mostrará el diámetro del tapón a las condiciones finales. Ver figura 4.14.

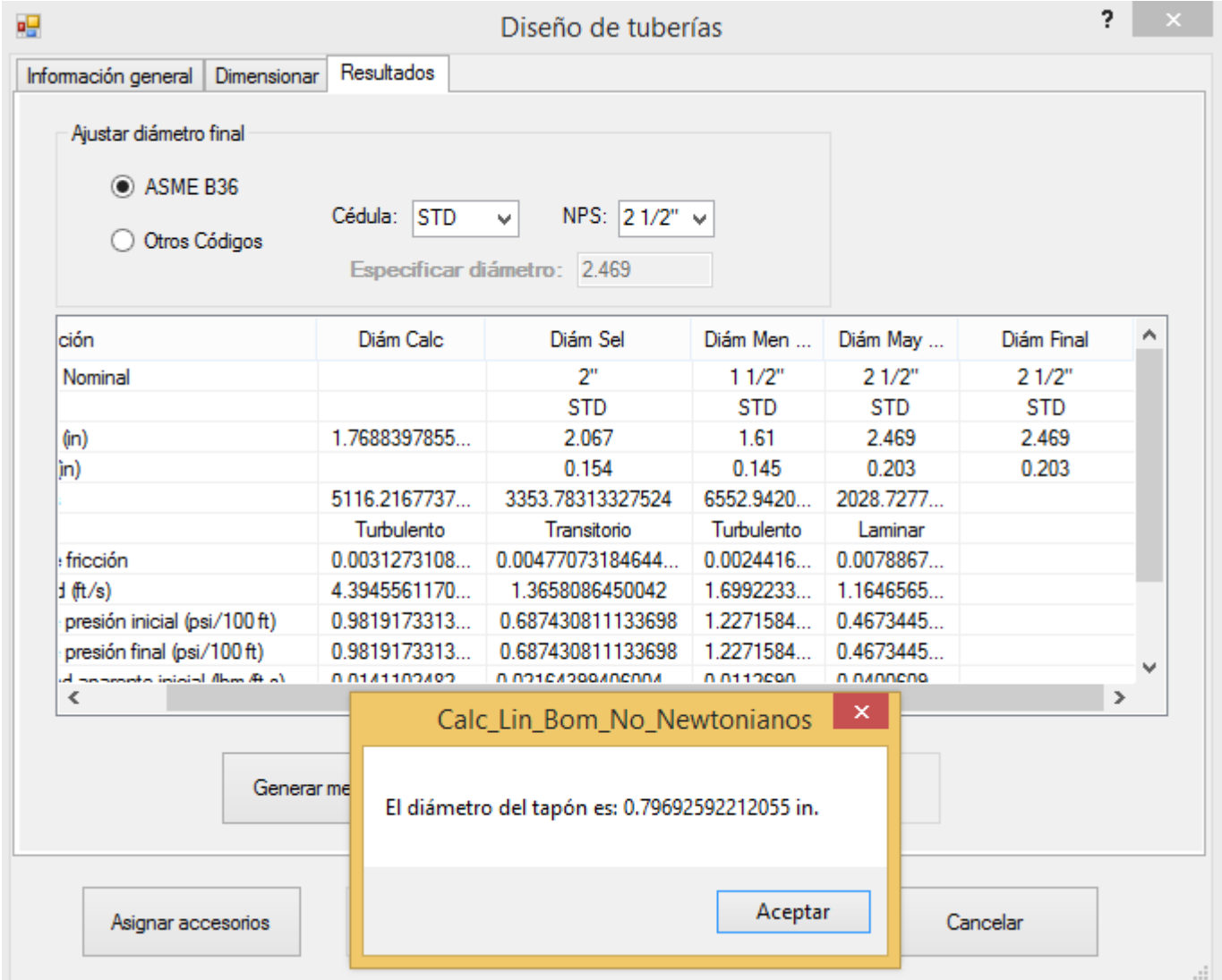

Figura 4.14. Notificación del diámetro del tapón durante el diseño de una línea.

- 8) Presionar el botón de "Verificación hidráulica".
- 9) Especificar el cambio de elevación en la línea y el cambio de diámetros según la presencia de expansiones o reducciones en los accesorios correspondientes.
- 10) Dar click en "Calcular DP Total". Posteriormente en "Aceptar" para salir de "Verificación hidráulica" y luego para salir de "Diseño de tuberías".
- 11) Elegir y diseñar una intersección, la cual será llamada "I-01". Elegir el tipo "Unión" en el modo "Corriente abajo". Asignar como línea fuente la L-01.
- 12) Elegir la línea agregada en la lista (Ver figura 4.15) y presionar "Fijar presión de la línea seleccionada".

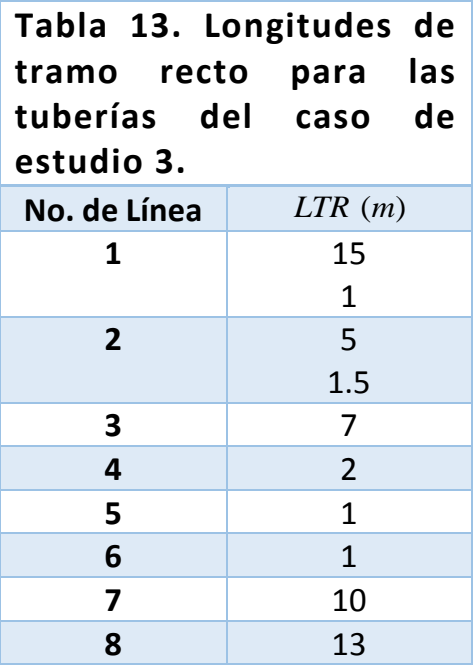

- 13) Enseguida, presione "Crear nueva línea", la cual sería la número 3 con un flujo igual al de la línea 2.
- 14) Una vez creada la línea, presione "Aceptar" en las ventanas de diseño de la línea (Ver figura 4.16) y la intersección.

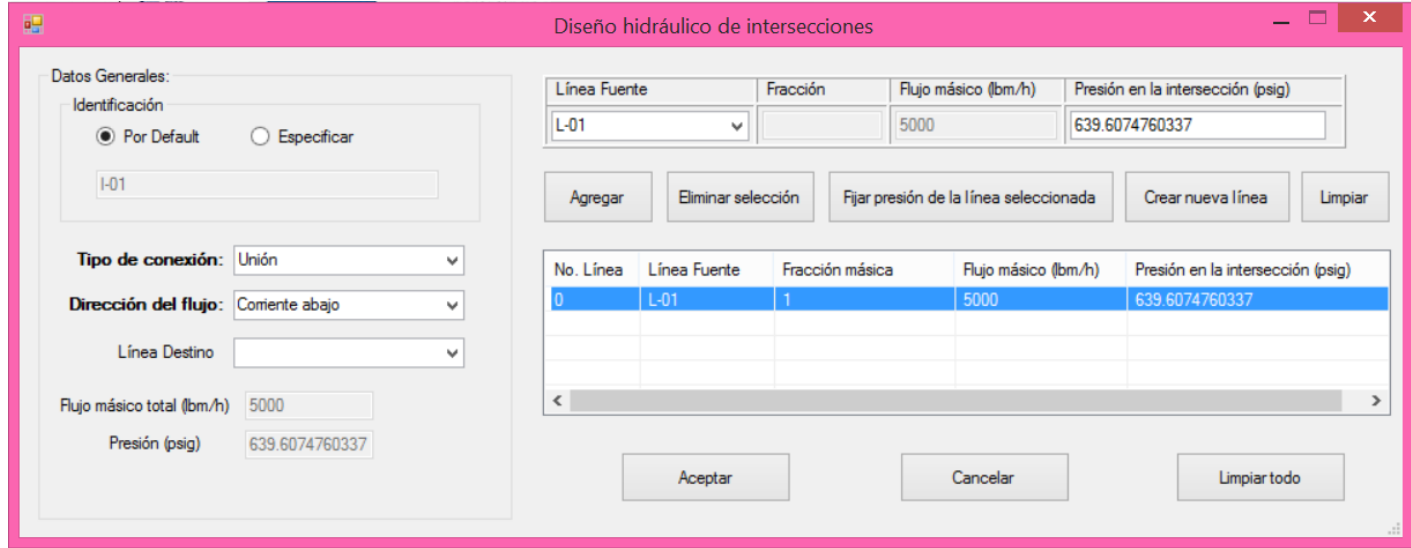

Figura 4.15. Diseño de una intersección del tipo unión en SINN.

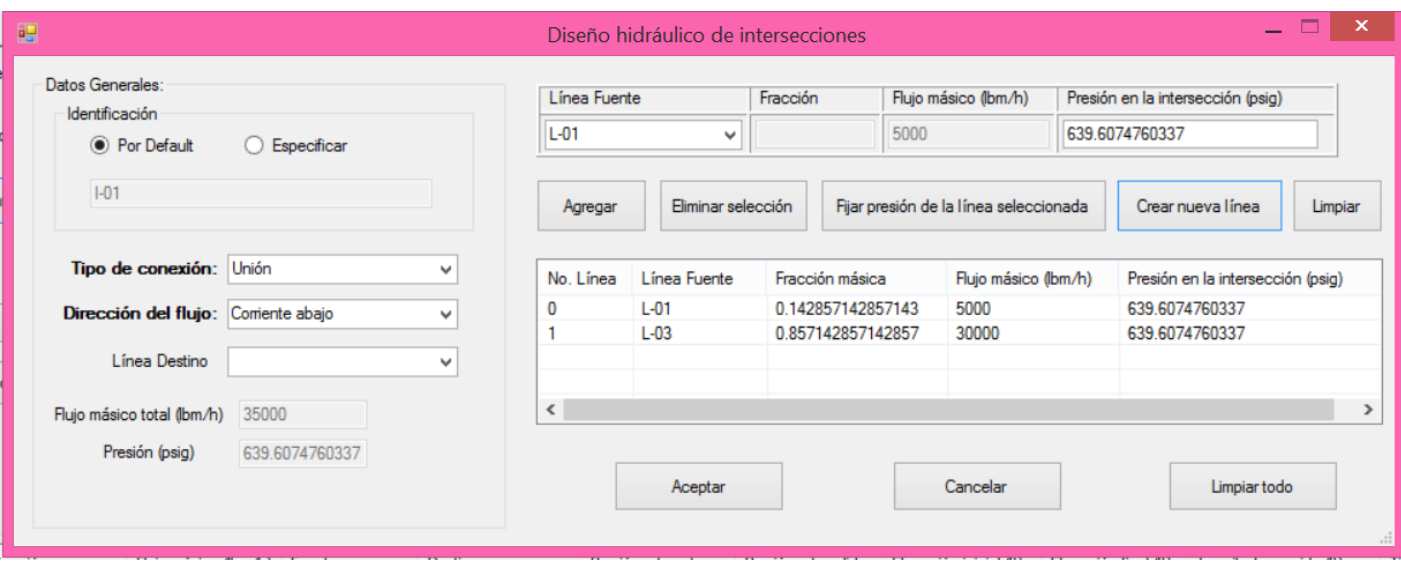

Figura 4.16. Apilación de datos en una intersección cuando se ha creado una nueva línea.

- 15) Repetir los pasos desde el 6 al 10 nombrándola como L-02, con la dirección de flujo "Corriente abajo".
- 16) Diseñar la válvula VC-01, estableciendo como su fuente o destino las líneas L-03 y L-02, respectivamente.
- 17) Especificar las fracciones del flujo normal equivalente al flujo mínimo o máximo (los recomendados por default son 0.7 y 1.1).
- 18) Presionar "Calcular Cv's", presionar el botón "Generar hoja de requerimientos", luego en "Aceptar" y en "Agregar" en la red. Observe la figura 4.17.
- 19) Agregar una nueva línea llamándola L-04 según los datos correspondientes; fijar como su fuente la intersección I-01 y diseñarla corriente abajo.

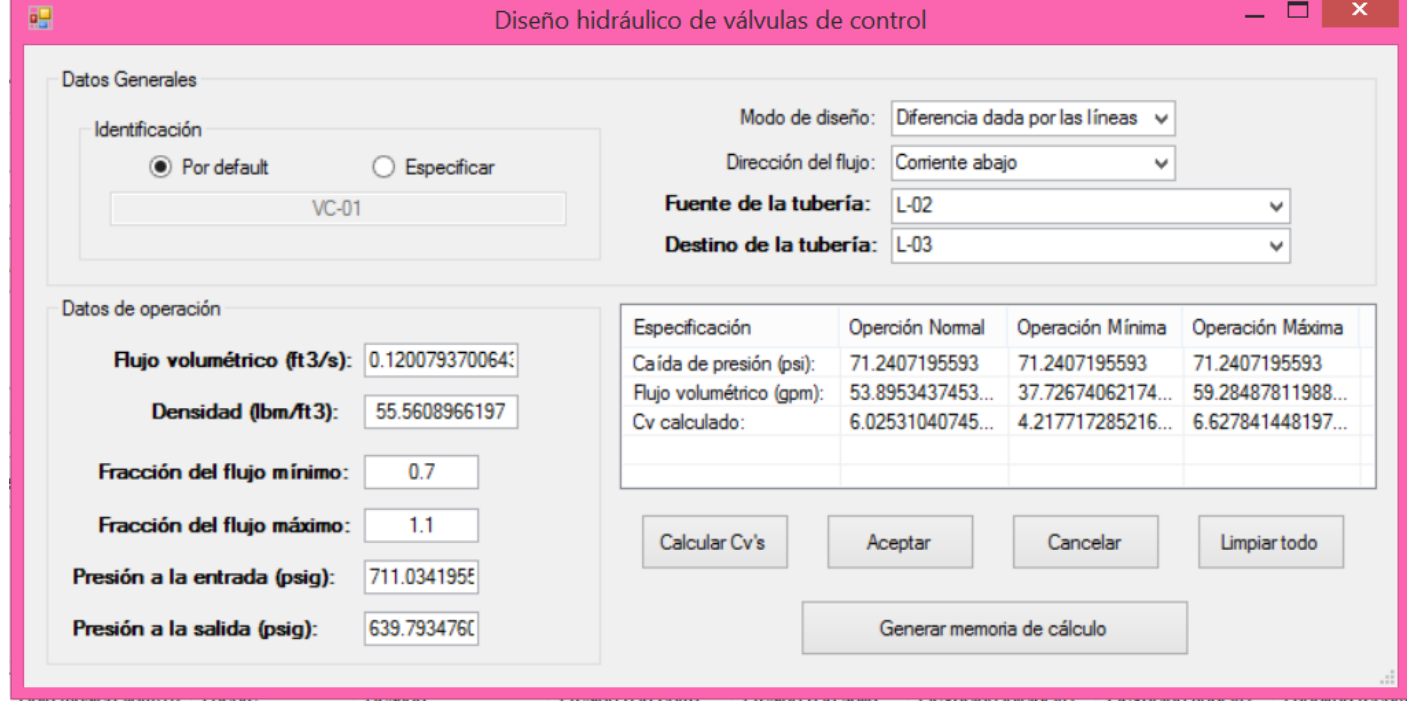

Figura 4.17. Diseño de la válvula VC-01 del caso de estudio 3.

20) Agregar la intersección I-02 con el tipo "División" y especificar su fuente como la L-04. Ver figura 4.18.

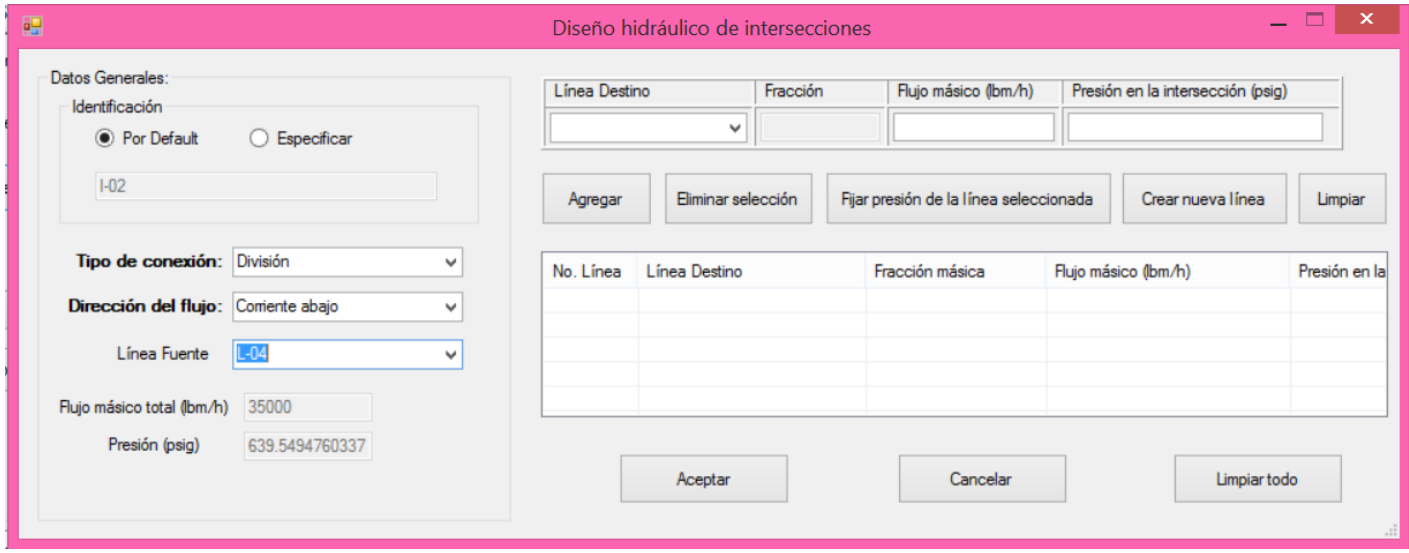

Figura 4.18. Diseño de una intersección del tipo división en el caso de estudio 3.

- 21) Agregar las líneas L-05 y L-06, conectando sus fuentes a la intersección I-02, especificando sus fracciones como 0.572 y 0.428, respectivamente.
- 22) Agregar las líneas L-07 y L-08, diseñándolas corriente arriba a partir de los destinos S-01 y S-02, respectivamente.
- 23) Para terminar el diseño de la red; crear las válvulas VC-02 y VC-03. La primera a partir de las líneas L-05 y L-07 como su fuente y destino, respectivamente y; la segunda con las L-06 y L-08 en la misma manera. Ver figuras 4.19-20.

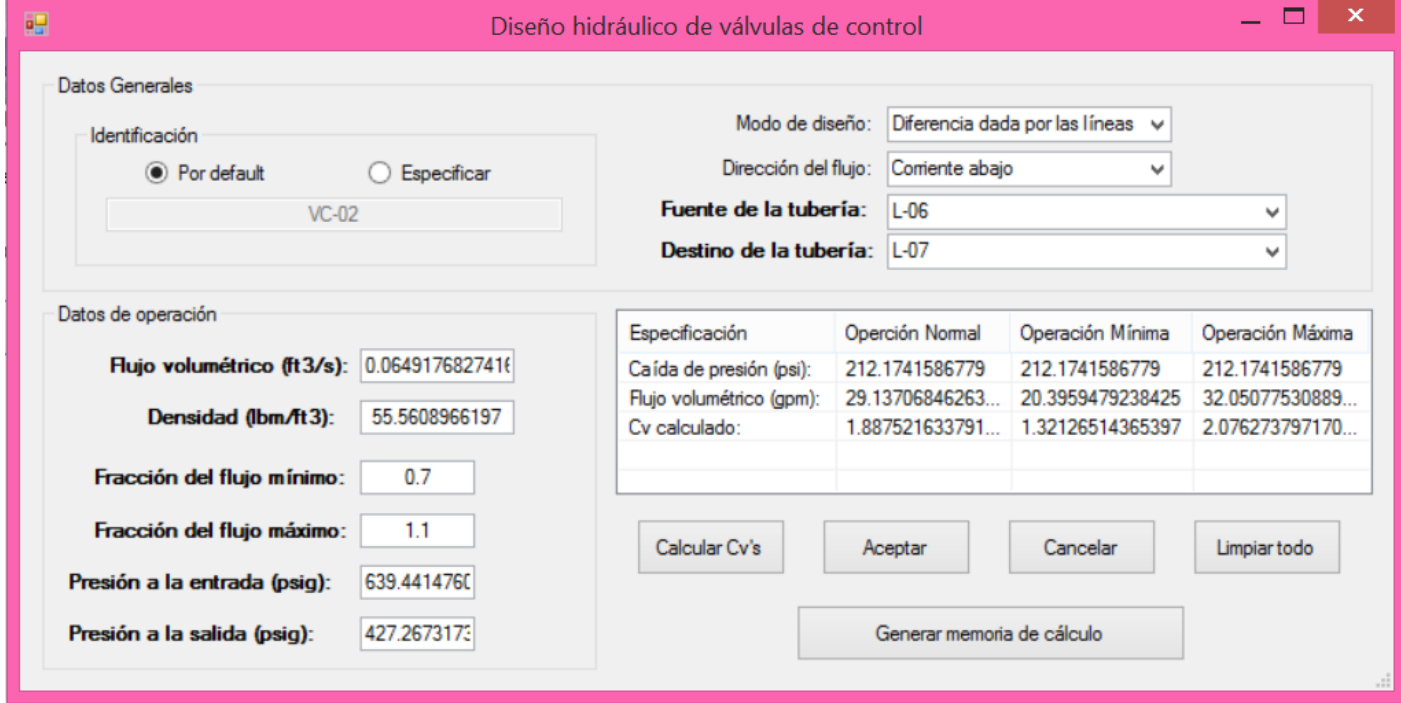

Figura 4.19. Válvula VC-02 del caso de estudio 3.

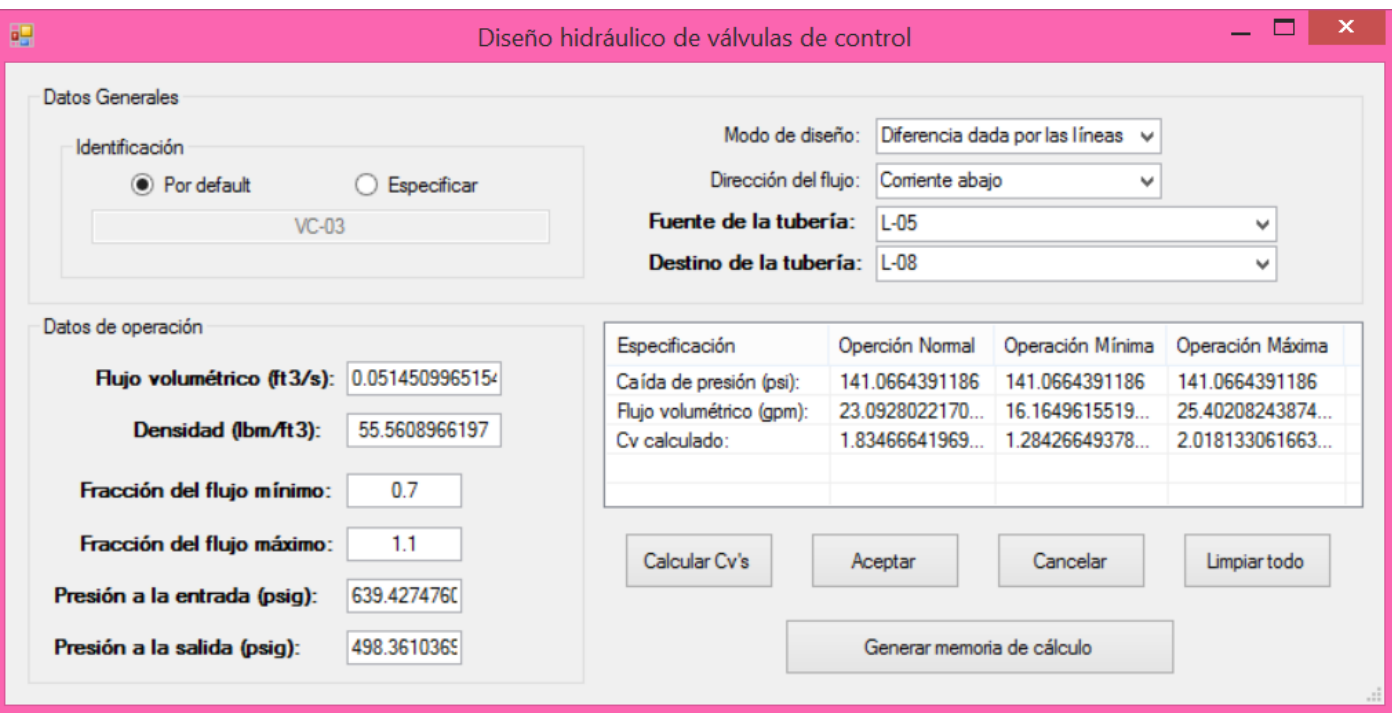

Figura 4.20. Válvula VC-03 del caso de estudio 3.

## 4.4. DIMENSIONAMIENTO Y ANÁLISIS HIDRÁULICO DE UNA RED PARA EL TRANSPORTE DE UN FLUIDO PSEUDOPLÁSTICO.

En una planta de coquización retardada se trata con fluidos que son altamente viscosos y presentan características no newtonianas. Si la temperatura de operación es superior a la de escurrimiento y el fluido en cuestión es pseudoplástico (ver datos en la tabla 4.4) el cual es caracterizado por el modelo de ley de potencia; realizar el diseño hidráulico que cumpla con los requerimientos que se muestran en la figura 4.22.

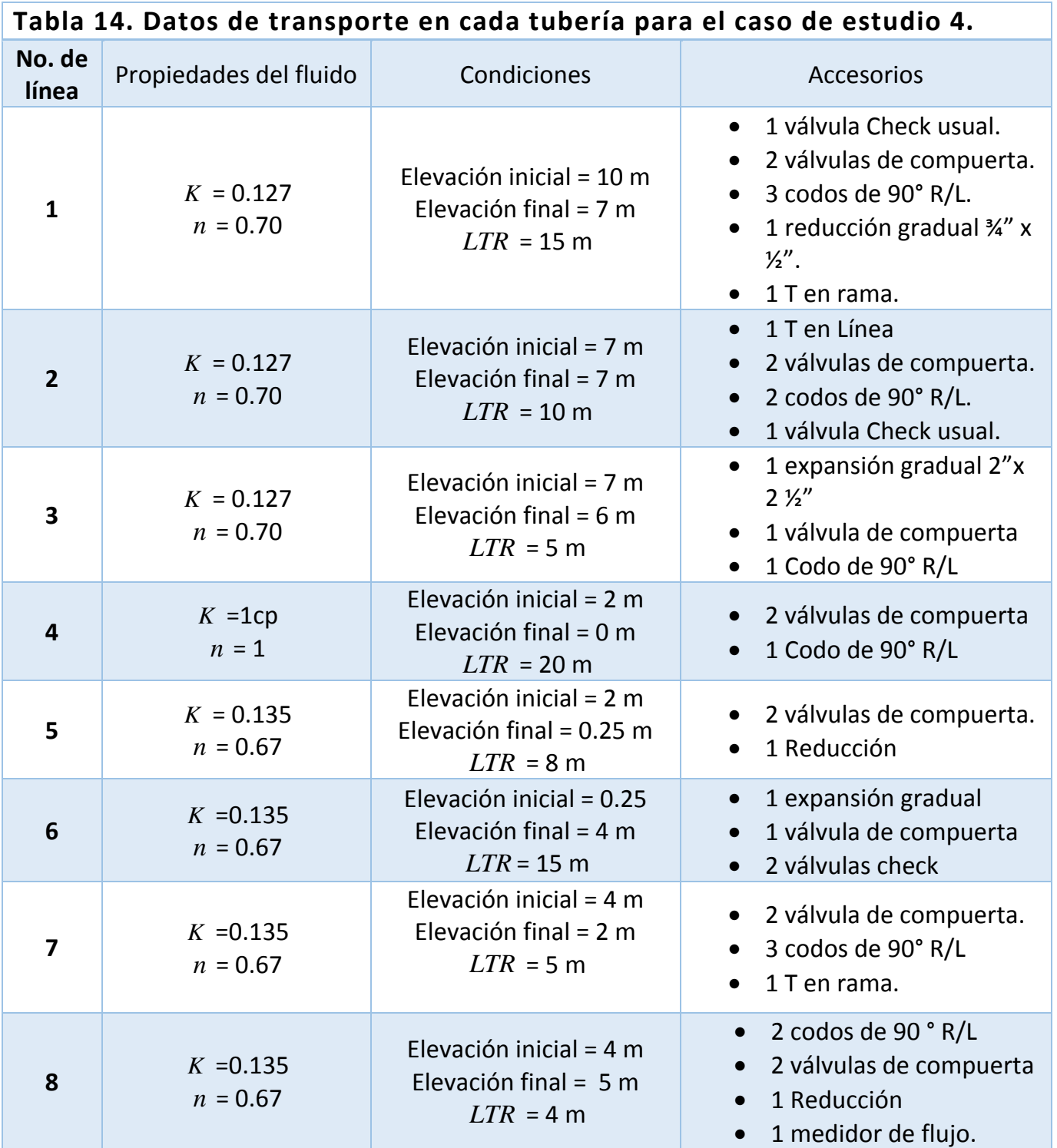

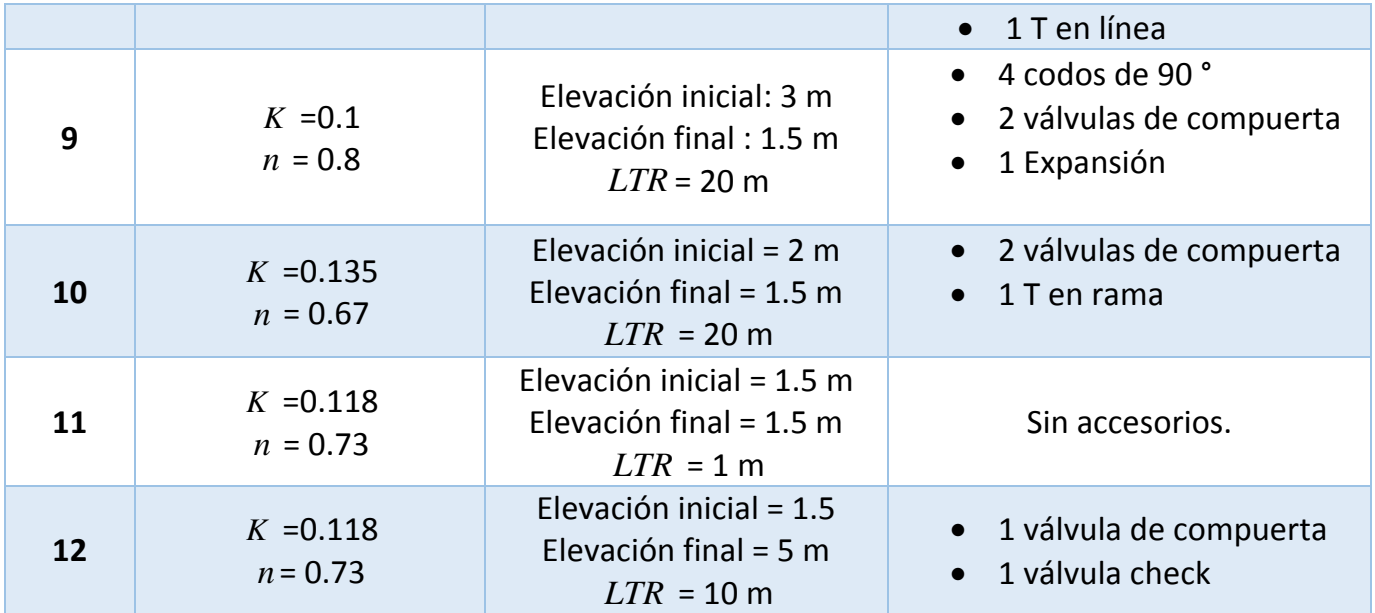

Este último caso de estudio contempla la inclusión de todos los elementos de los que dispone SINN por lo que sería una tarea extensa la explicación del modo de trabajo en el simulador que en su respectiva operación en igual a la de otros. Por ejemplo, como se ha desarrollado en el capítulo 3, el modo de interacción de una válvula y un tirador de presión es el mismo que el de una bomba ya trabajada previamente. Los elementos límites de batería y las líneas ya han sido extensamente utilizados, mientras que los equipos de proceso se emplean de una forma similar a las intersecciones. En seguida se muestran los resultados de la red que se apilan en la ventana del módulo "Diseño de redes".

| No. Lista      | Identificación | Flujo másico (kg/h)                | Fuente          | Destino      | Presión a la entrada (Bar (m)) | Presión a la salida (Bar (m)) | Elevación inicial (ft) | Elevación final (ft) | Longitud recorrida (ft) | Tiempo de flujo (s) |              |
|----------------|----------------|------------------------------------|-----------------|--------------|--------------------------------|-------------------------------|------------------------|----------------------|-------------------------|---------------------|--------------|
| 0              | A-01           | 1078.84206441375                   | N/A             | $L-01$       | 15                             | 0                             | 32.8084                | $\Omega$             | 0                       | N/A                 |              |
| 1              | $L-01$         | 1078.84206441375                   | A-01            | $1 - 01$     | 15                             | 14.8027961602897              | 32.8084                | 22.96588             | 49.2126                 | 13.2655227888448    |              |
| $\overline{c}$ | A-02           | 6473.0523864825                    | N/A             | $L-02$       | 15                             | $\mathbf{0}$                  | 22.96588               | $\mathbf 0$          | 0                       | N/A                 |              |
| 3              | $L-02$         | 6473.0523864825                    | A-02            | $1-01$       | 15                             | 14.7785817737061              | 22.96588               | 22.96588             | 32.8084                 | 10.0653682416169    |              |
| Δ              | $1 - 01$       | 7551.89445089625                   | N/A             | <b>B-01</b>  | 14.8027961602897               | 14.8027961602897              | 22.96588               | 22.96588             | 0                       | N/A                 |              |
| 5              | $L-03$         | 7551.89445089625                   | $1 - 01$        | <b>TA-01</b> | 14.8027961602897               | 14.837828420606               | 22.96588               | 19.68504             | 16.4042                 | 4.31373789527918    |              |
| 6              | <b>TA-01</b>   | 7551.89445089625                   | $L-03$          | N/A          | 14                             | 14                            | 0                      | 0                    | 0                       | 15                  |              |
|                | $L-04$         | 647.30523864825                    | <b>TA-01</b>    | S/E          | 14                             | 13.6424241124727              | 6.56168                | 0                    | 65.6168                 | $\Omega$            |              |
| 8              | $L-05$         | 6773.76541664751                   | <b>TA-01</b>    | $B-01$       | 14                             | 13.9181730239255              | 6.56168                | 1.64042              | 26.24672                | 7.54902618121269    |              |
| 9              | <b>B-01</b>    | 6773.76014283236                   | $L-05$          | $L-06$       | 13.9181730239255               | 32.4047410375073              | $\overline{2}$         | $\overline{2}$       | 0.5                     | N/A                 | v            |
|                |                |                                    |                 |              |                                |                               |                        |                      |                         |                     |              |
| No. Lista      | Identificación | Flujo másico (kg/h)                | Fuente          | Destino      | Presión a la entrada (Bar (m)) | Presión a la salida (Bar (m)) | Elevación inicial (ft) | Elevación final (ft) | Longitud recomida (ft)  | Tiempo de flujo (s) | v            |
| 9              | $B-01$         | 6773.76014283236                   | $L-05$          | $L-06$       | 13.9181730239255               | 32.4047410375073              | $\overline{2}$         | $\overline{2}$       | 0.5                     | N/A                 |              |
| 10             | $L-06$         | 6773.76512070169                   | <b>B-01</b>     | $1 - 02$     | 32.4047410375073               | 32.3831121847987              | 0.82021                | 13.12336             | 49.2126                 | 0.172570740519874   |              |
| 11             | $1-02$         | 6773.76512070169                   | $L-06$          | N/A          | 32.3831121847987               | 32.3831121847987              | 13.12336               | 13.12336             | $\mathbf{0}$            | N/A                 |              |
| 12             | $L-07$         | 3386.88256035084                   | $1-02$          | <b>VC-01</b> | 32.3831121847987               | 32.1646862830428              | 13.12336               | 6.56168              | 16.4042                 | 4.09928321032795    |              |
| 13             | $L-08$         | 3386.88256035084                   | H <sub>02</sub> | EA-01        | 32.3831121847987               | 31.9734808819223              | 13.12336               | 16.4042              | 13.12336                | 3.27942656826236    |              |
| 14             | EA-01          | 3386.88256035084                   | $L-08$          | $L-09$       | 31.9734808819223               | 30.9734808819223              | $\mathbf{0}$           | $\Omega$             | $\mathbf{0}$            | 5                   |              |
| 15             | $L-09$         | 3386.88256035084                   | EA-01           | $1 - 03$     | 30.9734808819223               | 30.4286089204935              | 9.84252                | 4.92126              | 65.6168                 | 16.3619458609656    |              |
| 16             | $L-010$        | 3386.8825                          | $VC-01$         | $1 - 03$     | 30.3830069976963               | 30.4286089204935              | 6.56168                | 4.92126              | 65.6168                 | 16.3619461525191    |              |
| 17             | $1-03$         | 6773.76506035084                   | N/A             | $L-011$      | 30.4286089204935               | 30.4286089204935              | 4.92126                | 4.92126              | $\Omega$                | N/A                 |              |
| 18             | $VC-01$        | 3386.87313288461                   | $L-07$          | $L-010$      | 32.1646862830428               | 30.3830069976963              | 4                      | 1.5                  | 0                       | N/A                 | $\checkmark$ |
|                |                |                                    |                 |              |                                |                               |                        |                      |                         |                     |              |
| No. Lista      |                | Identificación Flujo másico (kg/h) | Fuente          | Destino      | Presión a la entrada (Bar (m)) | Presión a la salida (Bar (m)) | Elevación inicial (ft) | Elevación final (ft) | Longitud recorrida (ft) | Tiempo de flujo (s) | $\wedge$     |
| 14             | EA-01          | 3386.88256035084                   | $L-08$          | $L-09$       | 31.9734808819223               | 30.9734808819223              | 0                      | $\Omega$             | 0                       | 5                   |              |
| 15             | $L-09$         | 3386.88256035084                   | EA-01           | $I - 03$     | 30.9734808819223               | 30.4286089204935              | 9.84252                | 4.92126              | 65.6168                 | 16.3619458609656    |              |
| 16             | $L-010$        | 3386.8825                          | $VC-01$         | $1 - 03$     | 30.3830069976963               | 30.4286089204935              | 6.56168                | 4.92126              | 65.6168                 | 16.3619461525191    |              |
| 17             | $1-03$         | 6773.76506035084                   | N/A             | L-011        | 30.4286089204935               | 30.4286089204935              | 4.92126                | 4.92126              | 0                       | N/A                 |              |
| 18             | $VC-01$        | 3386.87313288461                   | $L-07$          | $L-010$      | 32.1646862830428               | 30.3830069976963              | 4                      | 1.5                  | 0                       | N/A                 |              |
| 19             | $L-11$         | 6773.76506035084                   | $I-03$          | <b>TP-01</b> | 30.4286089204935               | 30.3932595013551              | 4.92126                | 4.92126              | 3.28084                 | 0.941605256685539   |              |
| 20             | $S-02$         | 6773.76506035084                   | $L-012$         | N/A          | 0                              | 25                            | $\overline{0}$         | 16.4042              | $\mathbf 0$             | N/A                 |              |
| 21             | $L-12$         | 6773.76506035084                   | <b>TP-01</b>    | $S-02$       | 25.5945073170708               | 25                            | 4.92126                | 16.4042              | 32.8084                 | 9.43630214226798    |              |
| 22             | <b>TP-01</b>   | 6773.76506035084                   | L-011           | $L-012$      | 30.3932595013551               | 25.5945073170708              | 1.5                    | 5                    | 0                       | N/A                 |              |
|                |                |                                    |                 |              |                                |                               |                        |                      |                         |                     |              |

Figura 4.21. Resumen de resultados del diseño de la red del caso de estudio 4.

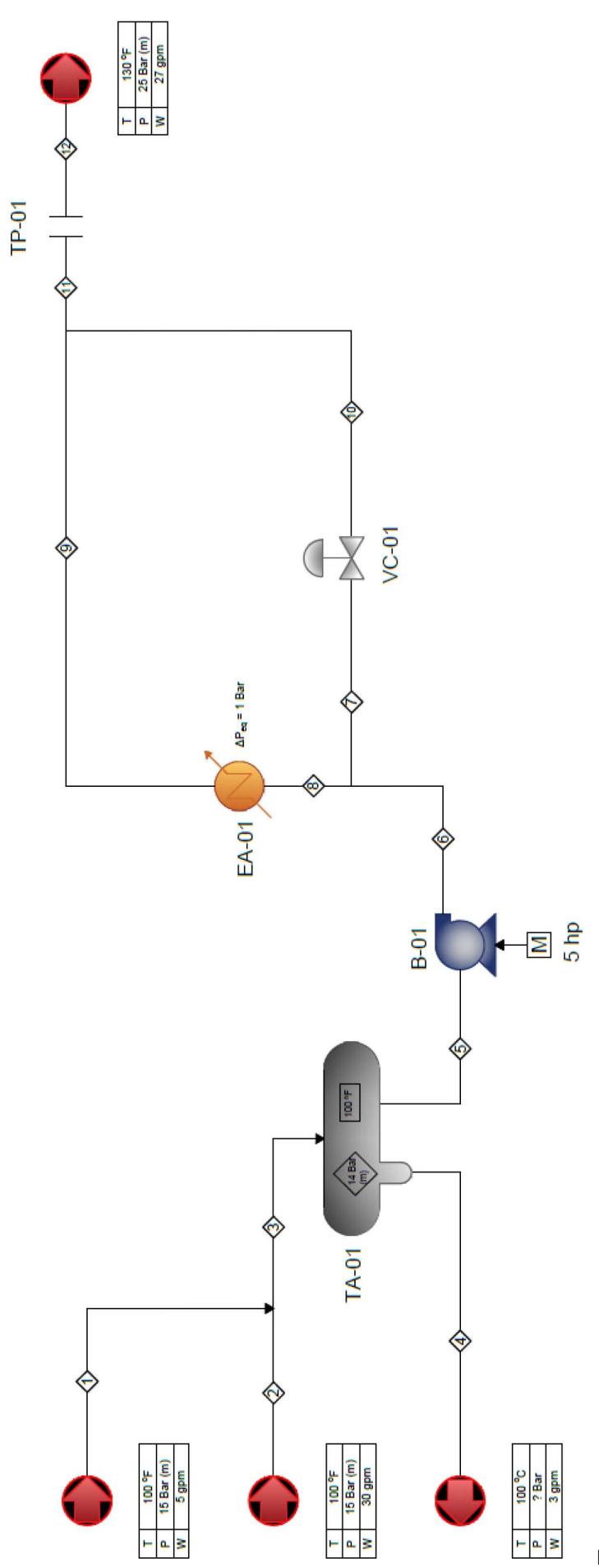

Figura 4.22. Circuito para el caso de estudio 4.

# CAPÍTULO 5. RESULTADOS Y ANÁLISIS DE RESULTADOS

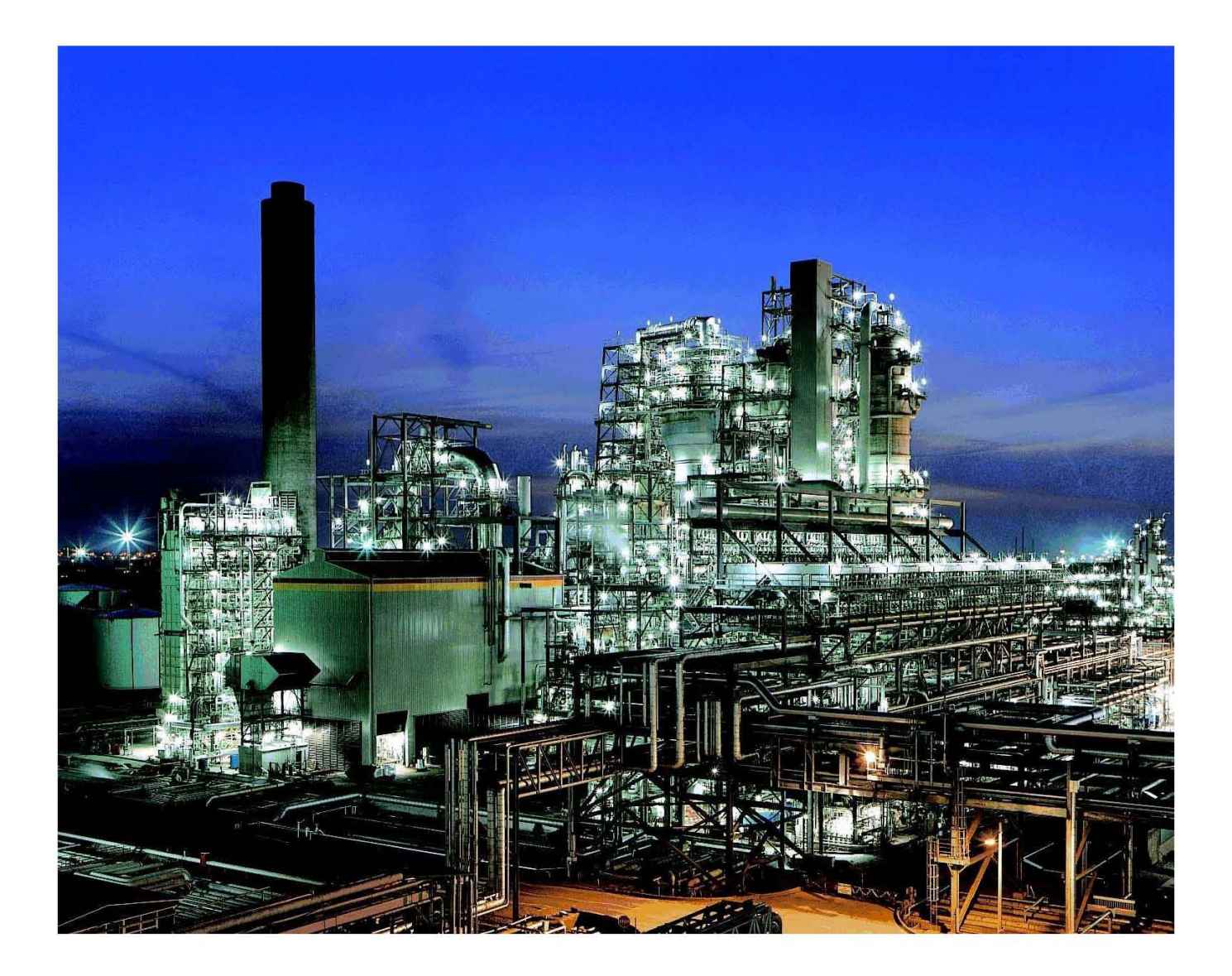

## 5.1. VERIFICACIÓN Y VALIDACIÓN DE LOS RESULTADOS.

Debido a la falta de información sobre casos reales donde se hayan dimensionado redes de tuberías con fluidos no newtonianos; los criterios que nos dan la pauta para aceptar los resultados generados por SINN son los siguientes:

- A. La velocidad media calculada con la ecuación de continuidad es la misma que la obtenida por la aplicación del modelo reológico en cuestión;
- B. Si se dimensiona utilizando un criterio de velocidad; los resultados deberán ser los mismos que los que se obtendrían utilizando como criterio la caída de presión obtenida. Lo mismo debe ocurrir cuando se dimensione inicialmente con un criterio de caída de presión;
- C. Algunos modelos con las simplificaciones adecuadas pueden convertirse en el caso del fluido newtoniano, el cual actualmente se encuentra muy bien estudiado y se dispone de diversas herramientas para determinar el diámetro de tuberías.

#### **Tabla 15. Comparación de los resultados de diámetros partiendo de los criterios de caída de presión en 100 unidades y de velocidad que son correspondientes.**

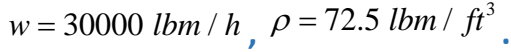

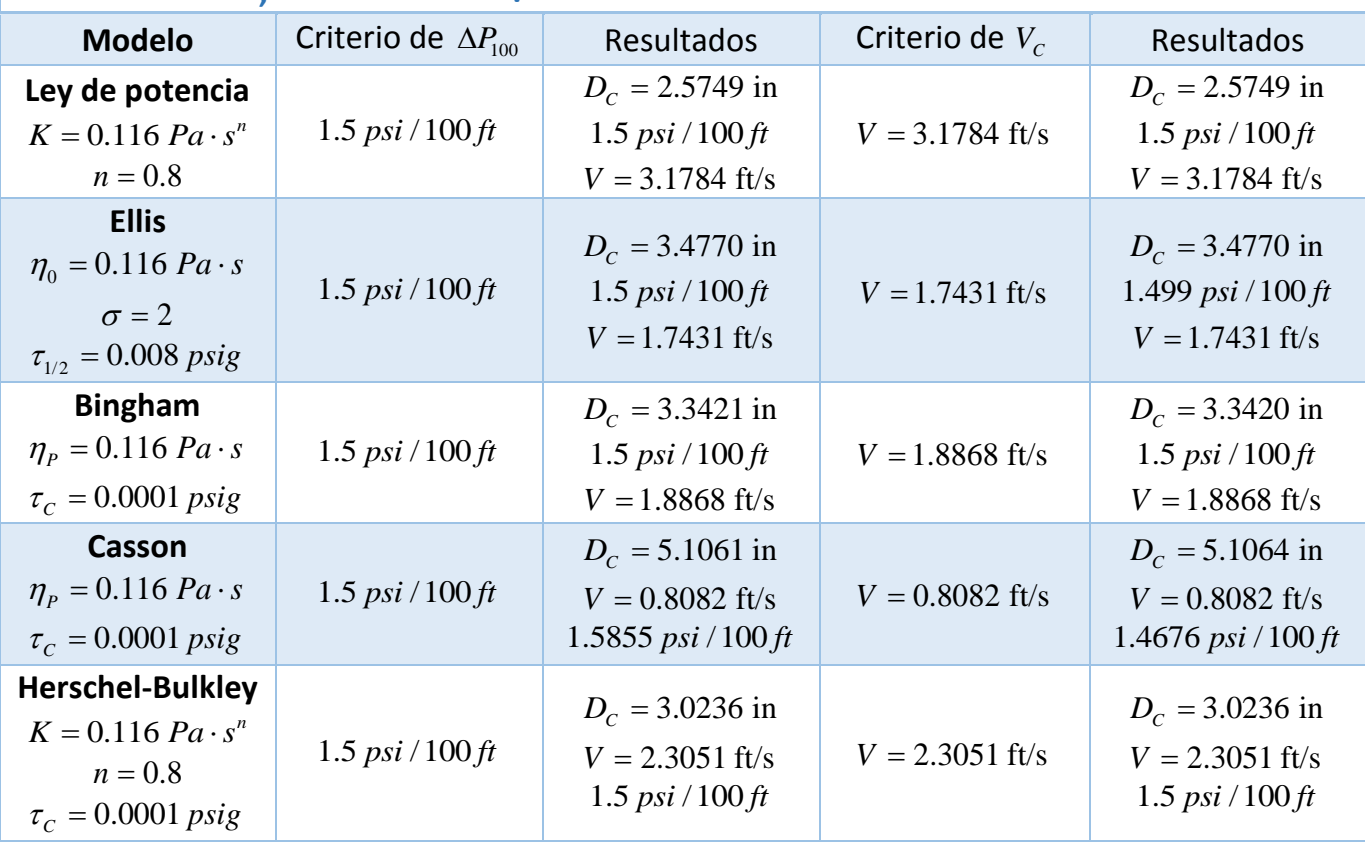

El caso A sólo ha sido comprobado durante el diseño de SINN ya que el valor de la velocidad media calculada por la ecuación de continuidad no tiene una salida como resultado.

Para el caso B, se dispone de los resultados en la tabla 15. Observemos que sólo en el modelo de Casson se observan desviaciones en la congruencia entre la velocidad y la caída de presión calculadas.

En el caso C, tenemos la tabla 16 donde se resume la simplificación de los modelos así como sus resultados. A pesar de que los diámetros calculados difieran en el orden de las centésimas, décimas o incluso la unidad; los diámetros nominales que se seleccionarían seguramente serán los mismos, por lo que el margen de error se vuelve irrelevante.

Este último caso se debe inherentemente a una de las principales causas de la necesidad de desarrollar esta tesis; es decir, la falta del estudio sobre el diseño de redes que transporten fluidos no newtonianos.

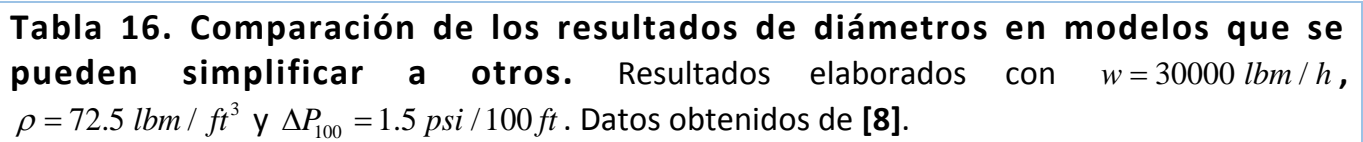

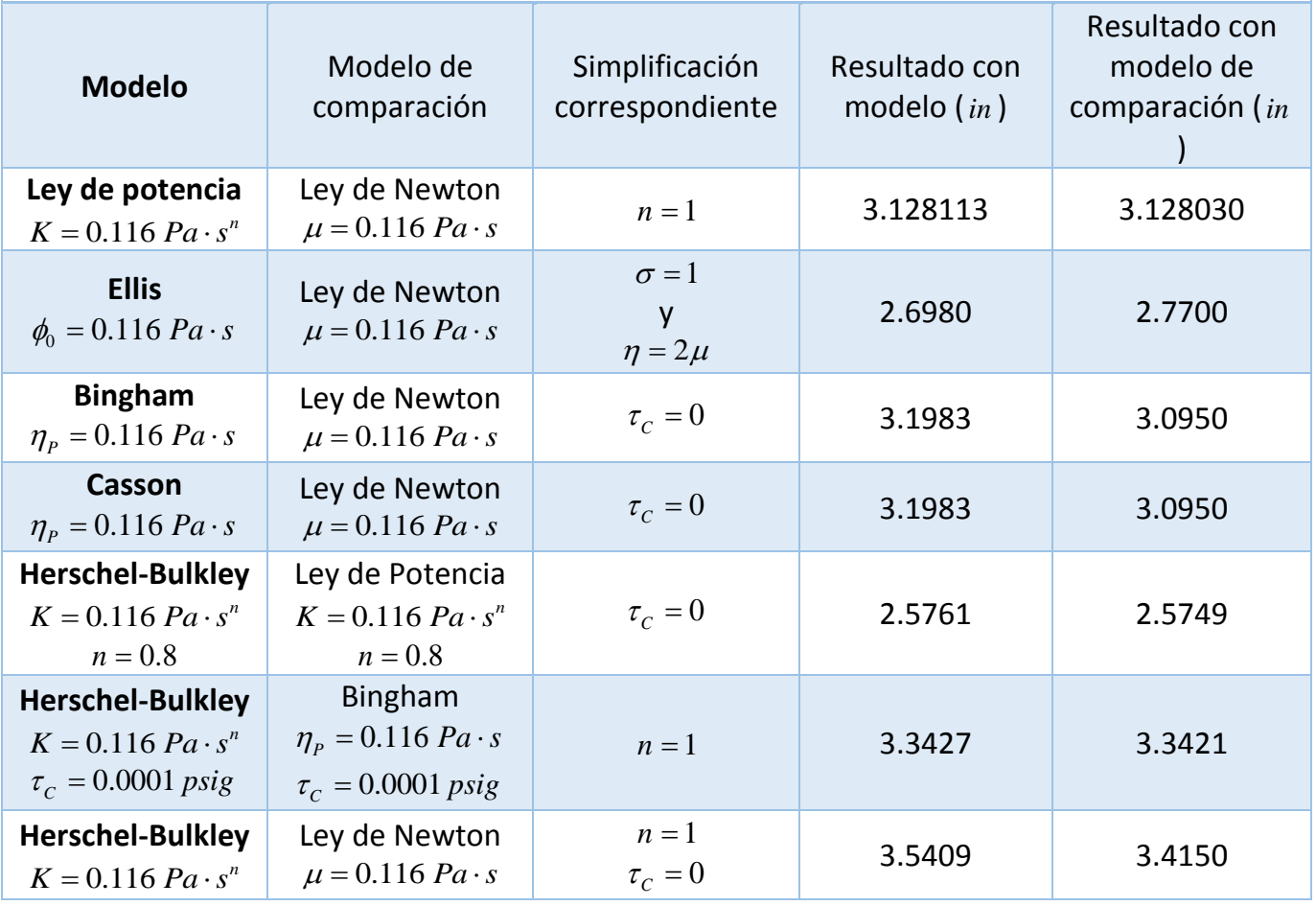

## 5.2. ANÁLISIS DE RESULTADOS DE LOS CASOS DE ESTUDIO.

#### 5.2.1. CASO DE ESTUDIO 1.

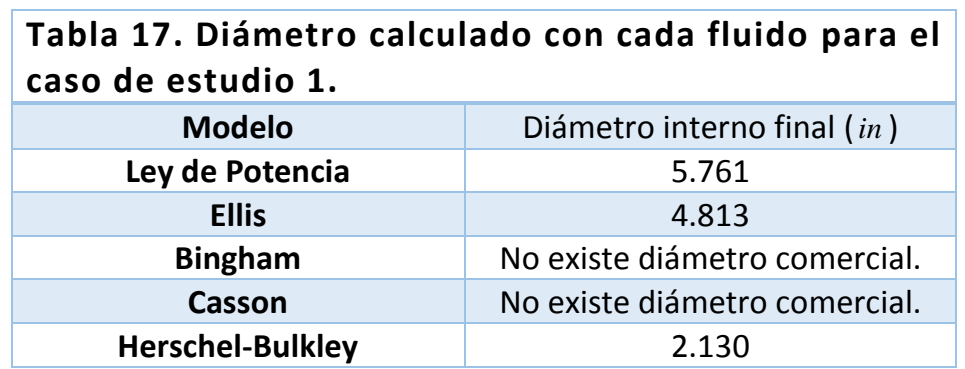

Como podemos observar en la tabla 17, en el caso de los fluidos de Bingham y Casson no se puede obtener un diámetro para las condiciones de flujo preestablecidas; sin embargo, el uso de un rango de  $\Delta P_{100}$  nos genera los diámetros mostrados en la tabla 18.

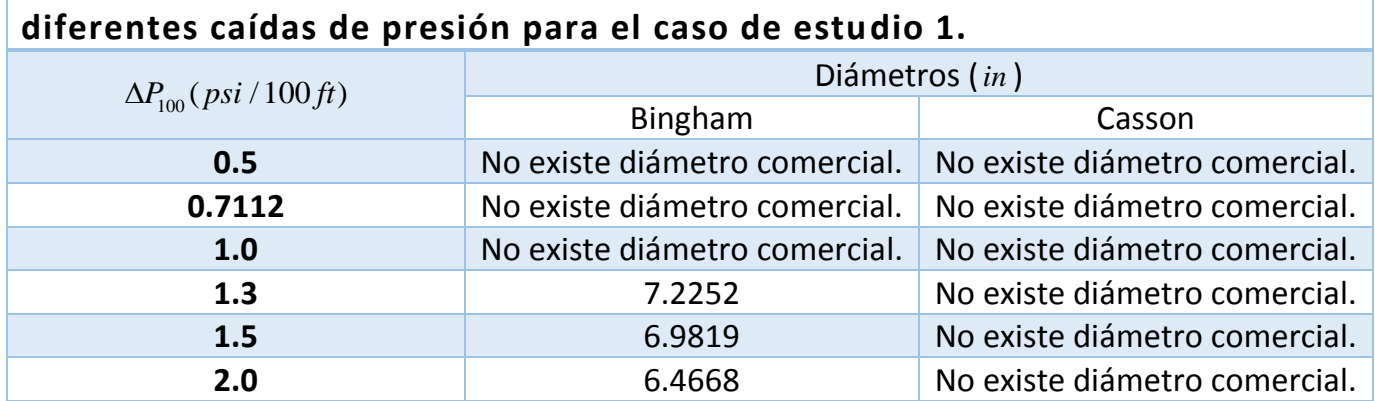

**Tabla 18. Diámetros calculados con los fluidos de Bingham y Casson a** 

La tabla 18 muestra que para condiciones diferentes de flujo, el problema del caso de estudio 1 para los fluidos de Bingham puede converger en un diámetro. Esto se debe a que los parámetros reológicos calculados para cierto modelo sólo sean los adecuados dentro de un rango de condiciones experimentales que no corresponden a las condiciones reales del flujo. Estas condiciones están dadas por el rango de velocidades de corte y de esfuerzo cortante en los que se adecuó numéricamente mejor el modelo según sus parámetros. Sin embargo, podría ser posible determinar nuevos parámetros que incluyan la velocidad de corte y el esfuerzo cortante durante el flujo real. Si el modelo no se adecua al rango de condiciones actuales, sería conveniente tratar de asimilar un modelo diferente al comportamiento del fluido.

Lo anterior también nos intuiría a pensar en que el modelo establecido posiblemente pueda describir el flujo cuando el flujo del proceso cambie hasta los valores mínimo y máximo.

Como podemos observar en la tabla 18, a medida que aumenta la caída de presión, el problema tiene a converger, sin embargo, lo hace a expensas de destinar mayor gasto de bombeo para abastecer de presión a un sistema que consume grandes cantidades por fricción.

#### 5.2.2. CASO DE ESTUDIO 2.

La tabla 19 muestra un resumen de los resultados que concierne este caso de estudio. Conocemos a partir de la sección 2.2.2.1 el hecho de que si n aumenta, el perfil de velocidad de corte alcanza un valor promedio más alto ya que el fluido opone menor resistencia a velocidad de corte bajas. La viscosidad aparente del fluido oscilará alrededor de 0.461  $Pa \cdot s^n$  según la posición radial y dependiendo de las condiciones del flujo ( $V = 5 ft/s$ ,  $\rho = 86 lbm / ft^3$  y $w = 20000 lbm / h$ ). Para el caso de *n* = 0.75 el valor promedio es 0.1336 *Pa*  $\cdot$  s<sup>n</sup> ya que el fluido ha tendido a disminuir su viscosidad, lo que ha provocado una caída de presión de 14.0612 *psi* por cada 100 *ft* de longitud de tramo recto y con ello 8708.47 *BTU / h* para satisfacer los 203.74 psi de presión requerida.

Ahora, en el caso contrario, digamos cuando  $n = 1.25$ , la viscosidad promedio es tal que ha aumentado a 1.6033  $Pa \cdot s^n$ , lo que significa un cambio de 461 a 1603  $cp$  y ha de requerir una potencia hidráulica de 23975.75 *BTU / h* . Sin embargo, en el anexo A4 podemos observar el hecho de que se tiene una presión de aspiración (negativa) y no una de succión (positiva), por lo que si lo que se desea es no tener problemas de cavitación en una bomba, lo aconsejable es aumentar la altura necesaria para volver positiva la presión de succión sin olvidarnos de la *NPSHd* .

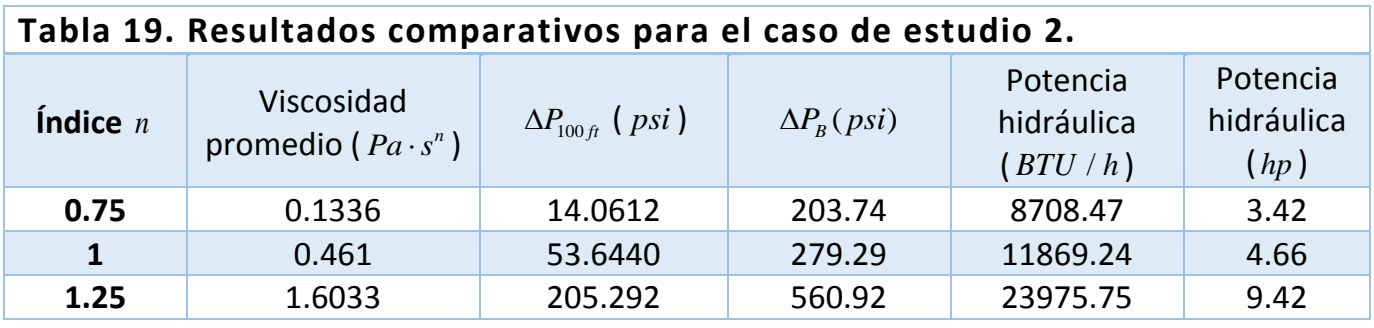

En este caso de estudio se justifica uno de los importantes objetos por los cuales se ha realizado esta tesis; a partir de los resultados, observemos que si el fluido hubiera sido contemplado sólo como newtoniano ( *n* = 1) la potencia requerida por la bomba sería mal determinada. Por un lado, en el caso pseudoplástico la potencia resultaría sobrada y en el dilatante, podría trabajar la bomba pero a un flujo menor al de operación. Inclusive, la aplicación de alguna regla heurística podría resultar inadecuada; en el caso dilatante sabemos que *n* ha aumentado sólo en una cuarta parte respecto al caso newtonianos, no obstante, la potencia hidráulica ha aumentado aproximadamente al doble.

#### 5.2.3. CASO DE ESTUDIO 3.

En base a los resultados obtenidos durante el caso de estudio 3; una recopilación de los datos que son de interés para la ejemplificación del objetivo de este caso se muestran la tabla 20.

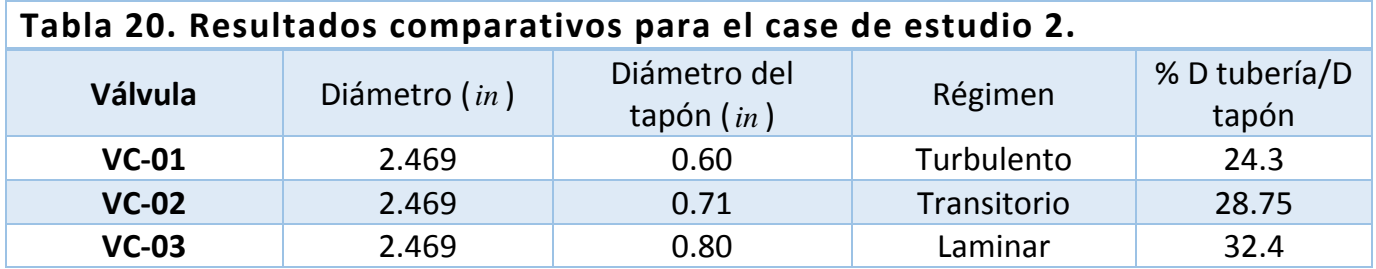

Para asegurar la condición de no taponamiento mencionada en la sección 2.2.8, en primera instancia el diámetro interno de la válvula debe ser mayor que el del tapón. Una segunda se debe a la necesidad de que un proceso bajo control se requiere instrumentos capaces de evaluar y manipular una variable en un correspondiente rango. En el caso de las válvulas se debe disponer de cierto rango de apertura para el control del flujo, lo que nos hace pensar que este apertura nunca debe ser igual o menor que el diámetro del tapón. Sin embargo, en el caso estudiado hemos notado que el diámetro del tapón decrece cuando aumenta el flujo (según la tabla 20) aunque no a la misma razón de cambio. Por tanto, podemos notar que este pasa a ser un problema dinámico que necesita de un estudio de control apropiado, ya que por lo tanto la apertura como el flujo de operación variarán hasta acoplarse correspondientemente al punto de ajuste de la variable controlada.

En la VC-01 notamos que el diámetro del tapón es la cuarta parte del diámetro de la tubería y en una válvula de un diámetro interno menor que el de la tubería, debemos hacer coincidir dos escalas de porcentaje; la del tapón respecto a la tubería y respecto a la válvula. No obstante, tenemos que percatarnos que el régimen de flujo que pasa por esta válvula es turbulento por lo que un tapón no existirá debido al movimiento caótico de las líneas de flujo.

En la VC-02 tenemos un régimen transitorio que incluye la presencia a tiempo invaluable del tapón y que en su aplicación podríamos optar por realizar un cálculo conservador como se mostrará para el caso de VC-03.

Para la VC-03 tenemos un tapón que representa el 32.4 % del diámetro de la tubería y flujo laminar, por lo que las consideraciones de taponamiento tienen mayor presencia y se debe cuidar el diámetro interno de VC-03. Para esto, si se pretende la elección de una válvula de control de rápida apertura se debe hacer hincapié en que el rango de apertura estudiado no incluya al diámetro del tapón.

#### 5.2.4. CASO DE ESTUDIO 4.

Para poder resolver este caso de estudio, SINN ha utilizado múltiples ecuaciones y correlaciones con el fin de integrar debidamente los resultados hidráulicos de la red. Durante la simulación, el usuario tiene la libertad de modificar la densidad y los parámetros reológicos en función de la temperatura para obtener resultados más representativos del proceso; tal y como se ha mostrado en la tabla 14.

## CAPÍTULO 6. CONCLUSIONES, RECOMENDACIONES Y ÁREAS DE OPORTUNIDAD

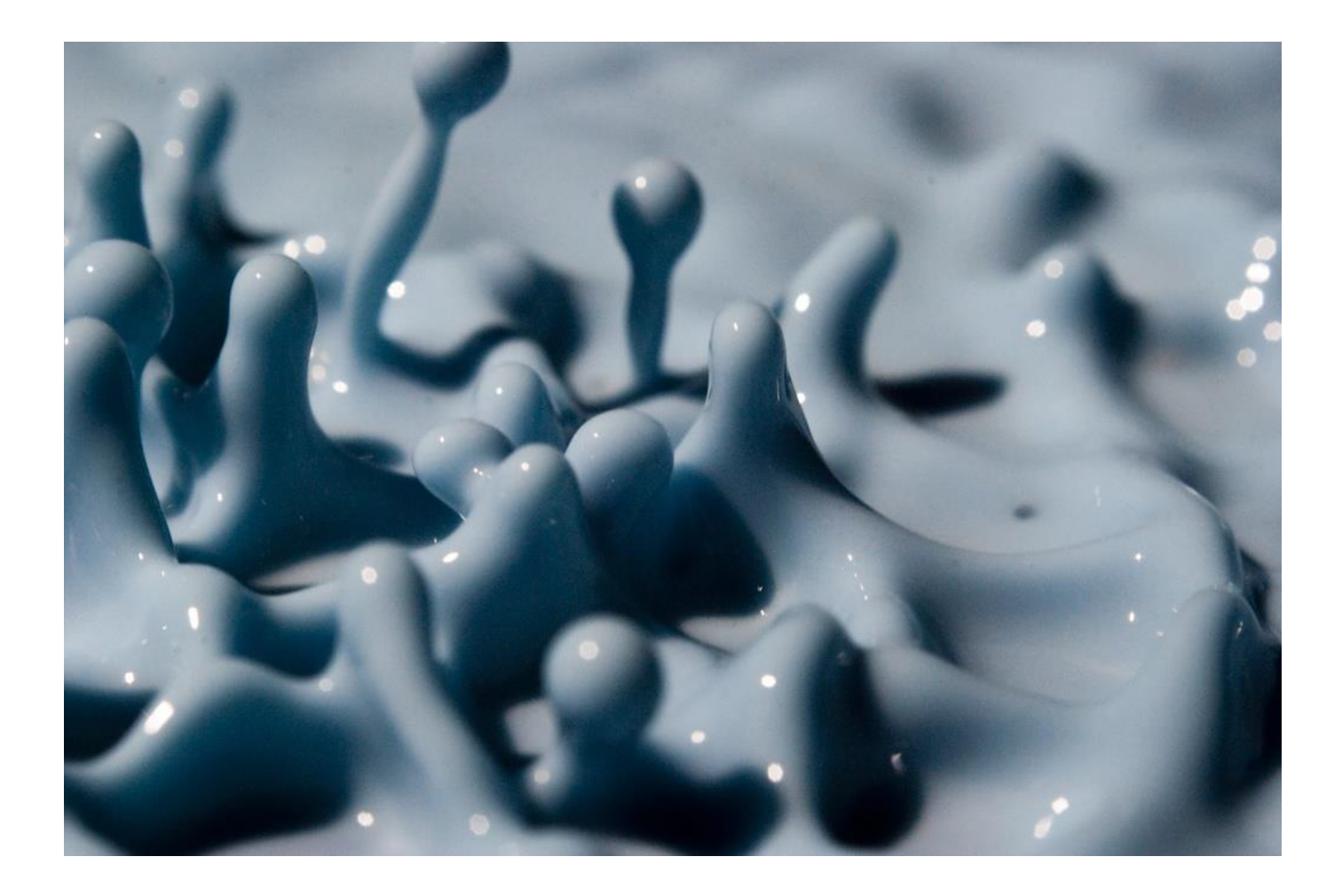

### 6.1. CONCLUSIONES.

#### 6.1.1. CONCLUSIÓN GENERAL.

a) En esta tesis se ha desarrollado un programa nombrado como "SINN" que tiene el soporte técnico, flexibilidad e interacción eficiente con el usuario, para el cálculo y análisis de redes que transporten fluidos no newtonianos.

#### 6.1.2. CONCLUSIONES PARTICULARES.

- 1) Se ha verificado la disponibilidad de información como escasa en la aplicación industrial de la investigación básica sobre el modelado del comportamiento de fluidos no newtonianos, es particular; en dimensionamiento de tuberías para el transporte de éstos.
- 2) Se determinó el diámetro de tuberías que cumpla con las especificaciones requeridas en el transporte de fluidos pseudoplásticos, dilatantes, con esfuerzos de cedencia y viscoelásticos.
- 3) Se ha desarrollado una alternativa de diseño al uso de diluyentes o calor con el fin de dimensionar tuberías adecuadas para el transporte de fluidos no newtonianos.
- 4) Ha sido posible la generación de documentos de valor técnico durante el uso de SINN.
- 5) En realidad, para el diseño de redes que transportan fluidos no newtonianos independientes del tiempo, la importancia de un correcto cálculo recae en las dimensiones de las áreas transversales de paso; de esta manera, tuberías y accesorios que implican un cambio de diámetro modifican su manera de aporte a la caída de presión total de la red.
- 6) Cuando se trabaja con fluidos no newtonianos dependientes del tiempo, todo elemento de la red que induzca una deformación al fluido deber ser considerado para el cálculo de su viscosidad aparente, por lo menos, hasta una vez alcanzado su límite de reconstrucción o destrucción de su estructura.
- 7) El perfil de viscosidad aparente y la viscosidad promedio aparente se modifican con el diámetro de la tubería aun cuando las condiciones del proceso o los criterios de diseño no son alterados.
- 8) Los resultados de verificación y validación del simulador, nos indican que para fines prácticos, el diámetro comercial seleccionado es el adecuado en el margen de error que existe en el cálculo de diámetros.
- 9) Ya que la viscosidad aparente se altera según las condiciones de flujo; para una red ya construida son necesarios estudios de la dinámica y control del proceso, con el fin de analizar la manera en que las propiedades reológicas que se comportan transitoriamente afectan a la calidad y rapidez de las respuestas de control.
- 10)El cálculo apropiado de las tuberías para el transporte de fluidos no newtonianos nos puede permitir ahorrar en gastos por consumo de potencia, o bien, indicarnos cuando un circuito requerirá una mayor cantidad.
- 11)En general, para fluidos con alta viscosidad, los diámetros calculados resultan ser muy pequeños siendo la mejor opción; ya que al elegir un diámetro más grande, la velocidad del fluido decaerá dentro de rangos poco prácticos, requiriendo largos tiempos de transporte y presentándose la posibilidad de no tener una tubería totalmente empacada.
- 12)Es posible que se lleve a cabo un taponamiento de la tubería si ésta tiene dispositivos que representen una menor área transversal y ésta sea igual a la de un tapón en el flujo de un fluido que posee esfuerzo de cedencia.
- 13)Un régimen de flujo más turbulento, disminuirá más la presencia de las propiedades reológicas. Entonces, para fluidos con una viscosidad aparente no mayor a 100 cp se recomendaría lograr flujo turbulento.
- 14) En general, para fluidos no newtonianos es mejor el empleo de bombas de desplazamiento positivo rotatorias, aunque un estudio del flujo dentro de una bomba de interés confirmaría si ésta es apta para el servicio en cuestión.
- 15) Visual Studio es un software versátil y capaz de soportar aplicaciones con extenso código y un gran número de interfaces gráficas sin comprometer a sobremanera el uso de los recursos de una computadora adecuada.
- 16) No fue posible lograr con el lenguaje de programación Visual Basic el desarrollo de una interfaz de dibujo de las redes a calcular.

## 6.2. ÁREAS DE OPORTUNIDAD.

- 1) Analizar la dinámica de procesos que transportan fluidos no newtonianos y desarrollar metodologías para la integración del control de esta clase de procesos.
- 2) Incrementar la programación de algoritmos para determinar diámetros para fluidos tixotrópicos y reopécticos.
- 3) Incrementar la programación de algoritmos e interfaces de usuario que contemple flujos a dos fases y compresibles.
- 4) Implementar una interfaz que relacione gráficamente los elementos que conforman la red, incorporando la interacción de estos para el cálculo de la misma.
- 5) Incluir el transporte de calor en las redes, así como la generación del mismo debido a la disipación viscosa.
- 6) Desarrollar más trabajos sobre temas como el de esta tesis, para futuras comparaciones en los resultados y consideraciones de diseño que se establezcan.

### 6.3. RECOMENDACIONES

- 1) Cuando se diseñe una red utilizando SINN, es conveniente tener un isométrico, DTI o maqueta electrónica a disposición para una mejor comprensión de los cálculos desarrollados.
- 2) Siempre compruebe que durante el dimensionamiento de una tubería, la velocidad promedio obtenida no sea impráctica.

## ANEXOS

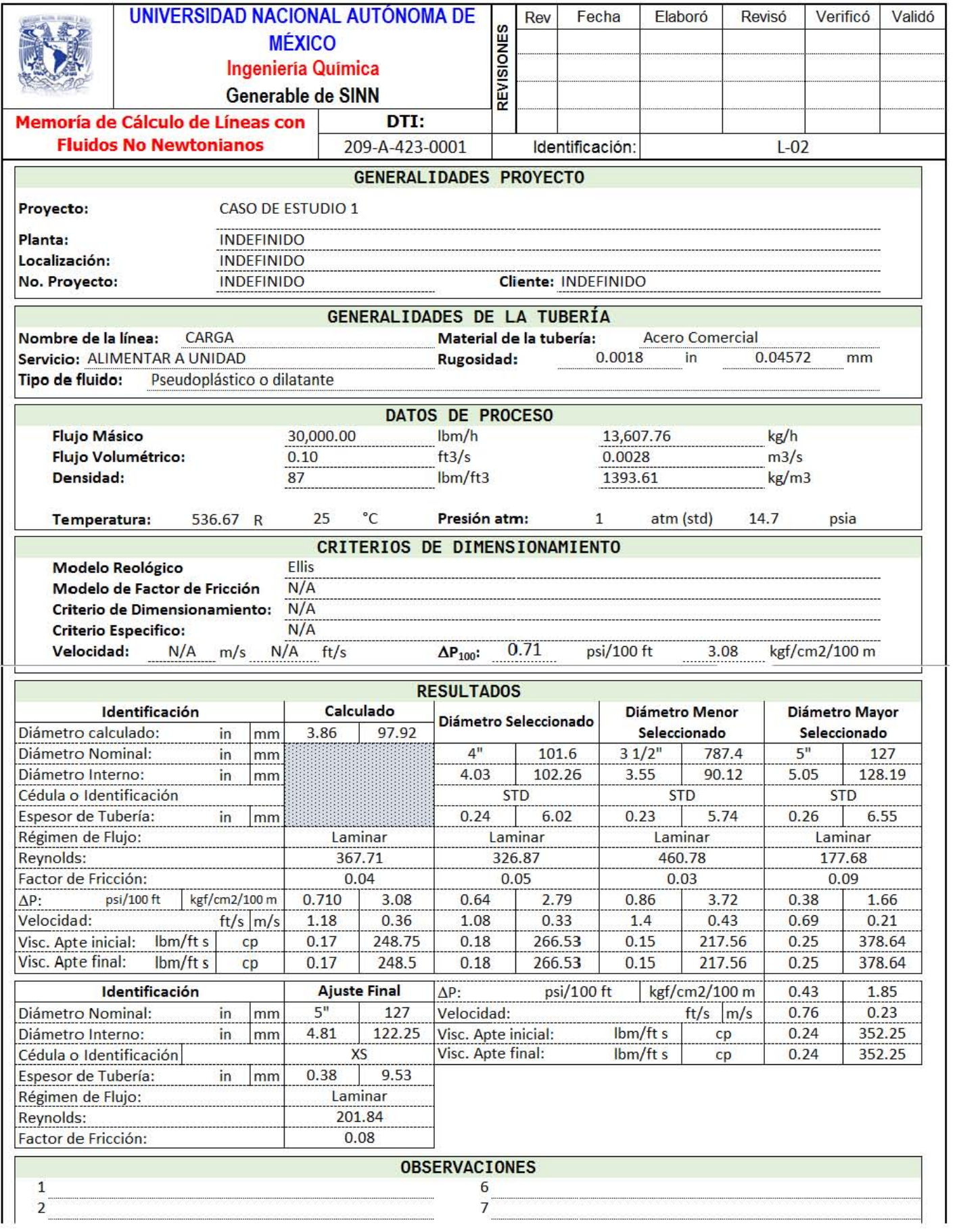

#### A1. Memoria de cálculo para el fluido de Ellis en el caso de estudio 1.

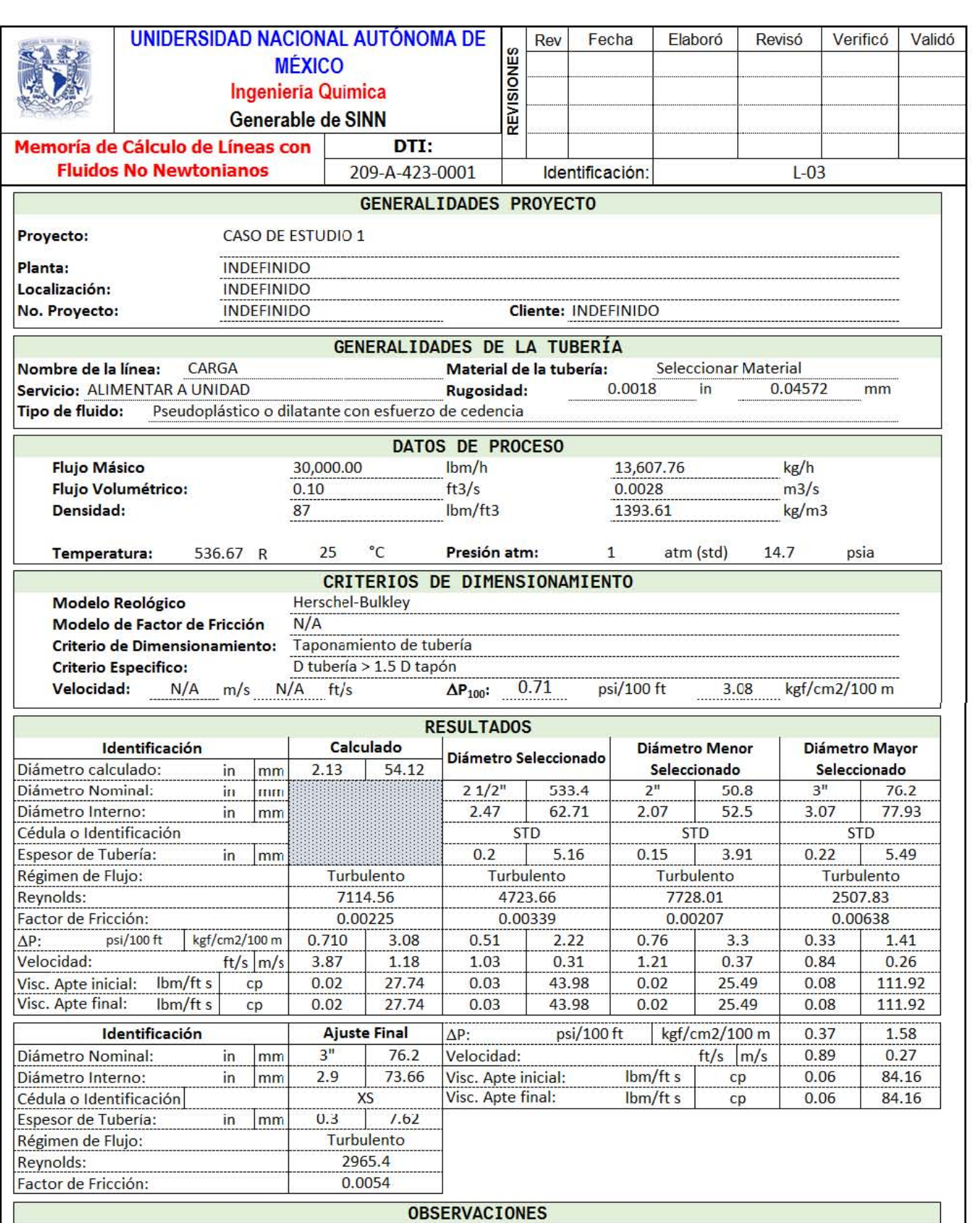

 $\frac{1}{1}$ 

6

A2. Memoria de cálculo para el fluido de Herschel-Bulkley en el caso de estudio 1.

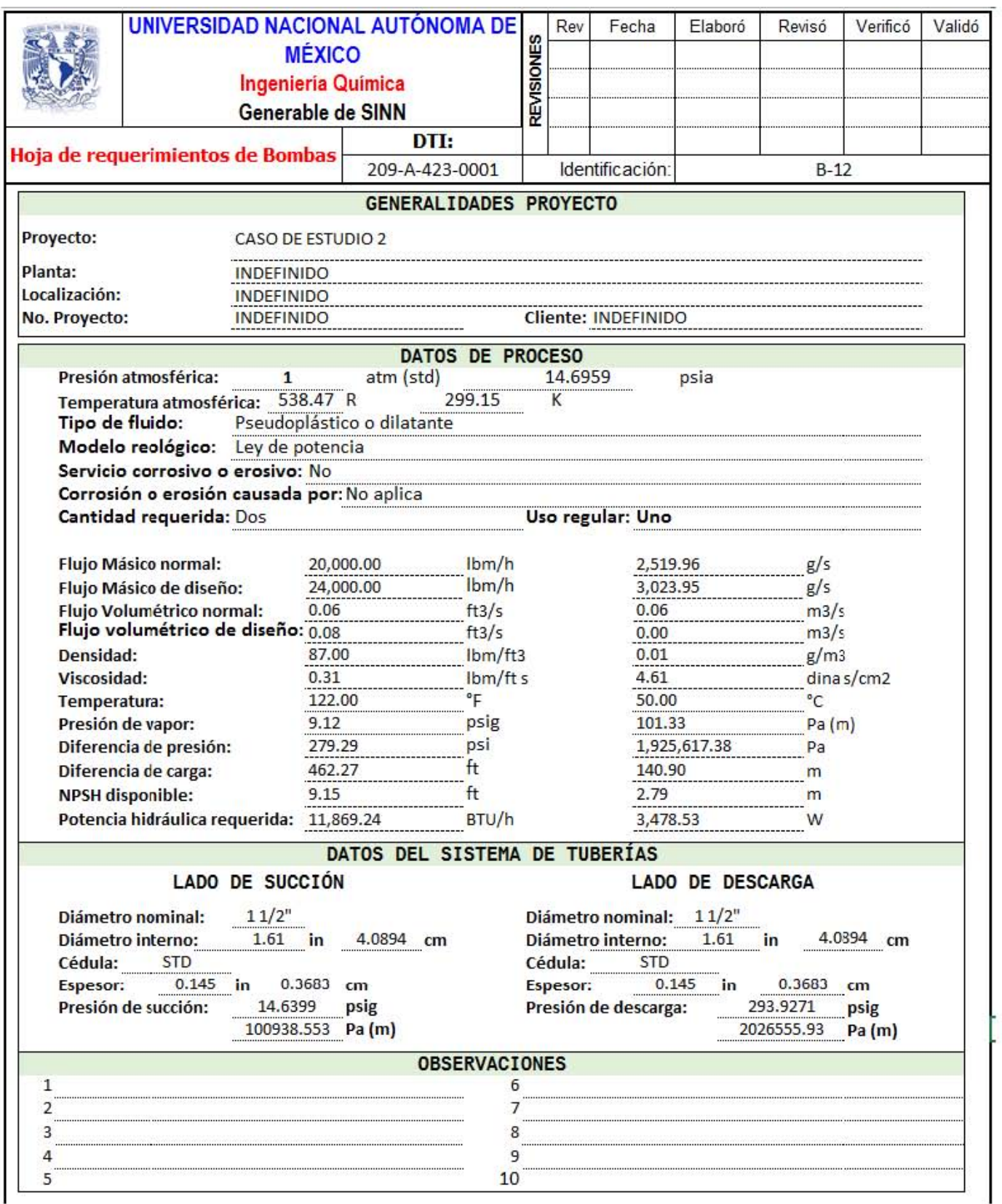

A3.Memoria de cálculo de la bomba para el fluido newtoniano en el caso de estudio 2.
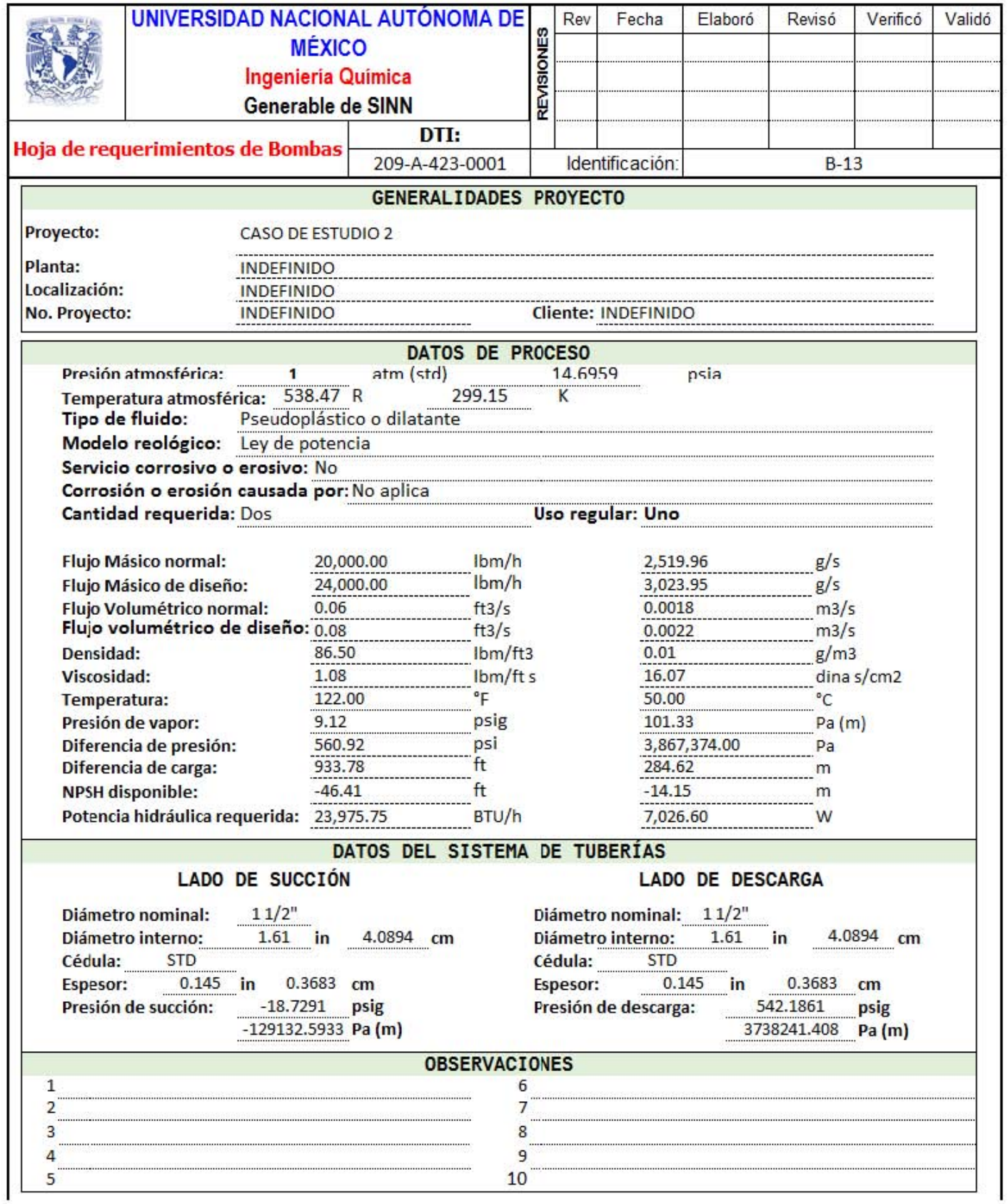

A4. Memoria de cálculo de la bomba para el fluido dilatante del caso de estudio 2.

- [1] B. Bird, S. Warren y L. Edwin, Fenómenos de Transporte, México: LIMUSA WILEY, 2006.
- [2] G. W. &. A. K. Govier, The Flow of Complex Mixtures in Pipes, Malabar, Florida: Robert E. Krieger Publishing Company, 1972, pp. 24-29, 182-288.
- [3] K. A. Coker, Ludwig's Applied Process Design for Chemical and Petrochemical Plants, USA: Elsevier, 2007.
- [4] Y. A. C. &. J. M. Cimbala, Mecánica de fluidos: Fundamentos y aplicaciones, Segunda ed., P. E. Roig, Ed., D.F: McGraw-Hill, 2012, pp. 340, 343, 346-347, 766, 769-772, 777-804.
- [5] Crane, Flujo de fluidos en válvulas, accesorios y tuberías.
- [6] Z. M. Viejo, Bombas: teoría, diseño y aplicaciones, Noriega, Ed., D.F: LIMUSA, 1990, pp. 14, 163-168.
- [7] K. J. McNaughton, Bombas: selección, uso y mantenimiento, Ciudad de México, Estado de México: McGraw-Hill, 1989, pp. 3, 84-86.
- [8] T. S. &. M. J. Blunt, «Pore-scale network modeling of Ellis and Herschel-Bulkley fluids,» *Petroleum Science & Engineering,* vol. 60, nº 0920-4105/\$, pp. 105-124, 2008.
- [9] J. F. &. R. R. P. Chhabra, Non-Newtonian Flow in the Process Industries: Fundamentals and Engineering Applications, H. J., Ed., Oxford: Butterworth Heinemann, 1999, p. 8.
- [10] J. M. Peralta y B. E. &. Z. S. E. Meza, «Analytical solutions for the free-draining flow of the Carreau-Yasuda fluid on the vertical plate,» *Chemical Engineering Science,* vol. 168, nº 0009- 2509, pp. 391-402, 4 May 2017.
- [11] R. W. Greene, Válvulas: Selección, uso y mantemiento, Edo. de México: McGraw-Hill, 1992.
- [12] E. T. F. M. D. A. &. D. I. F. J. Seborg D. E., Process Dynamics and Control, Third ed., S. A., Ed., Wiley, 2011.
- [13] L. S. A. M. N. I. F. G. V. L Moisés, «The influence of thixotropy in start-up flow of yied stress fluids in a pipe,» *Journal of Petroleum Science and Engineering,* vol. 171, pp. 794-807, 2018.
- [14] K. S. Ali Ahmadpour, «An exact solution for laminar, unidirectional flow of Houska thixotropic fluids in a circular pipe,» *Journal of Non-Newtonian Fluids Mechanics,* vol. 194, nº 11155- 4563, pp. 23-31, 2013.